UNIVERSIDAD NACIONAL AUTÓNOMA DE MÉXICO

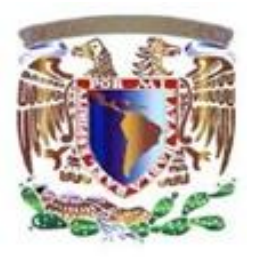

**PROGRAMA DE MAESTRÍA Y DOCTORADO EN INGENIERÍA** FACULTAD DE INGENIERÍA

> **ESTIMACIÓN REGIONAL DE GASTOS MÁXIMOS DE LA CUENCA DEL RÍO PAPALOAPAN**

# **TESIS**

QUE PARA OPTAR EL GRADO DE:

# **MAESTRO EN INGENIERÍA (HIDRÁULICA)**

PRESENTA:

**ING. ANDREA CATALINA GUILLÉN PACHECO**

TUTOR:

DR. CARLOS A. ESCALANTE SANDOVAL

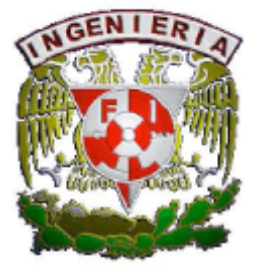

CIUDAD UNIVERSITARIA, MÉXICO D.F. NOVIEMBRE 2012

### **JURADO ASIGNADO:**

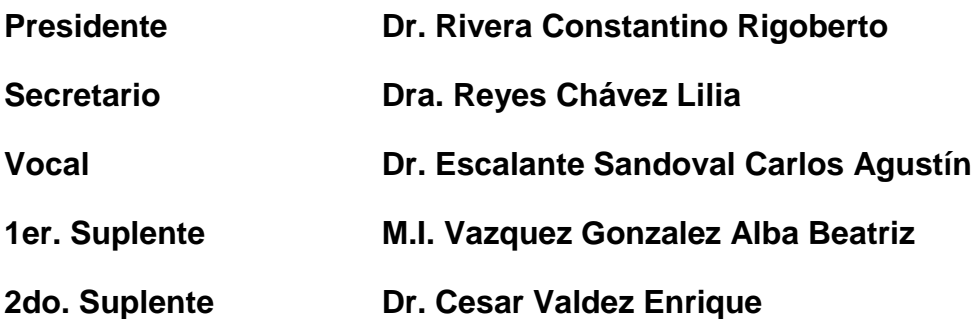

## **CUIDAD UNIVERSITARIA, MEXICO, D.F.**

**TUTOR DE TESIS**

**DR. ESCALANTE SANDOVAL CARLOS AGUSTÍN**

**------------------------------------------------**

#### *AGRADECIMIENTOS*

*Mi gratitud, principalmente está dirigida al Dios por haberme dado la existencia y permitido llegar al final de la carrera.*

*A mis padres quien siempre están pendientes de encomendarme en sus oraciones y de pedir por mí,* para que cada día sea mejor, no solo en lo que hago como trabajo, sino de ser mejor como persona, *a ellos por ayudarme y comprenderme, a ellos a quien tanto amo.*

Agradecer hoy y siempre a mi familia por el esfuerzo realizado por ellos. El apoyo en mis estudios, *de ser así no hubiese sido posible. A mis padres y hermanos ya que me brindan el apoyo, la alegría y me dan la fortaleza necesaria para seguir adelante.*

*A Sergio, gracias por permitirme formar parte de tu vida, gracias por tu amor, por enseñarme a creer en mí y motivarme a hacer las cosas de la mejor manera.*

A mis amigos por pasar a mi lado los momentos de la vida universitaria y estar siempre en las *buenas y en las malas.*

*A los docentes de la maestría que me han acompañado durante el largo camino, brindándome siempre su orientación con profesionalismo ético en la adquisición de conocimientos y afianzando mi formación.*

*Igualmente a mi maestro asesor el Dr. Carlos A. Escalante Sandoval quien me ha orientado en todo momento en la realización de este proyecto que enmarca el último escalón hacia un futuro en donde sea partícipe en el mejoramiento*

*Agradezco al CONACYT por el apoyo económico brindado durante la realización de este proyecto, ya que sin él no hubiera sido posible alcanzar los objetivos planteados.*

*A la Universidad Nacional Autónoma de México y en especial a la Facultad de Ingeniería que me dieron la oportunidad de formar parte de ellos.*

*¡Gracias!*

#### *DEDICATORIAS*

#### *A Dios.*

*Por darme la oportunidad de vivir y por estar conmigo en cada paso que doy, por fortalecer mi corazón e iluminar mi mente y por haber puesto en mi camino a aquellas personas que han sido mi soporte y compañía durante todo el periodo de estudio y por haberme dado salud para lograr mis objetivos, además de su infinita bondad y amor.*

#### *A mis padres.*

*Por darme la vida, quererme mucho, creer en mí y por su apoyo en todo momento, por sus consejos, sus valores, por la motivación constante que me ha permitido ser una persona de bien, pero más que nada, por su amor. Gracias por darme una carrera para mi futuro, todo esto se los debo a ustedes.*

#### *A mi familia.*

*Por ser el pilar fundamental en todo lo que soy, en toda mi educación, tanto académica, como de la vida, por su incondicional apoyo perfectamente mantenido a través del tiempo. Todo este trabajo ha sido posible gracias a ellos (Guillermo, Soledad, Cindy, Claudia y Hector).*

*A Sergio*

*Por haber estado en los momentos difíciles y apoyarme cuando más lo necesitaba al darme palabras de aliento y por su amistad y amor incondicional.*

# ÍNDICE

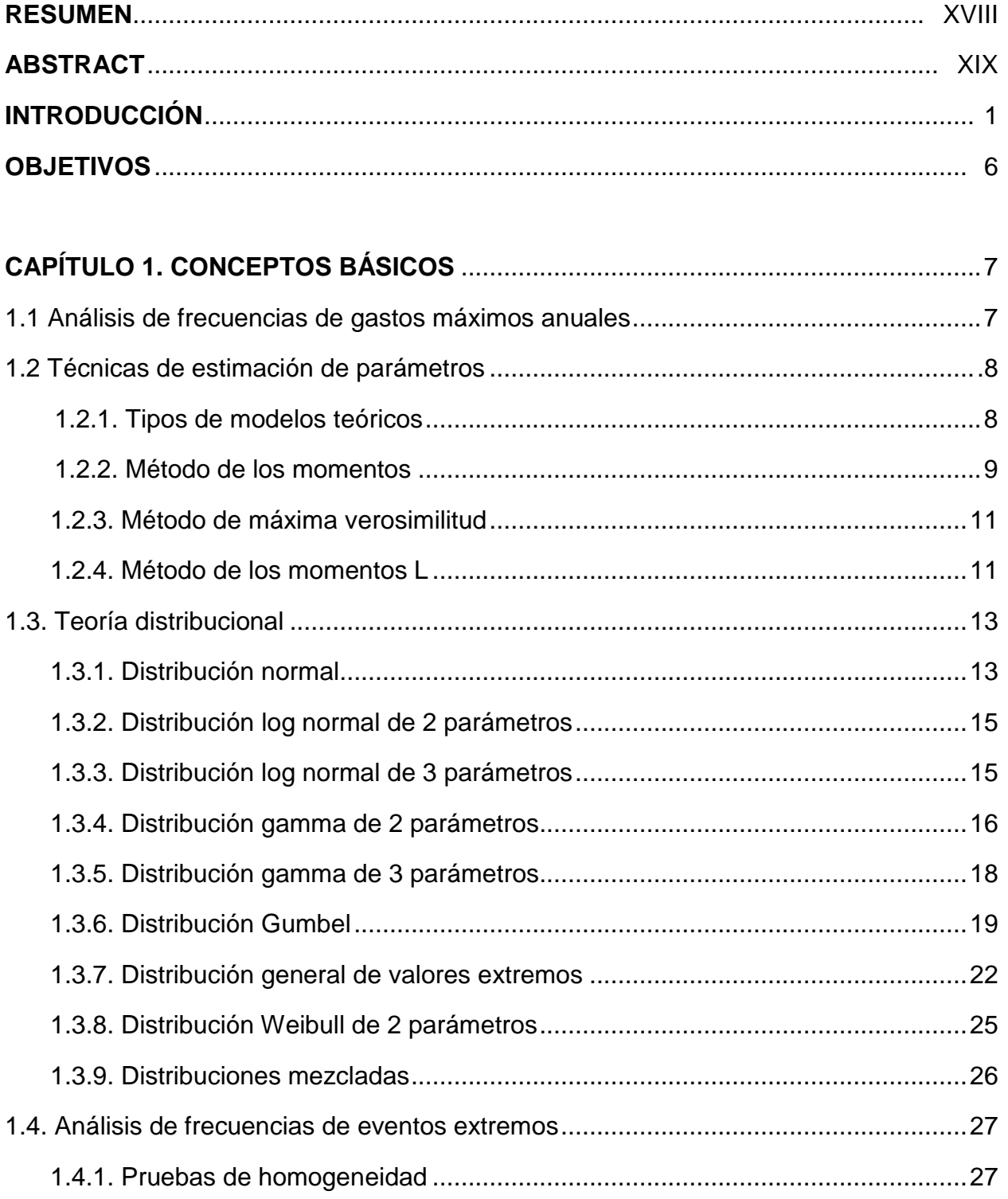

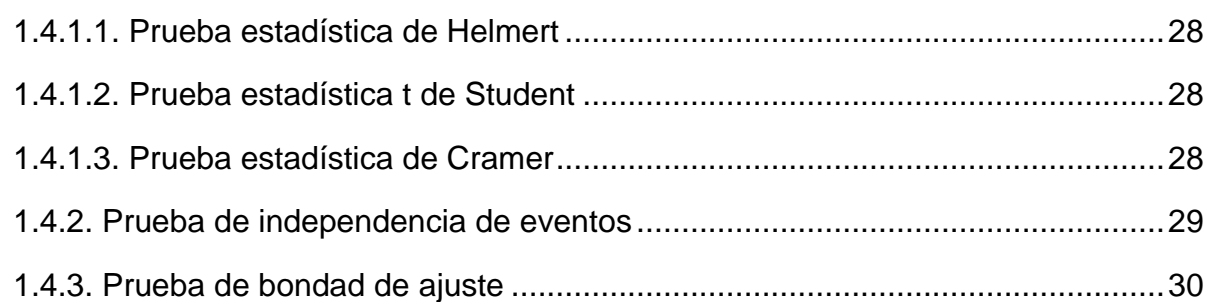

# **CAPÍTULO 2. ANÁLISIS REGIONAL HIDROLÓGICO** ................................................32

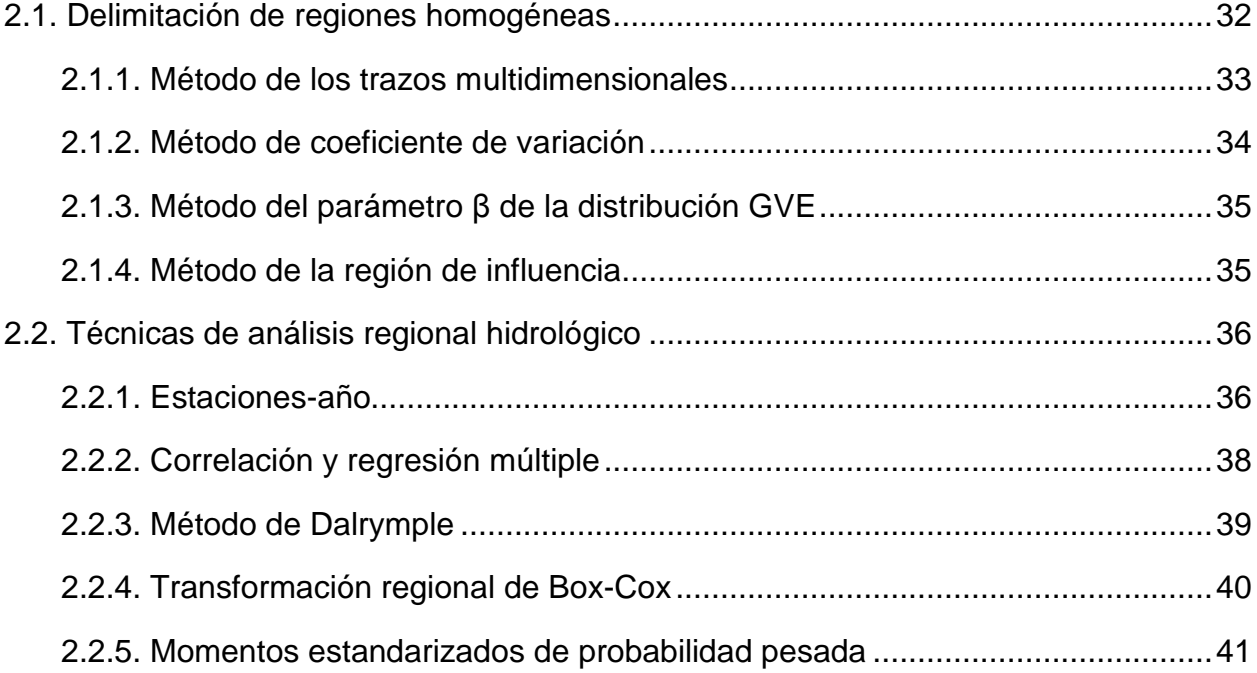

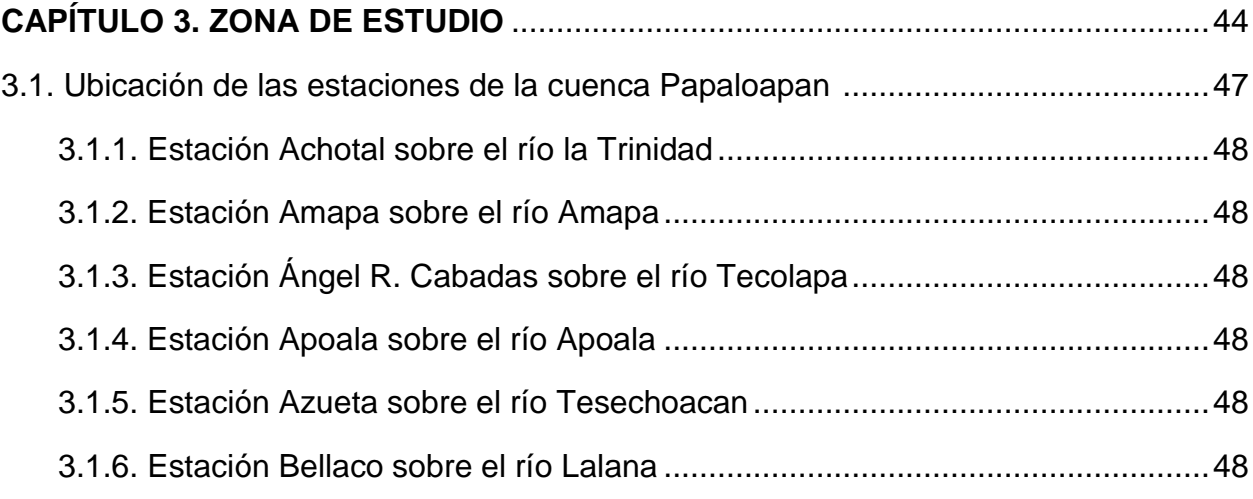

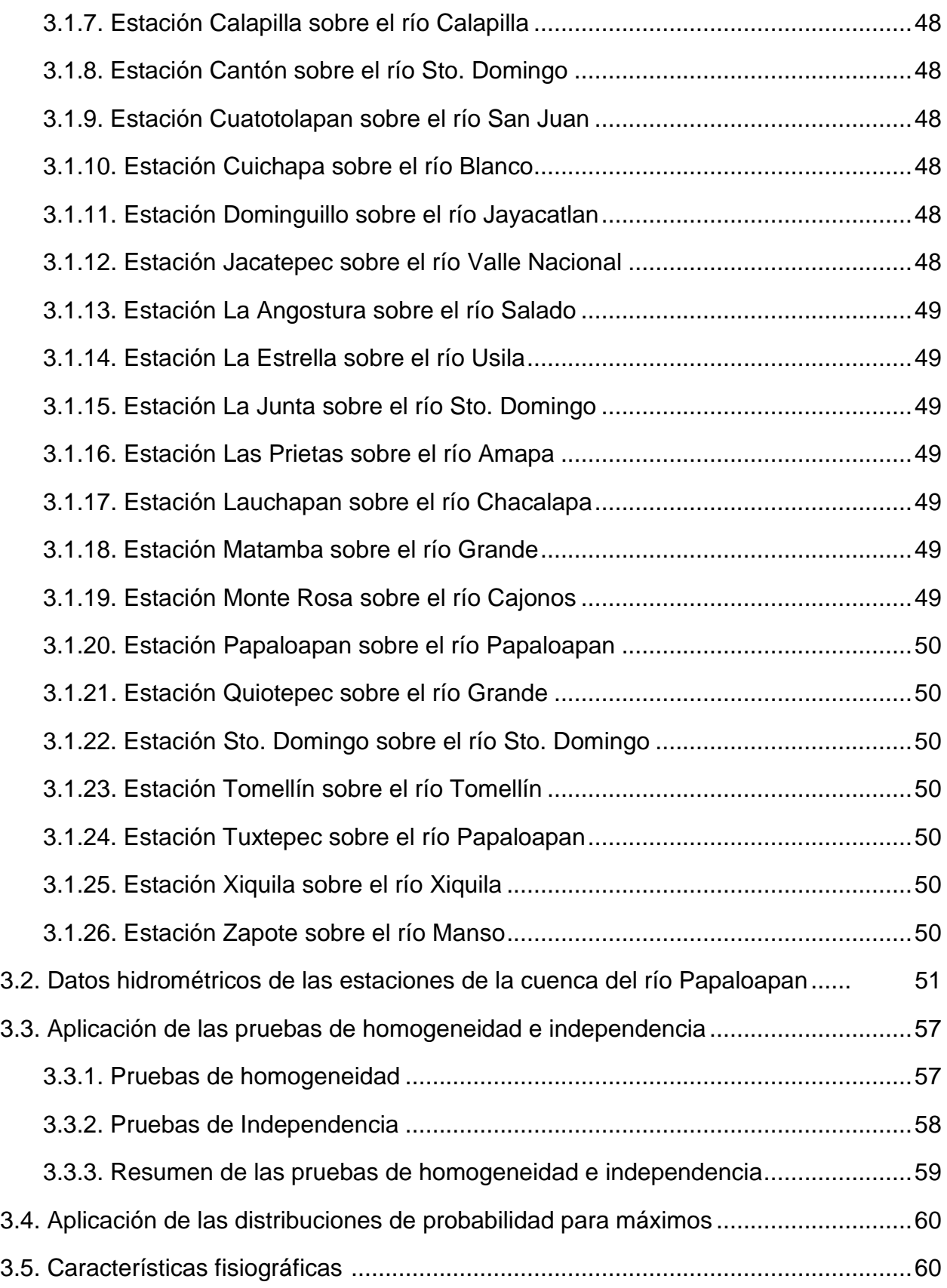

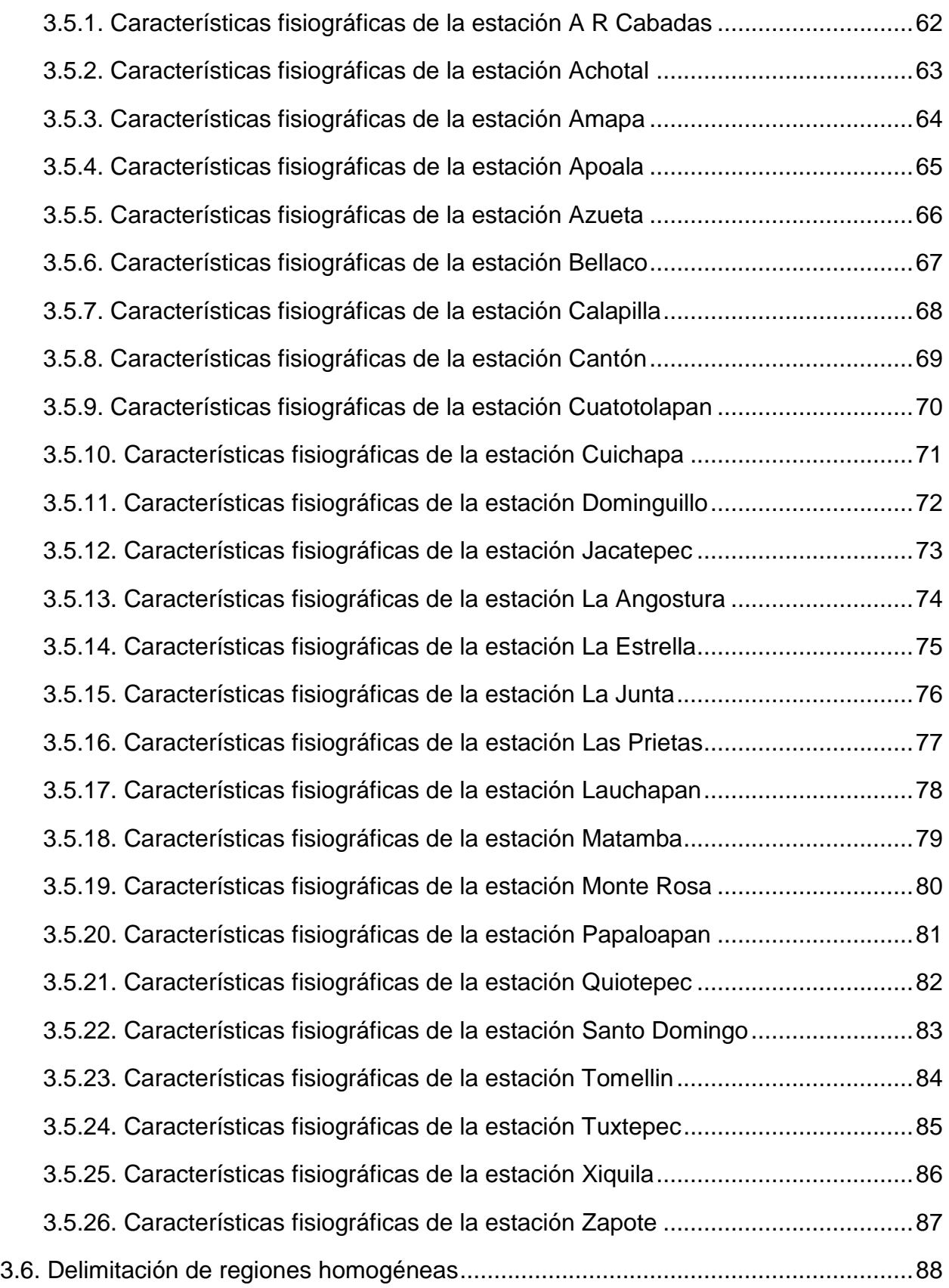

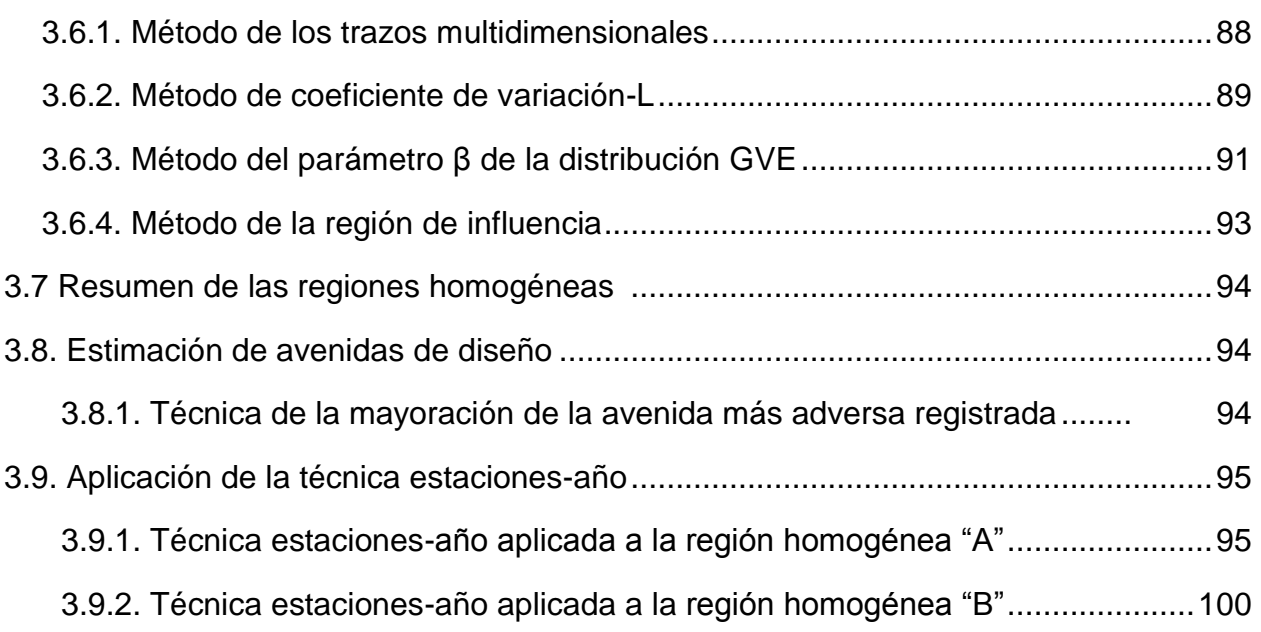

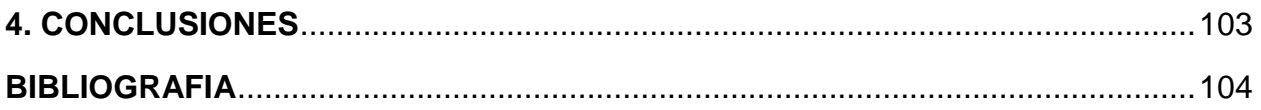

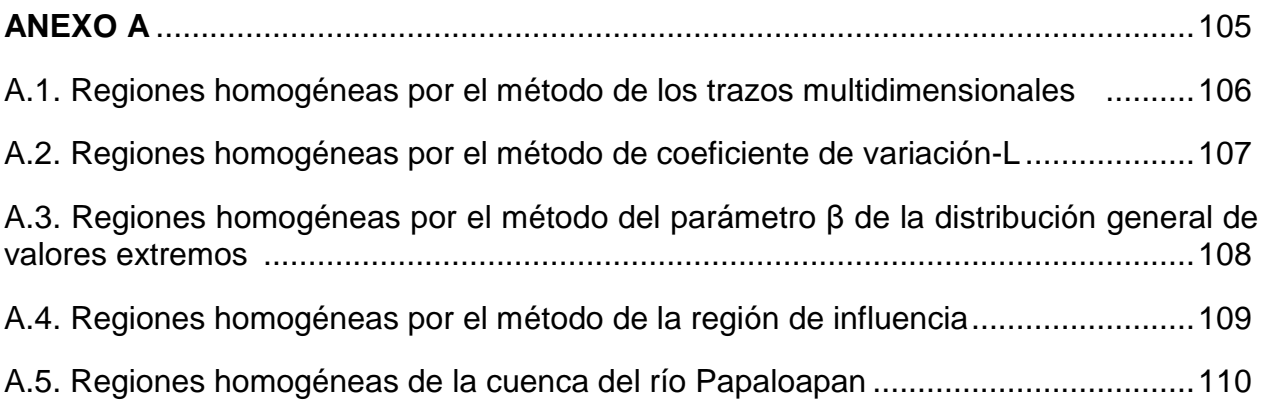

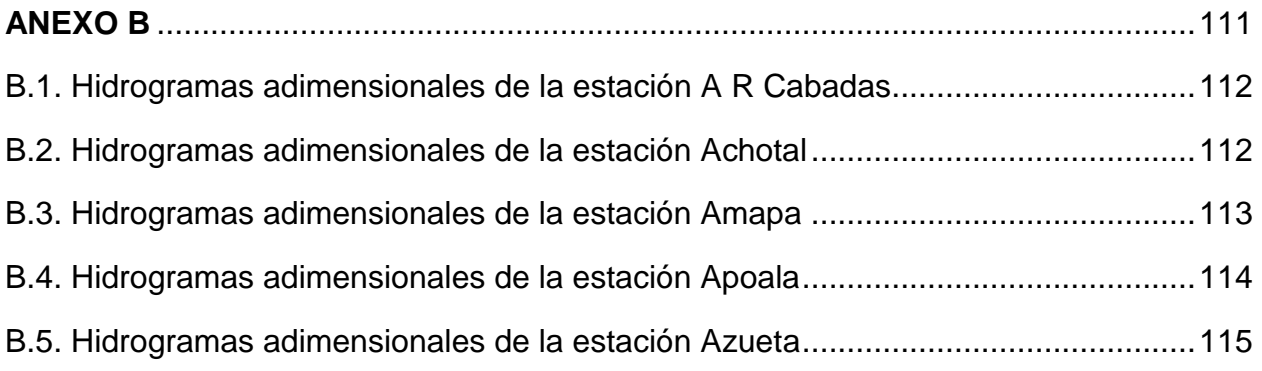

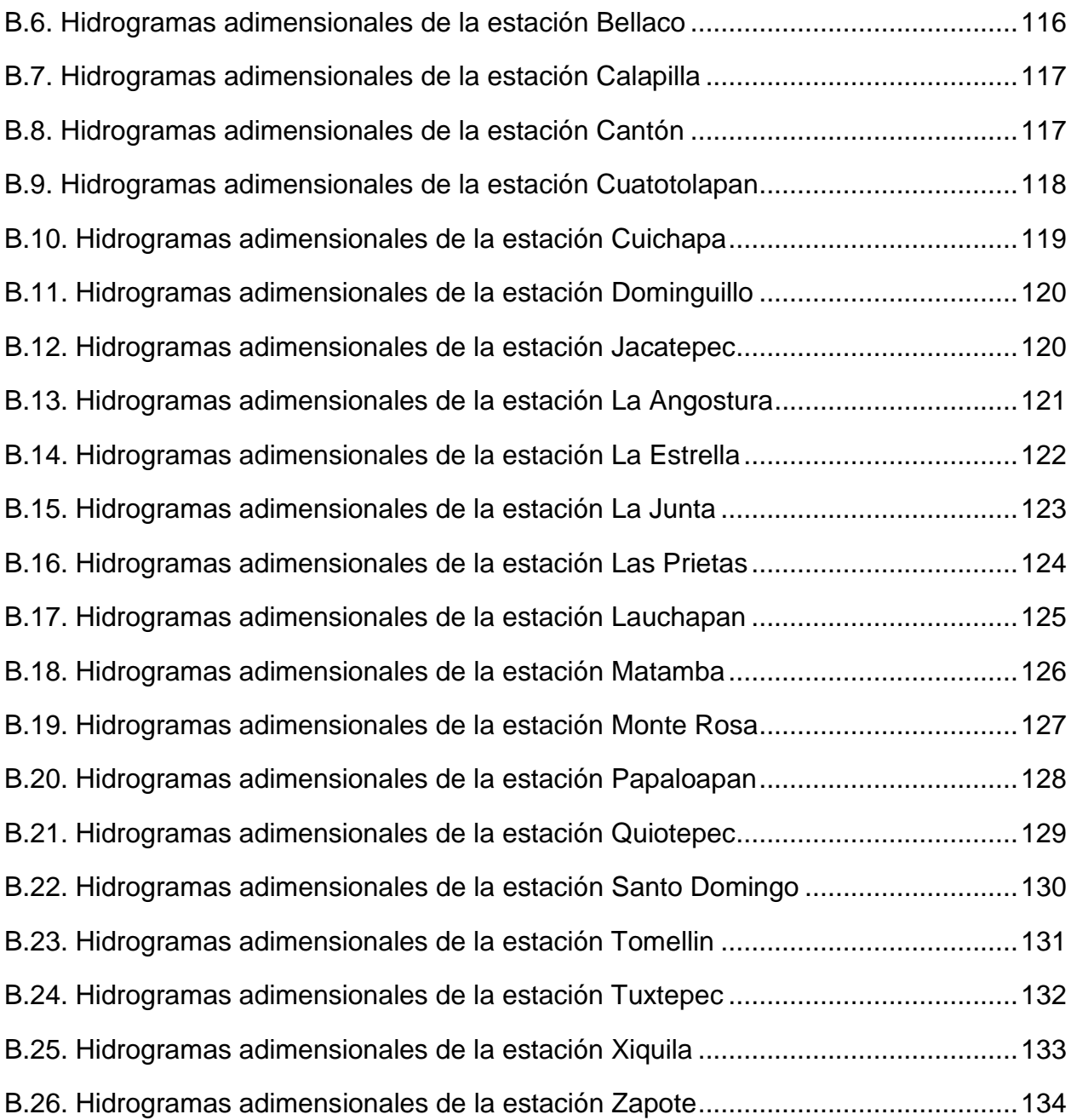

# **INDICE DE FIGURAS**

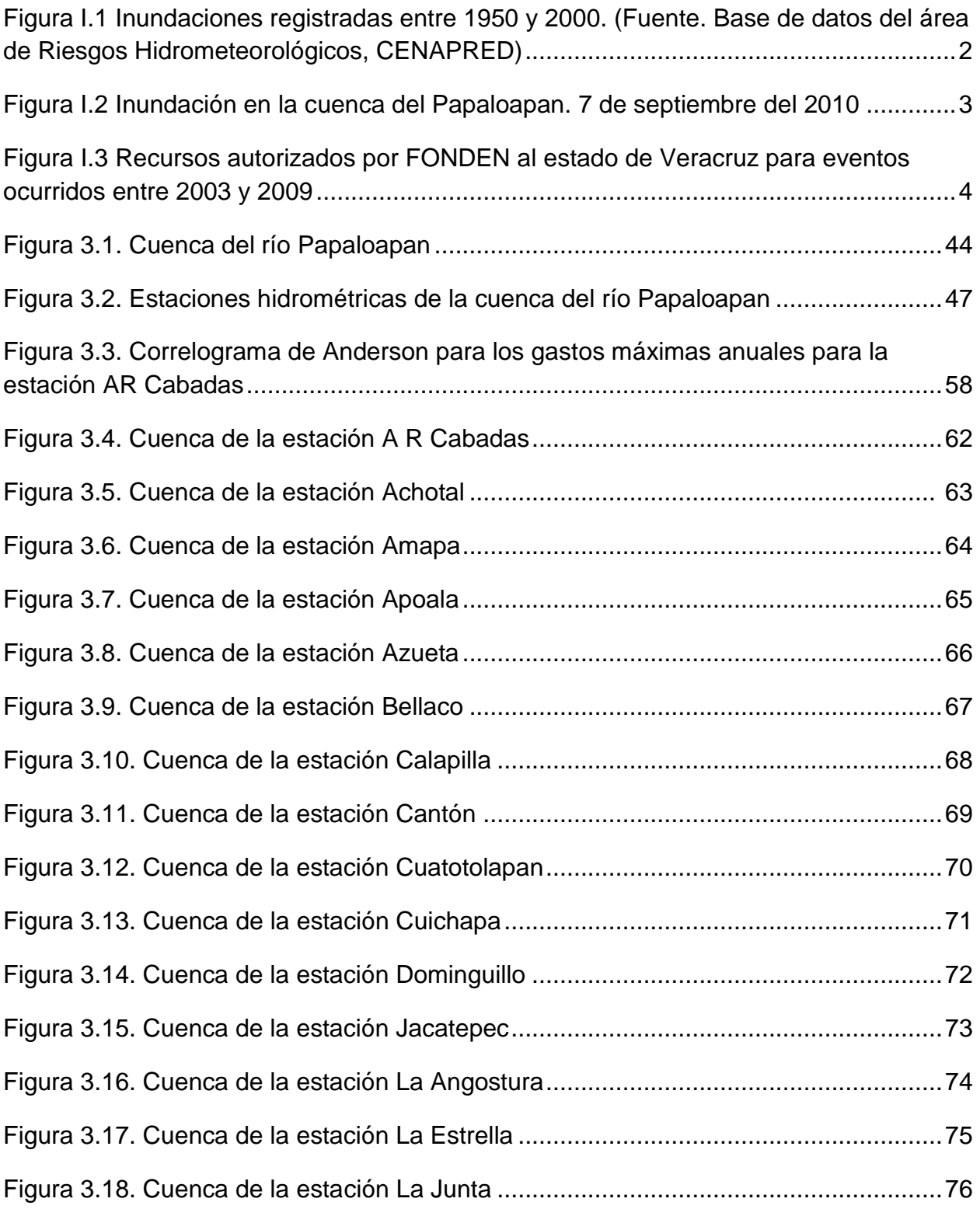

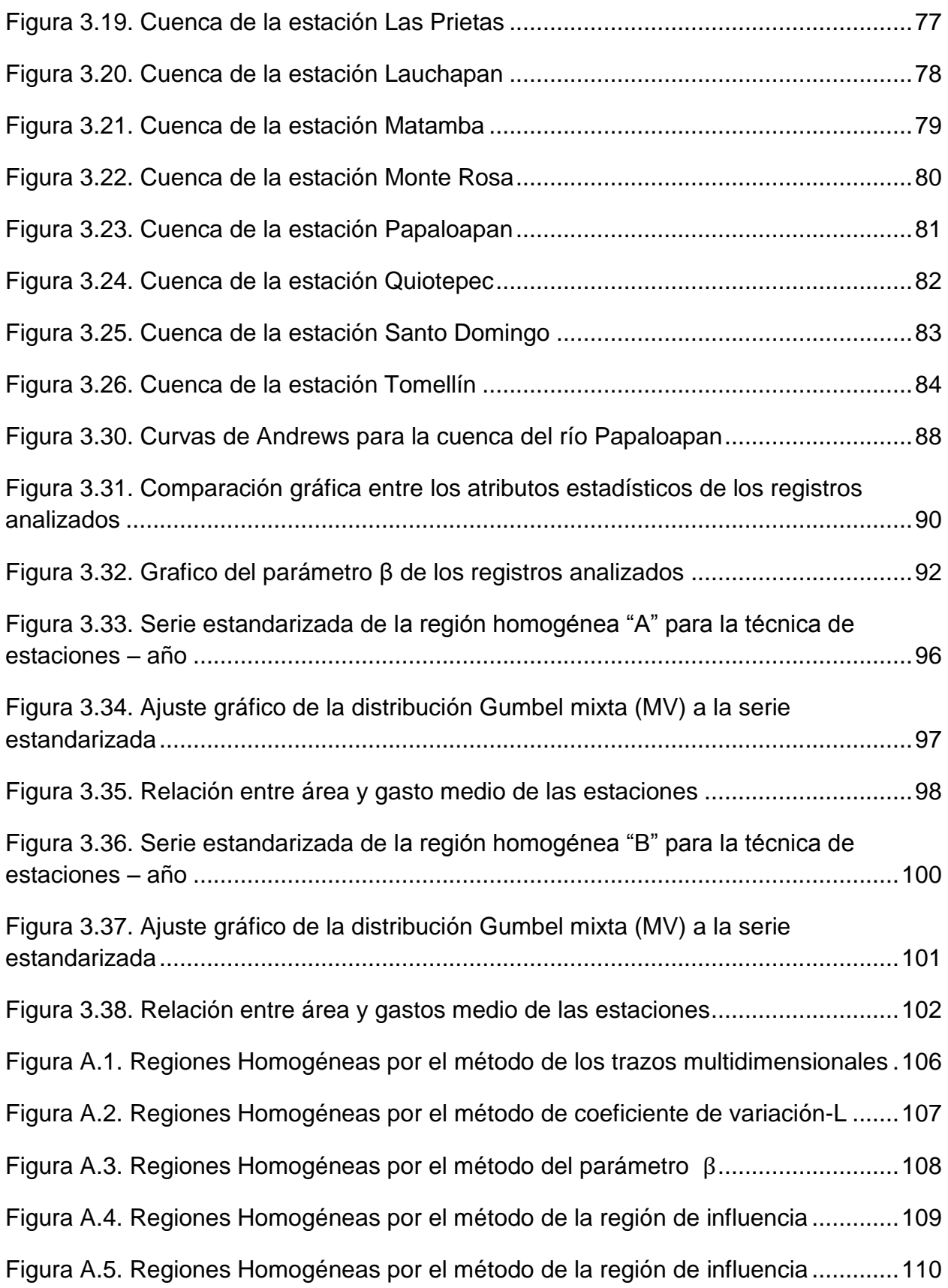

Figura B.1. Hidrograma adimensional con valor registrado más grande de  $Q_P$  y  $V_t$  .... 112 Figura B.2. Hidrograma adimensional con valor registrado más grande de  $Q_{\rm p}$ ...........112 Figura B.3. Hidrograma adimensional con valor registrado más grande de  $V_t$ ............ 113 Figura B.4. Hidrograma adimensional con valor registrado más grande de  $Q_{\rm P}$ ...........113 Figura B.5. Hidrograma adimensional con valor registrado más grande de V<sub>t</sub>............114 Figura B.6. Hidrograma adimensional con valor registrado más grande de  $Q_P$  y  $V_t$ ....114 Figura B.7. Hidrograma adimensional con valor registrado más grande de  $Q_P$ ...........115 Figura B.8. Hidrograma adimensional con valor registrado más grande de V<sub>t</sub>............ 115 Figura B.9. Hidrograma adimensional con valor registrado más grande de  $Q_P$ ...........116 Figura B.10. Hidrograma adimensional con valor registrado más grande de  $V_t$ ..........116 Figura B.11. Hidrograma adimensional con valor registrado más grande de  $Q_P$  y  $V_t$ ...117 Figura B.12. Hidrograma adimensional con valor registrado más grande de  $Q_P$ .........117 Figura B.13. Hidrograma adimensional con valor registrado más grande de V<sub>t</sub>..........118 Figura B.14. Hidrograma adimensional con valor registrado más grande de  $Q_P$  y  $V_t$  ..118 Figura B.15. Hidrograma adimensional con valor registrado más grande de  $Q_P$ .........119 Figura B.16. Hidrograma adimensional con valor registrado más grande de  $V_t$ ..........119 Figura B.17. Hidrograma adimensional con valor registrado más grande de  $Q_P$  y  $V_t$ ..120 Figura B.18. Hidrograma adimensional con valor registrado más grande de  $Q_{\rm p}$ .........120 Figura B.19. Hidrograma adimensional con valor registrado más grande de  $V_t$ ..........121 Figura B.20. Hidrograma adimensional con valor registrado más grande de  $Q_{\rm P}$ .........121 Figura B.21. Hidrograma adimensional con valor registrado más grande de  $V_t$ .......... 122 Figura B.22. Hidrograma adimensional con valor registrado más grande de  $Q_P$ .........122 Figura B.23. Hidrograma adimensional con valor registrado más grande de V<sub>t</sub>.......... 123 Figura B.24. Hidrograma adimensional con valor registrado más grande de  $Q_{\rm p}$ .........123 Figura B.25. Hidrograma adimensional con valor registrado más grande de V<sub>t</sub>.......... 124

Figura B.26. Hidrograma adimensional con valor registrado más grande de  $Q_P$ .........124 Figura B.27. Hidrograma adimensional con valor registrado más grande de V<sub>t</sub>.......... 125 Figura B.28. Hidrograma adimensional con valor registrado más grande de  $\mathrm{Q}_{\mathrm{P}}$  y V<sub>t</sub>..125 Figura B.29. Hidrograma adimensional con valor registrado más grande de  $Q_P$ .........126 Figura B.30. Hidrograma adimensional con valor registrado más grande de  $V_t$ .......... 126 Figura B.31. Hidrograma adimensional con valor registrado más grande de  $Q_P$ .........127 Figura B.32. Hidrograma adimensional con valor registrado más grande de  $V_t$ .......... 127 Figura B.33. Hidrograma adimensional con valor registrado más grande de  $Q_{\rm p}$ .........128 Figura B.34. Hidrograma adimensional con valor registrado más grande de  $V_t$ .......... 128 Figura B.35. Hidrograma adimensional con valor registrado más grande de  $Q_P$ .........129 Figura B.36. Hidrograma adimensional con valor registrado más grande de  $V_t$ .......... 129 Figura B.37. Hidrograma adimensional con valor registrado más grande de  $Q_P$ .........130 Figura B.38. Hidrograma adimensional con valor registrado más grande de V<sub>t</sub>.......... 130 Figura B.39. Hidrograma adimensional con valor registrado más grande de  $Q_{\rm p}$ .........131 Figura B.40. Hidrograma adimensional con valor registrado más grande de  $V_t$ .......... 131 Figura B.41. Hidrograma adimensional con valor registrado más grande de  $Q_P$ .........132 Figura B.42. Hidrograma adimensional con valor registrado más grande de  $V_t$ .......... 132 Figura B.43. Hidrograma adimensional con valor registrado más grande de  $Q_{\rm p}$ .........133 Figura B.44. Hidrograma adimensional con valor registrado más grande de  $V_t$ .......... 133 Figura B.45. Hidrograma adimensional con valor registrado más grande de  $Q_{\rm p}$ .........134 Figura B.46. Hidrograma adimensional con valor registrado más grande de  $V_t$ .......... 134

XIV

# **INDICE DE TABLAS**

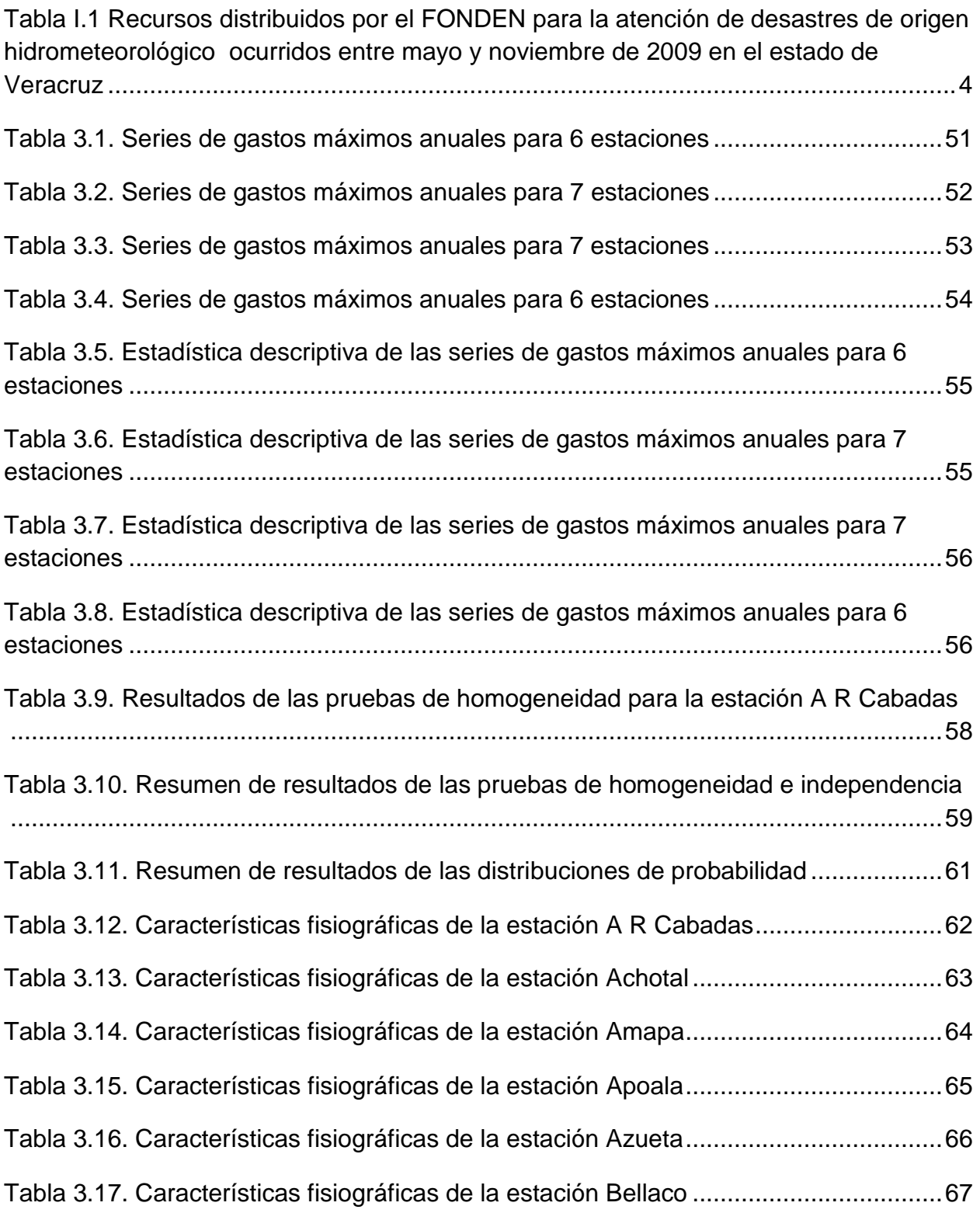

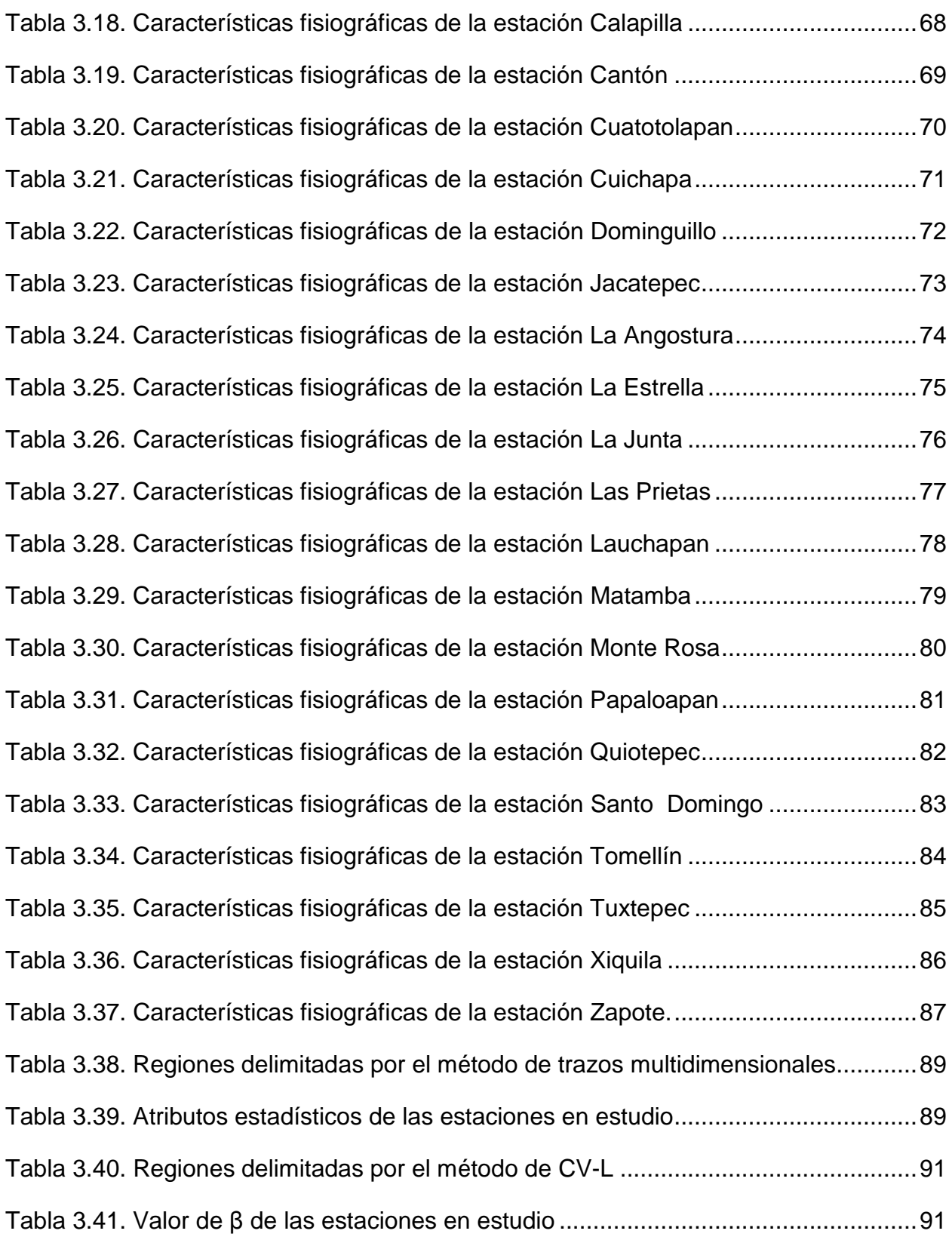

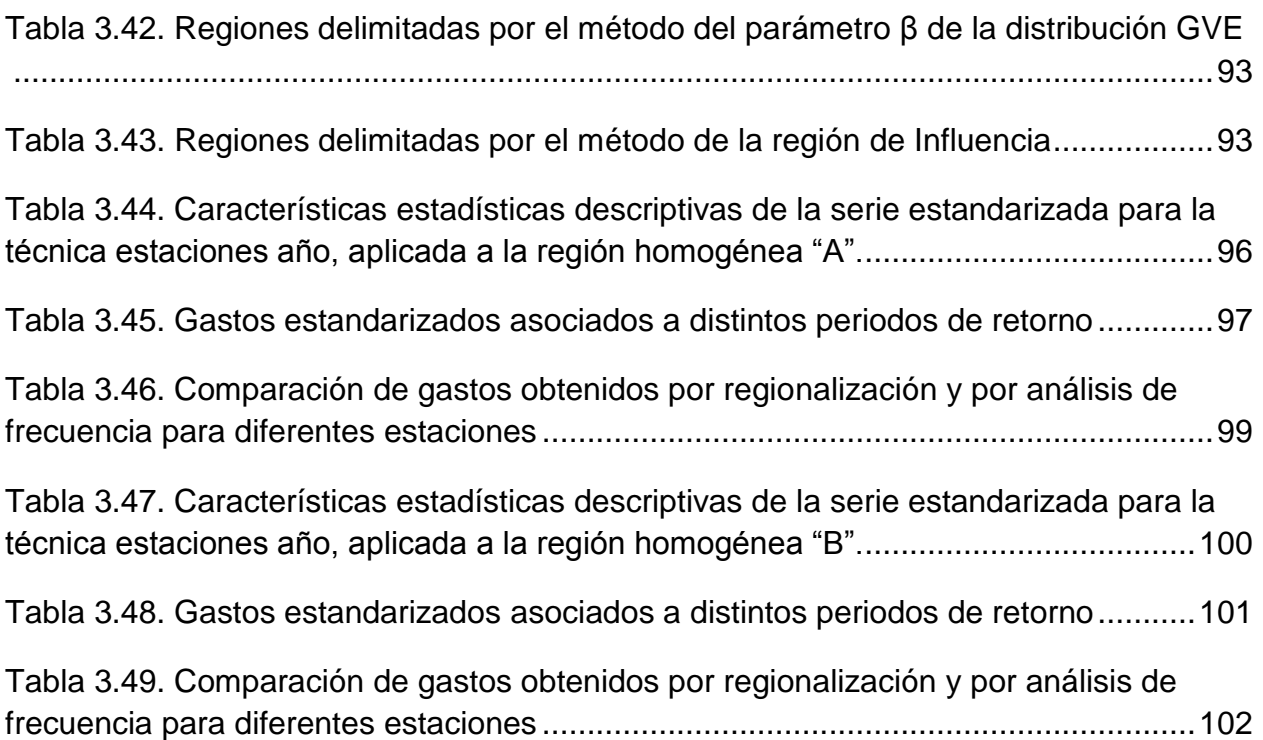

# **RESUMEN**

La regionalización hidrológica explora al máximo las informaciones existentes, buscando estimar las variables hidrológicas en lugares carentes de datos o bien donde los existentes resultan insuficientes por cantidad o por calidad. Esta técnica permite explorar mejor las muestras y, en consecuencia, mejorar las estimaciones de las variables; verificar la consistencia de las series hidrológicas, etc.

En esta Tesis se presenta la regionalización de la Cuenca del Río Papaloapan, la cual se encuentra geográficamente entre los 16°55' y 19°03' latitud norte, y los 94°40' y 97°48' longitud oeste. Tiene un área aproximada de 46,517 km<sup>2</sup>, distribuida porcentualmente en los estados de Oaxaca (51%), Veracruz (37%) y Puebla (12%). Se estudiaron 26 estaciones hidrométricas, las cuales poseen registros de 59 años de datos. Las características de homogeneidad regional fueron evaluadas siguiendo la metodología explicada en el Capitulo 2. Con ella se estableció que existen dos regiones homogéneas. Fue desarrollado un programa estadístico que permite la realización de las pruebas de homogeneidad e independencia a las series de gastos máximos anuales estudiadas y, una vez que las series superan dichas pruebas, efectúa el ajuste de diversas distribuciones de probabilidad teóricas por distintos métodos, obteniendo la más representativa de los gastos observados y con ella calcula los valores de los gastos de cada serie para diversos períodos de retorno requeridos. Fue aplicada la técnica regional de Estaciones-Año, para dar un aporte al estudio de la Cuenca, la aplicación de esta técnica fue efectuada para las dos regiones homogéneas. La comparación de resultados entre los gastos correspondientes a distintas recurrencias obtenidos por análisis de frecuencia en cada una de las estaciones y por regionalización mostró algunos comportamientos dispares, dependientes de la calidad de la información básica, pero en la mayoría de los casos el error de estimación no superó el 5%, considerado satisfactorio para los fines perseguidos.

*Palabras Clave: Regionalización Hidrológica, Gastos Máximos, Cuenca del rio Papaloapan.*

# **ABSTRACT**

The hydrological regionalization explores the most existing information, seeking estimate hydrological variables in places lacking data where existing or insufficient quantity or quality. This technique allows better explore the samples and, consequently, improve the estimates of the variables, verify the consistency of the hydrological series, etc.

This thesis presents the regionalization of the Papaloapan River watershed, which is geographically located between 16 ° 55 'and 19 ° 03' north latitude and 94 ° 40 'and 97 ° 48' west longitude. It has an area of about 46.517 km2, percentage distributed in the states of Oaxaca (51%), Veracruz (37%) and Puebla (12%). We studied 26 hydrometric stations, which have records of 59 years of data.

The characteristics of regional homogeneity were evaluated following the methodology explained in Chapter 2. With it was established that there are two homogeneous regions. Statistical program was developed that allows the performance of tests of homogeneity and independence series of maximum annual studied and, once overcome these tests series, performs the adjustment of several theoretical probability distributions by various methods, obtaining the more representative of the costs it observed and calculated values of the costs of each series for various return periods required. Technique was applied regional stations-year, to give a contribution to the study of the basin; the application of this technique was made for the two homogeneous regions.

The comparison of results between different flows recurrences obtained by frequency analysis at each stations and regionalization showed some disparate behaviors, depending on the quality of the basic information, but in most cases the estimation error not exceeded 5%, considered satisfactory for the purpose intended.

*Keywords: Hydrologic regionalization, Maximum flows, Papaloapan river basin.*

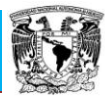

# **INTRODUCCIÓN**

Las lluvias, inundaciones y ciclones tropicales son las manifestaciones de origen hidrometeorológico más recurrentes en el país. De igual forma son las que ocasionan la mayor cantidad de daños y pérdidas.

El tercer reporte de evaluación sobre cambio climático (IPCC, 2001) establece: "es muy probable (con un intervalo de confianza del 90-99%) que las precipitaciones se hayan incrementado en un 0.5-1.0% por década en el siglo XX. Sobre todo en las latitudes altas y medias del hemisferio norte" y que en esta misma región "en la última mitad del siglo XX es muy probable (con un 60-90% de confiabilidad) que la frecuencia de aparición de precipitaciones fuertes se haya incrementado en 2-4%" por lo que se concluye que "la magnitud de las inundaciones y su frecuencia se han incrementado en muchas regiones en el mundo". Con base en los análisis efectuados por los miembros del IPCC, es posible inferir que los efectos de las lluvias intensas tengan como consecuencia crecidas en cursos de agua que rebasen los umbrales normales del cauce y generen inundaciones con recurrencia. Así las planicies inundables se verán afectadas con mayor frecuencia y con impactos socioeconómicos más devastadores.

Las inundaciones constituyen el fenómeno hidrometeorológico que mayores impactos causan a un socio-ecosistema, por sus características en cuanto a la dimensión espacial y temporal del fenómeno (Lopardo y Seoane, 2000). Los desastres debido a inundaciones suponen, aproximadamente, un tercio de todas las catástrofes naturales que se producen alrededor del mundo, al menos en cuanto a pérdidas económicas. Además, son la causa de más del 50% de las víctimas fatales. Según el Centro de investigación sobre Epidemiologia de Catástrofes (CRED) las inundaciones y los deslizamientos presentan 61% de todos los desastres naturales ocurridos entre 1980 y 2001 (EM-DAT, 2009).

Durante el 2010 se observaron en todo el mundo los efectos producidos por las lluvias torrenciales que afectaron distintos lugares del planeta provocando inundaciones. En México los daños y los efectos humanos se pudieron ver en diversas regiones: Monterrey, Veracruz, Tabasco, Chiapas y Oaxaca. Las inundaciones se deben a las fuertes lluvias y al estado de los terrenos.

Alrededor de 24.6 millones de mexicanos viven en áreas susceptibles de sufrir inundaciones, la superficie inundable a nivel nacional suma 157 mil 324 kilómetros, el 65% de la población en riesgo se localiza en las partes bajas de las cuencas, 31% en las regiones medias y sólo 3% en las zonas altas. En la Figura I.1 se pueden ver las zonas de México más afectadas por inundaciones entre los años 1950 y 2000.

Papaloapan **Posgrado de Ingeniería**

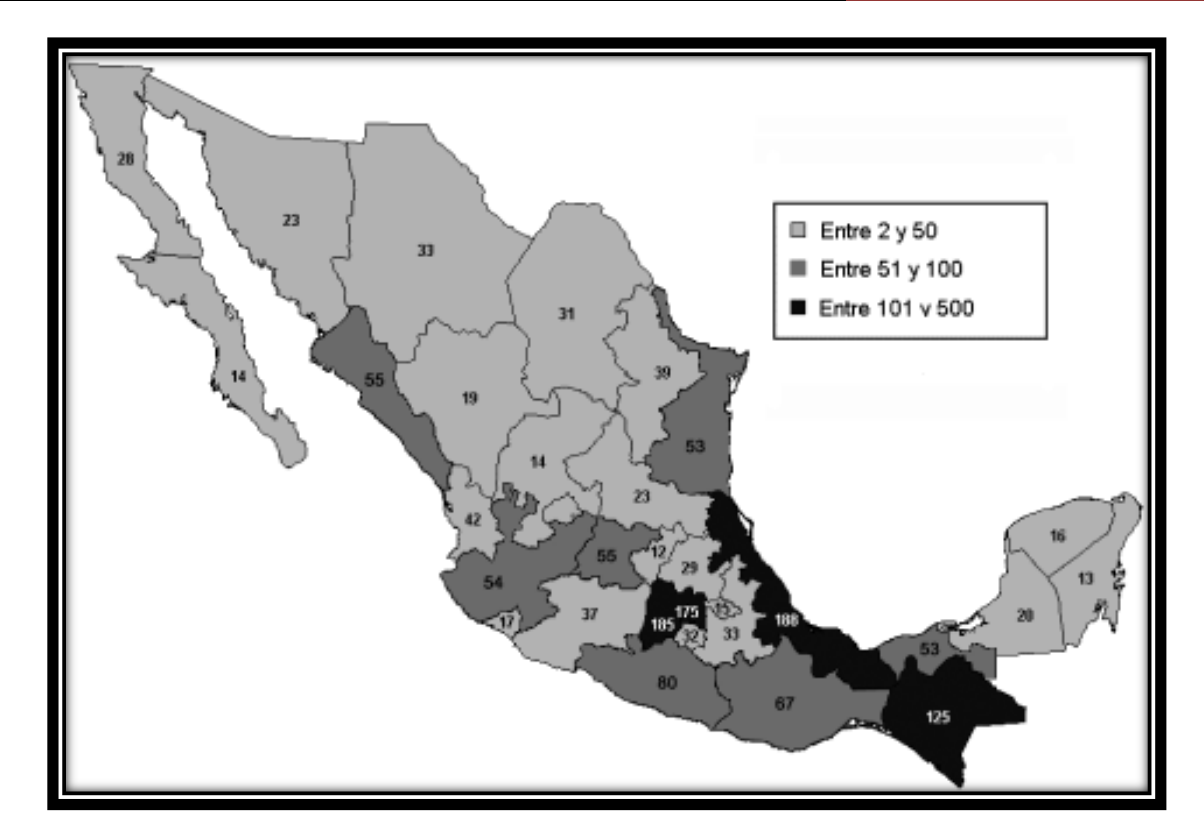

Figura I.1 Inundaciones registradas entre 1950 y 2000. (Fuente. Base de datos del área de Riesgos Hidrometeorológicos, CENAPRED, 2009)

Ríos desbordados, derrumbes y poblaciones enteras evacuadas son parte del panorama que viven varios estados del país a causa de las lluvias, en particular, Veracruz, al sureste de México, y Oaxaca, al suroeste del país, ambos estados son parte de la cuenca del río Papaloapan, que posee un complejo hidrológico formado por los ríos Salado, Blanco, Grande, Papaloapan, San Juan, Santo Domingo, Valle Nacional, Lalana y otras corrientes que cruzan en comunicada red las extensas llanuras. Durante la temporada de lluvias que se presenta de junio a octubre, los terrenos bajos están expuestos a inundaciones. Incluso suelen ocurrir grandes avalanchas que provocan el desbordamiento de los ríos, las que históricamente han sido consideradas como catastróficas.

La cuenca del río Papaloapan ha sido históricamente impactada por fenómenos de origen hidrometeorológico. Ciclones tropicales, inundaciones, lluvias, fuertes vientos y frentes fríos son sólo algunos de los que se presentan.

Las características geográficas de la entidad favorecen la presencia de este tipo de eventos.

Durante esta clase de eventos se pueden registrar intensas lluvias, provocando el desbordamiento de varios ríos e inundaciones en diversos municipios. El impacto social y económico de estos fenómenos en los diversos

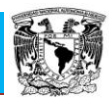

sectores puede ser severo, ya que ocasiona daños y pérdidas importantes en la infraestructura pública, en la población y sus bienes, así como en los sectores productivos.

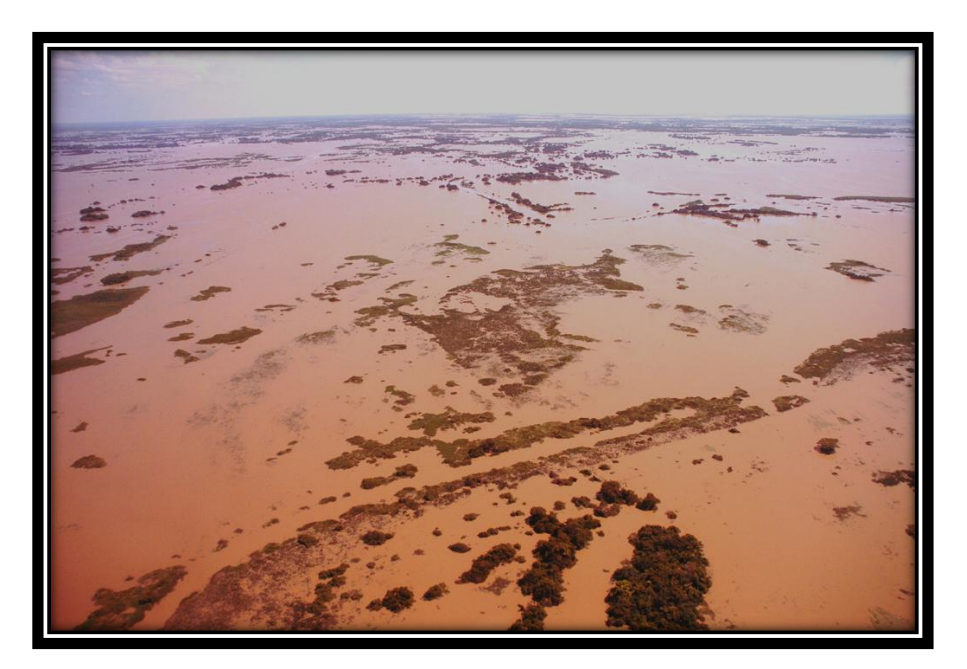

Figura I.2 Inundación en la Cuenca del Papaloapan. 7 de septiembre del 2010

La cuenca del río Papaloapan evidencia una enorme vulnerabilidad estructural construida a lo largo de muchos años. El año 2009 no fue la excepción, ya que entre mayo y noviembre fueron declarados en desastre 55 municipios y el Fondo de Desastres Naturales (FONDEN) destinó poco más de 4 mil millones de pesos para la reparación y reconstrucción de daños, en el estado de Veracruz (Tabla I.1).

A pesar de que durante el año 2009 no se presentaron desastres tan severos en la cuenca del río Papaloapan, como los provocados por los huracanes Stan en 2005 y Dean en 2007, los recursos autorizados por el FONDEN han ido en aumento y alcanzaron su máximo este año. Lo preocupante es que la inversión en prevención es muy escasa, ya que de acuerdo con cifras del Fondo para la Prevención de Desastres Naturales (FOPREDEN), entre 2007 y 2008, al estado le han sido autorizados apenas 14 millones de pesos, para la realización de acciones o proyectos preventivos, situación que contrasta enormemente con la inversión realizada en la reconstrucción de daños. Lo anterior se debe principalmente a que los proyectos presentados por la entidad en materia preventiva no han cumplido con los requisitos técnicos suficientes y por ende no han sido aprobados por el FOPREDEN. (Figura I.3).

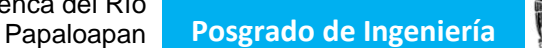

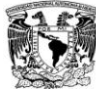

Tabla I.1 Recursos distribuidos por el FONDEN para la atención de desastres de origen hidrometeorológico ocurridos entre mayo y noviembre de 2009 en el estado de Veracruz.

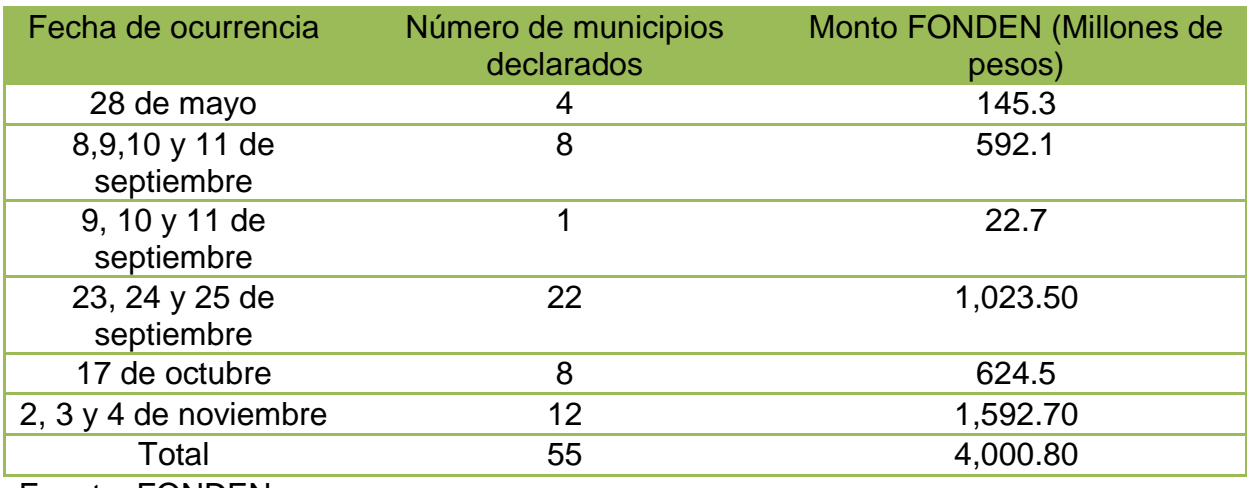

Fuente: FONDEN.

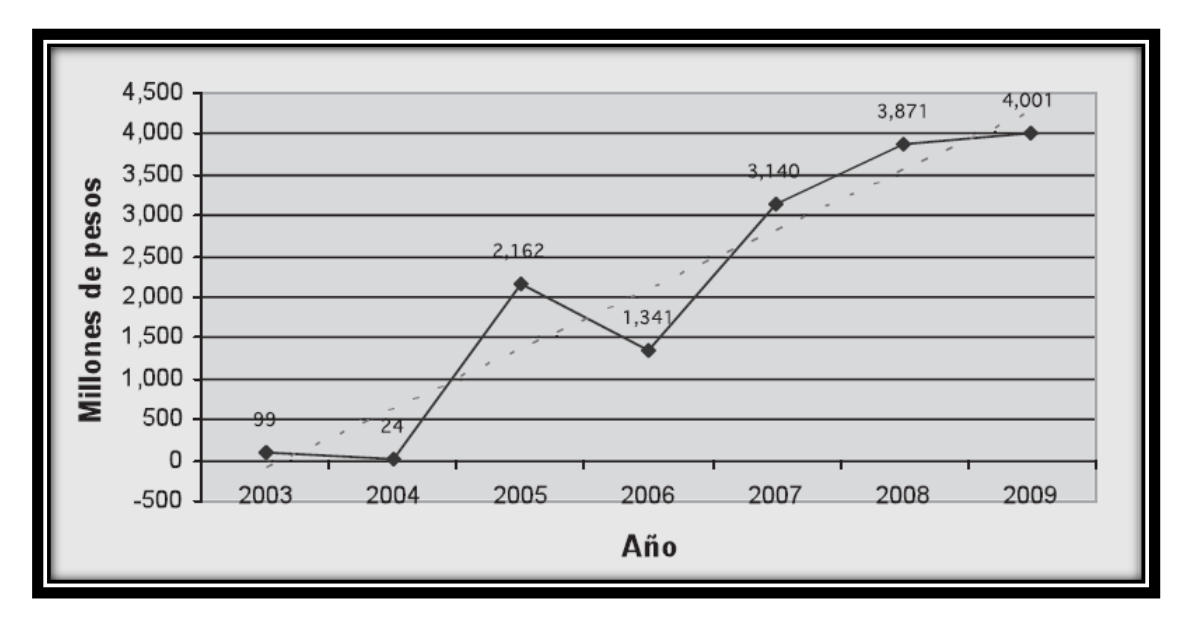

Figura I.3 Recursos autorizados por FONDEN al estado de Veracruz para eventos ocurridos entre 2003 y 2009

Históricamente, la infraestructura carretera es la que acumula la mayor cantidad de daños por fenómenos hidrometeorológicos ocurridos en el estado, por lo que urge el diseño y la implantación de políticas públicas de mitigación de riesgos, así como instrumentos de transferencia de riesgos que aligeren la carga financiera tanto a la federación como al estado.

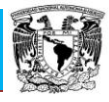

Dado que las inundaciones representan el fenómeno natural que más comúnmente se presenta en el territorio nacional, es de particular importancia estar preparados para enfrentarlas y responder adecuadamente.

Una parte fundamental de las medidas estructurales es la correcta estimación de los eventos de diseño, es por esto que en esta tesis se propone estimar los eventos de diseño en cuencas con suficiente, escasa o nula información dentro de la Cuenca del río Papaloapan. Ya que mediante este análisis se pueden implantar planes para mitigar los riesgos y las medidas de protección anticipadas a futuros desastres por inundación.

# **OBJETIVOS**

# **Objetivo general**

Estimar las regiones homogéneas de la cuenca del río Papaloapan, por medio de distintos métodos de regionalización hidrológica, que servirán para lograr estimar gastos máximos anuales en la cuenca del río Papaloapan. Esto será una herramienta que servirá para encontrar zonas afectadas por inundaciones en lugares donde no se encuentren registros hidrométricos.

# **Objetivos particulares**

- Obtener las regiones homogéneas de la cuenca del río Papaloapan.
- Detallar el manejo del análisis estadístico de frecuencia de valores extremos aplicado a series hidrológicas.
- Detallar el manejo de eventos de diseño en cuentas aforadas y no aforadas del río Papaloapan.
- Refinar el conocimiento que se tiene sobre estas diferentes técnicas de regionalización hidrológica, aplicadas a la estimación de gastos máximos anuales.

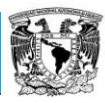

# **CAPÍTULO 1 CONCEPTOS BÁSICOS**

# **1.1. Análisis de frecuencias de gastos máximos anuales**

El análisis de frecuencia de los gastos máximos anuales de una muestra  $Q_i$ , con  $i=1,2,...,n$ , se emplea para proveer la magnitud de un evento  $Q_T$ , de cierto período de retorno T, por medio del ajuste de una distribución de probabilidad, la cual se selecciona como la mejor de un grupo de ellas. (Escalante y Reyes, 2005).

El procedimiento empleado durante el desarrollo de esta tesis, para cada una de las series determinadas para las estaciones seleccionadas, ha sido el siguiente:

- 1. Se recabó la información de los eventos máximos anuales de cada una de las estaciones en estudio. Cabe mencionar que se verificó la calidad de la información obtenida y se procedió a hacer un relleno por medio de correlación y regresión lineal en las estaciones necesarias para lograr obtener un periodo común de 59 años.
- 2. Se comprobó la homogeneidad de la serie mediante las pruebas de Helmert, t de Student y Cramer.
- 3. Se obtuvieron los estadísticos de la serie, como son:

Media  $(\bar{x})$ Sesgo  $(g)$ Curtosis  $(k)$ Desviación Estándar  $(S)$ Varianza  $(S^2)$ Coeficiente de variación  $(Cv)$ 

- 4. Se comprobó la independencia de la serie mediante la prueba de independencia de Anderson.
- 5. Se ordenaron los gastos máximos anuales de cada serie de mayor a menor y se asignó a cada serie una distribución de probabilidad empírica, siguiendo la ley de Weibull.

$$
T = \frac{n+1}{m}
$$

 $(1.1)$ 

6. Para cada una de las series se determinaron los parámetros de ajuste de las siguientes distribuciones de probabilidad para el análisis de máximos: Distribución Normal Distribución Log Normal de 2 parámetros Distribución Log Normal de 3 parámetros

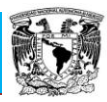

Distribución Gamma de 2 parámetros Distribución Gamma de 3 parámetros Distribución Gumbel Distribución General de Valores Extremos Distribución Weibull de 2 parámetros Distribuciones Mezcladas

Los parámetros de ajuste de cada una de estas distribuciones de probabilidad se obtuvieron según los procedimientos adaptados para cada una de ellas, entre los que se cuentan:

> **Momentos** Máxima Verosimilitud Momentos L

7. Una vez obtenida la distribución de mejor ajuste, se calcularon los eventos para diferentes periodos de retorno.

En los párrafos siguientes se presentan los métodos de estimación de parámetros para lograr el ajuste de las distribuciones a las series de datos analizadas. Seguidamente se hace una descripción de las ecuaciones que corresponden a cada distribución probada durante el desarrollo de esta tesis.

# **1.2. Técnicas de estimación de parámetros**

### **1.2.1. Tipos de modelos teóricos**

En muchas ocasiones los problemas hidrológicos se analizan y sintetizan a través del uso de modelos matemáticos. Estos últimos pueden ser del tipo determinístico, paramétrico o estadístico (o bien estocástico).

Un modelo completamente determinístico es aquel que se obtiene a través de relaciones físicas y no requiere de datos experimentales para su aplicación.

Un modelo paramétrico puede ser considerado como un determinístico en el sentido de que una vez que se estiman los parámetros del modelo, este siempre genera la misma salida a partir de la información de entrada. Por otro lado, un modelo paramétrico es estadístico en el sentido de que los parámetros estimados dependen de los datos observados y aquellos cambiarán cuando los datos observados también lo hagan.

Un modelo estadístico es aquel en el cual las salidas son predecibles solamente en un sentido estadístico. En un modelo estadístico, el empleo repetido de un grupo dado de entradas de modelo genera salidas que no son las mismas pero siguen cierto modelo estadístico (Escalante y Reyes, 2005).

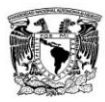

Antes de hacer inferencias de cualquier modelo es importante la estimación de sus parámetros. Cada estimador de un parámetro es una función de los valores de la muestra, las cuales son observaciones de una variable aleatoria. Así, el propio parámetro estimado es una variable aleatoria que tiene su propia distribución muestral. Un estimador que se obtiene a partir de un grupo de valores puede considerarse como un valor observado de una variable aleatoria. Por lo cual, la bondad de un estimador puede ser juzgado a partir de su distribución.

Independientemente de la técnica que se use para la estimación de los parámetros se deben cumplir las siguientes propiedades:

- Sesgo nulo. Un estimador  $\hat{\theta}$  de un parámetro  $\theta$  se dice que es no sesgado si el valor E $(\widehat{\theta}) = \theta$ , esto es,  $\int = E(\widehat{\theta}) - \theta$
- Consistencia. Un estimador  $\hat{\theta}$  de un parámetro  $\theta$  se dice que es consistente si la probabilidad que  $\hat{\theta}$  difiera de  $\theta$  por mas de uno de arbitraria épsilon se aproxima a cero a medida que el tamaño de la muestra tiende a infinito.
- Eficiencia. Un estimador  $\hat{\theta}$  se dice que es suficiente para  $\theta$  si es no sesgado y si su varianza es por lo menos menor que la de cualquier otro estimador  $de \theta$ .
- Suficiencia. Un estimador  $\hat{\theta}$  se dice que es suficiente para  $\theta$  si  $\theta$  es usada la información de relevancia para  $\theta$  que está contenida en la muestra.

A continuación se presentan las técnicas de estimación de parámetros que se emplearon en el análisis de esta tesis.

#### **1.2.2. Método de los momentos**

El método de los momentos es un procedimiento muy sencillo para encontrar un estimador de uno o más parámetros poblacionales. Consiste básicamente en plantear un sistema de ecuaciones, cuyo tamaño depende del número de parámetros a estimar. Esto se hace al igualar los momentos poblacionales con los muestrales (Escalante y Reyes, 2005).

Los momentos muestrales, también conocidos como estadísticos muestrales, se obtienen con las siguientes expresiones:

Media

$$
\bar{x} = \frac{1}{n} \sum_{i=1}^{n} x_i
$$
\n(1.2)

9

Varianza sesgada

$$
S_{sessgado}^2 = \frac{1}{n} \sum_{i=1}^n (x_i - \bar{x})^2
$$
\n(1.3)

Varianza no sesgada

$$
S_{no\; sesgado}^2 = \frac{n}{n-1} \ S_{sesgado}^2 = \sum_{i=1}^n \frac{(x_i - \bar{x})^2}{n-1}
$$
 (1.4)

Coeficiente de asimetría

$$
G_1 = \frac{k_3}{k_2^{2/3}} = \frac{\sqrt{(n(n-1))}}{n-2} (g_1)
$$
\n(1.5)

Donde:

$$
g_1 = \frac{m_3}{m_2^{3/2}} = \frac{n^{1/2} \sum_{i=1}^n (x_i - \bar{x})^3}{\left[\sum_{i=1}^n (x_i - \bar{x})^2\right]^{3/2}}
$$
(1.6)

Coeficiente de Curtosis

$$
G_2 = \frac{(n-1)}{(n-2)(n-3)} \{ (n+1)(g_2) + 6 \}
$$
\n(1.7)

Donde:

$$
g_2 = \frac{m_4}{m_2^2} - 3 = \frac{n \sum_{i=3}^n (x_i - \bar{x})^4}{\left(\sum_{i=1}^n (x_i - \bar{x})^2\right)^2} - 3\tag{1.8}
$$

Desviación estándar

 $S=\sqrt{S^2}$  $\overline{2}$  (1.9)

Coeficiente de variación

$$
Cv = \frac{s}{\overline{x}}\tag{1.10}
$$

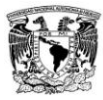

En el análisis hidrológico se recomienda el uso de los estadísticos no sesgados, ya que generalmente se trabaja con muestras relativamente pequeñas.

#### **1.2.3. Método de máxima verosimilitud**

Se trata de obtener una función conocida como de máxima probabilidad o verosimilitud de la forma:

$$
L = \ln \prod_{i=1}^{n} f(x_i, \underline{\theta}) \tag{1.11}
$$

Donde

 $\theta$  = vector de parametro

El método consiste en obtener los parámetros maximizando la función L. dado que las funciones que se obtienen al sacar el logaritmo de L son más fáciles de manipular que su versión natural, se obtendrán los parámetros maximizando:

$$
ln L = ln \prod_{i=1}^{n} f(x_i, \underline{\theta})
$$
\n(1.12)

El procedimiento para obtener los parámetros es:

Derivar la función logarítmica de verosimilitud con respecto a cada parámetro para obtener un sistema de tantas ecuaciones como parámetros a obtener, igualando con cero y resolver

$$
\frac{\partial \ln(x_i, \underline{\theta})}{\partial a_1} = 0
$$
  

$$
\frac{\partial \ln(x_i, \underline{\theta})}{\partial a_2} = 0
$$
  

$$
\frac{\partial \ln(x_i, \underline{\theta})}{\partial a_n} = 0
$$
 (1.13)

### **1.2.4. Método de los momentos L**

Los momentos-L son análogos a los momentos convencionales, sin embargo, tienen cierta ventaja sobre ellos, ya que son capaces de caracterizar a un mayor número de distribuciones, además de estar virtualmente libres de sesgo aún para muestras pequeñas (Hosking, 1990).

Los primeros cuatro momentos-L son:

$$
\lambda_1 = \beta_0 \tag{1.14}
$$

$$
\lambda_2 = 2\beta_1 - \beta_0 \tag{1.15}
$$

$$
\lambda_3 = 6\beta_2 - 6\beta_1 + \beta_0 \tag{1.16}
$$

$$
\lambda_4 = 20\beta_3 - 30\beta_2 + 12\beta_1 - \beta_0 \tag{1.17}
$$

Donde:

$$
\beta_r = M_{i,r,0} = \int_0^1 xF^r dF \tag{1.18}
$$

Los estimadores muéstrales de los momentos pueden obtenerse al sustituir los estimadores insesgados.

Los primeros momentos-L poblacionales se pueden obtener mediante la expresión anterior de la forma:

$$
\lambda_1 = \int_0^1 X(F) dF \tag{1.19}
$$

$$
\lambda_2 = \int_0^1 X(F)(2F - 1)dF \tag{1.20}
$$

$$
\lambda_3 = \int_0^1 X(F)(6F^2 - 6F + 1)dF \tag{1.21}
$$

$$
\lambda_4 = \int_0^1 X(F)(20F^3 - 30F^2 + 12F - 1)dF
$$
\n(1.22)

Una vez conocidos  $\lambda_1$ ,  $\lambda_2$ ,  $\lambda_3$  y  $\lambda_4$  se pueden obtener las relaciones de los momentos-L

- Coeficiente de variación λ λ  $(1.23)$
- Coeficiente de sesgo λ λ (1.24)
- Coeficiente de Curtosis λ λ (1.25)

# **1.3. Teoría distribucional**

# **1.3.1. Distribución normal**

$$
F(x) = \int_{-\infty}^{\infty} \frac{1}{\sigma \sqrt{2\pi}} e^{-\frac{1}{2} (\frac{x-\mu}{\sigma})} dx
$$
 (1.26)

$$
f(x) = \frac{1}{\sigma\sqrt{2\pi}} e^{-\frac{1}{2}(\frac{x-\mu}{\sigma})} dx \qquad -\infty < x < \infty \tag{1.27}
$$

Donde:

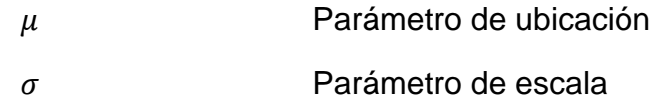

Además:

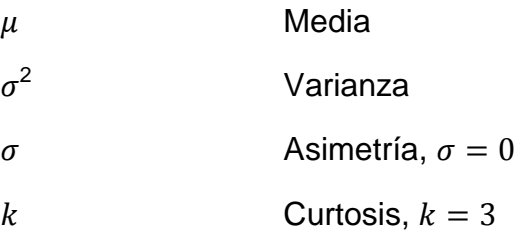

Parámetros por momentos y máxima verosimilitud:

$$
\hat{\mu} = \bar{X} = \frac{1}{n} \sum_{i=1}^{n} x_i
$$
\n(1.28)

$$
\hat{\sigma}^2 = \frac{\sum_{i=1}^n (x_i - \bar{x})^2}{n-1} \tag{1.29}
$$

Estimadores por momentos-L:

 $\hat{\mu} = \lambda_1$  (1.30)

$$
\hat{\sigma} = 1.772\lambda_2 \tag{1.31}
$$

Estimación de eventos

$$
\hat{X}_T = \hat{\mu} + \hat{\sigma} \hat{U}_T \tag{1.32}
$$

$$
\widehat{U}_T = V - \frac{b_0 - b_1 V + b_2 V^2}{1 + b_3 V + b_4 V^2 + b_5 V^3}
$$
\n(1.33)

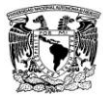

Donde:

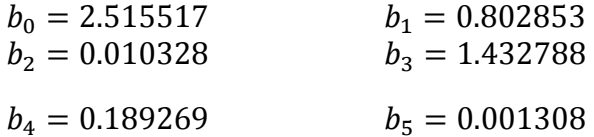

Para  $0 < F(x) \le 0.5$ 

$$
V = \sqrt{\ln \frac{1}{[F(x)]^2}}
$$
 Aquí  $F(x) = \frac{1}{T}$  (1.34)

Para una probabilidad acumulada  $0.5 < F(x) \le 1$  se cambia  $F(x)$  por  $[1 - F(x)]$ en la expresión (1.34) y el signo al valor de  $\widehat{U}_T$  calculado con la ecuación (1.33).

#### **1.3.2. Distribución log normal de 2 parámetros**

$$
f(x) = \frac{1}{x\sigma\sqrt{2\pi}}e^{-\left[\frac{\ln x - \mu}{2\sigma^2}\right]^2}
$$
  $x > 0$  (1.35)  
\n
$$
e^{\mu + \frac{\sigma^2}{2}}
$$
 Median  
\n
$$
e^{\mu - \sigma^2}
$$
 Median  
\n
$$
(e^{\sigma^2 - 1})e^{2\mu + \sigma^2}
$$
 Median  
\n
$$
(e^{\sigma^2 + 2})\sqrt{e^{\sigma^2 - 1}}
$$
 Sesgo  
\n
$$
e^{4\sigma^2} + 2e^{3\sigma^2} + 3e^{2\sigma^2} - 6
$$
 Exceso de curtosis  
\n
$$
\frac{1}{2} + \frac{1}{2}\ln(2\pi\sigma^2) + \mu
$$
 Entropía

Parámetros por momentos y máxima verosimilitud

$$
\hat{\mu} = -\frac{1}{n} \sum_{i=1}^{n} \ln x_i
$$
\n(1.36)

$$
\hat{\sigma} = \frac{1}{n} \frac{\sum_{i=1}^{n} (\ln x_i - \mu)^2}{n}
$$
\n(1.37)

Estimación de eventos

$$
\hat{X}_T = \exp\left(\hat{\mu} + \hat{\sigma}\hat{U}_T\right) \tag{1.38}
$$

## **1.3.2. Distribución log normal de 3 parámetros**

$$
f(x) = \frac{1}{(x - x_0)\sigma_y\sqrt{2\pi}} e^{-\frac{1}{2} \left[ \frac{\ln(x - x_0) - \mu_y}{\sigma_y} \right]^2} \qquad x > x_0 \tag{1.39}
$$

Donde:

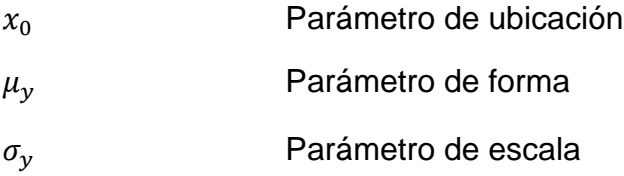

### Estimadores por momentos

$$
\hat{x}_0 = \bar{x} \left[ 1 - \frac{\hat{\eta}_x}{\hat{\eta}_z} \right] \tag{1.40}
$$

Donde

$$
\hat{\eta}_x = \frac{s}{\bar{x}} \tag{1.41}
$$

$$
\hat{\eta}_z = \frac{1 - \omega^{2/3}}{\omega^{1/3}}\tag{1.42}
$$

$$
w = \frac{(g^2 + 4)^{1/2} - g}{2}
$$
  $g \to \text{coeficiente de simetría de la muestra}$  (1.43)

$$
\hat{\mu}_y = \ln\left(\frac{s}{\hat{\eta}_z}\right) - \frac{1}{2}\ln(\hat{\eta}_z^2 + 1) \tag{1.44}
$$

$$
\hat{\sigma}_y = [ln(\hat{\eta}_z^2 + 1)]^{1/2}
$$
\n(1.45)

Estimadores por máxima verosimilitud

$$
\hat{\mu}_y = \sum_{i=1}^n \frac{\ln(x_i - \hat{x}_0)}{n} \tag{1.46}
$$

$$
\hat{\sigma}_y = \sum_{i=1}^n \frac{1}{n} \left[ ln(x_i - x_0) - \hat{\mu}_y \right]^2
$$
\n(1.47)

Y  $\hat{x}_0$  se estima al resolver

$$
F(\hat{x}_0) = \sum_{i=1}^n \left[ \frac{1}{(x_i - x_0)} \left( \hat{\mu}_y - \sigma_y^2 \right) \right] - \sum_{i=1}^n \left\{ \left[ \frac{1}{(x_i - \hat{x}_0)} \right] ln(x_i - \hat{x}_0) \right\} = 0 \tag{1.48}
$$

Los eventos de diseño se estiman como

$$
\hat{X}_T = \hat{x}_0 + \exp(\hat{\mu}_y + \hat{U}_T \hat{\sigma}_y)
$$
\n(1.47)

## **1.3.4. Distribución gamma de 2 parámetros**

$$
F(x) = x^{\beta - 1} e^{-\frac{x}{\infty}} \quad x \ge 0 \quad \infty \rangle 0 \quad \beta \rangle 0 \tag{1.48}
$$

Donde:

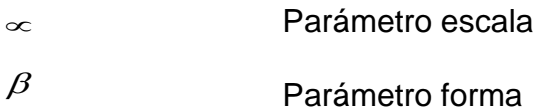

# Además

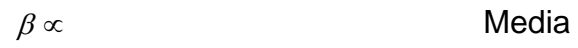

16

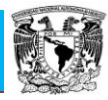

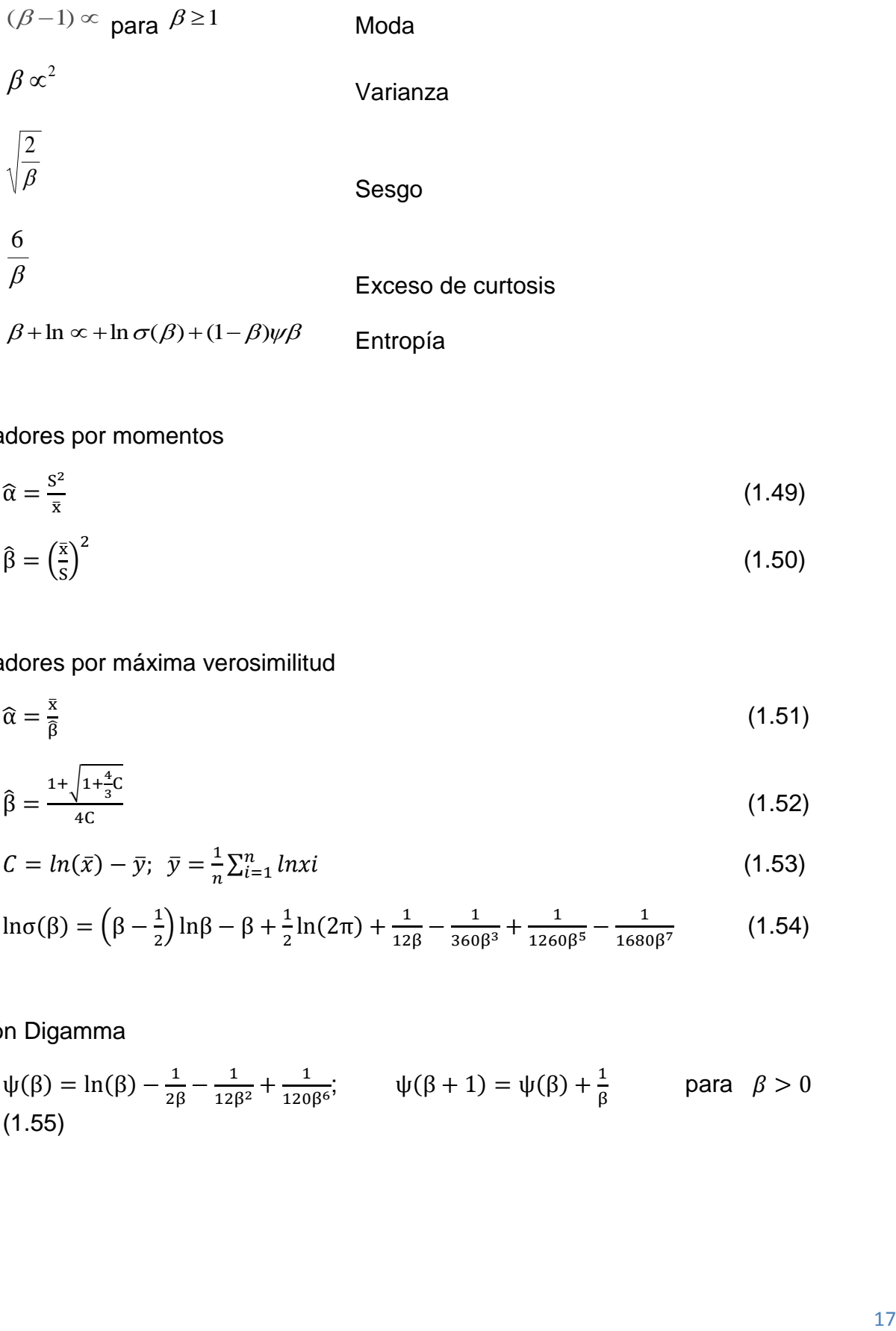

### Estimadores por momentos

$$
\hat{\alpha} = \frac{s^2}{\bar{x}} \tag{1.49}
$$
\n
$$
\hat{\beta} = \left(\frac{\bar{x}}{s}\right)^2 \tag{1.50}
$$

# Estimadores por máxima verosimilitud

$$
\widehat{\alpha} = \frac{\overline{x}}{\widehat{\beta}} \tag{1.51}
$$

$$
\hat{\beta} = \frac{1 + \sqrt{1 + \frac{4}{3}C}}{4C} \tag{1.52}
$$

$$
C = ln(\bar{x}) - \bar{y}; \ \ \bar{y} = \frac{1}{n} \sum_{i=1}^{n} lnxi \tag{1.53}
$$

$$
\ln \sigma(\beta) = \left(\beta - \frac{1}{2}\right) \ln \beta - \beta + \frac{1}{2} \ln(2\pi) + \frac{1}{12\beta} - \frac{1}{360\beta^3} + \frac{1}{1260\beta^5} - \frac{1}{1680\beta^7}
$$
(1.54)

## Función Digamma

$$
\psi(\beta) = \ln(\beta) - \frac{1}{2\beta} - \frac{1}{12\beta^2} + \frac{1}{120\beta^6}; \qquad \psi(\beta + 1) = \psi(\beta) + \frac{1}{\beta} \qquad \text{para} \quad \beta > 0
$$
\n(1.55)
Función Trigamma

$$
\psi(\beta) = \frac{1}{\beta} + \frac{1}{2\beta^2} + \frac{1}{6\beta^3} - \frac{1}{30\beta^5} + \frac{1}{42\beta^7} - \frac{1}{30\beta^9} + \frac{10}{132\beta^{11}} - \frac{691}{2730\beta^{13}} + \frac{7}{6\beta^{15}}
$$
(1.56)

$$
\psi(\beta + 1) = \psi(\beta) - \frac{1}{\beta^2} \text{ para } \beta > 0 \text{ y } \psi(1) = \frac{\pi^2}{6}
$$
 (1.57)

Estimación por momentos-L

$$
\tau_2 = \frac{\lambda_2}{\lambda_1} \tag{1.58}
$$

Para  $0 \leq \tau_2 < 0.5$ 

$$
\hat{\beta} = \frac{1 - 0.308z}{(z - 0.05812z^2 + 0.01766z)}\tag{1.59}
$$

$$
z = 3.1416\tau_2^2\tag{1.60}
$$

Para  $0.5 \leq \tau_2 < 1$ 

$$
\hat{\beta} = \frac{0.7213z - 0.59z^2}{1 - 2.1817z + 12113z^2} \tag{1.61}
$$

$$
z = 1 - \tau_2 \tag{1.62}
$$

Estimación de eventos

$$
\hat{X}_T = \hat{\alpha}\hat{\beta}\left\{1 - \frac{1}{9\hat{\beta}} + U_T\sqrt{\frac{1}{9\hat{\beta}}}\right\}^3\tag{1.63}
$$

## **1.3.5. Distribución gamma de 3 parámetros**

$$
f(x) = \frac{1}{\alpha \Gamma(\beta)} \left(\frac{x - x_0}{\alpha}\right)^{\beta - 1} e^{-\left(\frac{x - x_0}{\alpha}\right)} \qquad \alpha > 0; \ x_0 \le x \le \infty \tag{1.64}
$$

Donde:

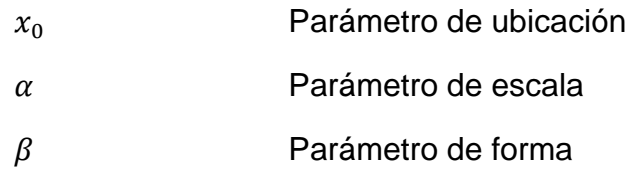

Estimadores por momentos

 $\hat{\beta} = \frac{4}{\sigma^2}$  $g^2$ (1.65)

$$
\hat{\alpha} = \frac{s}{\sqrt{\beta}}\tag{1.66}
$$

$$
\hat{x}_0 = \bar{x} - S\sqrt{\beta} \tag{1.67}
$$

Estimadores por máxima verosimilitud

$$
\hat{\beta} = \frac{1}{1 - \frac{n^2}{\sum_{i=1}^n (x_i - \hat{x}_0) \sum_{i=1}^n \left| \frac{1}{(x_i - \hat{x}_0)} \right|}}
$$
(1.68)

$$
\hat{\alpha} = \frac{1}{n} \sum_{i=1}^{n} (x_i - \hat{x}_0) - \frac{n}{\sum_{i=1}^{n} \left[ \frac{1}{(x_i - \hat{x}_0)} \right]}
$$
(1.69)

 $\hat{x}_0$  se estima al resolver

$$
F(\hat{x}_0) = \sum_{i=1}^n ln(x_i - \hat{x}_0) - n ln(\hat{\alpha}) - n \psi(\beta) = 0
$$
\n(1.70)

Los eventos de diseño se estiman como

$$
\hat{X}_T = \widehat{x_0} + \widehat{\alpha}\widehat{\beta}\left(1 - \frac{1}{9\widehat{\beta}} + \widehat{U}_T\sqrt{\frac{1}{9\widehat{\beta}}}\right)^3\tag{1.71}
$$

## **1.3.6. Distribución Gumbel**

$$
F(x) = e^{-e\left(\frac{x-\mu}{\alpha}\right)} \tag{1.72}
$$

$$
f(x) = \frac{1}{\alpha} e^{-e^{\left(\frac{x-\mu}{\alpha}\right)}} e^{-\left(\frac{x-\mu}{\alpha}\right)} \qquad -\infty < x < \infty, \alpha > 0 \tag{1.73}
$$

Donde:

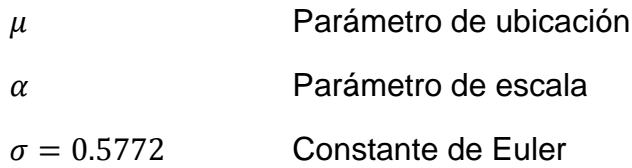

#### Además

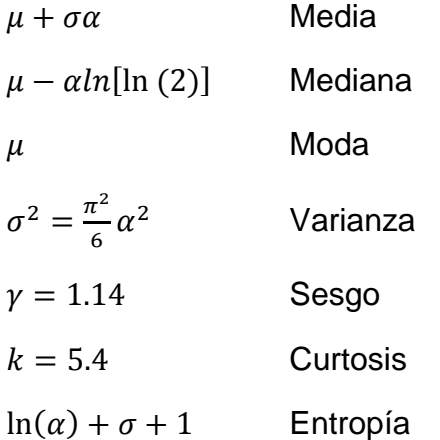

## Estimadores por momentos

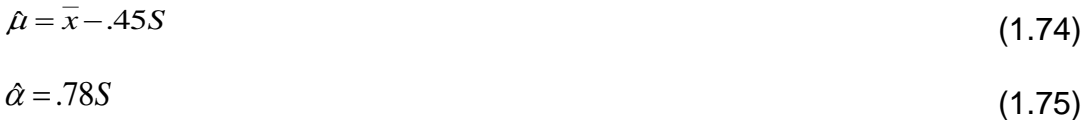

## Donde:

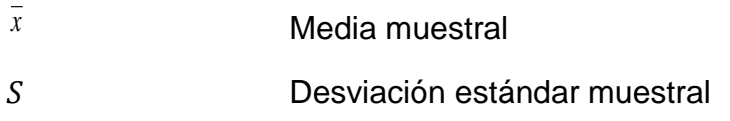

Estimadores por máxima verosimilitud

Si se considera la variable reducida Gumbel

$$
Y_i = \frac{x_i - \mu}{\alpha} \tag{1.76}
$$

Se establece un proceso iterativo para cumplir que:

$$
\frac{P}{\hat{\alpha}} \approx 0 \quad y \quad \frac{R}{\hat{\alpha}} \approx 0 \tag{1.77}
$$

Donde:

$$
P = n - \sum_{i=1}^{n} e^{-y_i}
$$
\n(1.78)

$$
R = n - \sum_{i=1}^{n} y_i + \sum_{i=1}^{n} y_i e^{-y_i}
$$
\n(1.79)

Con incrementos

$$
\delta_{\mu_i} = (1.11P_j - 0.26R_j)\frac{\alpha_i}{n}
$$
\n(1.80)

$$
\delta_{\mu_j} = (0.26P_j - 0.61R_j) \frac{\alpha_i}{n}
$$
\n(1.81)

Nuevos valores

 $\hat{\mu}_{j+i} = \hat{\mu}_j + \delta \hat{\mu}_j$ (1.82)

$$
\hat{\alpha}_{j+i} = \hat{\alpha}_j + \delta \hat{\alpha}_j \tag{1.83}
$$

Estimadores por momentos-L

 $\hat{\mu} = \lambda_1 - 0.577210\hat{\alpha}$ (1.84)

$$
\hat{\alpha} = \frac{\lambda_2}{\ln(2)}\tag{1.85}
$$

$$
\lambda_1 = \beta_0 \tag{1.86}
$$

$$
\lambda_2 = 2\beta_1 - \beta_0 \tag{1.87}
$$

$$
\lambda_1 = \beta_0 \qquad (1.86)
$$
\n
$$
\lambda_2 = 2\beta_1 - \beta_0 \qquad (1.87)
$$
\n
$$
\hat{\beta}_0 = \frac{1}{n} \sum_{i=1}^n x_i \qquad (1.88)
$$
\n
$$
\hat{\beta}_1 = \frac{1}{n(n-1)} \sum_{i=1}^{n-1} x_i (n-i) \qquad (1.89)
$$
\nentos de diseño se estiman como\n
$$
\hat{X}_T = \hat{\sigma} - \hat{\alpha} ln[-lnF(x)] \qquad (1.90)
$$
\n**Distribución general de valores extremos**\n
$$
F(x) = exp\left\{-\left[1 + \left(\frac{x-\mu}{\alpha}\right)\beta\right]^{-1/\beta}\right\} \qquad (1.91)
$$
\n
$$
< 1
$$
\nMedia =  $\mu + \alpha \frac{r(1-\beta)-1}{\beta}$  \qquad (1.92)\n
$$
= 0
$$
\nMedia =  $\mu + \alpha \gamma \qquad \gamma = cte. Euler \qquad (1.93)$ \nMedia =  $\mu - \sigma \ln(\ln 2) \qquad (1.94)$ \nMedia =  $\mu \qquad (1.95)$ \nNadianza =  $\alpha^2 \frac{\pi^2}{6}$  \qquad (1.96)\n
$$
\geq 1 \qquad \text{Median no existe}
$$
\n
$$
\neq 0
$$
\nMedia =  $\mu + \alpha \frac{(ln2)^{-\beta}-1}{\beta}$  \qquad (1.97)

$$
\hat{\beta}_1 = \frac{1}{n(n-1)} \sum_{i=1}^{n-1} x_i(n-i)
$$
\n(1.89)

Los eventos de diseño se estiman como

$$
\hat{X}_T = \hat{\sigma} - \hat{\alpha} ln[-lnF(x)] \tag{1.90}
$$

#### **1.3.7. Distribución general de valores extremos**

$$
F(x) = exp\left\{-\left[1+\left(\frac{x-\mu}{\alpha}\right)\beta\right]^{-1/\beta}\right\}
$$
\n(1.91)

Para  $\beta < 1$ 

$$
Media = \mu + \alpha \frac{\Gamma(1-\beta)-1}{\beta} \tag{1.92}
$$

Para  $\beta = 0$ 

$$
Media = \mu + \alpha \gamma \qquad \gamma = cte. Euler \qquad (1.93)
$$

Mediana =  $\mu - \sigma \ln(\ln 2)$  (1.94)

 $\text{Moda} = \mu$  (1.95)

$$
Varianza = \alpha^2 \frac{\pi^2}{6}
$$
 (1.96)

#### Para  $\beta \geq 1$  Media no existe

Para  $\beta \neq 0$ 

Mediana=
$$
\mu + \alpha \frac{(ln 2)^{-\beta} - 1}{\beta}
$$
 (1.97)

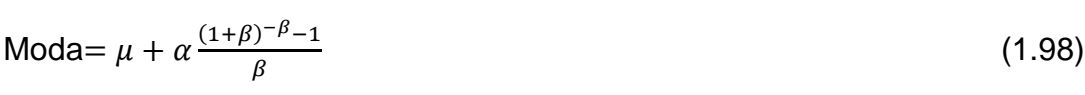

$$
\text{Varianza} = \alpha^2 \frac{(g_2 - g_1^2)}{\beta^2} \tag{1.99}
$$

Para  $\beta \geq \frac{1}{2}$  $\overline{\mathbf{c}}$ Varianza no existe

$$
\text{Sessqo} = \frac{g_3 - 3g_1 g_2 + 2g_1^3}{\left(g_2 - g_1^2\right)^{3/2}}\tag{1.100}
$$

$$
k = g_4 - 4g_1g_2 + 6g_2g_1^2 - 3g_1^4 \tag{1.101}
$$

Donde:

$$
g_k = \Gamma(1 - k\beta) \quad \text{para} \quad k = 1, 2, 3, 4 \tag{1.102}
$$
\n
$$
\Gamma(t) \quad \text{Función gamma}
$$

- Si  $\beta = 0$  la función es Gumbel Tipo I Si  $\beta < 0$  la función es Fréchet Tipo II
- Si  $\beta > 0$  la función es Weibull Tipo III

#### Estimadores por momentos

Para  $-11.35 < g < 1.1396$ 

 $\hat{\beta} = 0.279434 - 0.333535 g + 0.048306 g^2 - 0.023314 g^3 + 0.00376 g^4$  $0.000263 g<sup>5</sup>$  $(1.103)$ 

Para  $1.14 < g < 18.95$ 

 $\hat{\beta}=0.25031-0.29219~g+0.075357~g^2-\ 0.010883~g^3+\ 0.000904~g^4$  $0.000043 g<sup>5</sup>$  $(1.104)$  $\hat{B} = \begin{bmatrix} V \\ V \end{bmatrix}$  $\frac{var(x)}{Var(y)}$  $\frac{1}{2}$ (1.105)

$$
Var(x) = S_x^2 \tag{1.106}
$$

$$
E[y] = \Gamma(1 + \hat{\beta}) \tag{1.107}
$$

$$
Var(y) = \Gamma(1 + 2\hat{\beta}) - \Gamma^2(1 + \hat{\beta})
$$
\n(1.108)

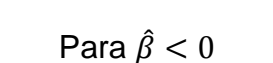

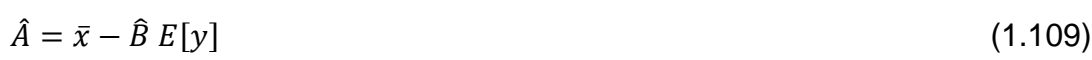

$$
\hat{\alpha} = -\hat{\beta} \hat{B} \tag{1.110}
$$

$$
\hat{\mu} = \hat{A} + \hat{B} \tag{1.111}
$$

Para  $\hat{\beta} > 0$ 

 $\hat{A} = \bar{x} - \hat{B} E[y]$  (1.112)

$$
\hat{\alpha} = \hat{\beta} \,\hat{B} \tag{1.113}
$$

$$
\hat{\mu} = \hat{A} - \hat{B} \tag{1.114}
$$

#### Estimadores por máxima verosimilitud

Considerando la variable reducida GVE

$$
y_i = \frac{1}{\beta} \ln \left[ 1 - \left( \frac{x - \mu}{\alpha} \right) \beta \right] \tag{1.115}
$$

$$
P = n - \sum_{i=1}^{n} e^{-y_i}
$$
\n(1.116)

$$
Q = \sum_{i=1}^{n} \left[ e^{(\beta - 1)y_i} \right] - (1 - \beta) \sum_{i=1}^{n} \left[ e^{\beta y_i} \right]
$$
\n(1.117)

$$
R = n - \sum_{i=1}^{n} y_i + \sum_{i=1}^{n} y_i e^{-y_i}
$$
\n(1.118)

El criterio de convergencia es

Q  $\widehat{\alpha}$ (1.119)

$$
\frac{1}{\hat{a}} \left( \frac{P+Q}{\hat{\beta}} \right) \approx 0 \tag{1.120}
$$

$$
\frac{1}{\hat{\beta}} \left[ R - \left( \frac{P + Q}{\hat{\beta}} \right) \right] \approx 0 \tag{1.121}
$$

Si no se cumplen estas condiciones se deben obtener nuevos parámetros empleando los incrementos

$$
\delta_{\hat{\mu}_j} = -\frac{\hat{\alpha}_j}{n} \left\{ bQ_j + \frac{h(P_j + Q_j)}{\hat{\beta}_j} + \frac{f}{\hat{\beta}_j} \left[ R_j - \frac{(P_j + Q_j)}{\hat{\beta}_j} \right] \right\}
$$
(1.122)

$$
\delta_{\hat{\alpha}_j} = \frac{\hat{\alpha}_j}{n} \left\{ hQ_j + \frac{a(P_j + Q_j)}{\hat{\beta}_j} + \frac{g_s}{\hat{\beta}_j} \left[ R_j - \frac{(P_j + Q_j)}{\hat{\beta}_j} \right] \right\}
$$
(1.123)

$$
\delta_{\widehat{\beta}_j} = \frac{-1}{n} \left\{ f Q_j + \frac{g s (P_j + Q_j)}{\widehat{\beta}_j} + \frac{c}{\widehat{\beta}_j} \left[ R_j - \frac{(P_j + Q_j)}{\widehat{\beta}_j} \right] \right\}
$$
(1.124)

Donde para los valores de  $-1.5 < \beta < 1.0$  (Raynal,1982)

$$
a = 0.661437 - 0.562798 \hat{\beta} + 0.985803 \hat{\beta}^2 - 0.059011 \hat{\beta}^3
$$
  
\n
$$
b = 1.235356 - 0.162161 \hat{\beta} - 0.115137 \hat{\beta}^2 + 0.009577 \hat{\beta}^3
$$
  
\n
$$
c = 0.4711 - 0.77627 \hat{\beta} + 0.295825 \hat{\beta}^2 - 0.009645 \hat{\beta}^3
$$
  
\n
$$
f = 0.244435 - 0.10287 \hat{\beta} - 0.19583 \hat{\beta}^2 - 0.016837 \hat{\beta}^3
$$
  
\n
$$
gs = 0.15373 - 0.411923 \hat{\beta} - 0.479209 \hat{\beta}^2 - 0.075004 \hat{\beta}^3
$$
  
\n
$$
h = 0.338937 - 1.209555 \hat{\beta} - 0.109822 \hat{\beta}^2 - 0.019801 \hat{\beta}^3
$$
 (1.125)

Los nuevos valores son

$$
\hat{\mu}_{j+1} = \hat{\mu}_j + \delta_{\hat{\mu}_j} \tag{1.126}
$$

$$
\hat{\alpha}_{j+1} = \hat{\alpha}_j + \delta_{\hat{\alpha}_j} \tag{1.127}
$$

$$
\hat{\beta}_{j+1} = \hat{\beta}_j + \delta_{\hat{\beta}_j} \tag{1.128}
$$

#### **1.3.8. Distribución Weibull de 2 parámetros**

Para  $x \geq 0$ 

$$
F(x) = 1 - e^{-\left(\frac{x}{\lambda}\right)^k}
$$

$$
f(x) = \frac{k}{\lambda} \left(\frac{x}{\lambda}\right)^{k-1} e^{-\left(\frac{x}{\lambda}\right)^k}
$$

Donde:

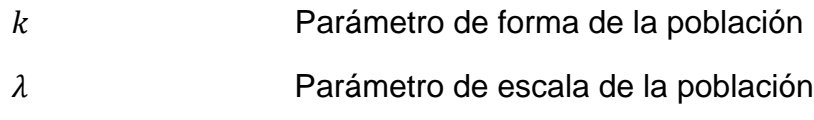

**Posgrado de Ingeniería** 

Además

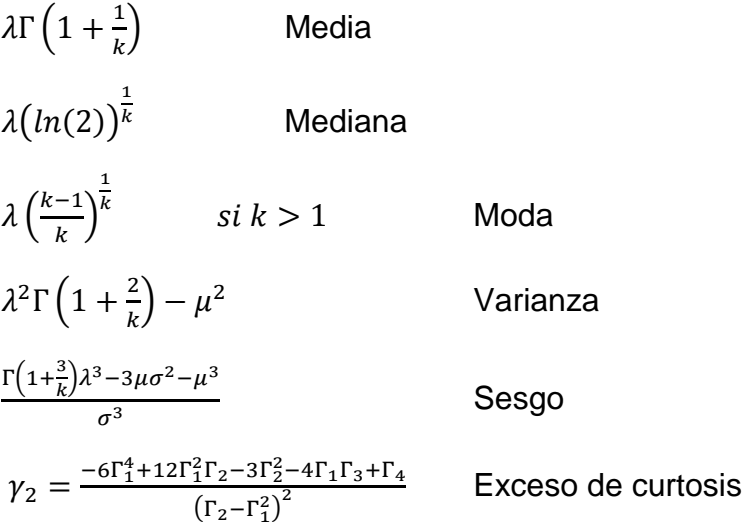

Donde:

$$
\Gamma_i = \Gamma \left( 1 + \frac{i}{k} \right) \tag{1.129}
$$

Estimadores por momentos

$$
k = \left(\frac{\sqrt{s^2}}{\bar{x}}\right)^{-1.086} \qquad \text{para} \qquad 1 \le k \le 10 \tag{1.130}
$$

$$
\lambda = \bar{x} \left[ \Gamma \left( 1 + \frac{1}{k} \right) \right]^{-1} \qquad \text{para} \qquad k > 0; \ \lambda > 0 \tag{1.131}
$$

Estimadores por máxima verosimilitud

$$
m\acute{a}x\ LL = \sum_{i=1}^{n} \left[ ln\left(\frac{k}{\lambda}\right) + (k-1)ln\left(\frac{k}{\lambda}\right) - k\left(\frac{x_i}{\lambda}\right) \right] \tag{1.132}
$$

$$
\frac{\partial L}{\partial \lambda} = \sum_{i=1}^{n} \left[ -\frac{1}{\lambda} + (k-1) \left( -\frac{1}{\lambda} \right) + k \frac{x_i}{\lambda^2} \right] = 0 \tag{1.133}
$$

$$
\frac{\partial L L}{\partial k} = \sum_{i=1}^{n} \left[ \frac{1}{k} + \ln \left( \frac{k}{\lambda} \right) + (k-1) \left( \frac{1}{k} \right) - \frac{x_i}{\lambda^2} \right] = 0 \tag{1.134}
$$

Los eventos de diseño se estiman como

$$
\widehat{X}_T = \{-\lambda \ln[1 - F(x)]\}^{\frac{1}{k}} \tag{1.135}
$$

26

#### **1.3.9. Distribuciones mezcladas**

En el modelado de eventos hidrológicos es concebible que cierta porción " $p$ " de la población tiene valores que provienen de una distribución  $F(x)$  mientras que la restante  $(1-p)$  tiene una distribución  $F_2(x)$  así la mezcla es:

$$
F(x) = p F_1(x) + (1 - p) F_2(x)
$$
\n(1.136)

Si ambas son Gumbel se forma la distribución Gumbel mixta

$$
F(x) = p \langle exp\left\{-exp\left[-\left(\frac{\alpha - u_1}{\alpha_1}\right)\right]\right\} \rangle + (1 - p) \langle exp\left\{-exp\left[-\left(\frac{\alpha - u_2}{\alpha_2}\right)\right]\right\} \rangle \quad (1.137)
$$

$$
f(x) = \frac{p}{\alpha_1} \langle exp\left\{-exp\left[-\left(\frac{\alpha - u_1}{\alpha_1}\right)\right]\right\} \rangle \left\{exp\left[-\left(\frac{\alpha - u_1}{\alpha_1}\right)\right]\right\}
$$

$$
+ \frac{(1 - p)}{\alpha_2} \langle exp\left\{-exp\left[-\left(\frac{\alpha - u_2}{\alpha_2}\right)\right]\right\} \rangle \left\{exp\left[-\left(\frac{\alpha - u_2}{\alpha_2}\right)\right]\right\} \tag{1.138}
$$

Para  $x > 0$ ,  $\alpha_i > 0$ ,  $0 < p < 1$ 

Los parámetros se obtienen al maximizar

$$
\ln L = \ln \prod_{i=1}^{n} f(x_i; \theta) \tag{1.139}
$$

#### **1.4. Análisis de frecuencias de eventos extremos**

El estudio de frecuencia de gastos máximos anuales es uno de los temas más estudiados de la hidrología, dada la necesidad de estimar la probabilidad de ocurrencia de crecidas para el diseño de obras hidráulicas, protección de ciudades, etc.

El enfoque clásico del análisis de frecuencia se basa en el empleo de una serie de histórica de datos observados de manera sistemática en una sección o punto de interés de un río o una cuenca. Para el adecuado empleo de dicha serie, es necesario verificar en primera instancia el cumplimiento de dos tipos de pruebas: pruebas de independencia y pruebas de homogeneidad.

Las pruebas de independencia son utilizadas para demostrar que los valores que conforman la serie son aleatorios. Esta afirmación implica que la probabilidad de ocurrencia de uno cualquiera de ellos no depende de la ocurrencia del o de los valores precedentes, y no afecta de ninguna manera a la probabilidad de ocurrencia de los datos posteriores.

Por su parte las pruebas de homogeneidad evalúan si todos los valores que conforman la muestra, provienen estadísticamente de una misma población. Para

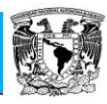

ello es necesario dividir la muestra en dos o más grupos de tamaños iguales (o diferentes), y se comparan los estadísticos de la muestra: media, mediana, varianza, entre otros.

#### **1.4.1. Pruebas de homogeneidad**

Las características de las series hidrológicas como la media, desviación estándar y los coeficientes de correlación serial, se afectan cuando la serie presenta tendencia en la media o en la varianza, o cuando ocurren saltos negativos o positivos, tales anomalías son producidas por la pérdida de homogeneidad.

En general, la falta de homogeneidad de los datos es inducida por las actividades humanas como la deforestación, apertura de nuevas áreas al cultivo, reedificación de cauces, construcción de embalses y reforestación. También es producto de los procesos naturales súbitos, como incendios forestales, terremotos, deslizamiento de laderas y erupciones volcánicas.

Las pruebas estadísticas que miden la homogeneidad de una serie de datos presentan una hipótesis nula y una regla para aceptarla o rechazarla.

#### **1.4.1.1. Prueba estadística de Helmert**

Esta prueba es sencilla y consiste en analizar el signo de las desviaciones de cada evento  $Q_i^i$  de la serie *j* para  $i = 1, 2, 3, ..., n_i$  con respecto a su valor medio  $\overline{Q}^j$ . Si una desviación de un cierto signo es seguida de otra del mismo signo, entonces se dice que se forma una secuencia  $S$ , de lo contrario se considera como un cambio  $\mathcal{C}$ .

La serie se considera homogénea si cumple

$$
-\sqrt{n_j - 1} \le (S - C) \le \sqrt{n_j - 1} \tag{1.140}
$$

### **1.4.1.2. Prueba estadística t de Student**

Cuando la causa probable de la prueba de homogeneidad de la serie será un cambio abrupto en la media, la prueba del estadístico t es muy útil.

Si se considera una serie  $Q_i^i$  para  $i = 1,2,3,...,n$  del sitio j, la cual se divide en dos conjuntos de tamaño  $n_1 = n_2 = \frac{n}{e}$  $\frac{y}{2}$  entonces el estado de prueba se define con:

$$
t_{d} = \frac{\bar{x}_{1} - \bar{x}_{2}}{\left[n_{1}S_{1}^{2} + n_{2}S_{2}^{2}\left(\frac{1}{n_{1}} + \frac{1}{n_{2}}\right)\right]^{1/2}}
$$
\n(1.141)

Donde:

 $\bar{x}_1$ ,  $S_1^2$  Son la media y la varianza de la primera parte del registro de tamaño  $n_1$ .

 $\bar{x}_2$ ,  $S_2^2$  Son la media y la varianza de la segunda parte del registro de tamaño  $n_2$ .

El valor absoluto de  $t_d$  se compara con el valor de la distribución t de Student de dos colas ( $\alpha$ ) y v =  $n_1 + n_2 - 2$  grados de libertad y para un nivel  $\alpha = 0.05$ 

Si y solo si, el valor absoluto de  $t_d$  es mayor que aquel de la distribución t de Student, se concluye que la diferencia entre las medias es evidencia de inconsistencia y por lo tanto la serie  $Q_i^i$  se considera no homogénea.

## **1.4.1.3. Prueba estadística de Cramer**

Esta prueba se utiliza con el propósito de comprobar la homogeneidad en el registro  $Q_i^i$  de la serie j para  $i = 1, 2, 3, ..., n_i$  y también para determinar si el valor medio no varía significativamente de un periodo de tiempo a otro. Con este propósito se consideran tres bloques, el primero de tamaño total de la muestra, el segundo de tamaño  $n_{60}$  (60% de los últimos valores de la muestra  $n_i$ ), y el tercero de tamaño  $n_{30}$  (30% de los últimos valores de la muestra  $n_i$ ).

La prueba compara el valor de  $\overline{Q}_i$  del registro total con cada una de las medias de los bloques elegidos  $\overline{\mathrm{Q}}_{6}^{\mathrm{I}}$  $_{60}^{\rm j}$  y  ${\overline{\mathrm{Q}}_{3}^{\rm j}}$ j<br>30.

Para que se considere la serie analizada como estacionaria en la media, se deberá cumplir que no existe una diferencia significativa entre las medias de los bloques.

$$
\overline{Q}^j = \sum_{i=1}^{n_j} \frac{Q_i^j}{n_j}
$$
, para una sola muestra analizada j = 1 (1.142)

$$
S_Q^j = \left[\frac{1}{(n_j - 1)} \sum_{i=1}^{n_j} (Q_i^j - \overline{Q}^j)^2\right]^{\frac{1}{2}}
$$
(1.142)

$$
\overline{Q}_{60}^{j} = \sum_{k=1}^{n_{60}} \frac{Q_k^j}{n_{60}} \tag{1.143}
$$

$$
\overline{Q}_{30}^{j} = \sum_{k=1}^{n_{30}} \frac{Q_k^j}{n_{30}}
$$
 (1.144)

$$
\zeta_{60}^{j} = \frac{\bar{Q}_{60}^{j} - \bar{Q}^{j}}{S_{0}^{j}}
$$
 (1.145)

$$
\zeta_{30}^{j} = \frac{\overline{Q}_{30}^{j} - \overline{Q}^{j}}{S_{0}^{j}}
$$
 (1.146)

$$
t_{w} = \left\{ \frac{n_{w}(n_{j}-2)}{n_{j}-n_{w}\left[1+\left(\zeta_{w}^{j}\right)^{2}\right]} \right\}^{1/2} \left|\zeta_{w}^{j}\right| \text{ para } w = 60 \text{ y } w = 30 \tag{1.147}
$$

El estadístico t<sub>w</sub> tiene distribución t de Student de dos colas con  $v = n_1 + n_2 - 2$ grados de libertad y para un nivel  $\alpha = 0.05$ .

Si y solo si, el valor absoluto de t<sub>w</sub> para  $w = 60$  y  $w = 30$  es mayor que aquel de la distribución t de Student, se concluye que la diferencia entre las medias es evidencia de inconsistencia y por lo tanto la serie  $Q_i^i$  se considera no homogénea.

#### **1.4.2. Prueba de independencia de eventos**

Para que se pueda llevar, a cabo el análisis de frecuencias se requiere que la muestra  $Q_i^j$  de la serie *j* para  $i = 1, 2, ..., n_j$  este compuesta por variables algebraicas. Para producirlo se aplica la prueba de independencia de Anderson (Salas et al, 1988), la cual hace uso del coeficiente de autocorrelación serial  $r_k^J$ j para diferentes tiempos de retraso k. Si se analiza un registro, entonces  $j = 1$ .

La expresión para obtener el coeficiente de correlación serial de retraso k es:

$$
r_k^j = \frac{\sum_{i=1}^{n_j - k} (Q_i^j - \overline{Q^j})(Q_{i+k}^j - \overline{Q^j})}{\sum_{i=1}^{n_j} (Q_i^j - \overline{Q^j})^2}; \text{ para } r_0^j = 1 \text{ y } k = 1, 2, ..., \frac{n_j}{3}
$$
 (1.148)

Donde:

$$
\overline{Q}^j = \sum_{i=1}^{n_j} \frac{Q_1^j}{n_j} \tag{1.149}
$$

Además, los limites al 95% de confianza para  $\mathrm{r_k^{\prime}}$  $\frac{j}{k}$  se pueden obtener como

$$
r_k^j(95\%) = \frac{-1 \pm 1.96 \sqrt{n_j - k - 1}}{n_j - k} \tag{1.150}
$$

La gráfica de los valores estimados para  $r_k^J$  $\frac{1}{k}$  (ordenadas) contra los tiempos de retraso  $k$  (abscisas), junto con sus correspondientes límites de confianza, se llama correlograma de la muestra.

Si solo si, el 10% de los valores  $r_k^i$  sobrepasan los límites de confianza se dice que la serie  $Q_i^j$ es independiente y por lo tanto es una variable que sigue las leyes de la probabilidad.

#### **1.4.3. Prueba de bondad de ajuste**

Kite en el año de 1988 (Kite, 2004), propuso un estadístico que permite seleccionar la mejor opción, entre diferentes modelos en competencia, para el ajuste de una muestra de datos  $Q_i^j$  para  $i=1,2,...,n_i,$  de un sitio  $j.$ 

Este estadístico es conocido como el error estándar de ajuste, y tiene la forma

$$
EE = \sqrt{\frac{\sum_{i=1}^{n} (Qi - \hat{Q}i)^2}{n - mp}}
$$
\n(1.151)

Donde

- $Q_T^{\,j}$ son los eventos  $Q_i^j$  ordenados de mayor a menor con un periodo de retorno asignado  $T=\frac{n}{\epsilon}$  $\frac{y+1}{m}$  y una probabilidad de no excedencia  $P=1-\frac{1}{\pi}$  $\frac{1}{T}$ .
- $n_i$ longitud en años del registro analizado.
- $m$  número de orden del registro.
- $m = 1$  para el evento más grande.
- $m = n_i$  para el evento más chico.
- $\widehat{Q}^J_T$ j eventos estimados por cierta distribución de probabilidad para cada periodo de retorno  $T$  asignado a la muestra ordenada  $Q_i^{\,j}.$
- $mp$  número de parámetros de la distribución ajustada, donde
- $mp = 2$  para la Normal, Log Normal-2, Gamma-2, Gumbel y Weibull-2
- $mp = 3$  para la Log Normal-3, Gamma-3 y GVE
- $mp = 5$  para Gumbel y Weibull-2 mezcladas
- $mp = 6$  para la mezclada Gumbel-GVE
- $mp = 7$  para la GVE de dos poblaciones

La distribución de mejor ajuste será aquella que proporcione el mínimo valor del estadístico  $EE$ . Si una o más distribuciones tienen valores similares del  $EE$ , entonces, se deberá optar por aquella distribución que tenga el menor número de parámetros.

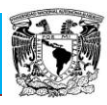

## **CAPÍTULO 2 ANÁLISIS REGIONAL HIDROLÓGICO**

El análisis de frecuencia de eventos extremos se emplea para estimar eventos  $Q_T$ asociados a diferentes períodos de retorno  $Tr$ , en un sitio de proyecto.

Si el período de retorno necesario para el estudio es grande comparado con la longitud  $n$  de la serie analizada, el error del estimador  $\widehat{Q}_T$  puede ser muy alto y el valor de  $\widehat{Q}_T$  resultaría ineficiente para propósitos de diseño. Más aún, en algunos sitios de interés se carece de información hidrométrica, lo que dificulta la obtención de  $\widehat{Q}_T.$  Debido a los altos costos de instalación, operación y mantenimiento de una red hidrométrica, se vuelve imprescindible la optimización de las informaciones disponibles. Estas circunstancias han propiciado la generación de modelos de estimación regional, los cuales hacen uso de la información proveniente de cuencas con características similares, (Escalante y Reyes, 2005).

Las características fisiográficas de la cuenca son parte importante tanto en el desarrollo de la mayor parte de los métodos que delimitan las regiones homogéneas como en las técnicas regionales.

#### **2.1. Delimitación de regiones homogéneas**

En general la delimitación de regiones homogéneas se ha sustentando en considerar áreas geográficamente continuas, límites políticos o administrativos. Sin embargo, si la variabilidad espacial de las características fisiográficas o hidrológicas es grande, la consideración de homogeneidad no se puede garantizar.

A las técnicas que ubican estaciones en forma iterativa, con base en un algoritmo puramente matemático se le denominan técnicas de racimo. Con esta metodología no es necesario que una cuenca se encuentre dentro de un grupo que sea geográficamente contiguo. Estas regiones podría decirse, serán comunes respecto a sus series de datos en un espacio variable multidimensional antes que en el espacio geográfico. Sin embargo, existen numerosos problemas asociados a la regionalización, y en particular al análisis de grupos. El primer problema común es el relacionado con la selección de las variables para evaluar el grado de similitud entre las diferentes cuencas.

Algunas cuencas son similares con respecto a cierta variable, como la cubierta forestal y la lluvia anual, pero no a otras, como las características fisiográficas. Además, con el análisis por racimos literalmente cualquier conjunto de variables es capaz de generar grupos. Lo cual es muy útil ya que de esta

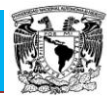

manera se podrá seleccionar las variables de acuerdo con la importancia del problema.

Si dichas variables son medidas a partir de longitudes de registros grandes, esto contribuirá a obtener una mayor similitud de aquellas características que se obtienen a partir de registros cortos.

Otro problema en el análisis por racimos es la variedad de los diferentes algoritmos que pueden emplearse para formar grupos. Desdichadamente, las diferentes técnicas de agrupación aplicadas a un mismo registro, a menudo producen estructuras que son sustancialmente diferentes.

Puede pensarse que la selección de la región es un problema trivial; sin embargo, la inclusión o exclusión de información dentro del modelo regional puede producir estimadores  $\widehat{Q}_{T}$  poco confiables, (Escalante y Reyes, 2005).

Para la delimitación de las regiones homogéneas durante el desarrollo de la tesis, se ha empleado el Método de trazos multidimensionales, Método de coeficiente de variación, el Método de  $\beta$ , y el Método de la región de influencia; los cuales serán presentados a continuación, siguiendo los planteamientos indicados en Escalante y Reyes (2005).

#### **2.1.1. Método de los trazos multidimensionales**

El método emplea la técnica de regresión lineal múltiple para seleccionar las características fisiográficas y climatológicas más adecuadas. La heterogeneidad de los grupos que se forman de manera preliminar se evalúa mediante una técnica de posicionamiento propuesto por Andrews, en el cual un punto en el espacio multidimensional se representa por una curva en dos dimensiones, mediante la función:

$$
f(t) = \frac{x_1}{\sqrt{2}} + x_2 \text{sen}(t) + x_3 \cos(t) + x_4 \text{sen}(2t) + x_5 \text{cos}(2t) + \cdots
$$
 (2.1)

Donde  $x_1 x_2$  ... son las características fisiográficas y/o meteorológicas obtenidas del análisis de regresión. La función de evaluación en el rango  $-\pi \le t \le \pi$ .

El hecho de que esta función preserva las distancias, la hace la técnica ideal de comparación visual para la formación de grupos homogéneos. Los racimos de cuencas con comportamientos similares aparecen como una banda de curvas muy próximas unas de otras.

Una característica del método, que no se identifica de forma inmediata, consiste en que los resultados que se obtienen dependen del tipo y del ordenamiento de las variables seleccionadas. Las primeras variables son asociadas con componentes cíclicos de bajas frecuencias y las ultimas de alta

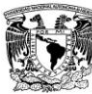

frecuencia. Las bajas frecuencias son más fáciles de observar, de esta manera,  $x_1$ representa a aquella que en el análisis de regresión resulta más significativa desde el punto de vista estadístico,  $x_2$  a la segunda y así sucesivamente.

Una vez que se han desarrollado las funciones del tipo  $f(t)$  para cada uno de los sitios involucrados, se generan envolventes que forman conjuntos de áreas de comportamiento similar y se derivará una curva media  $f(t)$  que representa los atributos físicos de cada grupo formado.

Para las curvas donde se tenga duda de que pertenezca o no a un grupo particular se hará la siguiente prueba.

$$
SS = \sum_{t=-\pi}^{\pi} (F^0(t) - (F(t))K)^2
$$
\n(2.2)

Donde SS es la suma de las diferencias al cuadrado entre los puntos que forman la curva en el sitio *i*, la curva característica  $f(t)$  de cada uno de los k grupos ya formados. La cuenca se localizará en la región  $k$  donde se halla obtenido el menor valor de SS. (Escalante y Reyes, 2005).

#### **2.1.2. Método de coeficiente de variación**

Esta técnica también hace uso de una comparación gráfica entre atributos estadísticos de los registros analizados. Para cada una de las series j se obtendrán los estadísticos muéstrales  $\bar{x}_i$  y  $Cv_i$ . Posteriormente se construye una gráfica situando en el eje de las ordenadas los coeficientes  $cv_i$  y en las abscisas las relaciones ( $\bar{x}_i$  /A<sub>i</sub>) donde A<sub>i</sub> son las áreas drenadas de cada uno de los sitios *j*. Los grupos se forman por la concentración de puntos alrededor de determinado valor de coeficiente de variación. Es importante considerar que la técnica requiere que los estadísticos  $\bar{x}_i$  y  $Cv_i$  se estimen de registros con distribución normal, de manera que ninguna de las dos variables tengan tal influencia que puedan desproporcionar a la otra. Como esta condición no siempre se cumple será necesario transformar las series originales. (Escalante y Reyes, 2005).

En el caso de esta tesis, este método se ha modificado, ya que para fines más detallados el estadístico coeficiente de variación, ha sido reemplazado por un coeficiente de variación por momentos- L.

$$
CV - L = \frac{\lambda_2}{\lambda_1} \tag{2.3}
$$

Donde:

$$
\lambda_2 = \beta_0 \tag{2.4}
$$

$$
\lambda_1 = 2\beta_1 - \beta_0 \tag{2.5}
$$

Donde  $\hat{\beta}_0$  y  $\hat{\beta}_1$ , pueden aproximarse como

$$
\hat{\beta}_0 = \hat{M}_{(0)} = \frac{1}{n} \sum_{i=1}^n x_i
$$
\n(2.6)

$$
\hat{\beta}_1 = \hat{M}_1 = \frac{1}{n(n-1)} \sum_{i=1}^{n-1} x i(n-i)
$$
\n(2.7)

#### 2.1.3. Método del parámetro  $\beta$  de la distribución general de valores extremos

Esta técnica hace uso de una comparación gráfica del estadístico  $\beta$  para una Distribución general de valores extremos por momentos L.

Estimadores por Momentos-L

$$
\beta = 7.859E + 2.9554E^2 \tag{2.8}
$$

$$
E = \left[\frac{2\hat{M}_{(1)} - \hat{M}_{(0)}}{3\hat{M}_{(2)} - \hat{M}_{(0)}}\right] - \left[\frac{\ln(2)}{\ln(3)}\right]
$$
(2.9)

Donde:

$$
\widehat{M}_{(0)} = \frac{1}{n} \sum_{i=1}^{n} x_i \tag{2.10}
$$

$$
\widehat{M}_1 = \frac{1}{n(n-1)} \sum_{i=1}^{n-1} xi(n-i)
$$
\n(2.11)

$$
\widehat{M}_2 = \frac{1}{n(n-1)(n-2)} \sum_{i=1}^{n-2} xi(n-i) (n-i-1)
$$
\n(2.12)

Papaloapan **Posgrado de Ingeniería**

### **2.1.4. Método de la región de influencia**

En esta técnica se considera cada sitio como el centro en su propia región. La identificación se sustenta en la medición de la distancia euclidiana en un espacio de atributos multidimensionales.

La distancia euclidiana  $D_{jb}$  entre una estación cualquiera j y la estación base  $b$ , se expresa como

$$
D_{jb} = \left[\sum_{i=1}^{p} \left(C_j^i - C_b^i\right)^2\right]^{1/2}
$$
\n(2.13)

$$
C_j^i = \frac{x_j^i}{s(x^j)}\tag{2.14}
$$

$$
C_b^i = \frac{x_b^i}{s(x^j)}\tag{2.15}
$$

Donde:

- $p$  Número de atributos considerados
- $\mathcal{C}_h^i$  y Valores estandarizados del atributo i para los sitios  $j$  y la estación base b
- $X_i^i$ Valores del atributo  $i$  del sitio  $j$
- $X_h^i$ Valores del atributo  $i$  de la estación base  $b$
- $S(X^i$ Desviación estándar del atributo  $i$  considerando todos los sitios  $j$  y la estación  $b$

El proceso de estandarización elimina las unidades de cada atributo y reduce cualquier diferencia de escala dentro del rango de los valores.

El grupo de los atributos seleccionados son función de la información disponible en la red de estaciones. La elección de los atributos requiere cierto juicio ingenieril, sin embargo, pueden obtenerse como en la técnica de la delimitación multidimensional al examinar la correlación entre las características estadísticas de los eventos extremos y las características fisiográficas y/o climatológicas.

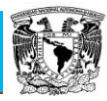

El próximo paso dentro del proceso de identificación de la región de influencia implica proponer un valor de tolerancia que acote la medida de la distancia. Así se pudieran excluir todas aquellas estaciones que tengan una distancia más grande que el valor promedio  $\overline{D}_{ib}$  desde el sitio base.

#### **2.2. Técnicas de análisis regional hidrológico**

El análisis regional hidrológico suministra la forma de inferir eventos para ciertos periodos de retorno en sitios con escasa o nula información, a través del empleo de las características fisiográficas y climatológicas de la cuenca en el sitio de estudio y/o de sus cuencas vecinas (Escalante y Reyes, 2005).

La mayoría de las técnicas de regionalización, de aplicación más frecuente, se basan en series de gastos máximos anuales y unas pocas en series de volúmenes excedentes anuales.

#### **2.2.1. Estaciones-año**

Este método considera el tratamiento de una sola muestra de datos conformada por un registro estandarizado de eventos, el cual una vez que se construye se ajusta a un conjunto de distribuciones de probabilidad. Esta técnica regional, a diferencia de otras, no requiere que las muestras tengan una longitud de registro común (Cunnane, 1988). Con referencia al tamaño de muestra aceptable en el análisis, se recomienda que al menos sea de 10 años. Esta recomendación no es del todo estricta, ya que si se tiene un sitio con, por ejemplo, 9 años, pero dentro del cual están eventos extremos que puedan afectar el comportamiento del fenómeno en la región, entonces se deberán incluir en el estudio.

Existe otra recomendación en cuanto al número de estaciones-año que se requieran para una correcta estimación del evento  $\widehat{Q}_T,$  y es que  $L \geq 5T,$  donde es el período de retorno requerido en años y  $L$  la longitud del registro completo de estaciones año.

Paso 1. Probar dentro de la región analizada la homogeneidad de las series de datos.

Paso 2. Obtenerlos estadísticos muéstrales de la series  $Q_i^j$  para  $i = 1, ..., n$  años y  $i = 1, \ldots, ms$  sitios.

Paso 3. Para cada serie  $j$  se verifica mediante la prueba de Anderson la independencia de eventos.

Paso 4. Para cada serie j se genera una muestra modelada de la forma

Papaloapan **Posgrado de Ingeniería**

$$
q_i^j = \frac{Q_i^j}{\overline{Q}^j} \tag{2.16}
$$

Paso 5. Se forma el registro llamado estaciones-año, de tamaño  $n_T = \sum_{j=1}^{ms} n_j$  con todos los eventos modulados  $q_i^j$ .

Paso 6. El registro se ordena de mayor a menor y se le asigna un periodo de retorno y una probabilidad de no excedencia

$$
T = \frac{n_T + 1}{m} \tag{2.17}
$$

$$
P(X \le x) = P = 1 - \frac{1}{T}
$$
\n(2.18)

Donde:

- $T$  periodo de retorno en años
- $n<sub>T</sub>$  tamaño de muestra del registro estaciones-año
- m número de orden del registro, desde  $m = 1, ..., n_T$
- $P$  probabilidad de no excedencia

Paso 7. Al registro formado en el paso 5 se le ajustan las diferentes distribuciones de probabilidad para el análisis de máximos, y se selecciona aquel que proporcione el mínimo error estándar de ajuste.

Paso 8. Una vez obtenida la distribución de mejor ajuste, es posible estimar los eventos regionales para diferentes periodos de retorno, los cuales serán válidos para cualquier punto dentro de la zona analizada

$$
(q)_T^R = \left(\frac{Q}{\bar{Q}}\right)_T^R, \ \ T = 2,5,10,20,50,100,200,500,1000,5000 \ \text{y} \ 10000 \ \text{años} \tag{2.19}
$$

<u>Paso 9</u>. Si se requiere obtener un evento  $\hat{Q}_{T}^{J}$  $\frac{j}{r}$  en un sitio  $j$  que tiene escasa información, basta multiplicar la relación regional obtenida en el paso anterior por el correspondiente valor de  $\bar Q^j$ . Por el contrario, si se desea un evento  $\widehat Q_T^e$  en un sitio no aforado  $(e)$  que esté dentro de la región, se debe construir la relación  $\bar{Q}^j - A_i$ , donde  $A_i$ ,  $j = 1, ..., ms$  son las áreas drenadas, para que a partir de ella se pueda inferir el valor correspondiente de  $\overline{Q}^e$  para el área  $A_e$  del sitio (e). Esta última relación puede ser del tipo lineal, potencial o polinomial.

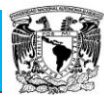

### **2.2.2. Correlación y regresión múltiple**

Esta técnica requiere de conjuntar variables independientes (fisiográficas y climatológicas) que describen el comportamiento de los eventos máximos o mínimos anuales sujetos al análisis mediante un modelo regional.

Paso 1. Recabar la información sobre los eventos por ser analizados en cada una de las estaciones de la región, así como la determinación de sus características fisiográficas y climatológicas.

Paso 2. Probar dentro de la región analizada la homogeneidad de las series de datos.

Paso 3. Obtenerlos estadísticos muéstrales de la series  $Q_i^j$  para  $i = 1, ..., n$  años y  $j = 1, \ldots, ms$  sitios.

Paso 4. Para cada serie j se verifica mediante la prueba de Anderson la independencia de eventos.

Paso 5. Para cada una de las series  $Q_i^j$  se le ajustan las diferentes distribuciones de probabilidad para el análisis de máximos, y se selecciona aquel que proporcione el mínimo error estándar de ajuste.

Paso 6. Una vez obtenida la distribución de mejor ajuste para cada uno de los sitios  $j = 1, ..., ms$ , es posible estimar los eventos  $\hat{Q}_T^j$  $p_T^j$  para diferentes periodos de retorno  $T = 2.5, 10, 20, 50, 100, 200, 500, 1000, 5000$  y 10000 años.

Paso 7. Para cada periodo de retorno analizado se plantea un sistema de ecuaciones

$$
\hat{Q}_T = a + b_1 x_1 + b_2 x_2 + \dots + b_m x_m \tag{2.20}
$$

Paso 8. Para resolver el sistema de ecuaciones se debe recordar que las series involucradas deben ser Normales. Para probar esto se deberán obtener los estadísticos muestrales para cada una de las series del sistema. Si esto no se cumple se debe proceder a transformarlas.

Paso 9. Una vez que se plantea el sistema de ecuaciones normales, se debe realizar un análisis de varianza para determinar cuántas variables independientes deben incluirse finalmente en el modelo de regresión.

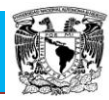

#### **2.2.3. Método de Dalrymple**

Este método es del tipo de la avenida índice y considera que las muestras se ajustan a la Distribución de Valores extremos Tipo I (Gumbel). Un requisito para esta técnica es que las muestras tengan igual longitud de registro

 $n_1 = n_2 = \cdots = n_{ms} = n_{comin}.$ 

Paso 1. Recabar la información sobre los eventos por ser analizados en cada una de las estaciones de la región y proponer una longitud de registro  $n_{comín}$ .

Paso 2. Probar dentro de la región analizada la homogeneidad de las series de datos.

Paso 3. Obtener los estadísticos muéstrales de la series  $Q_i^j$  para  $i = 1, ..., n$  años y  $i = 1, \ldots, ms$  sitios.

Paso 4. Para cada serie j se verifica mediante la prueba de Anderson la independencia de eventos.

<u>Paso 5</u>. Para cada una de las series  $Q_i^j$ , el registro se ordena de mayor a menor y se le asigna un periodo de retorno y una probabilidad de no excedencia

$$
T^i = \frac{n_{comin} + 1}{m} \tag{2.21}
$$

$$
P^i = 1 - \frac{1}{T^i} \tag{2.22}
$$

Donde:

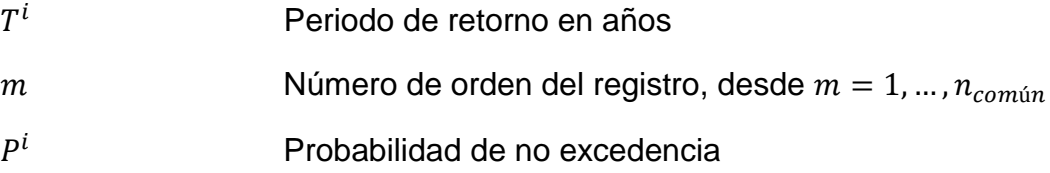

<u>Paso 6</u>. Para cada una de las series  $Q_i^j$  se le ajusta la distribución Gumbel y se estiman los eventos para  $T = 2.33$  años y para los periodos de retorno asignados a la muestra  $T^i$ ,  $i = 1, ..., n_{comin}$ .

<u>Paso 7</u>. Cada una de las series *j* se estandariza de la forma

$$
X_T^j = \frac{Q_T^j}{Q_{2,33}^j} \tag{2.23}
$$

<u>Paso 8</u>. Para cada periodo de retorno  $T$  se obtiene el valor de la mediana  $\tilde{X}_T$  del conjunto  $SX = \{X_T^1, X_T^2, ..., X_T^{ms}\}\$ . Para obtener la mediana de cada periodo T, el conjunto  $SX$  se debe ordenar de mayor a menor. Si  $ms$  es par, entonces la mediana será el promedio de los dos valores que dividen a la muestra ordenada.

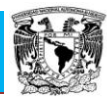

Si  $ms$  es impar la mediana es el valor que queda exactamente dividiendo a la muestra.

Paso 9. Los valores  $\tilde{X}_T$  se ubican con sus correspondientes periodos de retorno en papel de probabilidad Gumbel.

Paso 10. Los puntos ubicados en el paso anterior, son ajustados mediante una curva suavizada para generar la curva regional  $X_T^R - T$ .

Paso 11. Una vez obtenida la curva regional es posible estimar los eventos  $X_T^R$ para los periodos de retorno  $T = 2,5,10,20,50,100,200,500,1000,5000$  y 10000 años.

<u>Paso 12</u>. Si se requiere un evento  $\widehat{Q}_{T}^{J}$  $\frac{j}{r}$  en un sitio *j* que tiene escasa información, basta multiplicar la relación regional  $X_T^R$  obtenida en el paso anterior por el correspondiente valor de  $\widehat{Q}_2^J$  $\hat{Q}_{2.33}^j$ . Por el contrario, si se desea el evento  $\hat{Q}_T^e$  en un sitio no aforado (e) que esté dentro de la región, se debe construir la relación  $\widehat Q_2^J$  $a_{2,33}^j - A_i$ , donde  $A_i$ ,  $j = 1,...,ms$  son las áreas drenadas, para que a partir de ella se pueda inferir el valor correspondiente de  $\widehat{Q}^e_{2.33}$  para el área  $A_e$  del sitio ( $e$ ). Esta última relación puede ser del tipo lineal, potencial o polinomial.

#### **2.2.4. Transformación regional de Box-Cox**

Los autores proponen el uso de la transformación normalizante para la estimación de eventos hidrológicos  $\widehat Q_T$  en una estación de aforos con registros  $Q_i$ , como

$$
x_i = \frac{(q_i)^{\lambda} - 1}{\lambda} \qquad \lambda \neq 0; \ Q_i > 0 \tag{2.24}
$$

$$
x_i = ln(Q_i) \qquad \lambda = 0; \ Q_i > 0 \tag{2.25}
$$

Los eventos  $\widehat{Q}_T$  se obtienen para

$$
\hat{X}_T = \hat{\mu}_x + \sigma_x U_T \tag{2.26}
$$

$$
\hat{Q}_T = \left(1 + \hat{\lambda}\hat{X}_T\right)^{1/\lambda} \tag{2.27}
$$

Esta técnica puede extenderse fácilmente para aplicarse regionalmente a las series homogéneas e independientes.

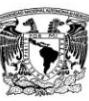

Paso 1. Para cada una de las series  $Q_i^j$  se obtiene el valor de la transformación normalizante  $\hat{\lambda}_j$ .

<u>Paso 2</u>. Debido a la variabilidad del coeficiente  $\hat{\lambda}_j$  se obtiene un valor regional  $\hat{\lambda}_r$ 

$$
\hat{\lambda}_r = \bar{\lambda} = \frac{1}{\text{ms}} \sum_{i=1}^{\text{ms}} \hat{\lambda}_j
$$
\n(2.28)

<u>Paso 3</u>. Se generan las series  $X_i^j$ ,  $i = 1, 2, ..., n_i$ ;

$$
X_{i}^{j} = \frac{(q_{i}^{j})^{\hat{\lambda}_{r}} - 1}{\hat{\lambda}_{r}}; \qquad \hat{\lambda}_{r} \neq 0
$$
\n(2.29)  
\n
$$
X_{i}^{j} = \ln(Q_{i}^{j}) \qquad \hat{\lambda}_{r} = 0
$$
\n(2.30)

<u>Paso 4</u>. Para cada una de las series  $X_i^j$  se obtiene  $\hat{\mu}_x^j + \hat{\sigma}_x^j$ 

<u>Paso 5</u>. Si se requiere el evento  $\widehat{Q}_{T}^{J}$  $I\llbracket r$  entonces

$$
\hat{X}_T^j = \hat{\mu}_x^j + \hat{\sigma}_x^j U_T \tag{2.31}
$$

$$
\hat{Q}_T^j = \left(\hat{\lambda}_T \hat{X}_T^j + 1\right)^{1/\hat{\lambda}_T} \qquad \qquad \lambda_T \neq 0 \tag{2.32}
$$

$$
\hat{Q}_T^j = exp(\hat{X}_T^j) \qquad \qquad \lambda_T = 0 \qquad (2.33)
$$

Donde:

 $U_T$  Variable Normal Estándar

### **2.2.5. Momentos estandarizados de probabilidad pesada**

Este método regional fue propuesto por Willis (1980) y consiste de

Paso 1. Recabar información sobre los eventos  $Q_i^j$ , i = 1,2, ...,  $n_i$ ; j = 1,2, ..., ms.

Paso 2. Probar dentro de la región analizada la homogeneidad de la serie de datos.

Paso 3. Obtenerlos estadísticos muéstrales de la series  $Q_i^j$  para  $i = 1, ..., n$  años y  $j = 1, \ldots, ms$  sitios.

Paso 4. Para cada serie  $j$  se verifica mediante la prueba de Anderson la independencia de eventos.

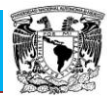

<u>Paso 5</u>. Se obtienen los momentos de probabilidad pesada  $\bar{M}^j_\ell$  $_{(0)}^j,\widehat M^j_0$  $_{(1)}^j,\,\widehat M_{(1)}^j$  $_{(2)}^j$  y  $\widehat{M}_{(2)}^j$ j para la serie  $Q_i^j$ .

Paso 6. Para cada estación  $j$  se procede a estandarizar los momentos de probabilidad pesada de la forma

$$
\widehat{m}_{k}^{j} = \frac{\widehat{m}_{(k)}^{j}}{\widehat{m}_{(0)}^{j}}
$$
\n(2.34)

Paso 7. Se estiman los momentos regionales de probabilidad pesada promediándolos de la forma

$$
m_{(k)}^R = \frac{n_j}{n_T} \sum_{j=1}^{ms} \hat{m}_k^j
$$
 (2.35)

Donde:

- $n_i$ longitud de registro en la estación j
- $n<sub>r</sub>$  longitud total de las estaciones-año de la región

Paso 8. Los momentos regionales, se emplean para estimar los parámetros de las distribuciones Gamma 3, Gumbel, GVE o Weibull.

Paso 9. Una vez que se obtiene la distribución de mejor ajuste para cada unos de los sitios  $j=1,...,ms$  es posibles calcular los eventos  $\widehat{Q}_{\widehat{t}}$  $i$ , para los periodos de retorno  $T = 2.5, 10, 20, 50, 100, 200, 500, 1000, 5000$  y 10000 años, como

$$
\hat{Q}_T^j = \bar{Q}^j \hat{X}_T^j \tag{2.36}
$$

Donde:

 $\widehat X^J_T$ j

 $\bar{Q}^j$  media de la serie  $Q^j_i$ 

valor estimado directamente del paso 8 recordando que la aserie modelada esta estandarizada de acuerdo con la expresión (2.34).

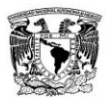

# **CAPÍTULO 3 ZONA DE ESTUDIO**

La cuenca del río Papaloapan (Figura 3.1) se encuentra geográficamente entre los 16°55' y 19°03' latitud norte, y los 94°40' y 97°48' longitud oeste (CONAGUA, 2005). Tiene un área aproximada de 46,517 km<sup>2</sup>, distribuida porcentualmente en los estados de Oaxaca (51%), Veracruz (37%) y Puebla (12%).

De los 46,517 km<sup>2</sup> que constituyen la cuenca, aproximadamente el 45% corresponde a terrenos planos y ondulados de la planicie costera y el resto (55%) están constituidos por la zona montañosa y quebradas de las sierras, con excepción de los pequeños Valles de la Cañada y la Mixteca, que apenas representan el 1% de la superficie total (S.A.R.H., 1976).

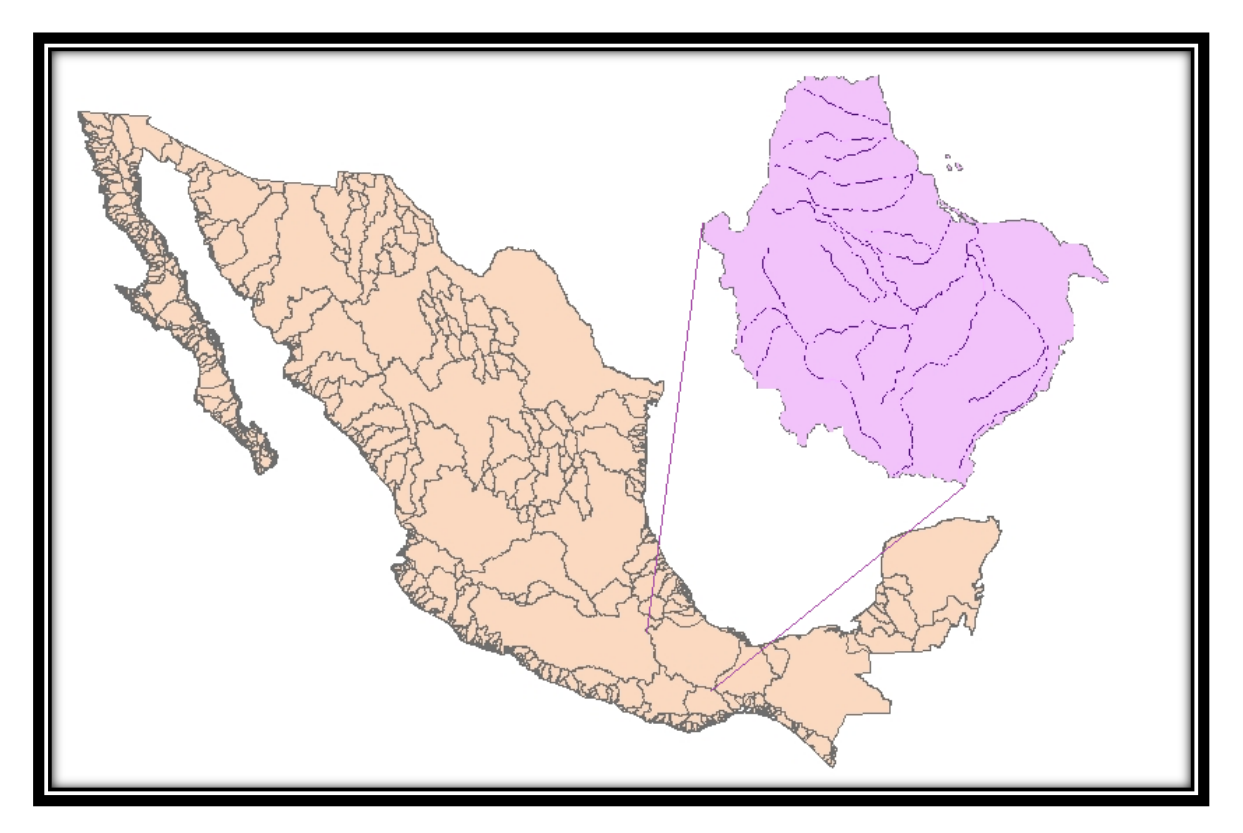

Figura 3.1. Cuenca del Rio Papaloapan (Fuente. Elaborada por autora, 2012)

Desde el punto de vista topográfico, los terrenos de la cuenca del Papaloapan pueden clasificarse, aproximadamente, de la siguiente manera: 2,300 km<sup>2</sup> de lagunas, ríos y pantanos; 18,300 km<sup>2</sup> de planicie con pendientes menores del

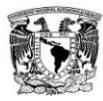

10%; 10,600  $km^2$  de ladera con pendiente entre 10% y 25%, y 15,300  $km^2$  de montaña con pendientes mayores del 25%.

El sistema fluvial del río Papaloapan es el de mayor importancia en el país por su caudal, después del sistema Grijalva-Usumacinta. Su escurrimiento medio anual es aproximadamente de 47,000 millones de metros cúbicos. Vierte sus aguas al Golfo de México a través de la Laguna de Alvarado. A continuación se describen sus principales afluentes:

El río Blanco nace en la Sierra de Zongolica en las faldas del Pico de Orizaba y va a desembocar directamente a la laguna de Alvarado. En sus márgenes se desarrolló la primera zona industrial de la cuenca y se encuentran dos ciudades muy importantes que son Córdoba y Orizaba. El río Tonto nace en las estribaciones de la sierra Mazateca y es el afluente más importante de su margen izquierda. Debido a que su cuenca está situada en la zona de alta precipitación, a pesar de su pequeña extensión, produce aproximadamente el 20% del volumen medio anual que descarga el río Papaloapan al Golfo del México a través de la Barra de Alvarado.

Por las características de su cauce es un río maduro, sus aguas llevan el porcentaje de azolve más bajo del sistema fluvial, debido a que la mayor parte de la cuenca está cubierta de vegetación.

El río Salado que drena el valle poblano-oaxaqueño y la Alta Mixteca, tiene la subcuenca más árida y desforestada del sistema fluvial, produciendo por esta razón más del 60% de los azolves que llegan al río Papaloapan. En Quiotepec se une el río Grande que drena a la sierra de Juárez y las estribaciones de la sierra oaxaqueña, formando entre los dos al río Santo Domingo, que drena en su recorrido al cañón del mismo nombre, constituyéndose aguas abajo en el cauce principal del río Papaloapan después de recibir por la margen derecha las aportaciones de los ríos Santa Rosa y Valle Nacional y por la izquierda al río Tonto.

En el extremo inferior, cerca de su desembocadura, el río Papaloapan recibe las aportaciones, por la margen derecha, de los dos afluentes meridionales más importantes: el río Tesechoacán y el San Juan Evangelista, que bajan de las estribaciones del nudo de Zempoaltépetl. Después de la confluencia con el río San Juan Evangelista el Papaloapan fluye en dirección norte, en cuyo recorrido recibe por la margen izquierda las aportaciones de la laguna de Alvarado; finalmente desemboca en el Golfo de México a través de la Barra de Alvarado.

#### *Aprovechamientos hidráulicos*.

La cuenca del río Papaloapan cuenta con abundantes recursos naturales; tierras propias para la agricultura y ganadería; corrientes que pueden ser aprovechadas para riego y para aprovechamientos hidráulicos, extensos bosques y selvas exuberantes. El subsuelo contiene mantos petrolíferos y en la zona montañosa existe gran variedad de minerales metálicos y no metálicos. Como parte del

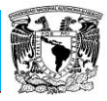

programa de desarrollo integral de la cuenca del Papaloapan, la Comisión del Papaloapan (26 de febrero de 1947 a 4 de noviembre de 1986) realizó distintas obras, entre las que sobresale la presa Miguel Alemán Valdez (inaugurada en 1958). Esta presa está localizada sobre el río Tonto, en el sitio denominado Temascal; tiene una capacidad de almacenamiento de 8,000 millones de metros cúbicos, siendo la segunda más grande del país después de la presa La Angostura, que tiene una capacidad de 18,000 millones de metros cúbicos, localizada en Chiapas sobre el río Grijalva. La presa Miguel Alemán se construyó para: a) controlar las avenidas del río Tonto; b) generar energía hidroeléctrica; c) mejorar la navegación del río Papaloapan y d) para control de azolves.

Entre la década de los setenta y ochenta se construyó la presa Cerro de Oro, sobre el río Santo Domingo, aguas abajo de su confluencia con el río Usila, también llamada Miguel de la Madrid, la cual sirve para generar energía eléctrica, controlar avenidas y el azolve que arrastra el río Santo Domingo, el cual es el 60% del total que transporta el río Papaloapan. La capacidad de almacenamiento de esta presa es de 5,380 millones de metros cúbicos, la tercera más grande del país.

En las sabanas de la planicie costera se opera el distrito de riego de río Blanco, unidades Joachín y Piedras Negras que cubre una superficie de 30,000 ha.

En la subcuenca del río Salado, uno de los principales afluentes del río Santo Domingo, se ha construido una serie de presas derivadoras y canales que permiten aprovechar para riego, al máximo, los escasos recursos hidráulicos de esa zona, que es la más árida de toda la cuenca del Papaloapan, su precipitación media anual fluctúa entre 220 y 800 mm (Pereyra, 1985).

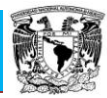

#### **3.1. Ubicación de las estaciones de la cuenca Papaloapan**

Para regionalización de la cuenca del río Papaloapan se ubicaron 26 estaciones distribuidas en el área de la cuenca en estudio (Figura 3.2).

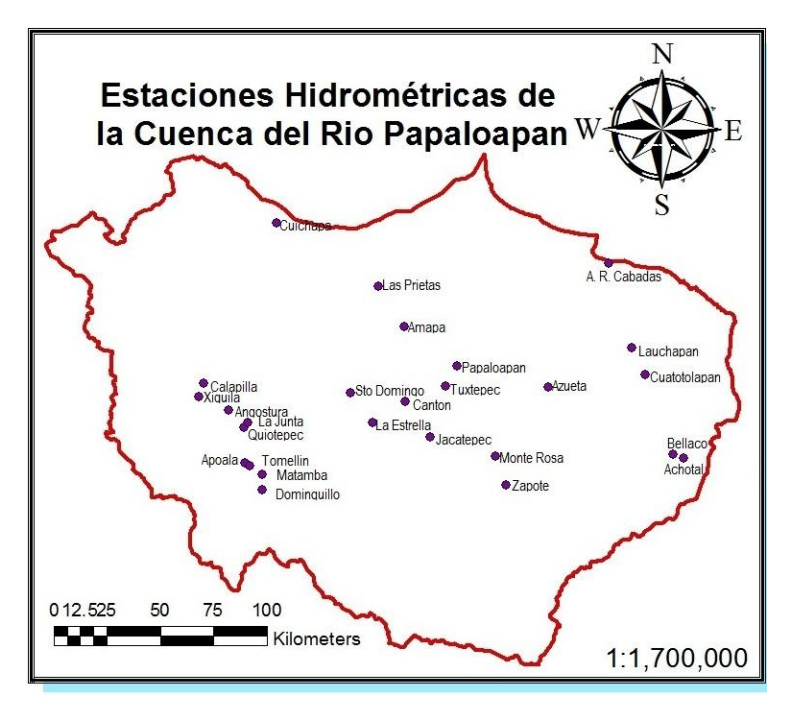

Figura 3.2. Estaciones Hidrométricas de la cuenca del río Papaloapan (Fuente. Elaborada por autora, 2012)

### **3.1.1. Estación Achotal sobre el río la Trinidad**

Está situada a 140 km de Cd Alemán, a 5 km al norte del poblado de Achotal, Ver. Se afora en la estructura del puente del ferrocarril de Veracruz al Istmo y tiene un claro de 89.30 metros.

#### **3.1.2. Estación Amapa sobre el río Amapa**

Está situada en los límites de los estados de Oaxaca y Veracruz en el puente sobre el rio Amapa de la carretera La Granja-Temascal. Se afora desde el puente que tiene una longitud de 34 metros.

### **3.1.3. Estación Ángel R. Cabadas sobre el río Tecolapa**

Está situada a la orilla de la población de Ángel R. Cabadas, Ver., se afora desde un puente con claro entre los estribos de 22 metros.

#### **3.1.4. Estación Apoala sobre el río Apoala**

Está situada cercana al poblado de Tomellín, Oax., el recorrido total desde Cd. Alemán, Ver., es de 346 km. Se afora en una estructura de cable y canastilla, apoyada en bases de concreto y anolajes directos con claro libre de 60 metros.

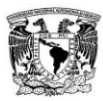

### **3.1.5. Estación Azueta sobre el río Tesechoacan**

Está situada inmediata a la población de Villa Azueta, Ver., a &0 km de Cd. Alemán. Para aforar se utiliza la estructura del puente del ferrocarril de Veracruz al Istmo y tiene una longitud de 148.60 metros.

#### **3.1.6. Estación Bellaco sobre el río Lalana**

Está situada inmediata al poblado de Bellaco Ver., a 135 km de Cd. Alemán, Ver., se afora en la estructura del puente del ferrocarril de Veracruz al Istmo y tiene una longitud de 112.35 metros.

### **3.1.7. Estación Calapilla sobre el río Calapilla**

Está situada a 5 km de la población de Ignacio Mejía, Oax., el recorrido total desde Cd. Alemán, Ver., hasta la estación es de 296 km. Se utiliza para aforar una estructura de cable y canastilla, apoyada en bases de concreto cubriendo un claro libre entre los apoyos de 52 metros.

#### **3.1.8. Estación Cantón sobre el río Sto. Domingo**

Está situada cercana al poblado de Cantón, Oax. Se afora en una estructura de cable y canastilla apoyada en dos torres de fierro de 7 metros de altura y claro entre los apoyos de 188 metros, a una distancia de 44 lm de Cd, Alemán, Ver.

#### **3.1.9. Estación Cuatotolapan sobre el río San Juan**

Está cercana a la población de Cuatotolapan, Ver., distante 110 km de Cd. Alemán, Ver., se afora desde el puente del ferrocarril que salva a dicha corriente con claro de 192.35 metros.

### **3.1.10. Estación Cuichapa sobre el río Blanco**

Está cercana a la población de Cuichapa, Ver., distante a 140 km de Cd. Alemán, Ver., se afora en una estructura de cable y canastilla apoyada en dos torres de fierro de 2 y 3.80 metros de altura respectivamente, habiendo un claro de 72 metros entre los apoyos.

### **3.1.11. Estación Dominguillo sobre el río Jayacatlan**

Está situada a 5 km aguas arriba de la confluencia de los ríos Jayacatlan y Grande. Se afora en una estructura de cable y canastilla con apoyos en bases de concreto y anolajes directo, habiendo un claro de 105 metros entre los apoyos.

### **3.1.12. Estación Jacatepec sobre el río Valle Nacional**

Está cercana al poblado de Jacatepec, Oax., el recorrido total desde Cd. Alemán hasta la estación es de 60 km, se afora en una estructura de cable y canastilla apoyada en torres de 6 y 9 metros de altura, habiendo un claro libre entre los apoyos de 150 metros.

### **3.1.13. Estación La Angostura sobre el río Salado**

Está situada a 8 km del poblado de Ignacio Mejía, Oax., el recorrido total desde Cd. Alemán, Ver., es de 250 km por carretera hasta Tehuacán, Pue., de este lugar por ferrocarril hasta Ignacio Mejía, Oax., continuando a pie a la estación de aforos. Se utiliza para aforar una estructura de cable y canastilla con anolajes directos, cubriendo un claro libre entre los apoyos de 40 metros.

#### **3.1.14. Estación La Estrella sobre el río Usila**

Está situada cercana al poblado de Santa Rosa, Oax., el recorrido total desde Cd. Alemán, Ver., hasta la estación es de 74 kilómetros. Se afora en una estructura de cable y canastilla apoyada en dos torres de 3 metros de altura con un claro de 151 metros.

#### **3.1.15. Estación La Junta sobre el río Sto. Domingo**

Está situada cercana al poblado de Quiotepec. Inmediata a la Confluencia de los ríos Grande y Salado, el recorrido total desde Cd. Alemán, Ver., hasta la estación es de 364 km se afora en una estructura de cable y canastilla apoyada en dos bases de 0.80 metros, habiendo un claro libre de 105 metros.

#### **3.1.16. Estación Las Prietas sobre el río Amapa**

Está situada cercano al poblado de las Prietas, Ver., dista de la estación del ferrocarril Las prietas 2 km de Cd. Alemán, Ver. Para aforar se utiliza la estructura del puente del ferrocarril, en los niveles bajos se procede al vadeo.

#### **3.1.17. Estación Lauchapan sobre el río Chacalapa**

Está situada en la población de Lauchapan, Ver., la distancia desde Cd. Alemán es de 134 km por la vía del ferrocarril de Veracruz al Istmo hasta Rodríguez Clara, desde este punto hasta la estación hidrométrica por la vía del ramal a San Andrés Tuxtla, Ver. Se afora en una estructura de cable y canastilla con torres de concreto "Tipo" de 7 metros de altura y claro libre entre los apoyos de 95 metros. (Anteriormente se aforaba en el puente del ferrocarril).

#### **3.1.18. Estación Matamba sobre el río Grande**

Está situada a 2 km del poblado San José el Chilar. Oax., se afora en una estructura de cable y canastilla apoyada en bases de concreto y anolajes directos, habiendo un claro entre los apoyos de 150 metros.

#### **3.1.19. Estación Monte Rosa sobre el río Cajonos**

Está situada a 20 km al Noreste de Playa Vicente, Ver., distante 124 km de Cd. Alemán, Ver., se afora desde una estructura de cable y canastilla apoyada en torres de 4 metros de altura, habiendo un claro de 150 metros entre los apoyos.

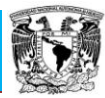

#### **3.1.20. Estación Papaloapan sobre el río Papaloapan**

Está situada inmediata a la población de Papaloapan, Oax., a una distancia de 150 km del Puerto de Veracruz por la vía del ferrocarril y 145 km de Córdoba, Ver. Se afora desde la estructura del puente de la carretera, 400 metros aguas arriba de donde estaba la sección anterior.

#### **3.1.21. Estación Quiotepec sobre el río Grande**

Está situada a 3 km del poblado de Quiotepec, Oax., el recorrido total desde Cd. Alemán, Ver., hasta la estación es de 349 km. Para aforar se utiliza la estructura del puente del ferrocarril México- Oaxaca que tiene una longitud de 106.20 metros.

#### **3.1.22. Estación Sto. Domingo sobre el río Sto. Domingo**

Está situada cercana al poblado de Jalapa de Díaz, Oax., el recorrido total desde Cd. Alemán, Ver., hasta la estación es de 114 km. Para aforar se utiliza una estructura de cable y canastilla apoyada en dos torres de fierro de 3 metros de altura con un claro de 187 metros.

#### **3.1.23. Estación Tomellín sobre el río Tomellín**

Está situada a 3 km del poblado de Tomellin, Oax., el recorrido total desde Cd. Alemán, Ver., hasta la estación es de 325 km. Para aforar se utiliza una estructura de cable y canastilla con un claro libre entre los apoyos de 55 metros.

#### **3.1.24. Estación Tuxtepec sobre el Rio Papaloapan**

Está situada en la orilla de la población de Tuxtepec, Oax., a 17 km de Cd. Alemán. Ver., se afora desde el puente de la carretera de Cd. Alemán-Oaxaca, sobre el rio Papaloapan, con claro libre entre los estribos de 216.22 metros.

#### **3.1.25. Estación Xiquila sobre el río Xiquila**

Está situada a 10 km del poblado de Ignacio Mejía, Oax., se utiliza para aforar una estructura de cable y canastilla apoyada en una torre de concreto en la margen derecha de 4 metros de altura y anolajes en la margen izquierda.

#### **3.1.26. Estación Zapote sobre el río Manso**

Está situada en el poblado de San José rio Mango, Oax., a 135 km de Cd. Alemán, Ver., por carretera revestida hasta Playa Vicente, Ver., y brecha transitable solo en estiaje hasta la estación, se afora en una estructura de cable y canastilla apoyada en una torre de concreto en la margen izquierda de 4 metros de altura y una base de 1 metro en la margen derecha, habiendo un claro de 130 metros entre los apoyos.

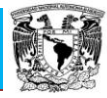

### **3.2. Datos hidrométricos de las estaciones de la cuenca del río Papaloapan**

En las tablas 3.1 a 3.8 se presentan la base de datos y sus estadísticos.

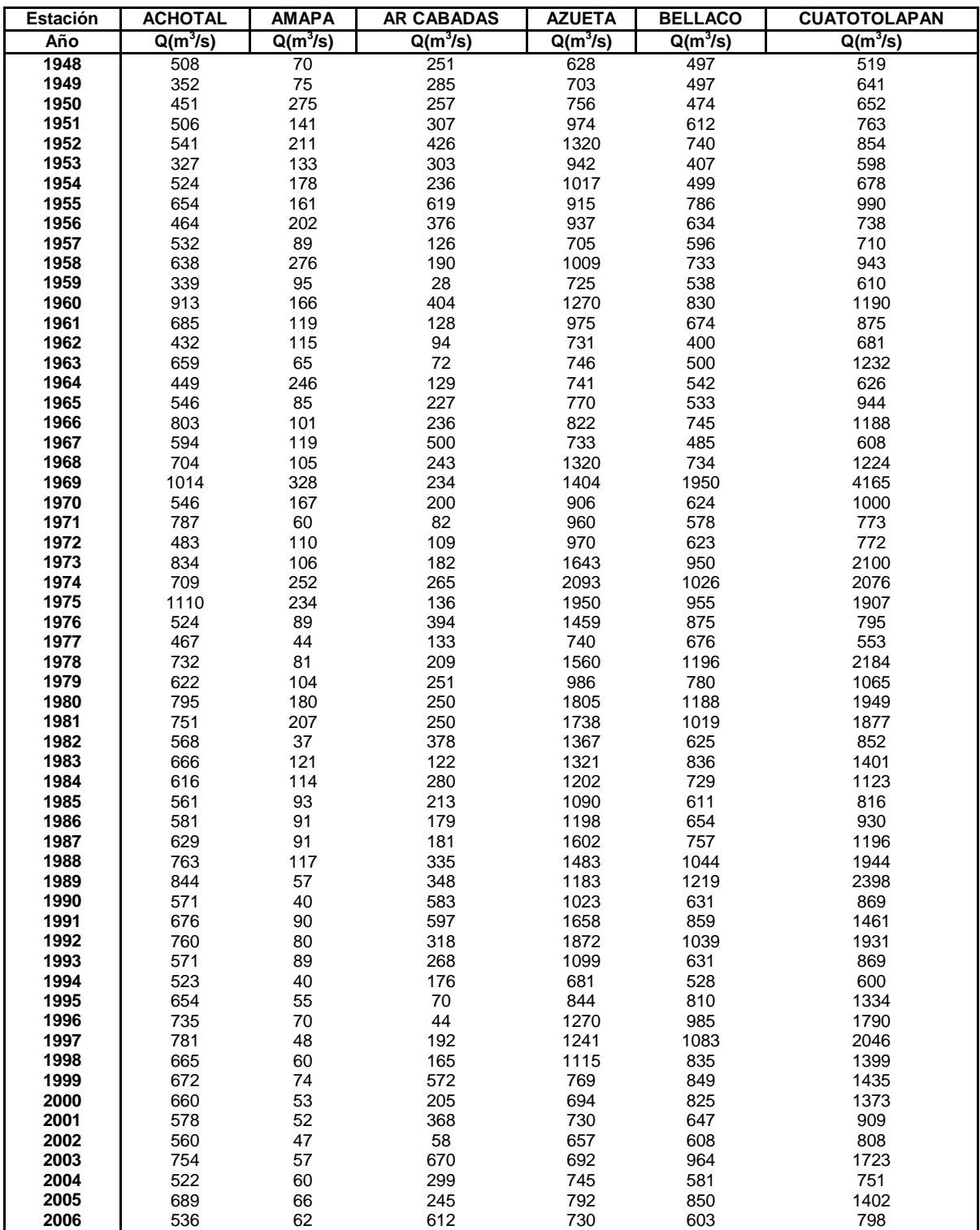

Tabla 3.1. Series de gastos máximos anuales para 6 estaciones.

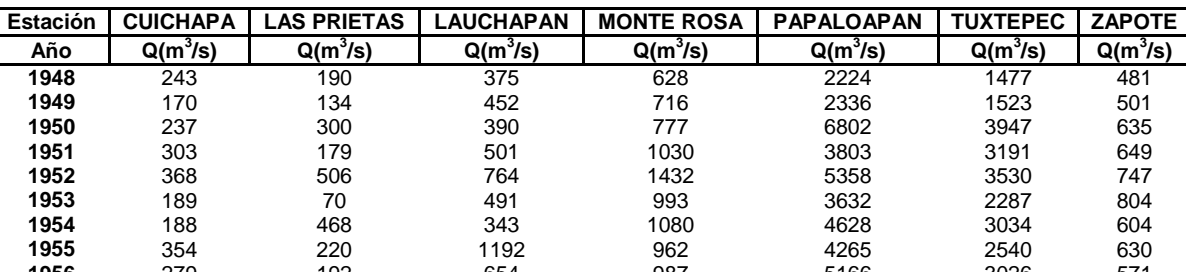

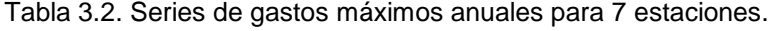

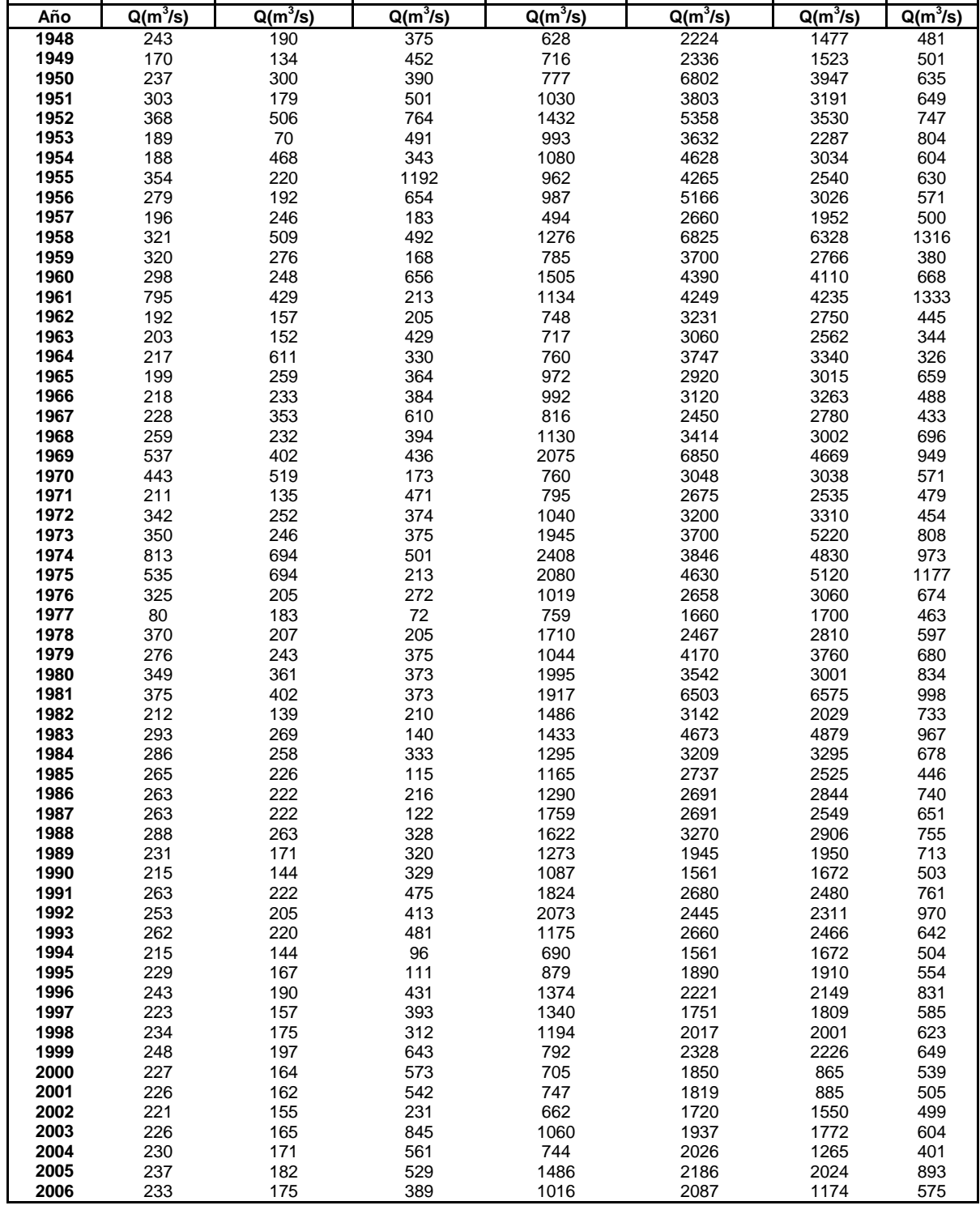

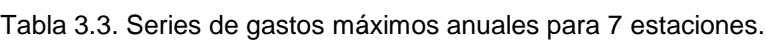

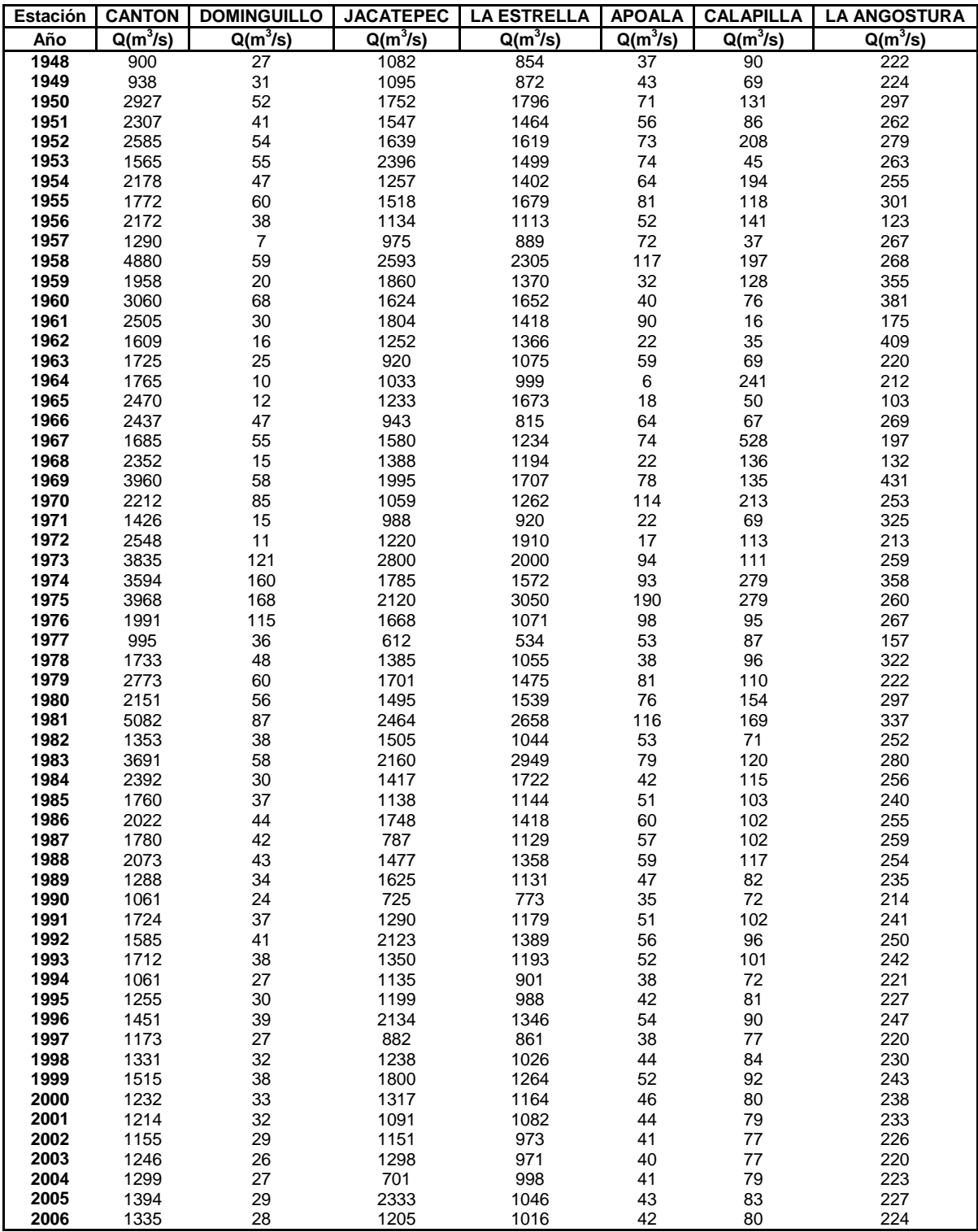

D
Papaloapan **Posgrado de Ingeniería**

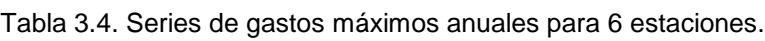

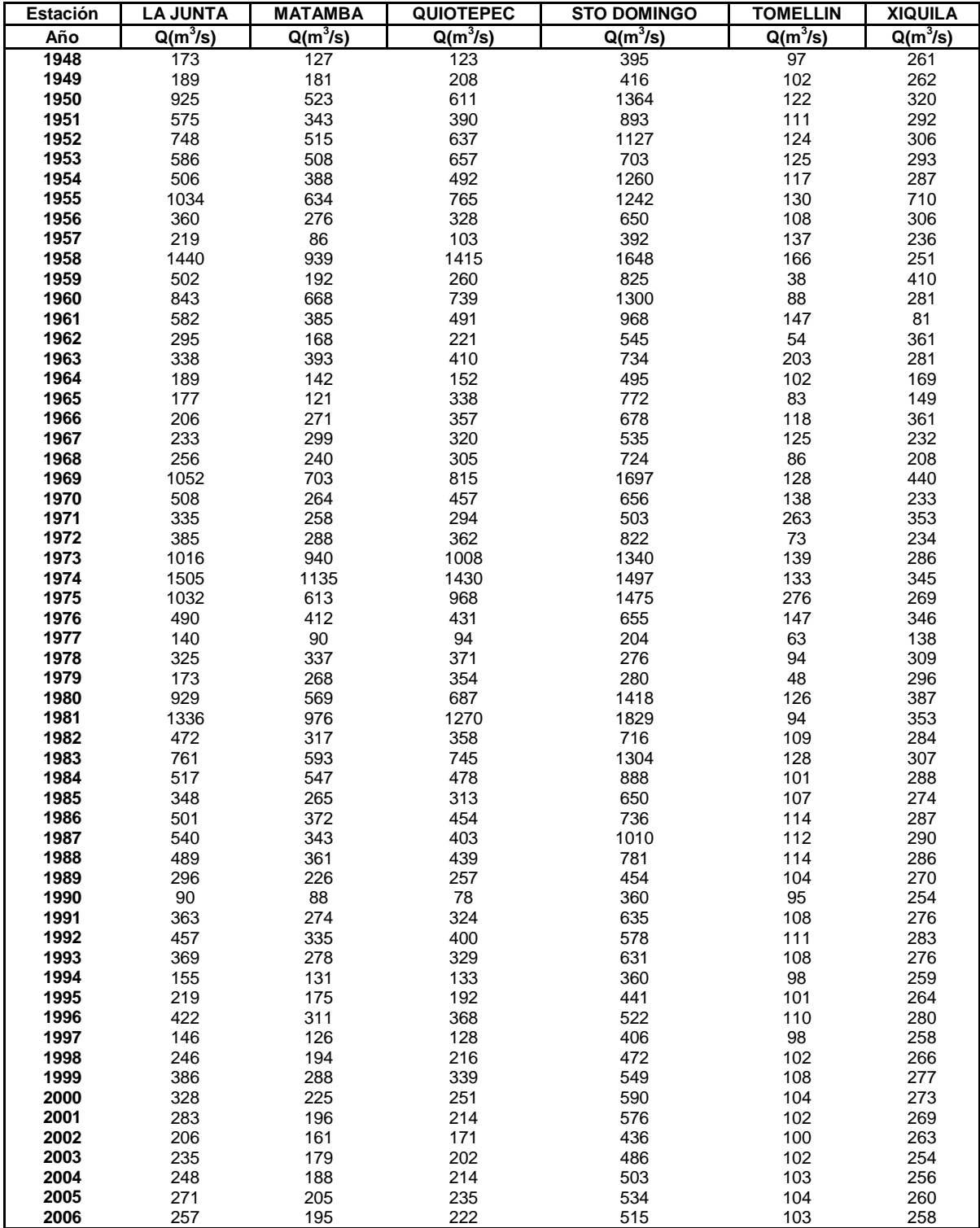

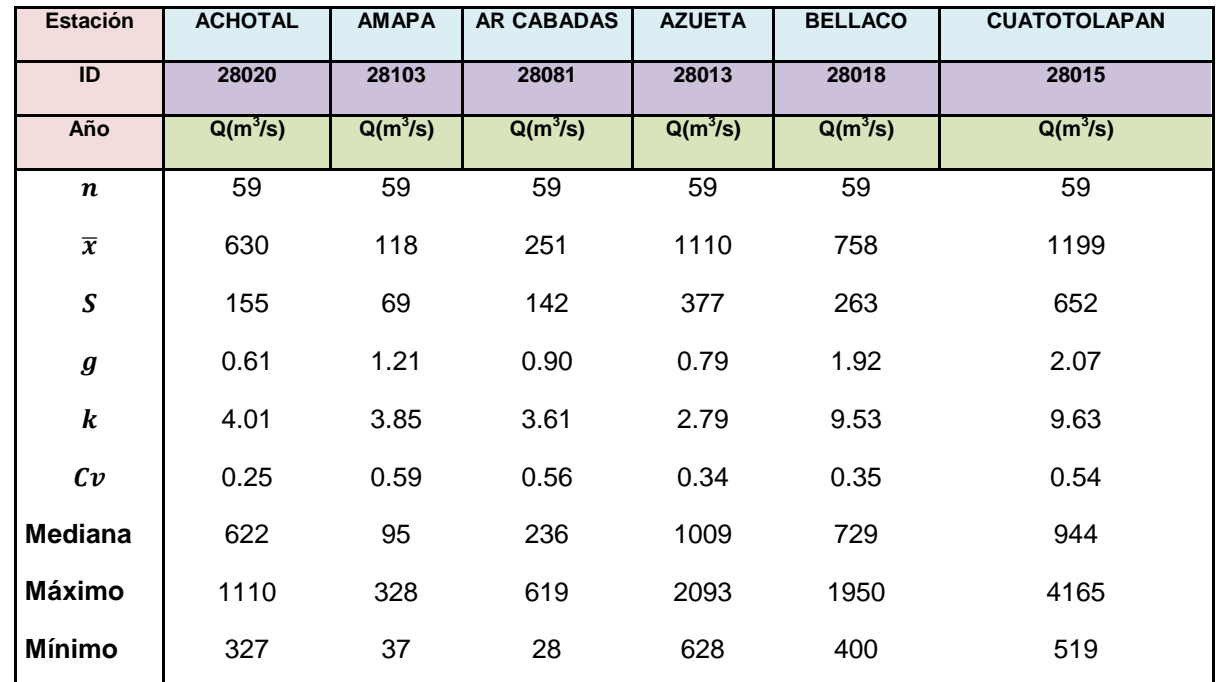

Tabla 3.5. Estadística descriptiva de las series de gastos máximos anuales para 6 estaciones.

Tabla 3.6. Estadística descriptiva de las series de gastos máximos anuales para 7 estaciones.

| <b>Estación</b>         | <b>CUICHAPA</b> | <b>LAS PRIETAS</b> | <b>LAUCHAPAN</b> | <b>MONTE ROSA</b> | <b>PAPALOAPAN</b> | <b>TUXTEPEC</b> | <b>ZAPOTE</b> |
|-------------------------|-----------------|--------------------|------------------|-------------------|-------------------|-----------------|---------------|
| ID                      | 28023           | 28026              | 28025            | 28017             | 28014             | 28002           | 28075         |
| Año                     | $Q(m^3/s)$      | $Q(m^3/s)$         | $Q(m^3/s)$       | $Q(m^3/s)$        | $Q(m^3/s)$        | $Q(m^3/s)$      | $Q(m^3/s)$    |
| $\boldsymbol{n}$        | 59              | 59                 | 59               | 59                | 59                | 59              | 59            |
| $\overline{\pmb{\chi}}$ | 290             | 265                | 375              | 1188              | 3305              | 2932            | 668           |
| $\pmb{S}$               | 129             | 141                | 194              | 459               | 1353              | 1212            | 219           |
| $\boldsymbol{g}$        | 2.54            | 1.61               | 1.40             | 0.82              | 1.13              | 1.03            | 1.19          |
| $\boldsymbol{k}$        | 10.98           | 5.14               | 7.61             | 2.85              | 3.98              | 4.28            | 4.64          |
| $c_{v}$                 | 0.45            | 0.53               | 0.52             | 0.39              | 0.41              | 0.41            | 0.33          |
| <b>Mediana</b>          | 259             | 222                | 374              | 1080              | 3060              | 2780            | 642           |
| Máximo                  | 813             | 694                | 1192             | 2408              | 6850              | 6575            | 1333          |
| <b>Mínimo</b>           | 80              | 70                 | 72               | 494               | 1561              | 865             | 326           |

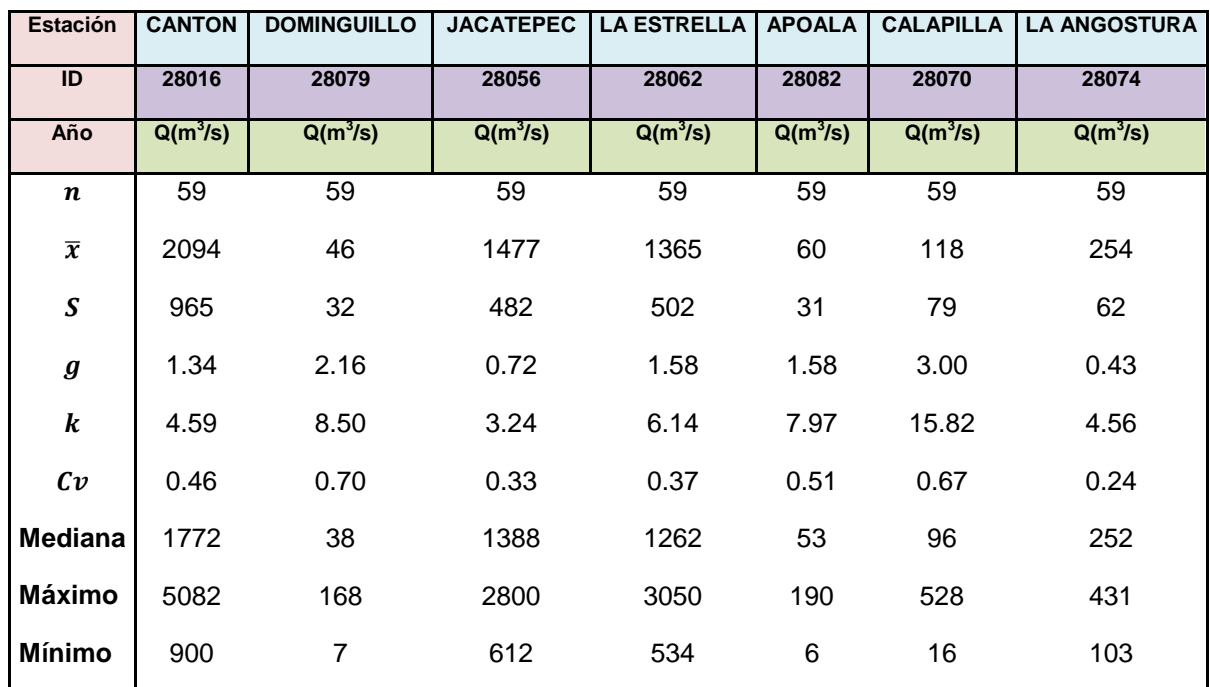

Tabla 3.7. Estadística descriptiva de las series de gastos máximos anuales para 7 estaciones.

Tabla 3.8. Estadística descriptiva de las series de gastos máximos anuales para 6 estaciones.

| <b>Estación</b>         | <b>LA JUNTA</b> | <b>MATAMBA</b> | <b>QUIOTEPEC</b> | <b>STO DOMINGO</b> | <b>TOMELLIN</b> | <b>XIQUILA</b> |
|-------------------------|-----------------|----------------|------------------|--------------------|-----------------|----------------|
| ID                      | 28066           | 28084          | 28019            | 28064              | 28104           | 28072          |
| Año                     | $Q(m^3/s)$      | $Q(m^3/s)$     | $Q(m^3/s)$       | $Q(m^3/s)$         | $Q(m^3/s)$      | $Q(m^3/s)$     |
| $\boldsymbol{n}$        | 59              | 59             | 59               | 59                 | 59              | 59             |
| $\overline{\pmb{\chi}}$ | 494             | 365            | 445              | 789                | 115             | 288            |
| $\boldsymbol{S}$        | 342             | 238            | 310              | 404                | 41              | 84             |
| $\boldsymbol{g}$        | 1.35            | 1.44           | 1.65             | 0.91               | 2.01            | 2.12           |
| $\boldsymbol{k}$        | 4.30            | 4.91           | 5.74             | 2.91               | 9.82            | 14.69          |
| $c_{v}$                 | 0.69            | 0.65           | 0.70             | 0.51               | 0.35            | 0.29           |
| <b>Mediana</b>          | 385             | 288            | 358              | 656                | 108             | 281            |
| <b>Máximo</b>           | 1505            | 1135           | 1430             | 1829               | 276             | 710            |
| <b>Mínimo</b>           | 90              | 86             | 78               | 204                | 38              | 81             |

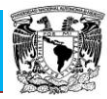

#### **3.3. Aplicación de las pruebas de homogeneidad e independencia**

Una vez obtenidas las series anuales de gastos máximos anuales, se procedió a efectuar diferentes pruebas de hipótesis que demuestren la validez o no del empleo de las series conformadas.

Como fue indicado en el capítulo correspondiente a la presentación teórica de las distintas pruebas de hipótesis, éstas básicamente son de dos tipos:

- Pruebas de homogeneidad
- Pruebas de independencia

Las pruebas de homogeneidad verifican si todos los elementos de una muestra provienen estadísticamente de una misma población. De igual modo son empleadas para identificar si existen o no procesos que hayan generado un cambio significativo en la tendencia de los datos.

Por su parte las pruebas de independencia verifican que los elementos que constituyen la serie analizada han sido generados por medio de procesos aleatorios. Esto implica que la probabilidad de ocurrencia de alguno de ellos no está supeditada a la ocurrencia de alguno de los elementos previos y de ninguna manera afecta a la probabilidad de ocurrencia de los elementos posteriores.

En este Capítulo se presentan las pruebas efectuadas de homogeneidad de:

- Helmert
- *t* de Student
- Cramer

Por su parte la prueba de Independencia utilizada ha sido la de:

• Anderson

Se presentan a continuación los resultados de la aplicación de estas pruebas.

# **3.3.1. Pruebas de homogeneidad**

Las pruebas que han sido utilizadas para determinar si las variables que integran cada una de las series de las estaciones seleccionadas pertenecen estadísticamente a una misma población, han sido las de: Helmert, t de Student y Cramer.

Debido a que las pruebas que tienen mayor importancia son la de *t* de Student y la prueba de Cramer, se ha considerado que la prueba de Helmert, solo se tomará en cuenta en caso de que las dos otras pruebas discrepen entre sí. Esta circunstancia es debida a que las dos pruebas indicadas, al dividir la muestra en distintos sub grupos, determinar los parámetros para cada uno de ellos y, finalmente, compararlos entre sí y con un estadístico de tabla, dan una mayor

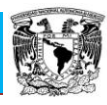

consistencia a la prueba de homogeneidad. La prueba de Helmert, por su parte, solo efectúa una comparación de cada valor con respecto a la media de toda la muestra, este criterio de comparación, por esta cualidad, presenta una menor fortaleza de cálculo al comparárselo con las otras pruebas.

Al aplicar cada una de las pruebas de homogeneidad a cada una de las series de las estaciones, se presentan resultados como los que se pueden observar en la Tabla 3.9 para el caso de la estación A R Cabadas.

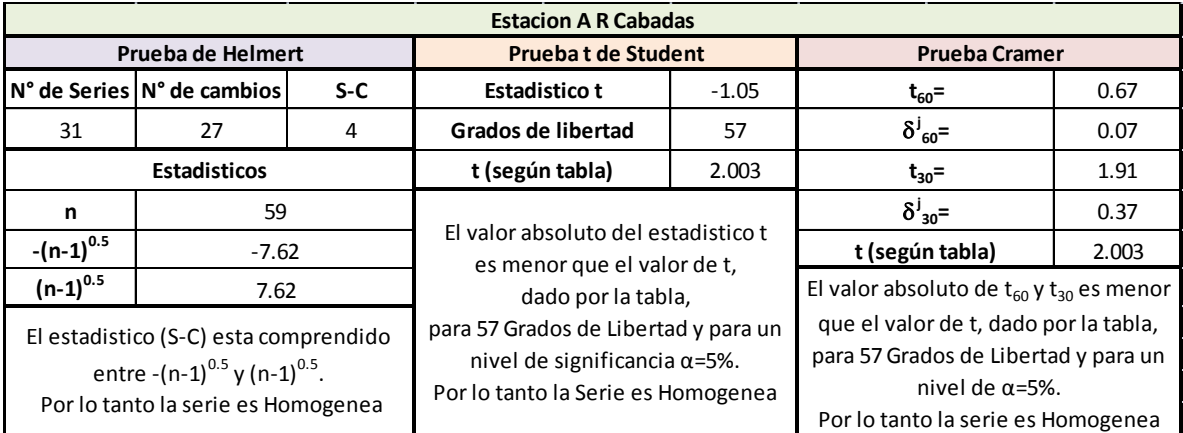

Tabla 3.9. Resultados de las pruebas de homogeneidad para la estación A R Cabadas.

#### **3.3.2. Prueba de Independencia**

La prueba empleada para determinar la aleatoriedad de los datos integrantes de cada una de las series de las estaciones seleccionadas ha sido la de Anderson.

La aplicación de esta prueba, para cada una de las series de las estaciones, presenta resultados como los que se muestran en la Figura 3.3.

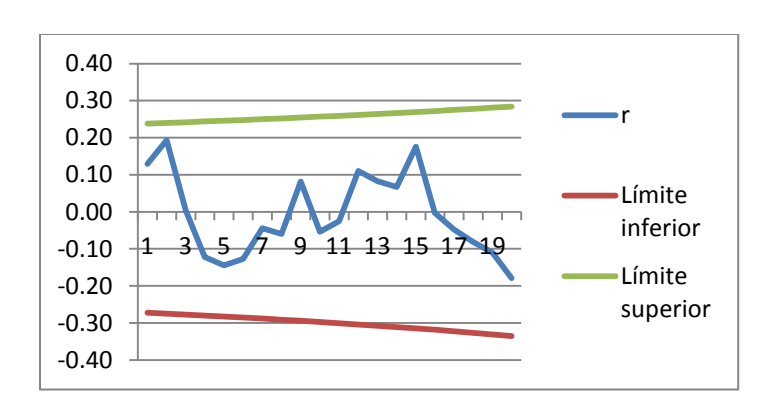

Figura 3.3. Correlograma de Anderson para los gastos máx. anuales para la estación AR Cabadas

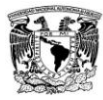

#### **3.3.3. Resumen de las pruebas de homogeneidad e independencia**

En la tabla 3.10 se presentan los resultados de aplicar las pruebas en todas las estaciones de la cuenca del río Papaloapan.

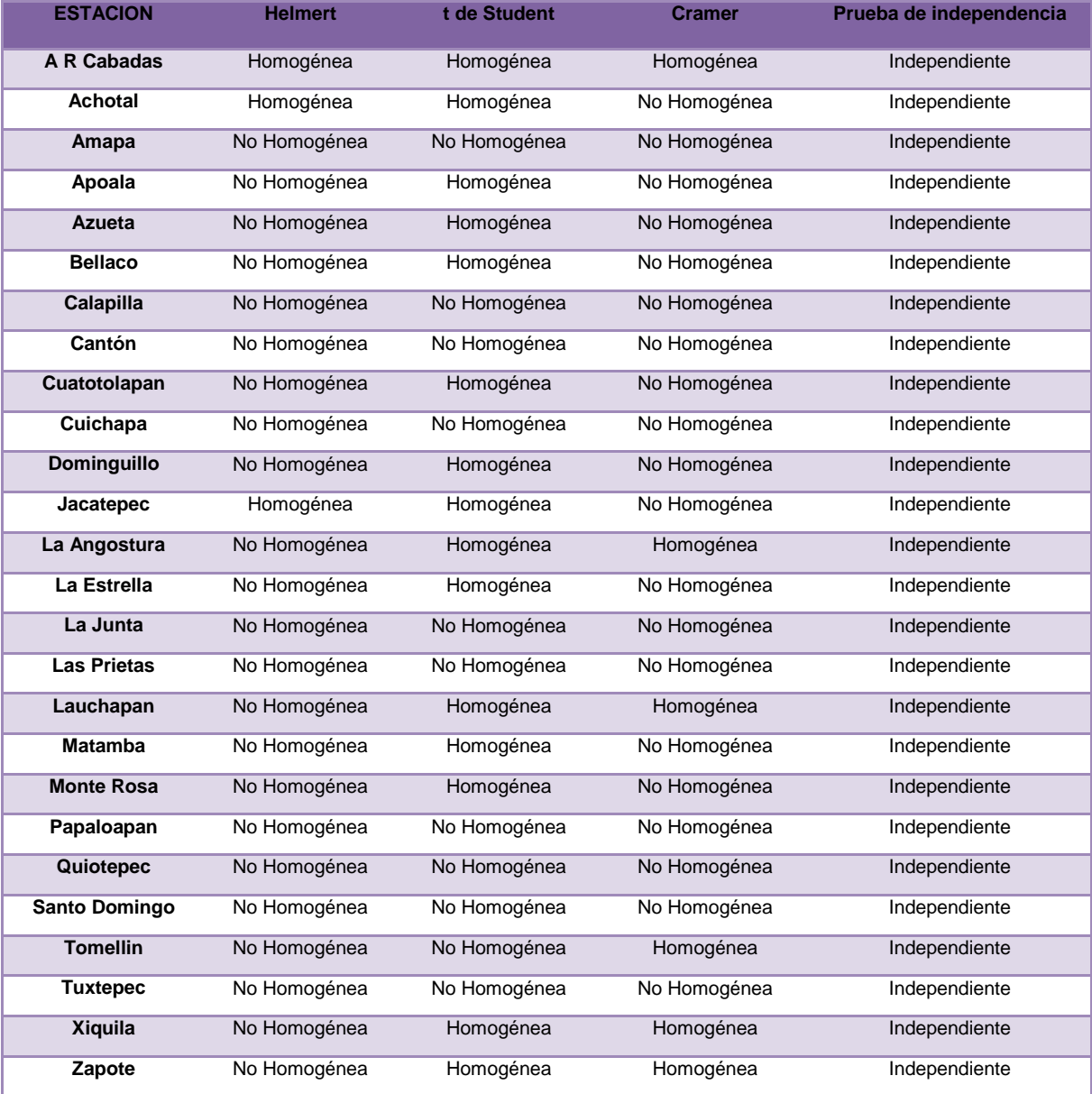

Tabla 3.10. Resumen de resultados de las pruebas de homogeneidad e independencia.

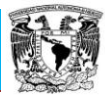

#### **3.4. Aplicación de las distribuciones de probabilidad para máximos**

La estimación regional, objetivo principal de esta tesis, requiere un proceso de calibración y comparación de resultados que permita decidir, entre las diferentes alternativas, cuál técnica es la más apropiada para una región hidrológica dada. En este sentido, el proceso de comparación consiste en verificar cuál técnica es la que genera resultados de gastos máximos, asociados a diferentes periodos de retorno, más próximos a los correspondientes a cada estación estudiada. Estos valores, que son tomados como los adecuados, son los que se obtienen a partir del análisis de frecuencia de las series de cada una de las estaciones, siguiendo el procesamiento de las diferentes distribuciones de probabilidad, en todos los casos.

Por tal motivo se presenta el resumen del análisis de frecuencia donde se exhibirán los ajustes de distribuciones estadísticas para cada una de las series (Tabla 3.11), indicándose los valores de los parámetros obtenidos, y los valores que se obtienen con las distribuciones seleccionadas para diferentes periodos de retorno escogidos.

Por su parte, y como fuera indicado en el capítulo de presentación de las diferentes distribuciones, la bondad del ajuste que cada una de las distribuciones presenta sobre las series de datos, es medida por medio de la técnica del error estándar de ajuste.

#### **3.5. Características fisiográficas**

La regionalización hidrológica consiste en un conjunto de herramientas que tratan de aprovechar al máximo las informaciones existentes.

Para ello, la mayor parte de los modelos regionales propuestos en la literatura (y empleados en esta tesis), requieren que la región considerada en el estudio sea homogénea, de alguna manera cuantificable. En este sentido, tanto las técnicas de delimitación de regiones homogéneas como los modelos regionales hacen uso de las características fisiográficas de las cuencas.

A partir de los Modelos Digitales de Elevación (MDE), obtenidos del INEGI, se han obtenido curvas de nivel para diferentes equidistancias, para lo cual ha sido empleado el programa ArcMap 10. Desde este programa se obtuvieron algunas de las características fisiográficas, las características restantes se obtuvieron al exportar las curvas de nivel al programa AutoCAD en donde fueron procesadas para la obtención de las restantes características necesarias para el estudio de regionalización.

A continuación serán presentadas las características fisiográficas, de cada una de las cuencas, empleadas para la definición de regiones homogéneas, y serán exhibidas figuras de todas las cuencas de las estaciones estudiadas.

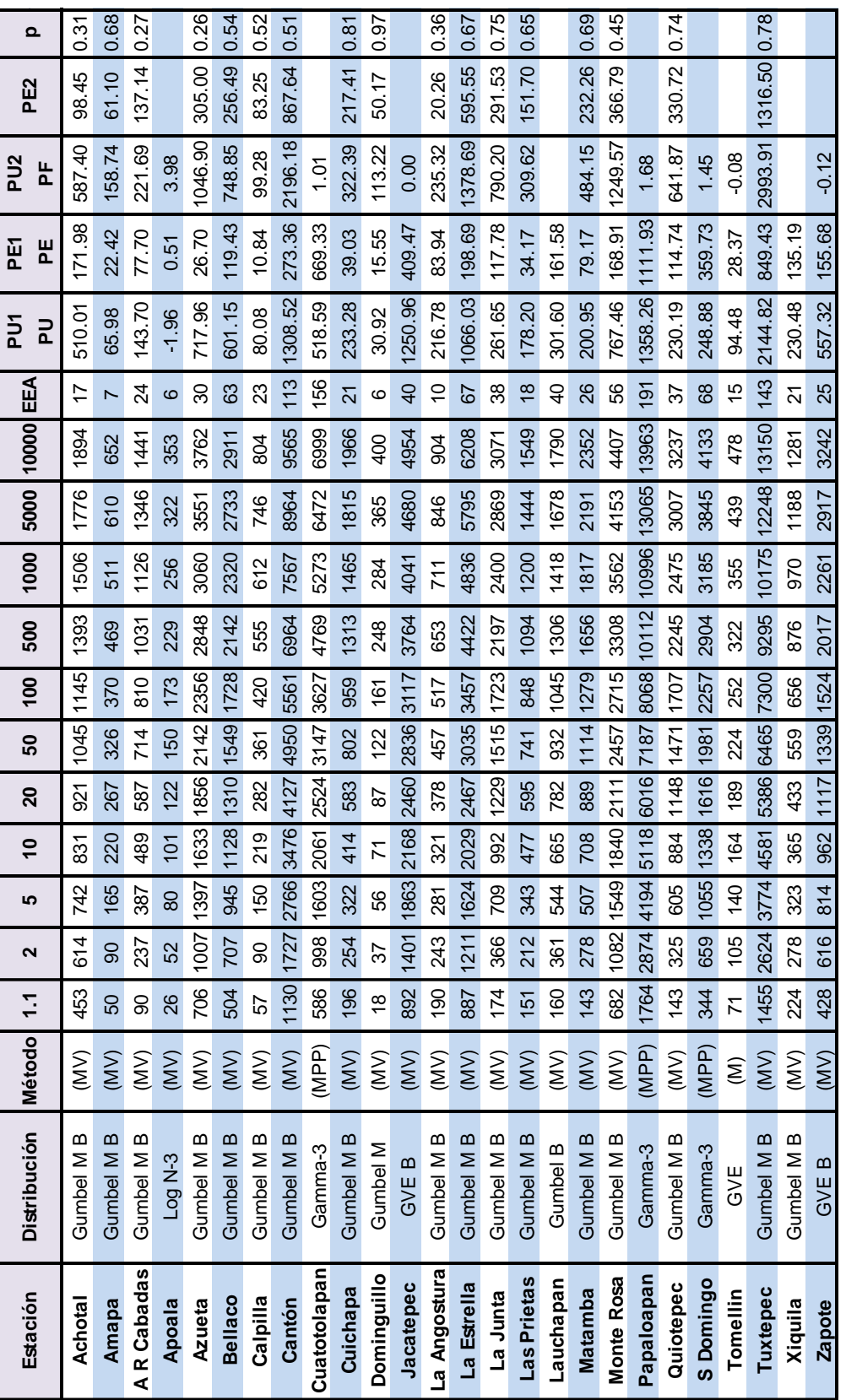

Tabla 3.11. Resumen de resultados de las distribuciones de probabilidad.

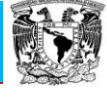

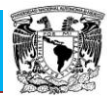

# **3.5.1. Características fisiográficas de la estación A R Cabadas**

Utilizando los Modelos Digitales de Elevación (MDE) por medio de ArcMap 10, se delimitó la cuenca para la estación en estudio (Figura 3.4), y con ayuda de este programa y de AutoCAD se procesaron los datos topográficos.

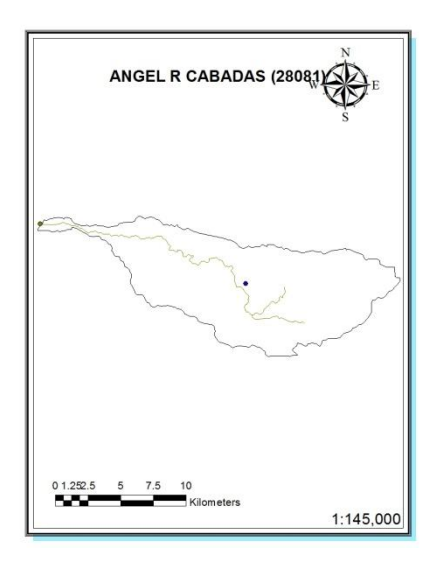

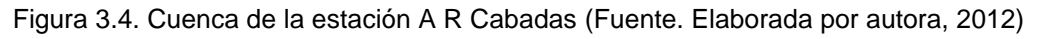

Los resultados de los análisis fisiográficos efectuados para esta cuenca arrojan los valores que se presentan en la Tabla 3.12.

Tabla 3.12. Características fisiográficas de la estación A R Cabadas (Fuente. Elaborada por autora, 2012).

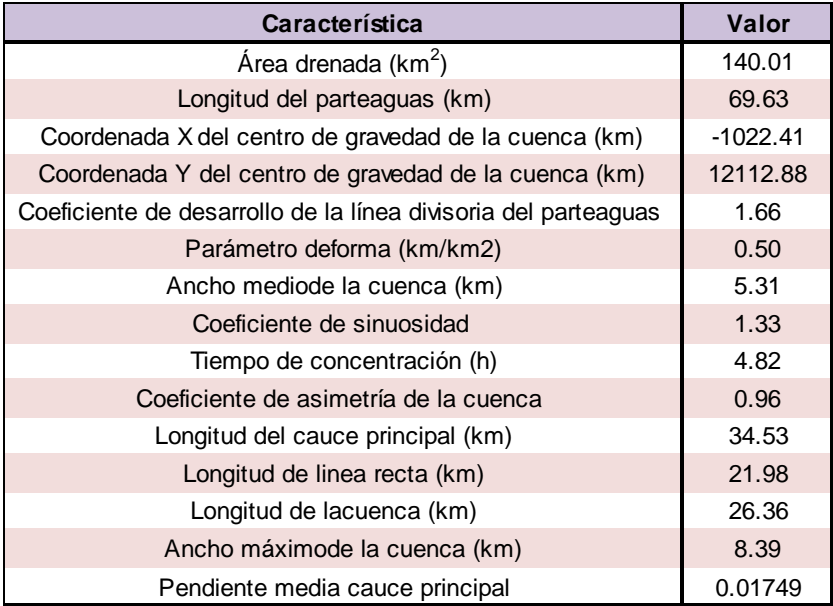

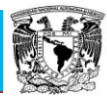

# **3.5.2. Características fisiográficas de la estación Achotal**

Utilizando los MDE por medio de ArcMap 10, se delimitó la cuenca para la estación en estudio (Figura 3.5), y con ayuda de este programa y de AutoCAD se procesaron los datos topográficos.

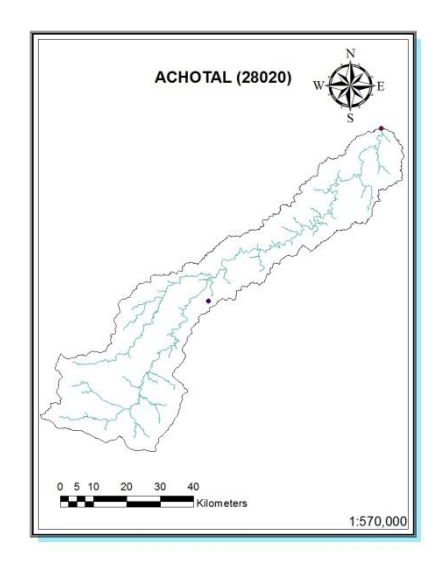

Figura 3.5. Cuenca de la estación Achotal (Fuente. Elaborada por autora, 2012)

Los resultados de los análisis fisiográficos efectuados para esta cuenca arrojan los valores que se presentan en la Tabla 3.13.

Tabla 3.13. Características fisiográficas de la estación Achotal (Fuente. Elaborada por autora, 2012).

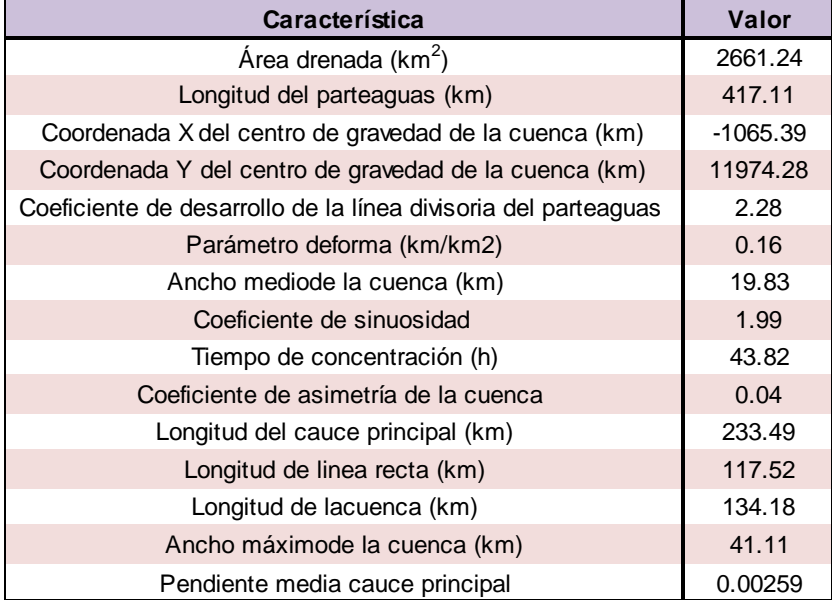

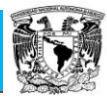

## **3.5.3. Características fisiográficas de la estación Amapa**

Utilizando los MDE por medio de ArcMap 10, se delimitó la cuenca para la estación en estudio (Figura 3.6), y con ayuda de este programa y de AutoCAD se procesaron los datos topográficos.

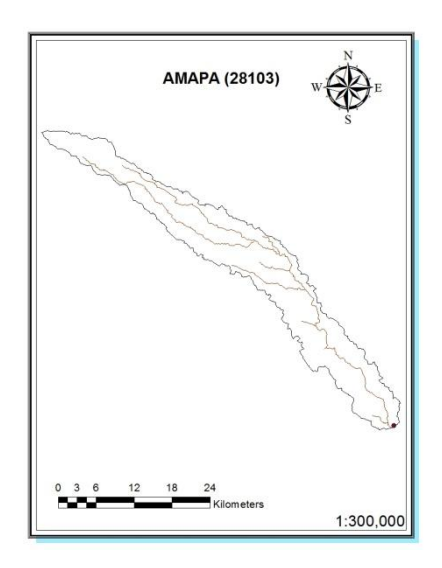

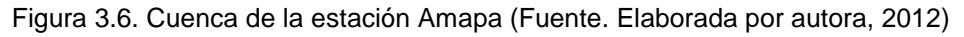

Los resultados de los análisis fisiográficos efectuados para esta cuenca arrojan los valores que se presentan en la Tabla 3.14.

Tabla 3.14. Características fisiográficas de la estación Amapa (Fuente. Elaborada por autora, 2012).

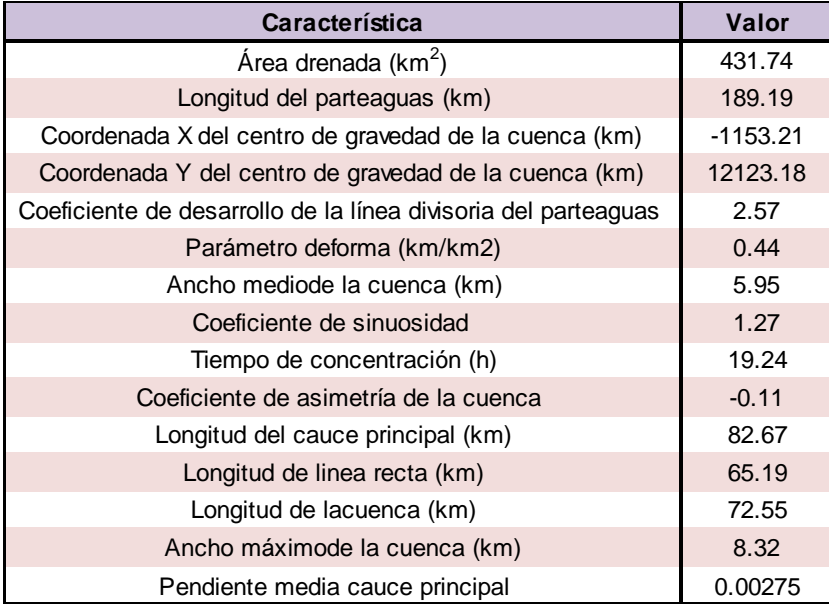

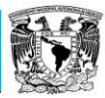

# **3.5.4. Características fisiográficas de la estación Apoala**

Utilizando los MDE por medio de ArcMap 10, se delimitó la cuenca para la estación en estudio (Figura 3.7), y con ayuda de este programa y de AutoCAD se procesaron los datos topográficos.

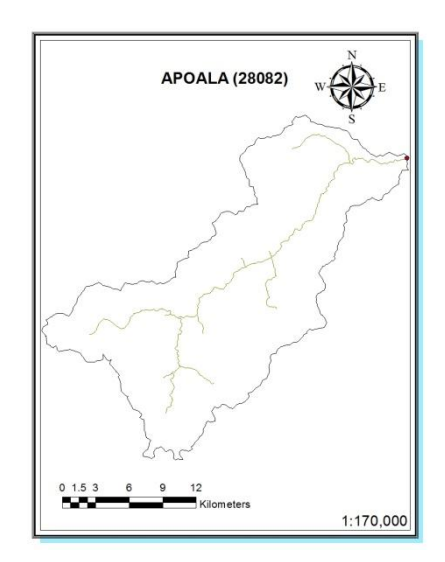

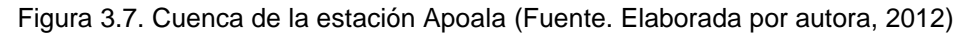

Los resultados de los análisis fisiográficos efectuados para esta cuenca arrojan los valores que se presentan en la Tabla 3.15.

Tabla 3.15. Características fisiográficas de la estación Apoala (Fuente. Elaborada por autora, 2012).

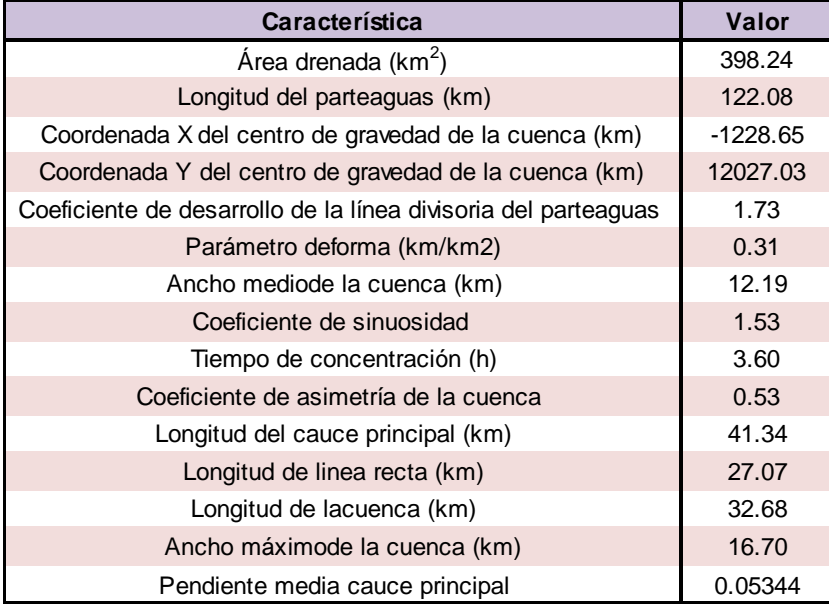

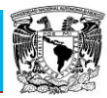

## **3.5.5. Características fisiográficas de la estación Azueta**

Utilizando los MDE por medio de ArcMap 10, se delimitó la cuenca para la estación en estudio (Figura 3.8), y con ayuda de este programa y de AutoCAD se procesaron los datos topográficos.

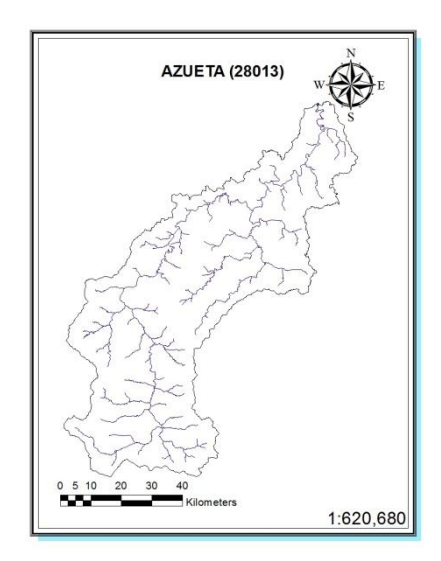

Figura 3.8. Cuenca de la estación Azueta (Fuente. Elaborada por autora, 2012)

Los resultados de los análisis fisiográficos efectuados para esta cuenca arrojan los valores que se presentan en la Tabla 3.16.

Tabla 3.16. Características fisiográficas de la estación Azueta (Fuente. Elaborada por autora, 2012).

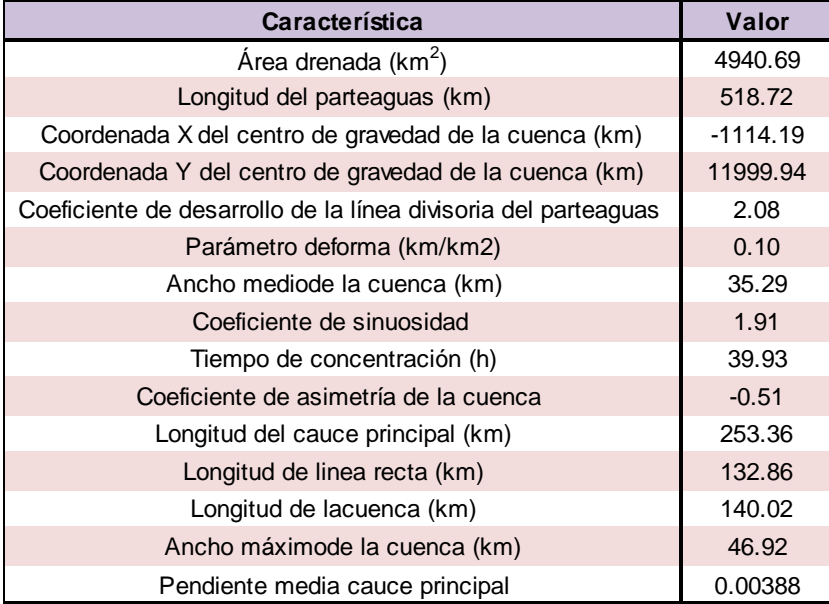

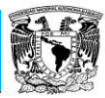

# **3.5.6. Características fisiográficas de la estación Bellaco**

Utilizando los MDE por medio de ArcMap 10, se delimitó la cuenca para la estación en estudio (Figura 3.9), y con ayuda de este programa y de AutoCAD se procesaron los datos topográficos.

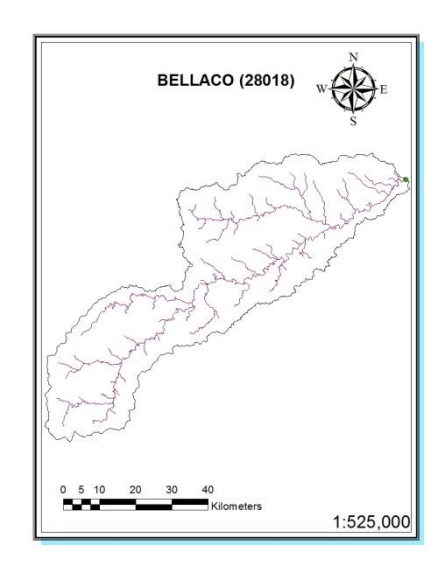

Figura 3.9. Cuenca de la estación Bellaco (Fuente. Elaborada por autora, 2012)

Los resultados de los análisis fisiográficos efectuados para esta cuenca arrojan los valores que se presentan en la Tabla 3.17.

Tabla 3.17. Características fisiográficas de la estación Bellaco (Fuente. Elaborada por autora, 2012).

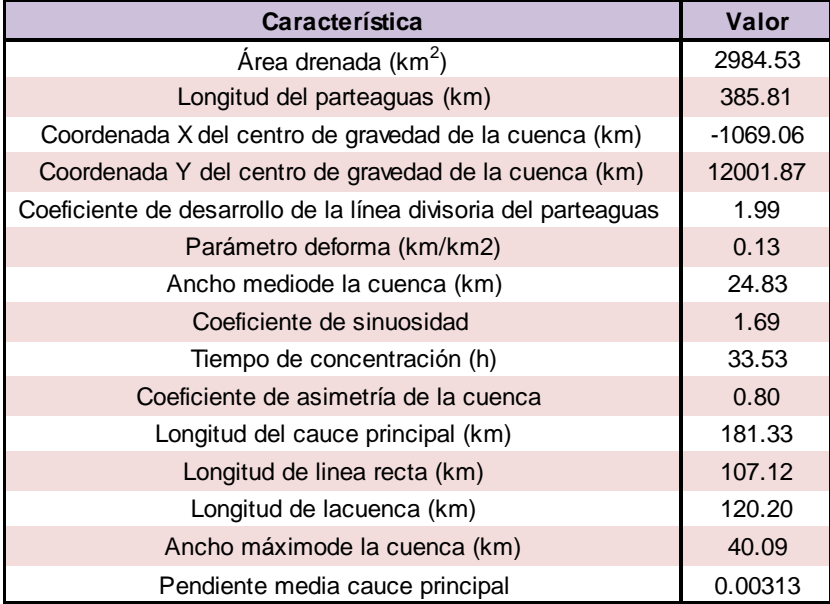

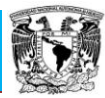

# **3.5.7. Características fisiográficas de la estación Calapilla**

Utilizando los MDE por medio de ArcMap 10, se delimitó la cuenca para la estación en estudio (Figura 3.10), y con ayuda de este programa y de AutoCAD se procesaron los datos topográficos.

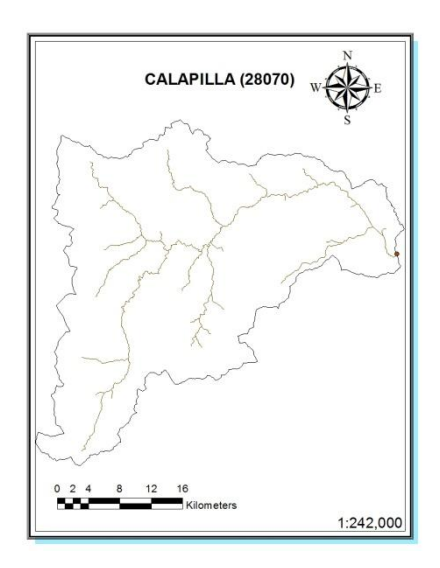

Figura 3.10. Cuenca de la estación Calapilla (Fuente. Elaborada por autora, 2012)

Los resultados de los análisis fisiográficos efectuados para esta cuenca arrojan los valores que se presentan en la Tabla 3.18.

Tabla 3.18. Características fisiográficas de la estación Calapilla (Fuente. Elaborada por autora, 2012).

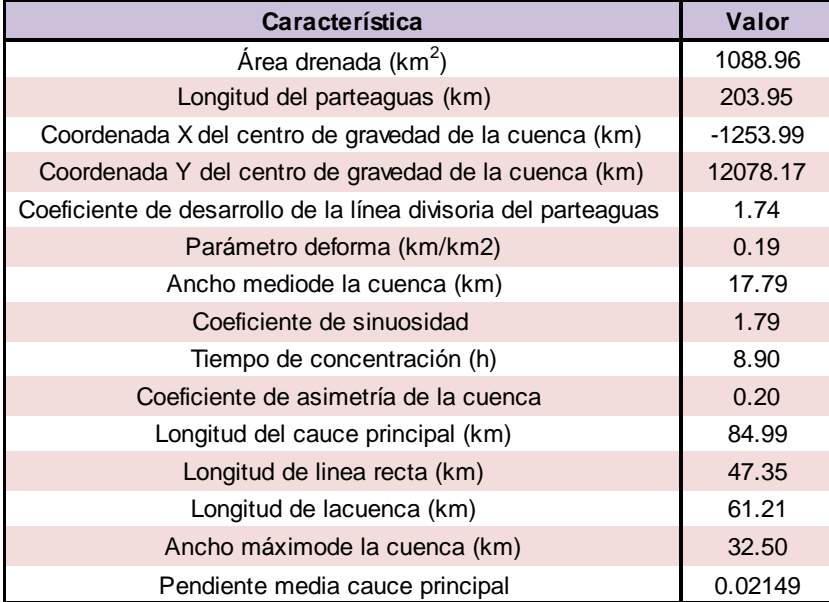

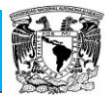

# **3.5.8. Características fisiográficas de la estación Cantón**

Utilizando los MDE por medio de ArcMap 10, se delimitó la cuenca para la estación en estudio (Figura 3.11), y con ayuda de este programa y de AutoCAD se procesaron los datos topográficos.

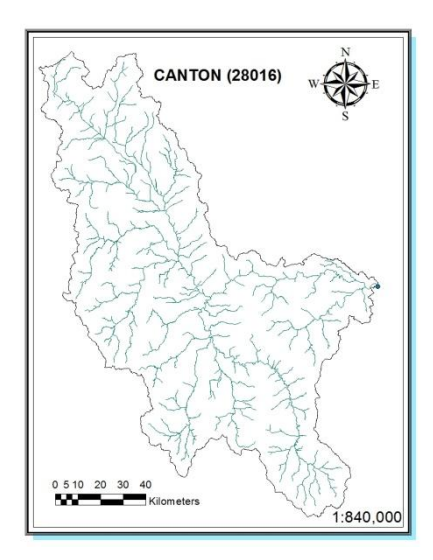

Figura 3.11. Cuenca de la estación Cantón (Fuente. Elaborada por autora, 2012)

Los resultados de los análisis fisiográficos efectuados para esta cuenca arrojan los valores que se presentan en la Tabla 3.19.

Tabla 3.19. Características fisiográficas de la estación Cantón (Fuente. Elaborada por autora, 2012).

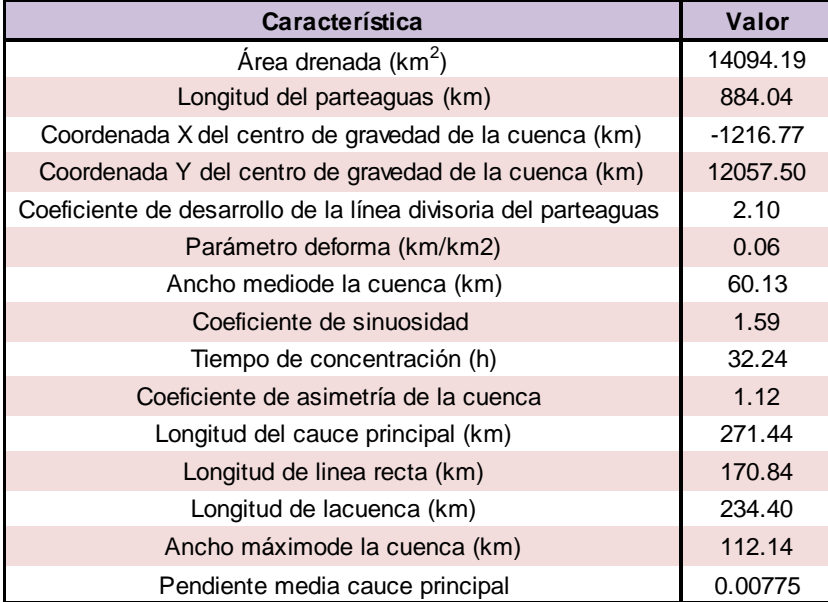

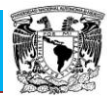

# **3.5.9. Características fisiográficas de la estación Cuatotolapan**

Utilizando los MDE por medio de ArcMap 10, se delimitó la cuenca para la estación en estudio (Figura 3.12), y con ayuda de este programa y de AutoCAD se procesaron los datos topográficos.

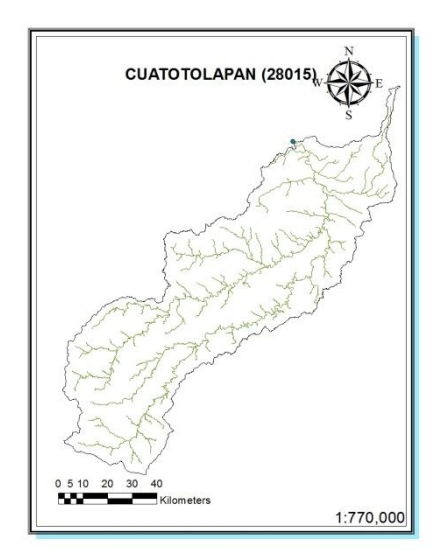

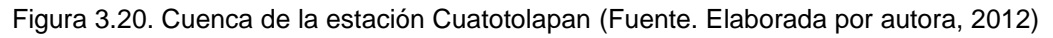

Los resultados de los análisis fisiográficos efectuados para esta cuenca arrojan los valores que se presentan en la Tabla 3.45.

Tabla 3.20. Características fisiográficas de la estación Cuatotolapan (Fuente. Elaborada por autora, 2012).

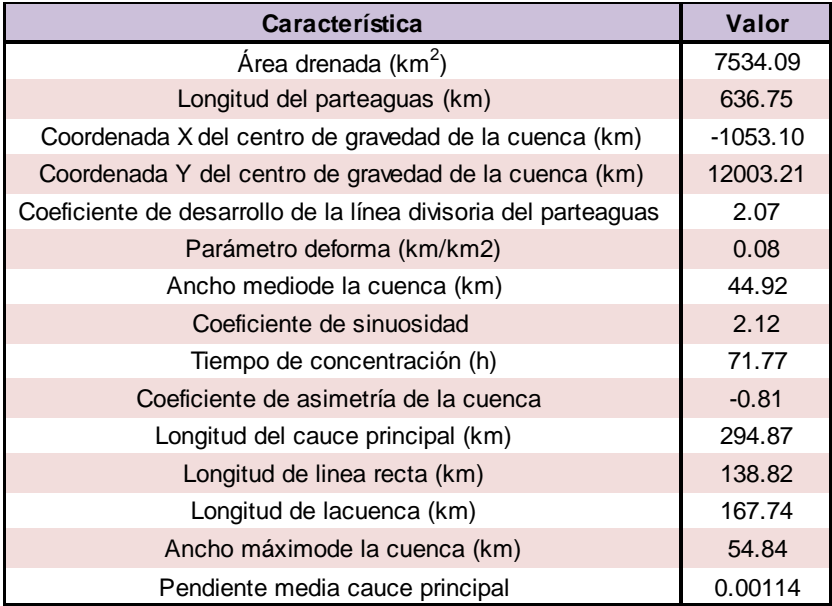

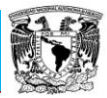

# **3.5.10. Características fisiográficas de la estación Cuichapa**

Utilizando los MDE por medio de ArcMap 10, se delimitó la cuenca para la estación en estudio (Figura 3.13), y con ayuda de este programa y de AutoCAD se procesaron los datos topográficos.

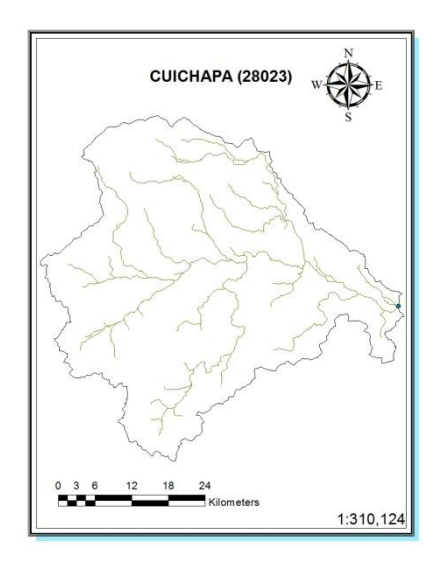

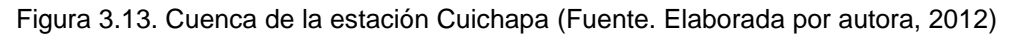

Los resultados de los análisis fisiográficos efectuados para esta cuenca arrojan los valores que se presentan en la Tabla 3.21.

Tabla 3.21. Características fisiográficas de la estación Cuichapa (Fuente. Elaborada por autora, 2012).

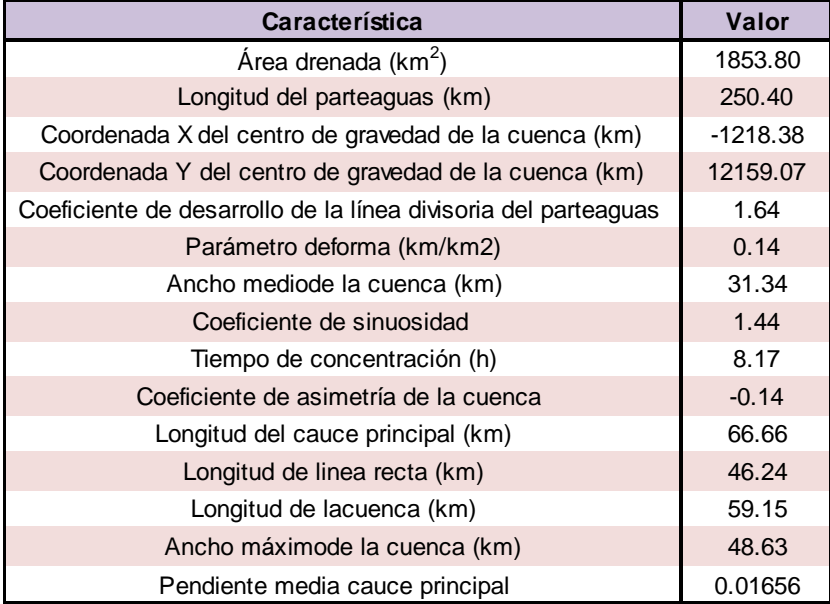

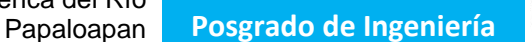

# **3.5.11. Características fisiográficas de la estación Dominguillo**

Utilizando los MDE por medio de ArcMap 10, se delimitó la cuenca para la estación en estudio (Figura 3.14), y con ayuda de este programa y de AutoCAD se procesaron los datos topográficos.

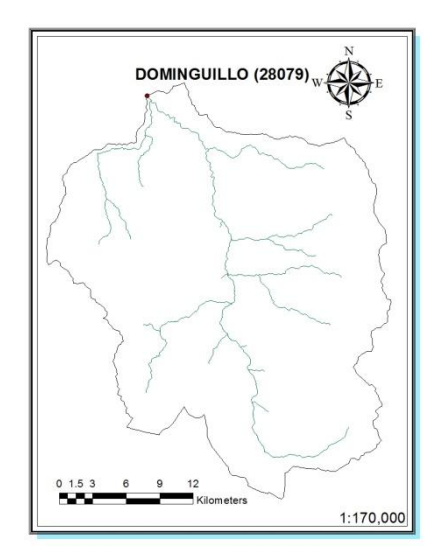

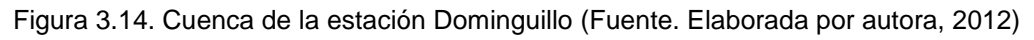

Los resultados de los análisis fisiográficos efectuados para esta cuenca arrojan los valores que se presentan en la Tabla 3.22.

Tabla 3.22. Características fisiográficas de la estación Dominguillo (Fuente. Elaborada por autora, 2012).

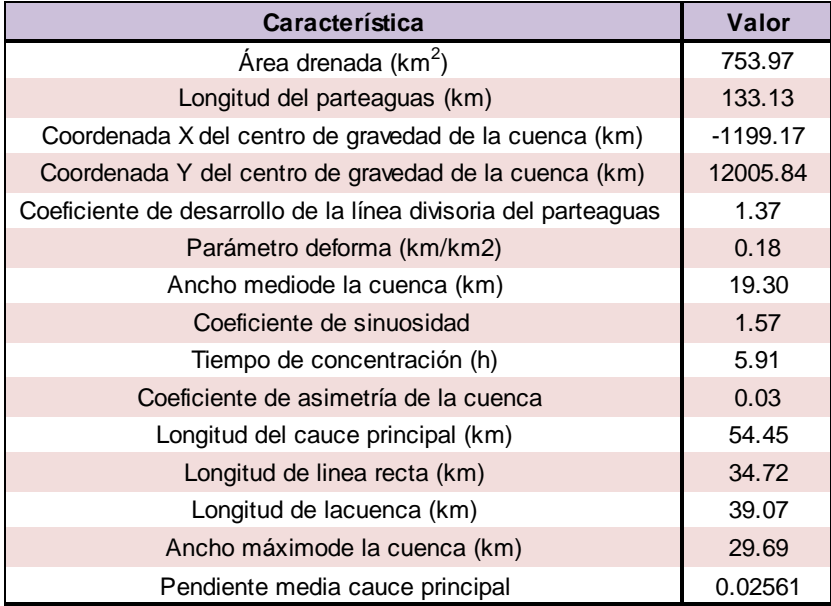

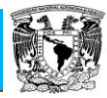

# **3.5.12. Características fisiográficas de la estación Jacatepec**

Utilizando los MDE por medio de ArcMap 10, se delimitó la cuenca para la estación en estudio (Figura 3.15), y con ayuda de este programa y de AutoCAD se procesaron los datos topográficos.

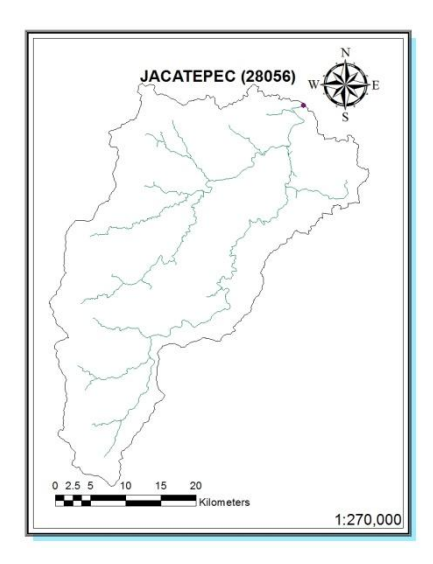

Figura 3.15. Cuenca de la estación Jacatepec (Fuente. Elaborada por autora, 2012)

Los resultados de los análisis fisiográficos efectuados para esta cuenca arrojan los valores que se presentan en la Tabla 3.23.

Tabla 3.23. Características fisiográficas de la estación Jacatepec (Fuente. Elaborada por autora, 2012).

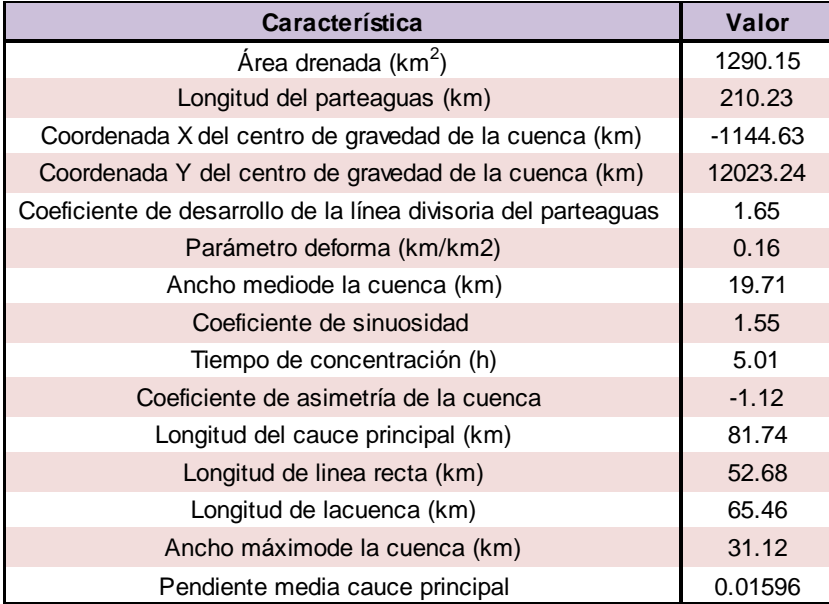

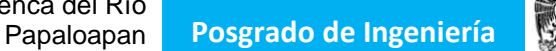

# **3.5.13. Características fisiográficas de la estación La Angostura**

Utilizando los MDE por medio de ArcMap 10, se delimitó la cuenca para la estación en estudio (Figura 3.16), y con ayuda de este programa y de AutoCAD se procesaron los datos topográficos.

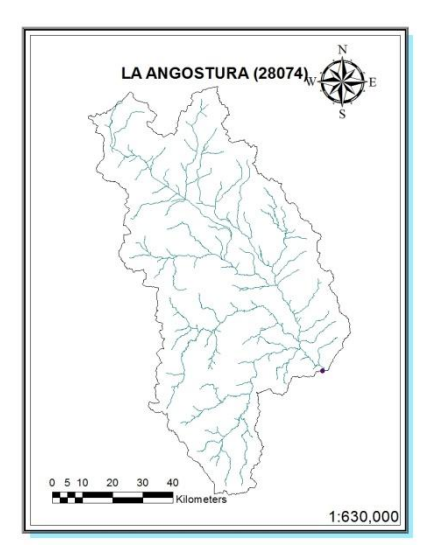

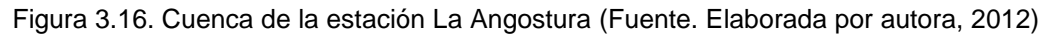

Los resultados de los análisis fisiográficos efectuados para esta cuenca arrojan los valores que se presentan en la Tabla 3.24.

Tabla 3.24. Características fisiográficas de la estación La Angostura (Fuente. Elaborada por autora, 2012).

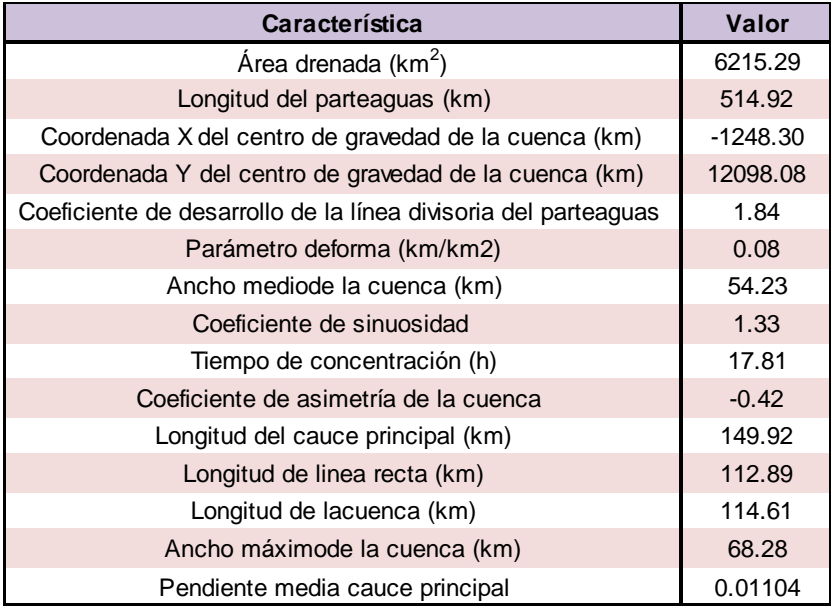

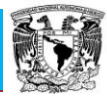

# **3.5.14. Características fisiográficas de la estación La Estrella**

Utilizando los MDE por medio de ArcMap 10, se delimitó la cuenca para la estación en estudio (Figura 3.17), y con ayuda de este programa y de AutoCAD se procesaron los datos topográficos.

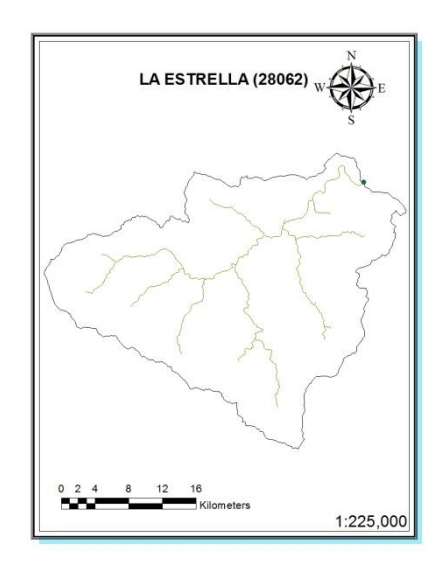

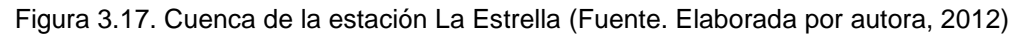

Los resultados de los análisis fisiográficos efectuados para esta cuenca arrojan los valores que se presentan en la Tabla 3.25.

Tabla 3.25. Características fisiográficas de la estación La Estrella (Fuente. Elaborada por autora, 2012).

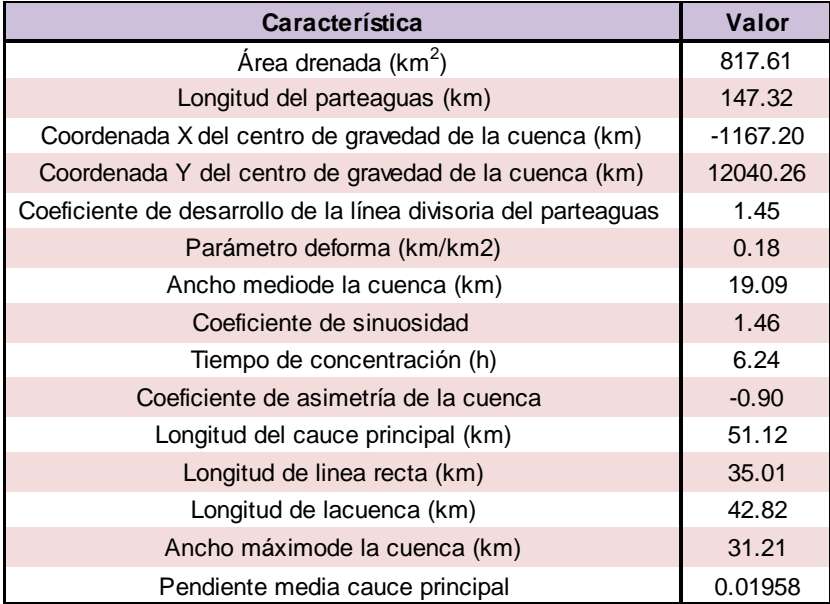

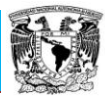

# **3.5.15. Características fisiográficas de la estación La Junta**

Utilizando los MDE por medio de ArcMap 10, se delimitó la cuenca para la estación en estudio (Figura 3.18), y con ayuda de este programa y de AutoCAD se procesaron los datos topográficos.

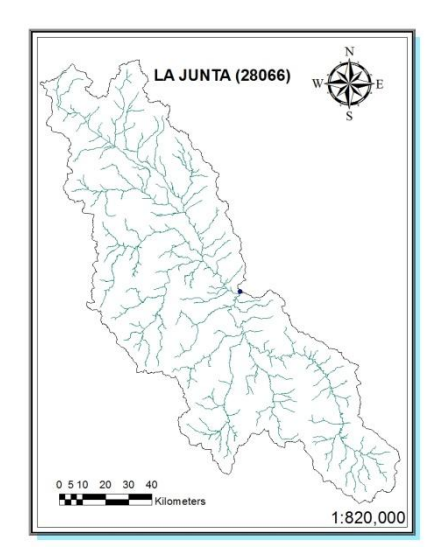

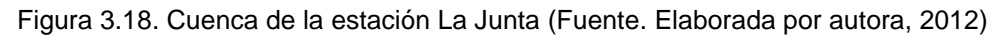

Los resultados de los análisis fisiográficos efectuados para esta cuenca arrojan los valores que se presentan en la Tabla 3.26.

Tabla 3.26. Características fisiográficas de la estación La Junta (Fuente. Elaborada por autora, 2012).

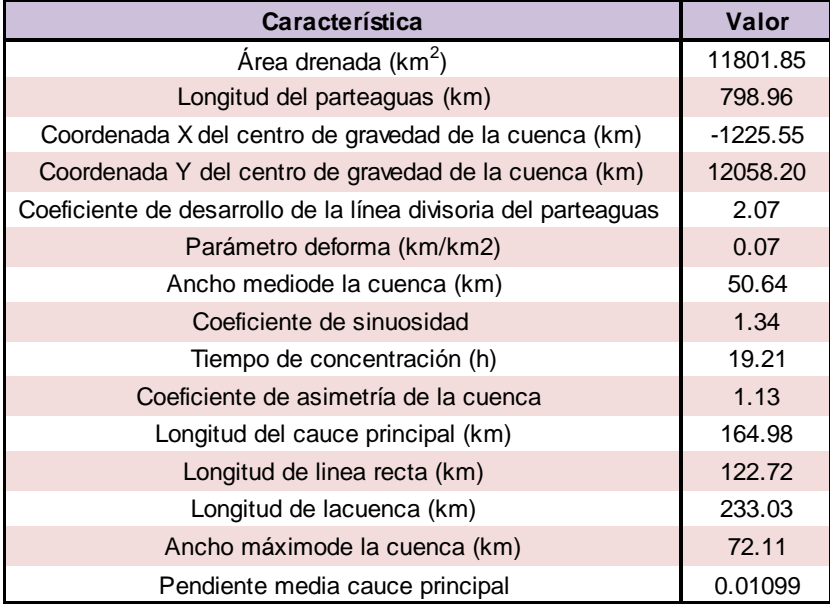

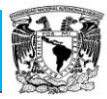

# **3.5.16. Características fisiográficas de la estación Las Prietas**

Utilizando los MDE por medio de ArcMap 10, se delimitó la cuenca para la estación en estudio (Figura 3.19), y con ayuda de este programa y de AutoCAD se procesaron los datos topográficos.

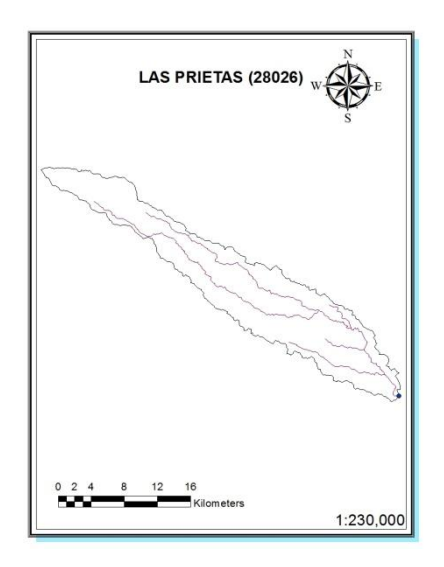

Figura 3.19. Cuenca de la estación Las Prietas (Fuente. Elaborada por autora, 2012)

Los resultados de los análisis fisiográficos efectuados para esta cuenca arrojan los valores que se presentan en la Tabla 3.27.

Tabla 3.27. Características fisiográficas de la estación Las Prietas (Fuente. Elaborada por autora, 2012).

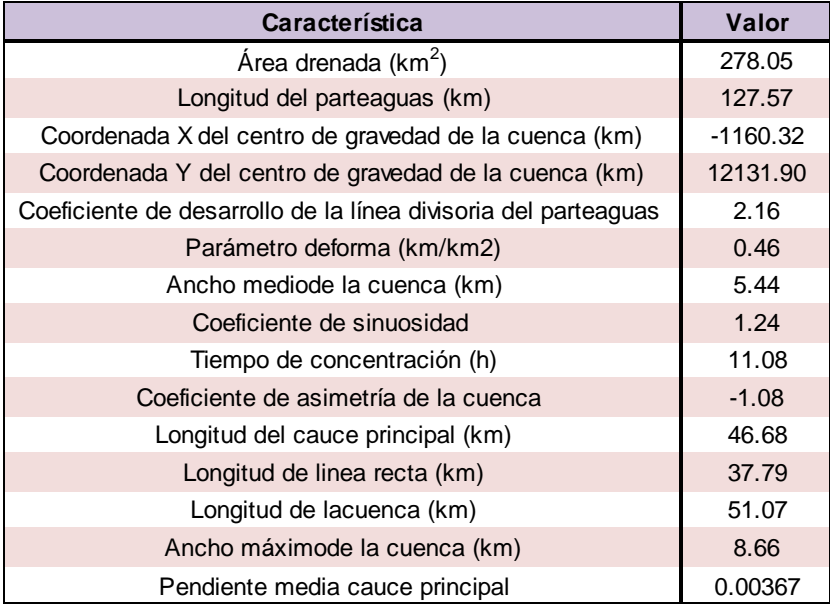

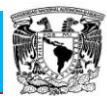

# **3.5.17. Características fisiográficas de la estación Lauchapan**

Utilizando los MDE por medio de ArcMap 10, se delimitó la cuenca para la estación en estudio (Figura 3.20), y con ayuda de este programa y de AutoCAD se procesaron los datos topográficos.

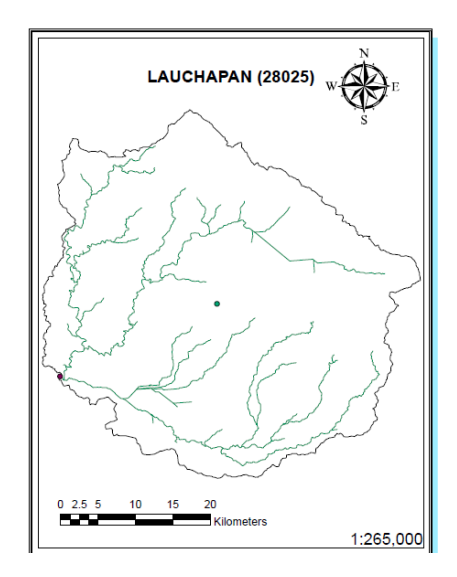

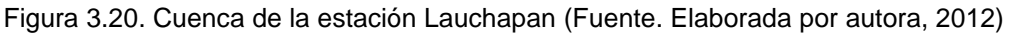

Los resultados de los análisis fisiográficos efectuados para esta cuenca arrojan los valores que se presentan en la Tabla 3.28.

Tabla 3.28. Características fisiográficas de la estación Lauchapan (Fuente. Elaborada por autora, 2012).

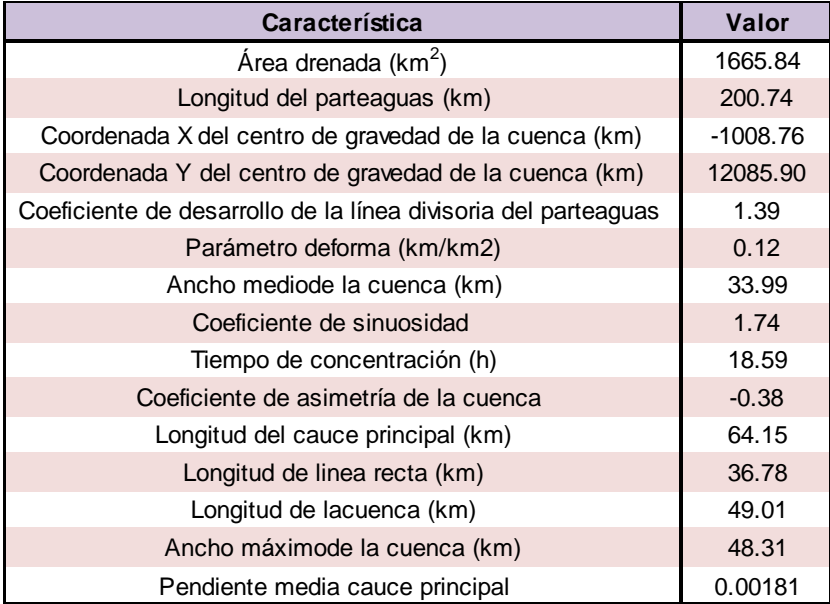

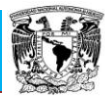

# **3.5.18. Características fisiográficas de la estación Matamba**

Utilizando los MDE por medio de ArcMap 10, se delimitó la cuenca para la estación en estudio (Figura 3.21), y con ayuda de este programa y de AutoCAD se procesaron los datos topográficos.

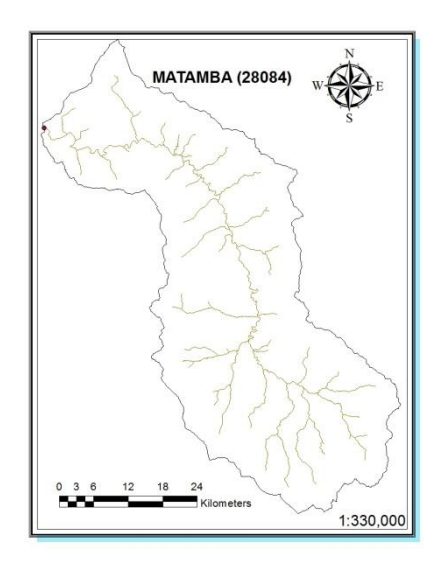

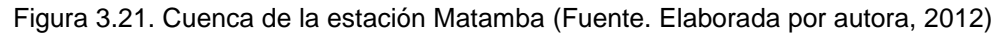

Los resultados de los análisis fisiográficos efectuados para esta cuenca arrojan los valores que se presentan en la Tabla 3.29.

Tabla 3.29. Características fisiográficas de la estación Matamba (Fuente. Elaborada por autora, 2012).

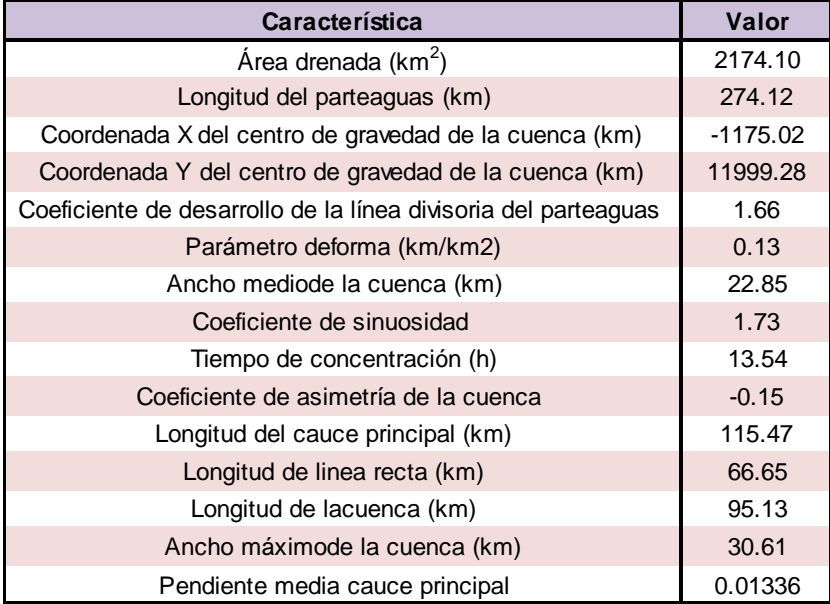

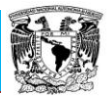

# **3.5.19. Características fisiográficas de la estación Monte Rosa**

Utilizando los MDE por medio de ArcMap 10, se delimitó la cuenca para la estación en estudio (Figura 3.22), y con ayuda de este programa y de AutoCAD se procesaron los datos topográficos.

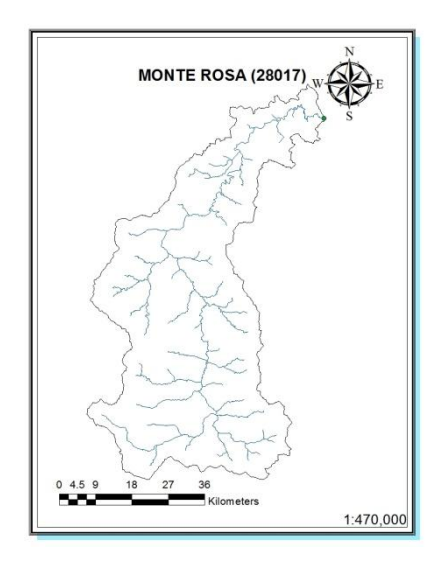

Figura 3.22. Cuenca de la estación Monte Rosa (Fuente. Elaborada por autora, 2012)

Los resultados de los análisis fisiográficos efectuados para esta cuenca arrojan los valores que se presentan en la Tabla 3.30.

Tabla 3.30. Características fisiográficas de la estación Monte Rosa (Fuente. Elaborada por autora, 2012).

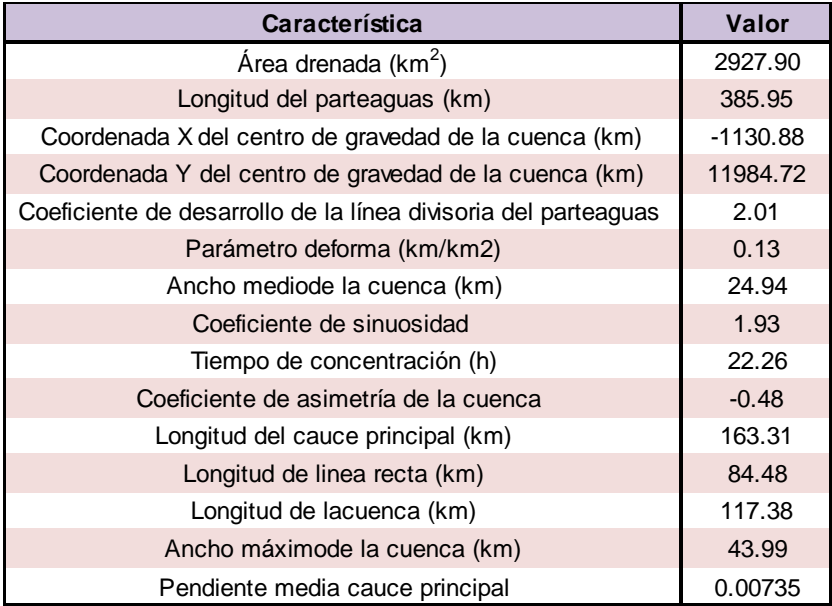

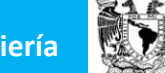

# **3.5.20. Características fisiográficas de la estación Papaloapan**

Utilizando los MDE por medio de ArcMap 10, se delimitó la cuenca para la estación en estudio (Figura 3.23), y con ayuda de este programa y de AutoCAD se procesaron los datos topográficos.

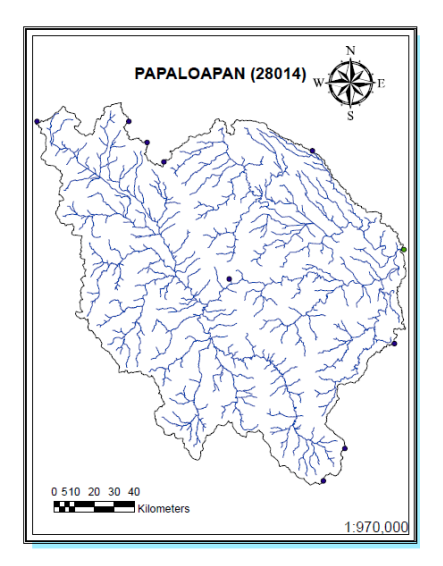

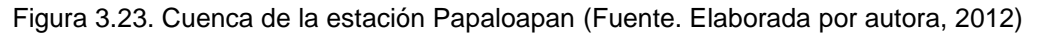

Los resultados de los análisis fisiográficos efectuados para esta cuenca arrojan los valores que se presentan en la Tabla 3.31.

Tabla 3.31. Características fisiográficas de la estación Papaloapan (Fuente. Elaborada por autora, 2012).

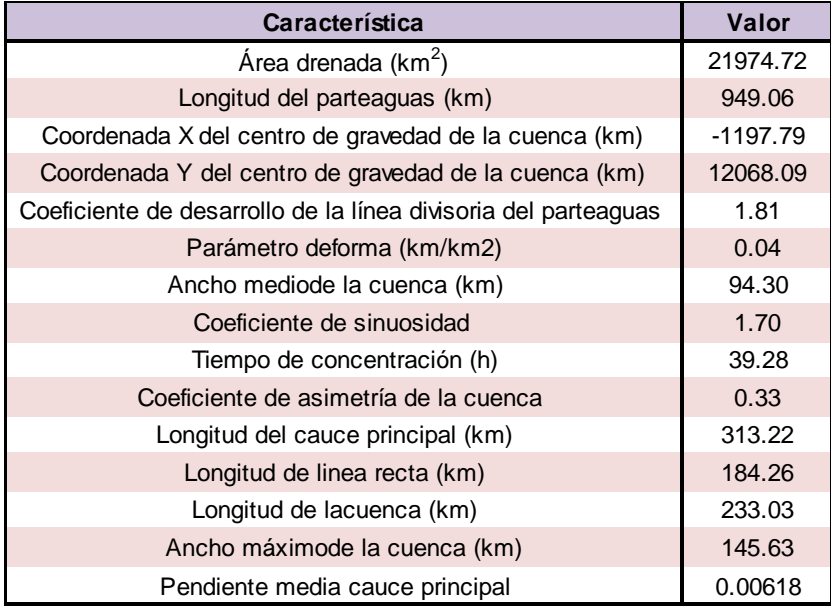

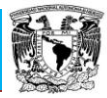

# **3.5.21. Características fisiográficas de la estación Quiotepec**

Utilizando los MDE por medio de ArcMap 10, se delimitó la cuenca para la estación en estudio (Figura 3.24), y con ayuda de este programa y de AutoCAD se procesaron los datos topográficos.

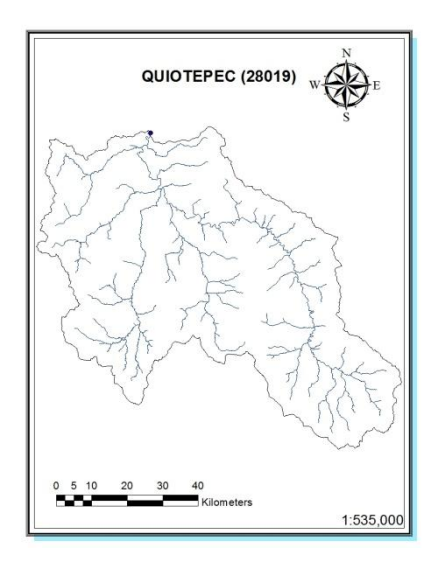

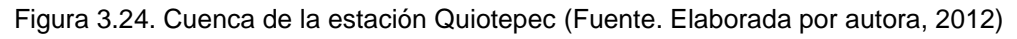

Los resultados de los análisis fisiográficos efectuados para esta cuenca arrojan los valores que se presentan en la Tabla 3.32.

Tabla 3.32. Características fisiográficas de la estación Quiotepec (Fuente. Elaborada por autora, 2012).

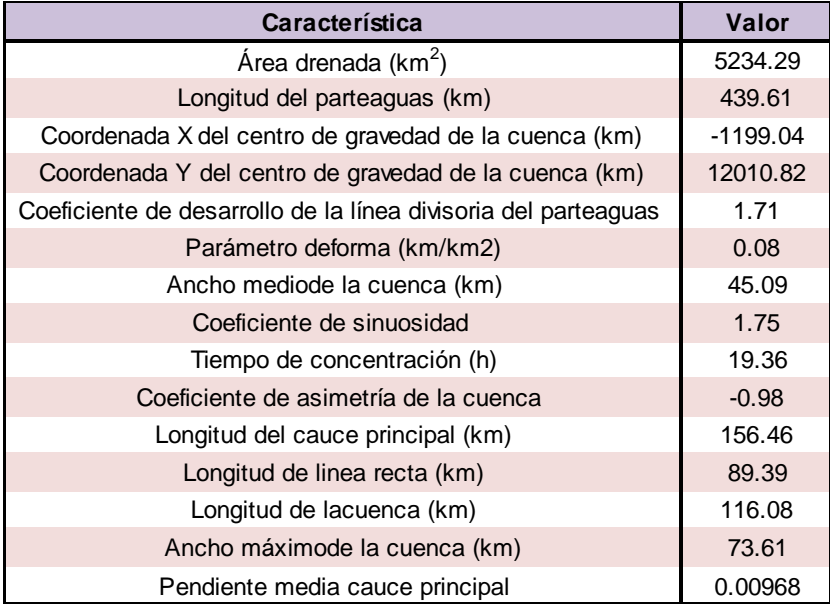

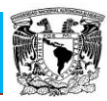

# **3.5.22. Características fisiográficas de la estación Santo Domingo**

Utilizando los MDE por medio de ArcMap 10, se delimitó la cuenca para la estación en estudio (Figura 3.25), y con ayuda de este programa y de AutoCAD se procesaron los datos topográficos.

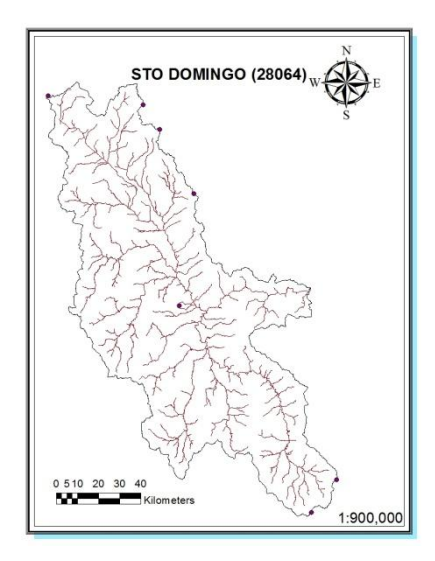

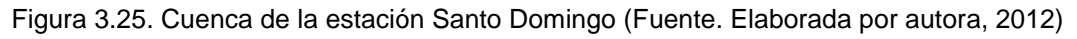

Los resultados de los análisis fisiográficos efectuados para esta cuenca arrojan los valores que se presentan en la Tabla 3.33.

Tabla 3.33. Características fisiográficas de la estación Santo Domingo (Fuente. Elaborada por autora, 2012).

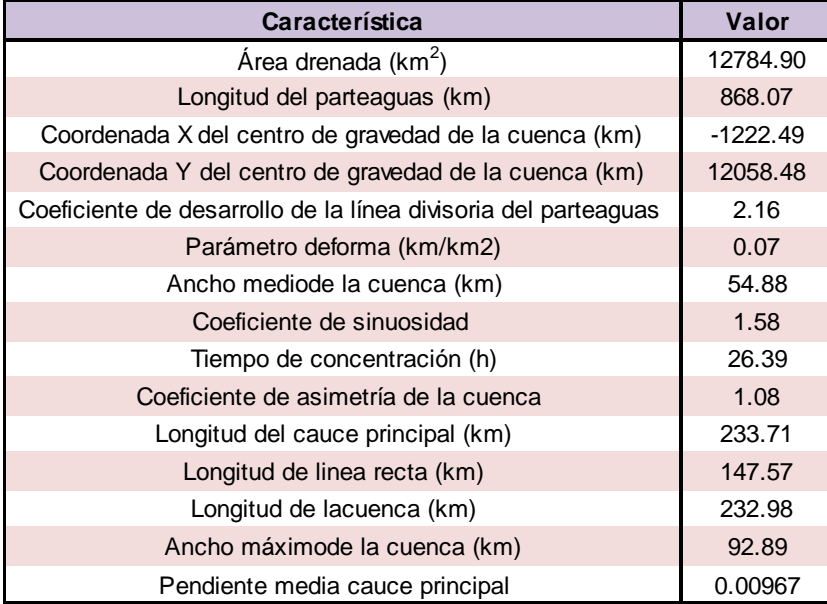

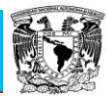

# **3.5.23. Características fisiográficas de la estación Tomellin**

Utilizando los MDE por medio de ArcMap 10, se delimitó la cuenca para la estación en estudio (Figura 3.26), y con ayuda de este programa y de AutoCAD se procesaron los datos topográficos.

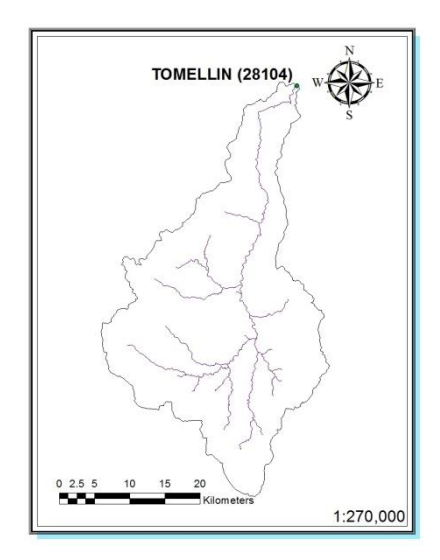

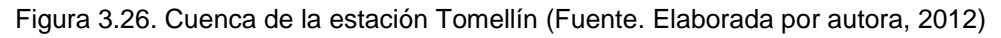

Los resultados de los análisis fisiográficos efectuados para esta cuenca arrojan los valores que se presentan en la Tabla 3.34.

Tabla 3.34. Características fisiográficas de la estación Tomellín (Fuente. Elaborada por autora, 2012).

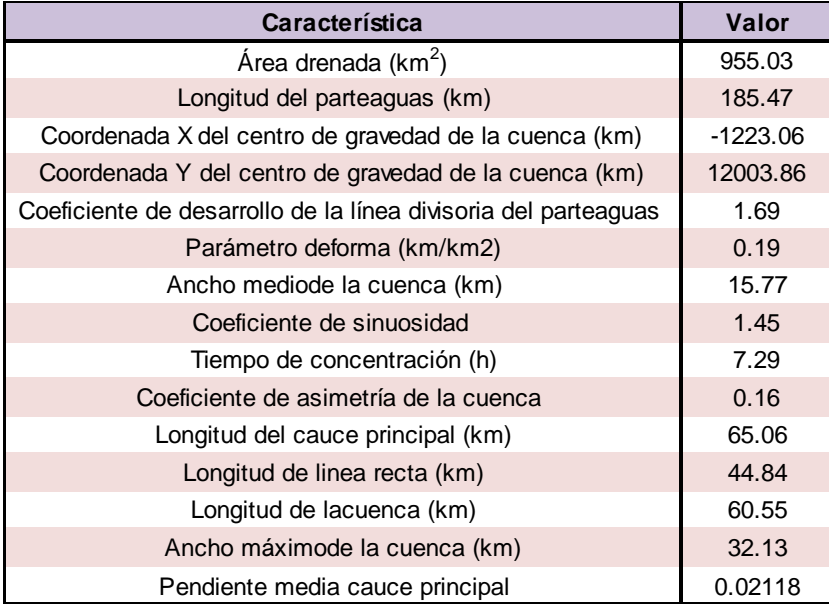

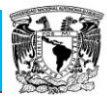

# **3.5.24. Características fisiográficas de la estación Tuxtepec**

Utilizando los MDE por medio de ArcMap 10, se delimitó la cuenca para la estación en estudio (Figura 3.27), y con ayuda de este programa y de AutoCAD se procesaron los datos topográficos.

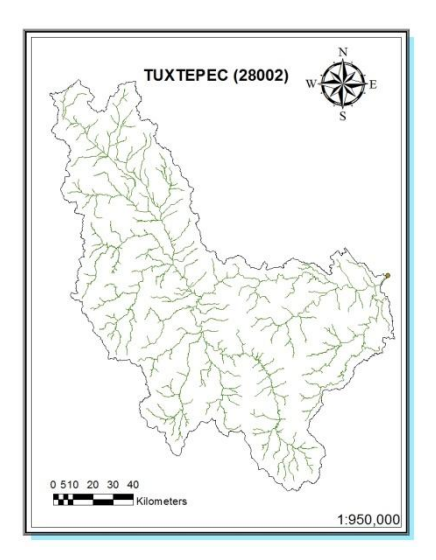

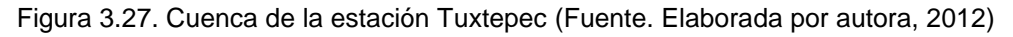

Los resultados de los análisis fisiográficos efectuados para esta cuenca arrojan los valores que se presentan en la Tabla 3.35.

Tabla 3.35. Características fisiográficas de la estación Tuxtepec (Fuente. Elaborada por autora, 2012).

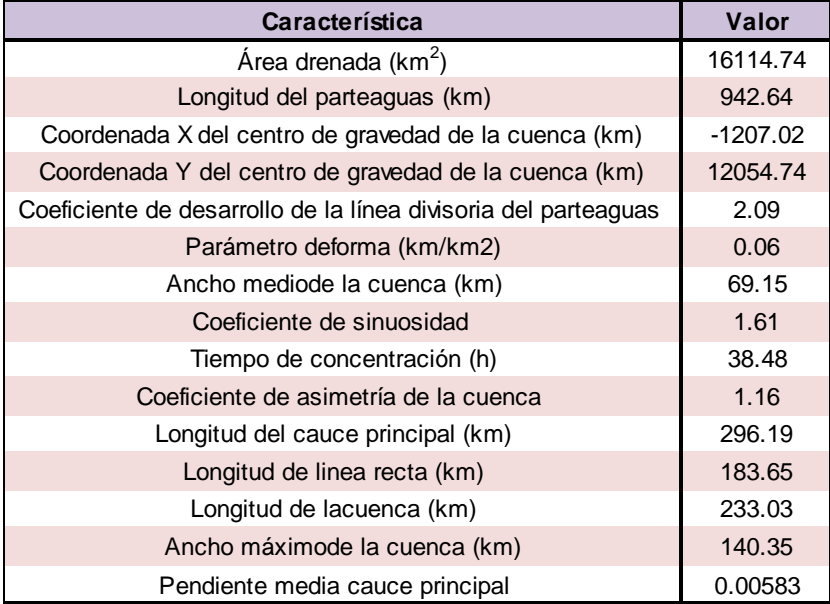

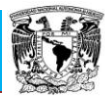

# **3.5.25. Características fisiográficas de la estación Xiquila**

Utilizando los MDE por medio de ArcMap 10, se delimitó la cuenca para la estación en estudio (Figura 3.28), y con ayuda de este programa y de AutoCAD se procesaron los datos topográficos.

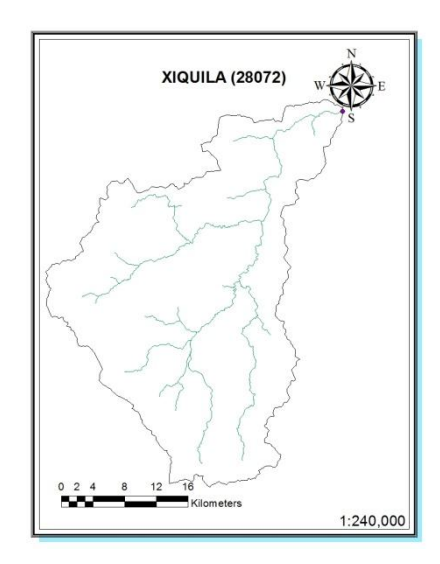

Figura 3.28. Cuenca de la estación Xiquila (Fuente. Elaborada por autora, 2012)

Los resultados de los análisis fisiográficos efectuados para esta cuenca arrojan los valores que se presentan en la Tabla 3.36.

Tabla 3.36. Características fisiográficas de la estación Xiquila (Fuente. Elaborada por autora, 2012).

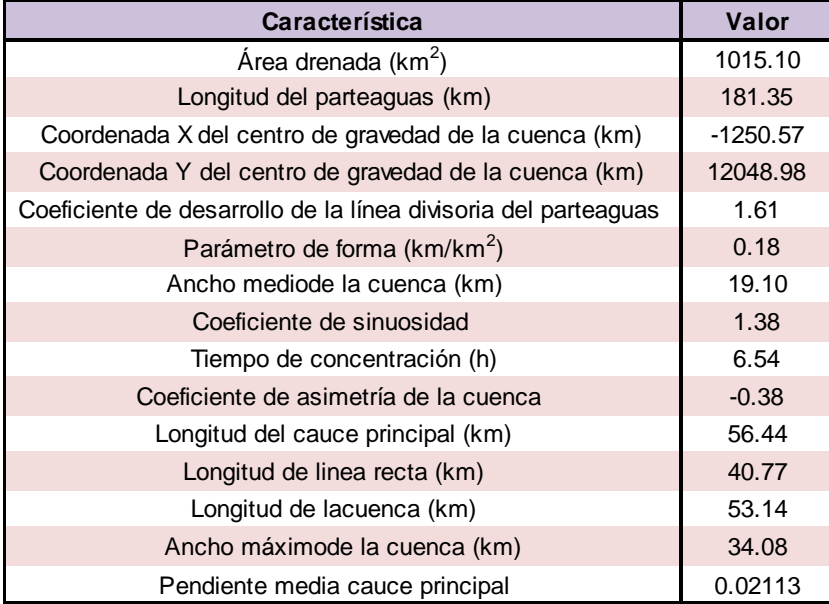

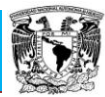

# **3.5.26. Características fisiográficas de la estación Zapote**

Utilizando los MDE por medio de ArcMap 10, se delimitó la cuenca para la estación en estudio (Figura 3.29), y con ayuda de este programa y de AutoCAD se procesaron los datos topográficos.

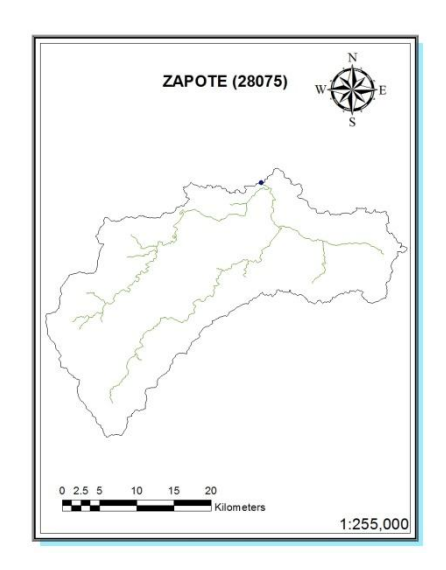

Figura 3.29. Cuenca de la estación Zapote (Fuente. Elaborada por autora, 2012)

Los resultados de los análisis fisiográficos efectuados para esta cuenca arrojan los valores que se presentan en la Tabla 3.37.

Tabla 3.37. Características fisiográficas de la estación Zapote (Fuente. Elaborada por autora, 2012).

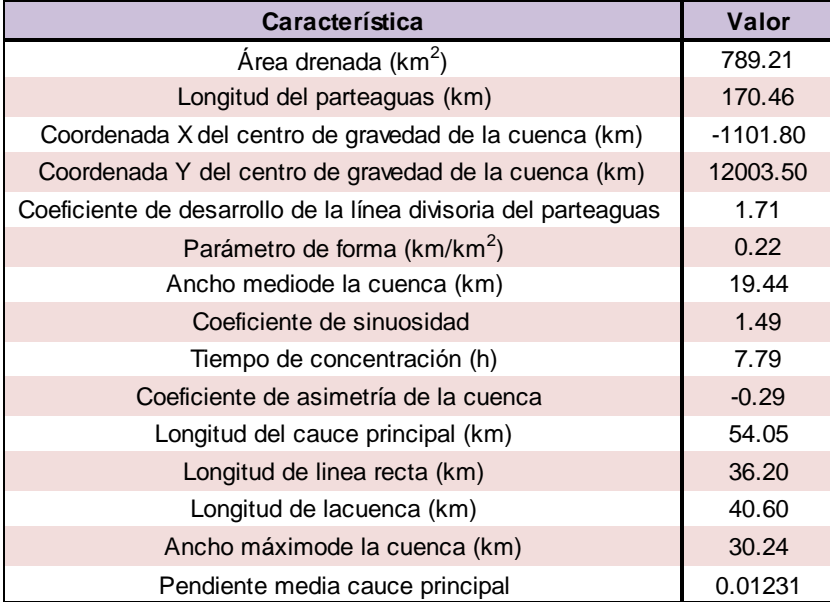

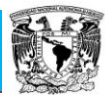

#### **3.6. Delimitación de regiones homogéneas**

Como ha sido indicado en el capítulo de presentación teórica de los métodos de regionalización, en esta tesis se emplean los métodos de los trazos multidimensionales, el de coeficiente de variación, el método del parámetro  $\beta$  de la distribución GVE y el método de la región de influencia; los cuales serán presentados a continuación, siguiendo los planteamientos indicados en Escalante y Reyes (2005).

## **3.6.1. Método de los trazos multidimensionales**

Esta técnica presentada por Andrews permite identificar regiones homogéneas aún en los casos que las mismas no sean geográficamente contiguas (Escalante y Reyes, 2005). Estas regiones serán comunes respecto a sus series de datos en un espacio variable multidimensional antes que en el espacio geográfico.

Tomando ocho de las características fisiográficas y/o meteorológicas obtenidas del análisis de regresión e incorporándolos a la ecuación de Andrews (ecuación 2.1), se consiguen los trazos multidimensionales que se representan en la Figura 3.30.

Como se puede observar en la Tabla 3.38, son tres diferentes regiones homogéneas apreciables. También se puede ver la colocación de cada estación en el Figura A.1 del Anexo A. Cada una de las tres regiones es mostrada con un color diferente, tanto en la tabla como en el mapa.

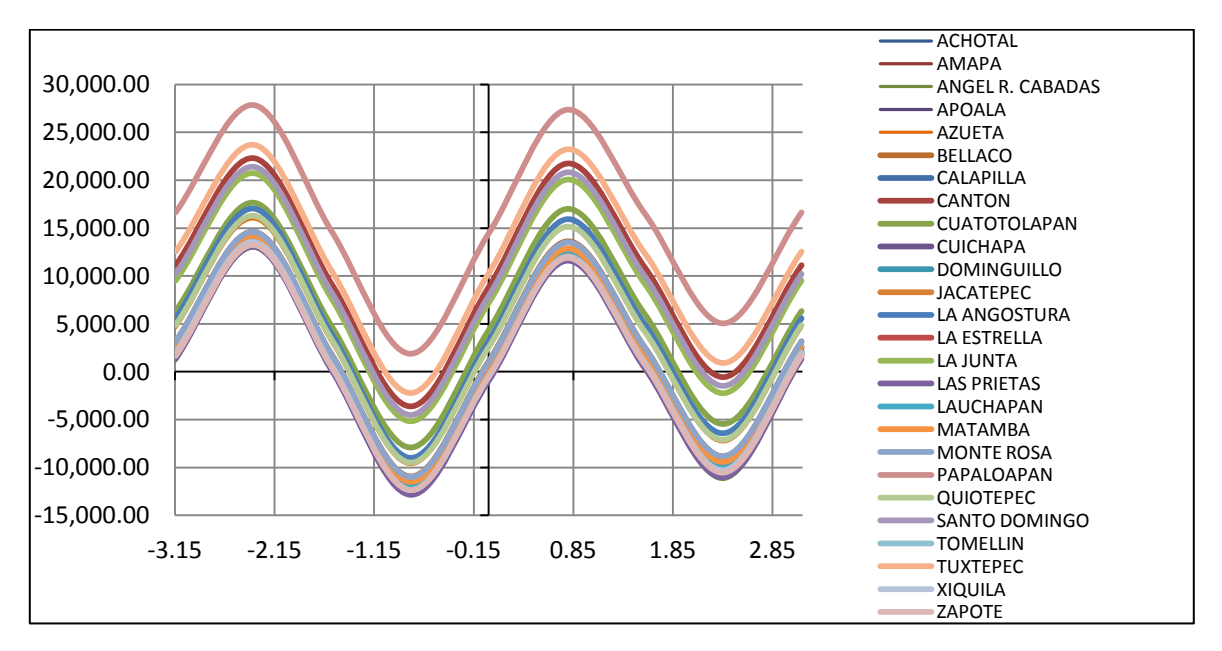

Figura 3.30. Curvas de Andrews para la Cuenca del Río Papaloapan

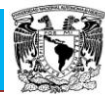

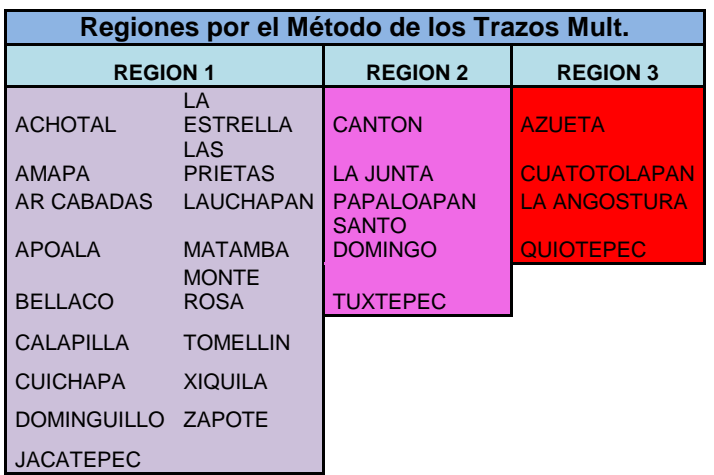

Tabla 3.38. Regiones delimitadas por el método de trazos multidimensionales.

### **3.6.2. Método de coeficiente de variación-L**

Siguiendo los planteamientos indicados en Escalante y Reyes (2005), se obtuvo lo siguiente

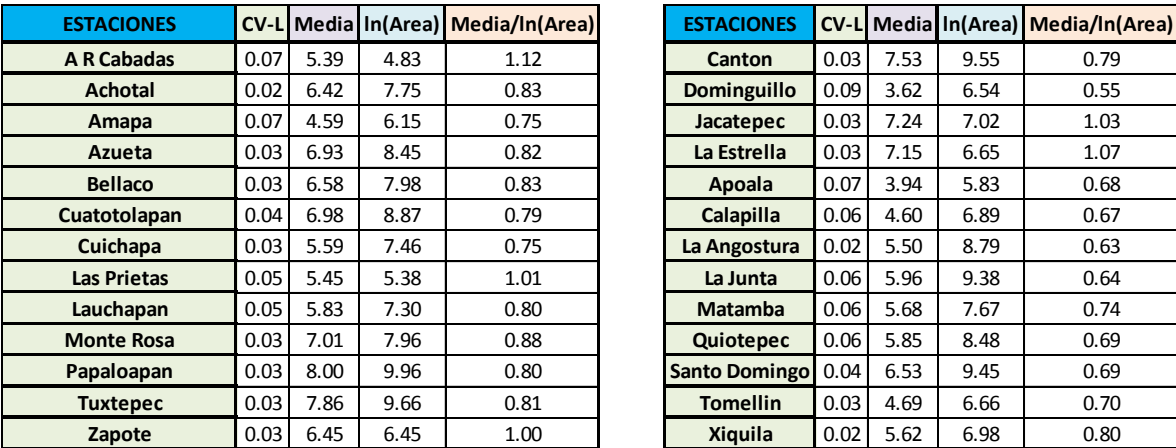

Tabla 3.39. Atributos estadísticos de las estaciones en estudio.

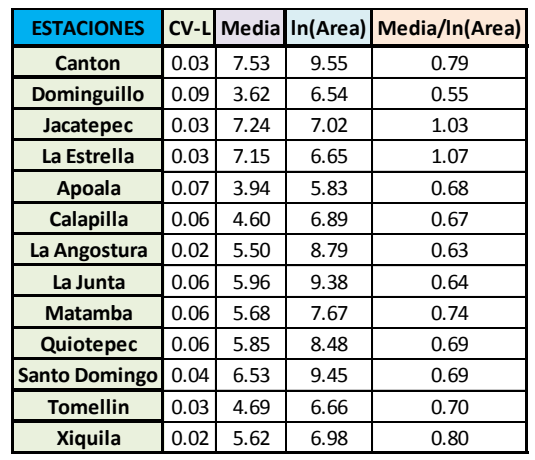
Papaloapan **Posgrado de Ingeniería**

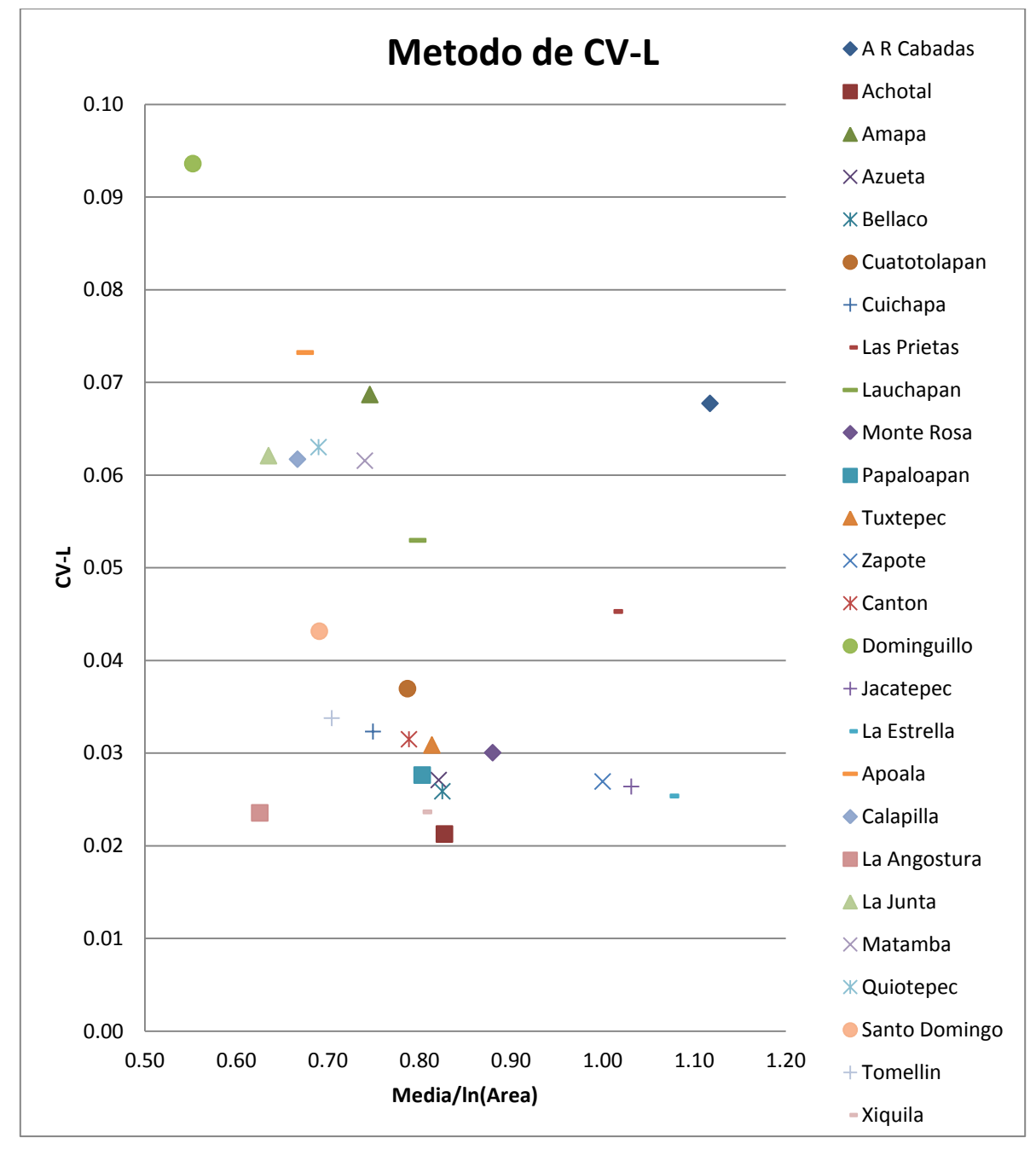

Figura 3.31. Comparación grafica entre los atributos estadísticos de los registros analizados

Como se puede observar en la Figura 3.31, se presentan tres diferentes regiones homogéneas apreciables. También se podrá ver la colocación de cada estación en la Figura A.2 del Anexo A. Cada una de las tres regiones es mostrada con un color diferente, tanto en la Tabla 3.40 como en el mapa.

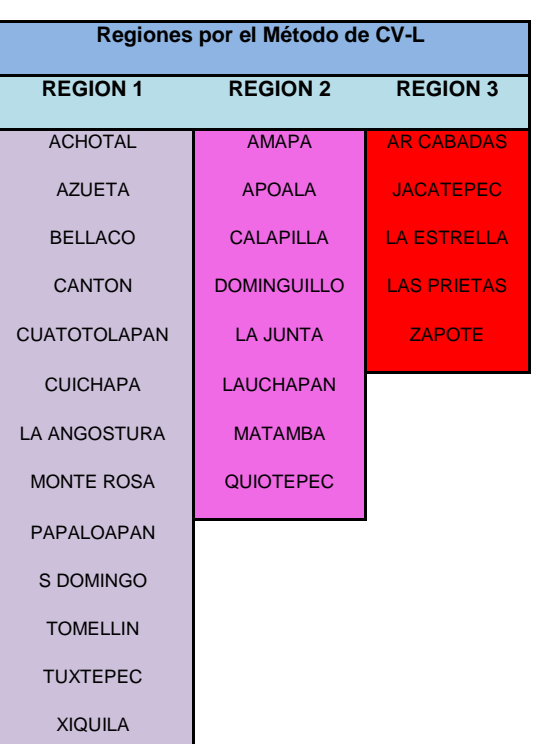

Tabla 3.40. Regiones delimitadas por el método de CV-L.

#### **3.6.3. Método del parámetro de la distribución GVE**

Tabla 3.41. Valor del parámetro  $\beta$  para cada una de las estaciones en estudio.

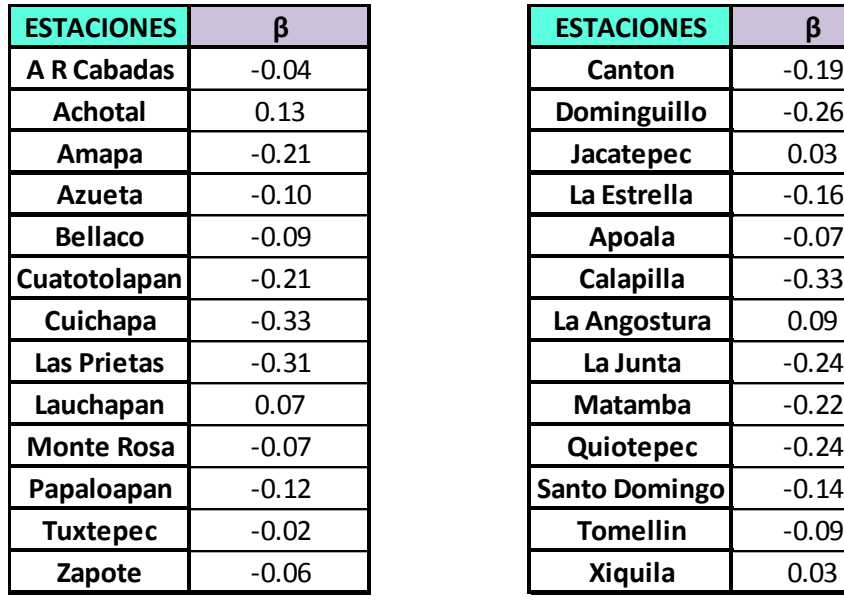

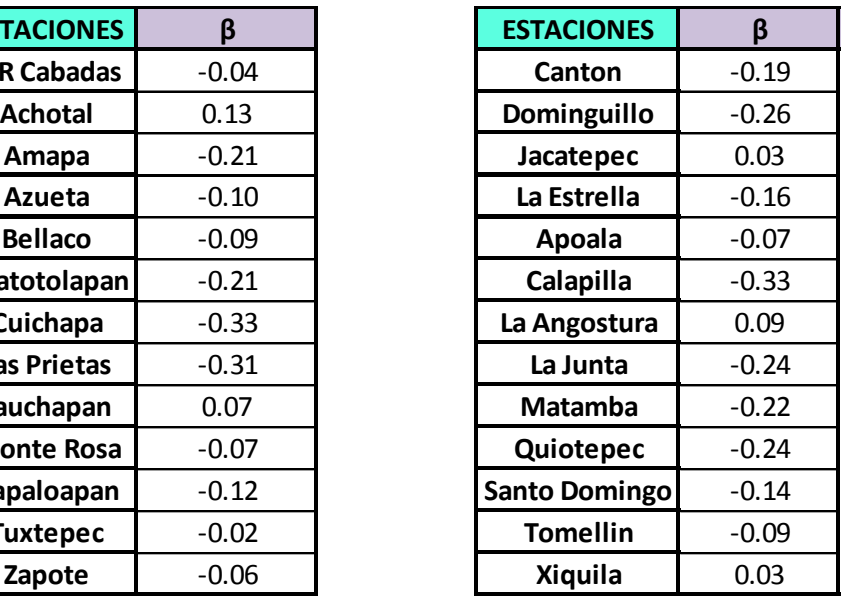

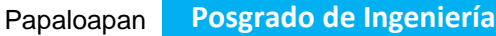

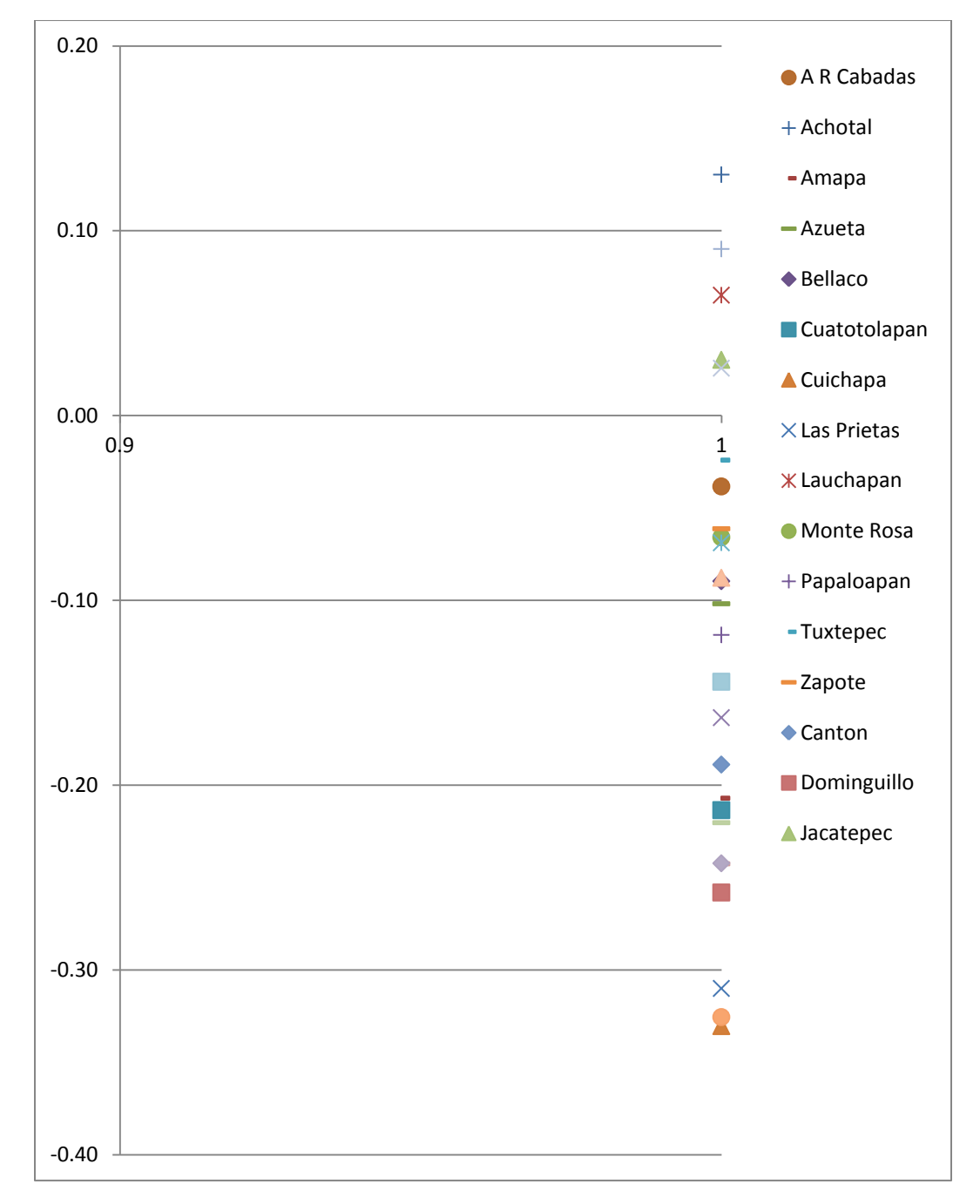

Figura 3.32. Grafico del valor de  $\beta$  de los registros analizados

Como se puede observar en la Figura 3.32, Son tres diferentes regiones homogéneas apreciables, a continuación el registro de dichas regiones. También se podrá ver la ubicación de cada estación en la Figura A.3 del Anexo A. Cada una de las tres regiones es mostrada con un color diferente, tanto en la Tabla 3.42 como en el mapa.

| Regiones por el Método de $\beta$ |                     |                     |  |  |  |  |  |  |
|-----------------------------------|---------------------|---------------------|--|--|--|--|--|--|
| <b>REGION 1</b>                   | <b>REGION 2</b>     | <b>REGION 3</b>     |  |  |  |  |  |  |
| <b>APOALA</b>                     | <b>AMAPA</b>        | <b>ACHOTAL</b>      |  |  |  |  |  |  |
| <b>AR CABADAS</b>                 | <b>CALAPILLA</b>    | <b>JACATEPEC</b>    |  |  |  |  |  |  |
| <b>AZUETA</b>                     | <b>CUATOTOLAPAN</b> | <b>LA ANGOSTURA</b> |  |  |  |  |  |  |
| <b>BELLACO</b>                    | <b>CUICHAPA</b>     | <b>LAUCHAPAN</b>    |  |  |  |  |  |  |
| <b>CANTON</b>                     | <b>DOMINGUILLO</b>  | <b>XIQUILA</b>      |  |  |  |  |  |  |
| <b>LA ESTRELLA</b>                | <b>LA JUNTA</b>     |                     |  |  |  |  |  |  |
| <b>MONTE ROSA</b>                 | <b>LAS PRIETAS</b>  |                     |  |  |  |  |  |  |
| <b>PAPALOAPAN</b>                 | <b>MATAMBA</b>      |                     |  |  |  |  |  |  |
| <b>SANTO DOMINGO</b>              | <b>QUIOTEPEC</b>    |                     |  |  |  |  |  |  |
| <b>TOMELLIN</b>                   |                     |                     |  |  |  |  |  |  |
| <b>TUXTEPEC</b>                   |                     |                     |  |  |  |  |  |  |
| <b>ZAPOTE</b>                     |                     |                     |  |  |  |  |  |  |
|                                   |                     |                     |  |  |  |  |  |  |

Tabla 3.42. Regiones delimitadas por el método de  $\beta$ .

#### **3.6.4. Método de la región de influencia**

Siguiendo los planteamientos indicados en Escalante y Reyes (2005), se obtuvo lo siguiente

| Regiones por el Método de la Región de Influencia |                    |                     |  |  |  |  |
|---------------------------------------------------|--------------------|---------------------|--|--|--|--|
| <b>REGION 1</b>                                   | <b>REGION 2</b>    | <b>REGION 3</b>     |  |  |  |  |
| <b>APOALA</b>                                     | <b>AMAPA</b>       | <b>ACHOTAL</b>      |  |  |  |  |
| CAI APILLA                                        | <b>CANTON</b>      | <b>AR CABADAS</b>   |  |  |  |  |
| <b>CUICHAPA</b>                                   | <b>JACATEPEC</b>   | <b>AZUETA</b>       |  |  |  |  |
| <b>DOMINGUILLO</b>                                | <b>LA ESTRELLA</b> | <b>BELLACO</b>      |  |  |  |  |
| <b>LA ANGOSTURA</b>                               | <b>LAS PRIETAS</b> | <b>LAUCHAPAN</b>    |  |  |  |  |
| <b>I A JUNTA</b>                                  | <b>MONTE ROSA</b>  | <b>CUATOTOLAPAN</b> |  |  |  |  |
| <b>MATAMRA</b>                                    | <b>PAPAI OAPAN</b> | <b>ZAPOTE</b>       |  |  |  |  |
| <b>QUIOTEPEC</b>                                  | <b>S DOMINGO</b>   |                     |  |  |  |  |
| <b>TOMELLIN</b>                                   | <b>TUXTEPEC</b>    |                     |  |  |  |  |
| <b>XIQUILA</b>                                    |                    |                     |  |  |  |  |

Tabla 3.43. Regiones delimitadas por el método de la región de influencia.

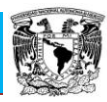

Como se puede observar en la Tabla 3.43 son tres diferentes regiones homogéneas apreciables, en la Figura A.4 del Anexo A se podrán ver la colocación de cada estación en. Cada una de las tres regiones es mostrada con un color diferente, tanto en la Tabla 3.43 como en el mapa.

#### **3.7 Resumen de las regiones homogéneas**

A partir de los resultados mostrados en la sección anterior, al aplicar la metodología de los trazos multidimensionales de Andrews, es posible establecer que son tres las posibles regiones homogéneas que podrían delimitarse dentro de la cuenca del río Papaloapan, pero tomando en consideración que la subcuenca de la estación hidrométrica Papaloapan comprende gran parte del área drenada de la Cuenca en estudio, y debido a que el área drenada de dos de la regiones establecidas en la metodología de los trazos multidimensionales de Andrews están comprendidas dentro del área de esta subcuenca, se estableció en delimitar en dos regiones hidrológicas homogéneas a la cuenca del río Papaloapan, como se observa en la Figura A.5 del Anexo A. Esto constituye la conclusión más importante de este capítulo.

#### **3.8. Estimación de avenidas de diseño**

Los eventos hidrológicos extremos generan efectos de diferentes magnitudes, que van desde los daños materiales hasta la pérdida de vidas humanas.

Las características de los gastos máximos anuales se utilizan en el diseño de presas, redes de alcantarillado, carreteras, puentes, sistemas para el control de inundaciones y en el diseño de las plantas hidroeléctricas.

Por muchas décadas, la práctica hidráulica se ha basado en el ajuste de funciones univariadas de probabilidad para las series de máximos o mínimos anuales. Sin embargo, algunos problemas hidrológicos involucran la ocurrencia simultánea de eventos. Por ejemplo. En el diseño de una presa, la descarga máxima sobre el vertedor no solo depende del gasto de pico de entrada a la presa, sino también del volumen, la duración y la forma del hidrograma de entrada.

La mayoría de la literatura disponible sobre las técnicas de estimación de avenidas le da mayor importancia al análisis de la distribución marginal de los gastos de pico  $Q_p$  y menos a los volúmenes totales  $V_t$  de dichas avenidas, sin embargo, existen algunos métodos que pretenden reducir las incertidumbres inherentes al proceso de estimación de las avenidas de diseño (Escalante y Reyes, 2005).

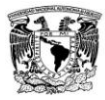

#### **3.8.1. Técnica de la mayoración de la avenida más adversa registrada**

El primer paso de esta técnica consiste en seleccionar la avenida máxima registrada, la cual puede considerarse bajo cierto criterio como la más adversa (Domínguez et al., 1980). Una vez elegida, se debe construir un hidrograma adimensional, donde cada ordenada se obtiene como  $Q_i/Q_p$  para  $i = 1$  hasta la duración  $d$  (horas o días). Posteriormente, con el objetivo de estimar los eventos de diseño  $Q_T$  para diferentes periodos de retorno T en años, se debe realizar un análisis de frecuencias a los gastos máximos anuales y, mediante un criterio de bondad de ajuste (Kite, 2004) seleccionar aquella distribución de probabilidad que mejor describa el comportamiento de la muestra analizada. Finalmente, para obtener la avenida de diseño solo se requiere multiplicar las ordenadas  $Q_i/Q_p$  del hidrograma adimensional por el valor estimado de  $Q_T$ , obteniendo así una avenida con las mismas características de las más adversa registrada, solo que más grande.

De acuerdo con lo anterior el método es fácil y rápido de aplicar, sin embargo, presenta algunas debilidades, la más obvia, es la correcta determinación de la avenida mas adversa, ya que existen tres posibilidades para seleccionarla: el valor registrado más grande de  $Q_P$ , de  $V_t$  o una combinación de ambos. Otra incertidumbre que se puede adicionar se refiere al número de avenidas disponibles para llevar a cabo el análisis, ya que muchas veces se propone cierta avenida base para el proceso de Mayoración y al año siguiente se presenta otra con condiciones más adversas.

Para fines prácticos en el Anexo B se incluyen los hidrogramas adimensionales de cada una de las estaciones que se han trabajado en esta tesis.

#### **3.9. Aplicación de la técnica estaciones año**

Como se establecio en el Capitulo 2 este método considera una sola muestra de datos conformada por un registro estandarizado de eventos, el cual una vez que se construye se ajusta a un conjunto de distribuciones de probabilidad.

#### **3.9.1. Técnica estaciones año, aplicada a la región homogénea "A"**

El registro está constituido con los valores estandarizados de las estaciones: Amapa, Apoala, Calapilla, Cantón, Cuichapa, Dominguillo, Jacatepec, La Angostura, La Estrella, La Junta, Las Prietas, Matamba, Monte Rosa, Papaloapan, Quiotepec, Sto. Domingo, Tomellin, Tuxtepec, Xiquila. El registro total logrado posee 1121 valores.

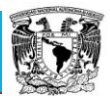

Se ordenan los valores de la serie de mayor a menor, se le asigna un periodo de retorno y una probabilidad de no excedencia y luego se procede al análisis estadístico de los valores de la misma. En la Figura 3.33 se muestran los valores de la serie con sus respectivas recurrencias empíricas y en la Tabla 3.44 se presentan las características estadísticas descriptivas de la serie estandarizada completa.

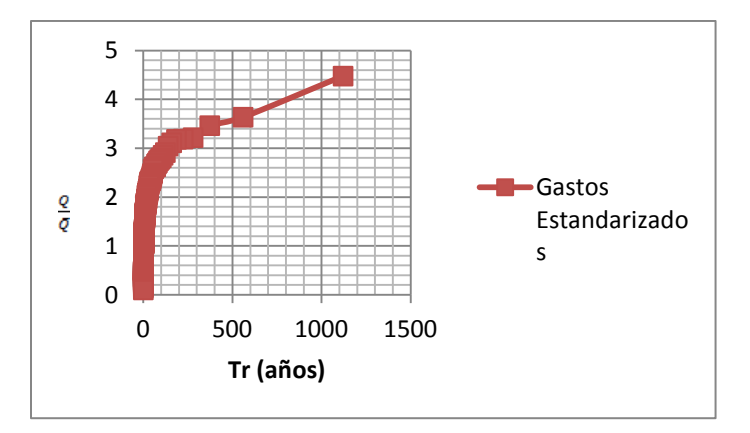

Figura 3.33. Serie estandarizada de la región homogénea "A" para la técnica de estaciones – año.

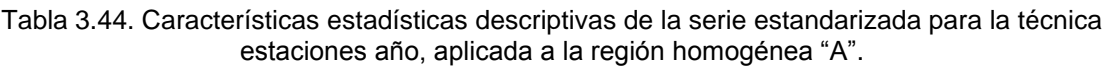

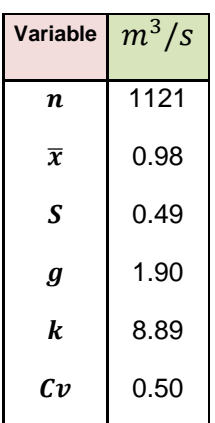

El ajuste de las distribuciones de probabilidad a la serie estandarizada, indica que el mejor ajuste se consigue con la distribución Gumbel Mixta (máxima verosimilitud) con un EEA = 0.034 $m^3/s$ .

Seleccionada la distribución Gumbel Mixta (MV) como la de mejor calidad de ajuste, se obtienen los gastos estandarizados, para diferentes recurrencias. Dichos valores se presentan en la Tabla 3.45 y en la Figura 3.34 se muestra una

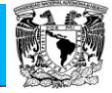

representación grafica de este ajuste, haciendo una comparativa con la serie estandarizada para esta técnica.

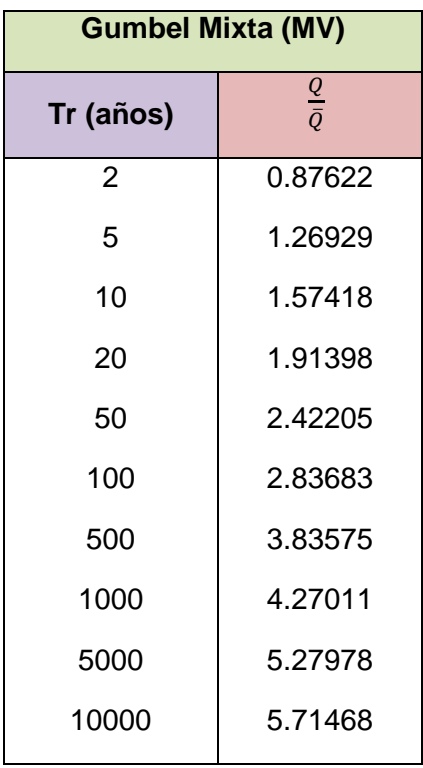

Tabla 3.45. Gastos estandarizados asociados a distintos periodos de retorno.

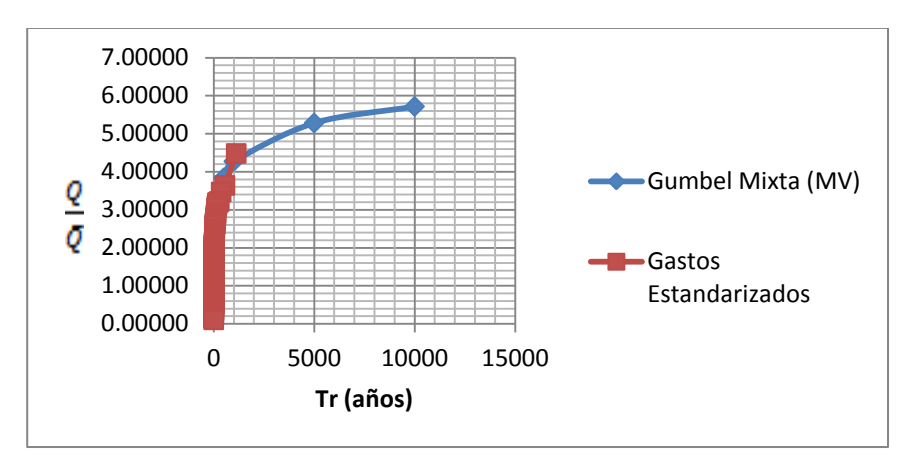

Figura 3.34. Ajuste gráfico de la distribución Gumbel mixta (MV) a la serie estandarizada

A partir de estos gastos, se alcanzan los valores de  $\widehat{Q}^R(m^3/s)$  correspondientes a cada estación por medio de su multiplicación con la media de su registro. Los

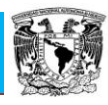

resultados de dicha multiplicación se muestran en la Tabla 3.46. En ella se los compara con los valores obtenidos para cada estación con los análisis de frecuencia.

Este análisis ayudará a encontrar información para lugares, con poca o nula información, con tan solo obtener el área en  $km<sup>2</sup>$  de la zona que se desee estudiar e interpolarla en la ecuación que se encuentra en la Figura 3.35 para obtener el gasto medio en  $m^3/s$  y multiplicarlo con los gastos estandarizados de la Tabla 3.45 y así lograr estimar el gasto asociado a distintos periodos de retorno.

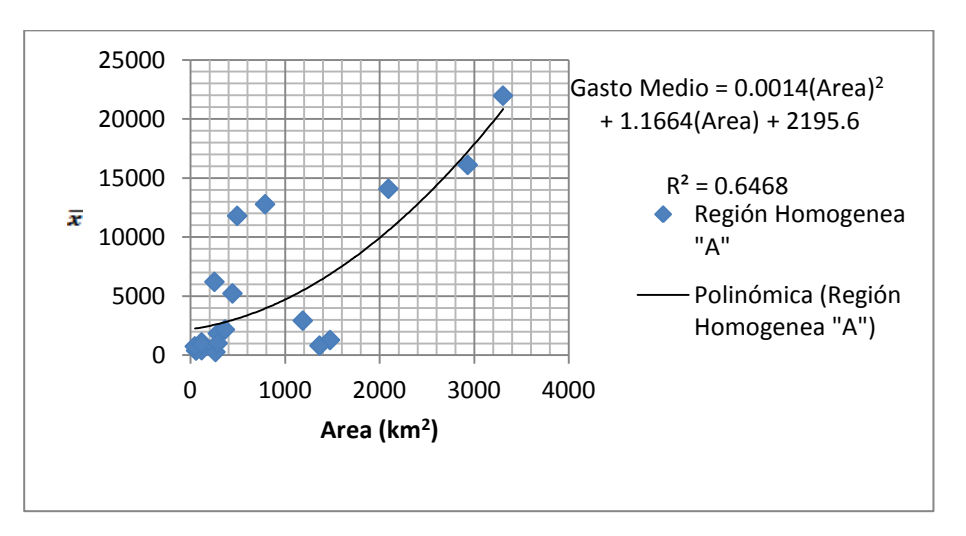

Figura 3.35. Relación entre área y gastos medio de las estaciones.

Papaloapan **Posgrado de Ingeniería**

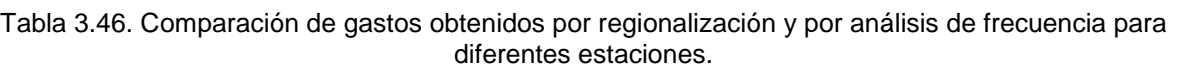

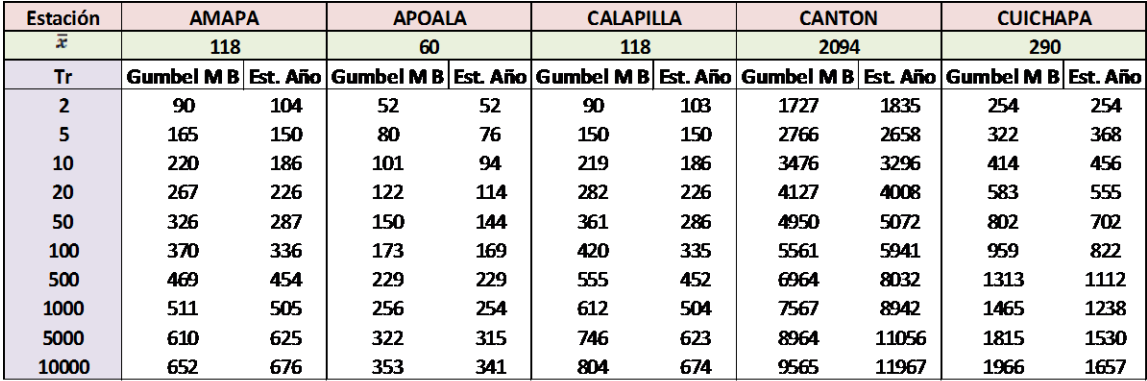

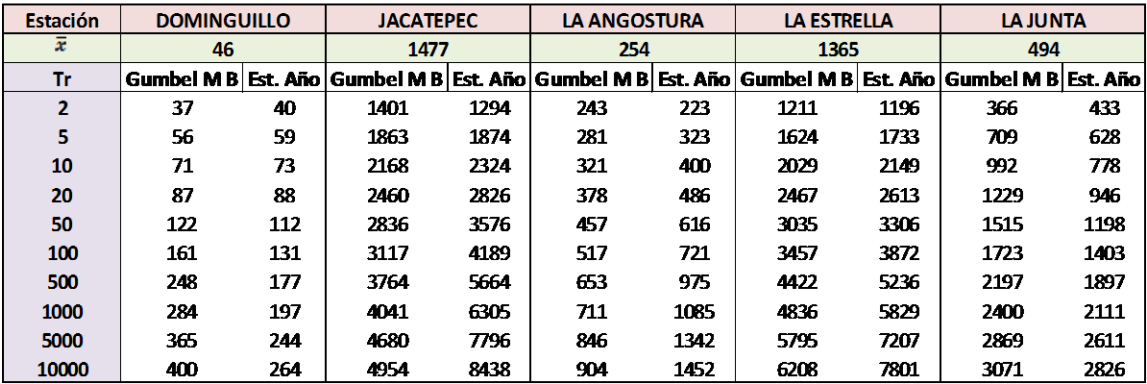

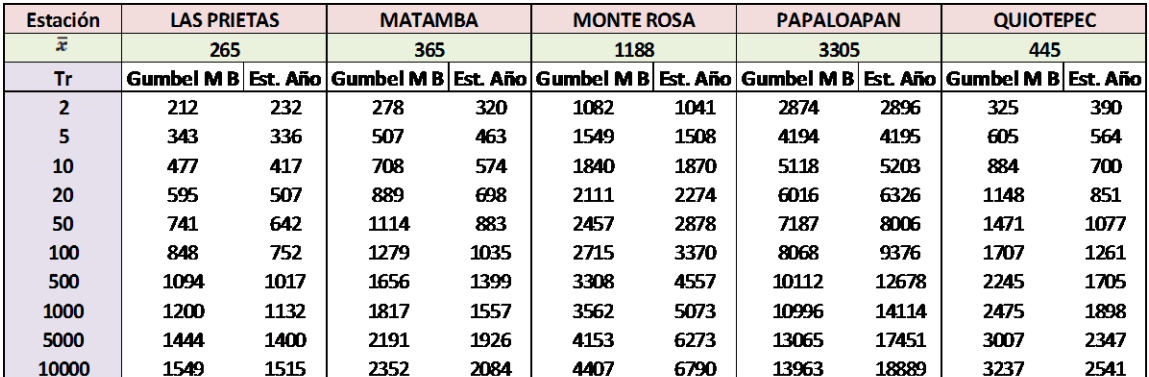

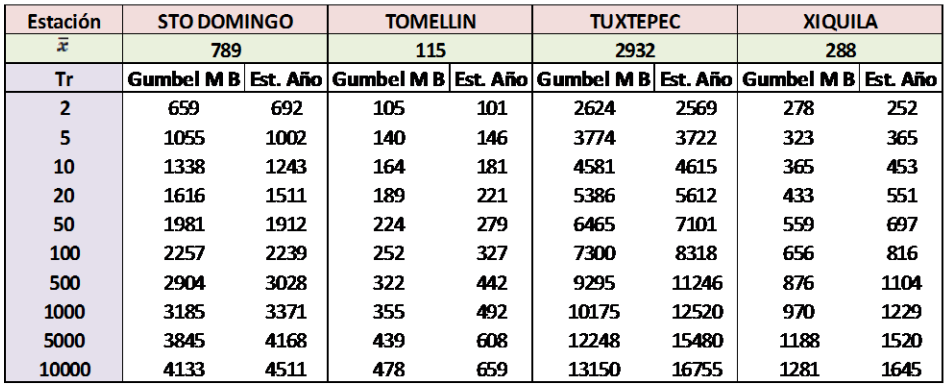

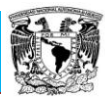

#### **3.9.2. Técnica estaciones año, aplicada a la región homogénea "B"**

En este caso, el registro está constituido con los valores estandarizados de las estaciones: A. R. Cabadas, Achotal, Azueta, Bellaco, Cuatotolapan, Lauchapan y Zapote. El registro total logrado posee 413 valores.

Al igual que en la región pasada se ordenaron los valores de la serie de mayor a menor, se les asignó un periodo de retorno y una probabilidad de no excedencia y luego se procedió al análisis estadístico de los valores de la misma. En la Figura 3.36 se muestran los valores de la serie con sus respectivas recurrencias empíricas y en la Tabla 3.47 se presentan las características estadísticas descriptivas de la serie estandarizada completa.

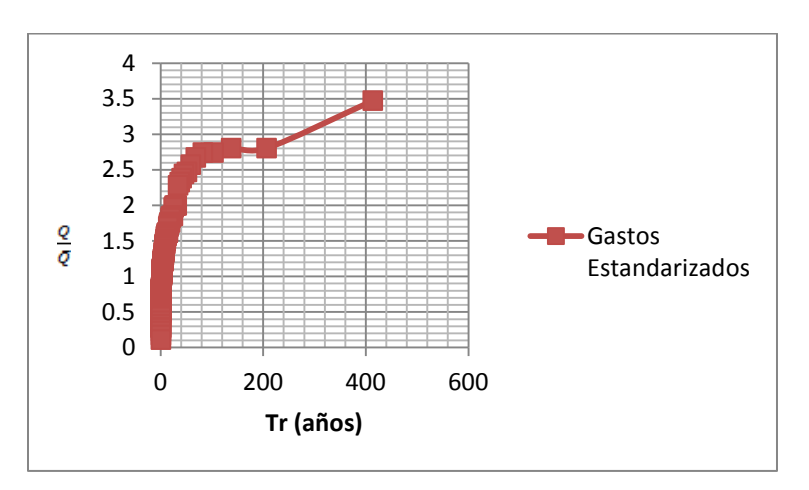

Figura 3.36. Serie estandarizada de la región homogénea "B" para la técnica de estaciones – año.

Tabla 3.47. Características estadísticas descriptivas de la serie estandarizada para la técnica estaciones año, aplicada a la región homogénea "B".

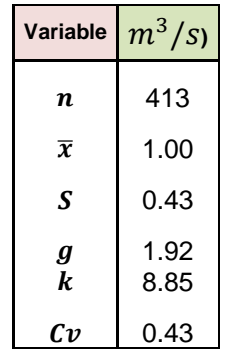

El ajuste de las distribuciones de probabilidad a la serie estandarizada, indica que el mejor ajuste se consigue con la distribución Gumbel Mixta (máxima verosimilitud) con un EEA = 0.034  $m^3/s$ .

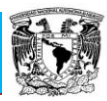

Seleccionada la distribución Gumbel mixta (MV) como la de mejor calidad de ajuste, se obtienen los gastos estandarizados, para diferentes recurrencias. Dichos valores se presentan en la Tabla 3.48 y en la Figura 3.37 se muestra una representación grafica de este ajuste, haciendo una comparativa con la serie estandarizada para esta técnica.

Tabla 3.48. Gastos estandarizados asociados a distintos periodos de retorno.

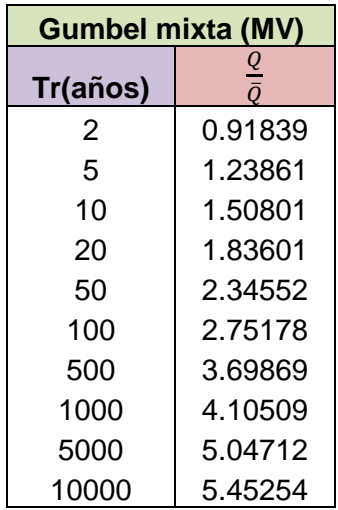

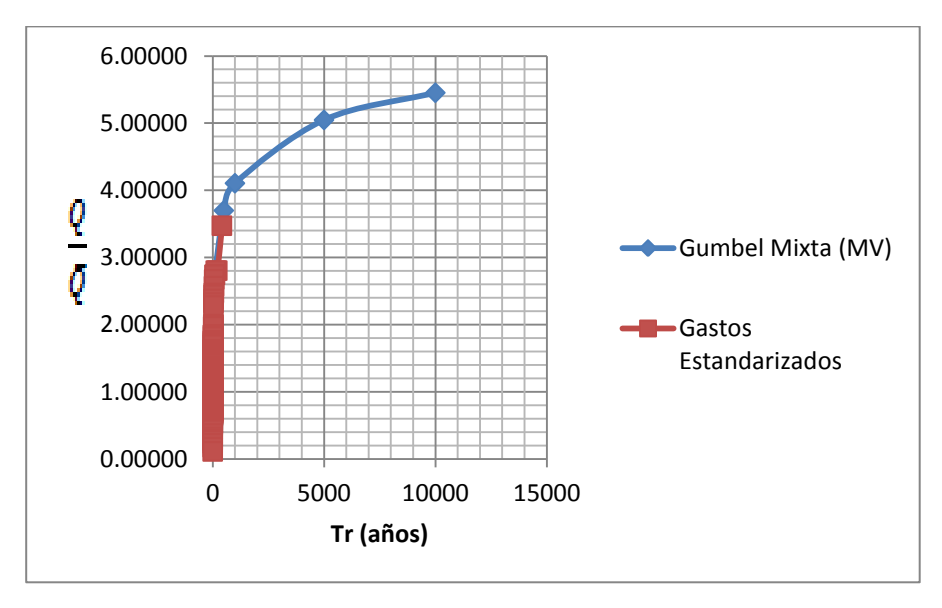

Figura 3.37. Ajuste gráfico de la distribución Gumbel Mixta (MV) a la serie estandarizada

A partir de estos gastos, se alcanzan los valores de  $\widehat{Q}^R(m^3/s)$  correspondientes a cada estación por medio de su multiplicación con la media de su registro. Los resultados de dicha multiplicación se muestran en la Tabla 3.49. En ella se los compara con los valores obtenidos para cada estación con los análisis de frecuencia.

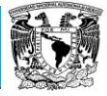

Este análisis ayudara a encontrar información para lugares, con poca o nula información, con tan solo obtener el área en  $km<sup>2</sup>$  de la zona que se desee estudiar e interpolarla en la ecuación que se encuentra en la Figura 3.38 para obtener la gasto medio en  $m^3/s$  y multiplicarlo con los gastos estandarizados de la Tabla 3.48 y así lograr estimar el gasto asociado a distintos periodos de retorno.

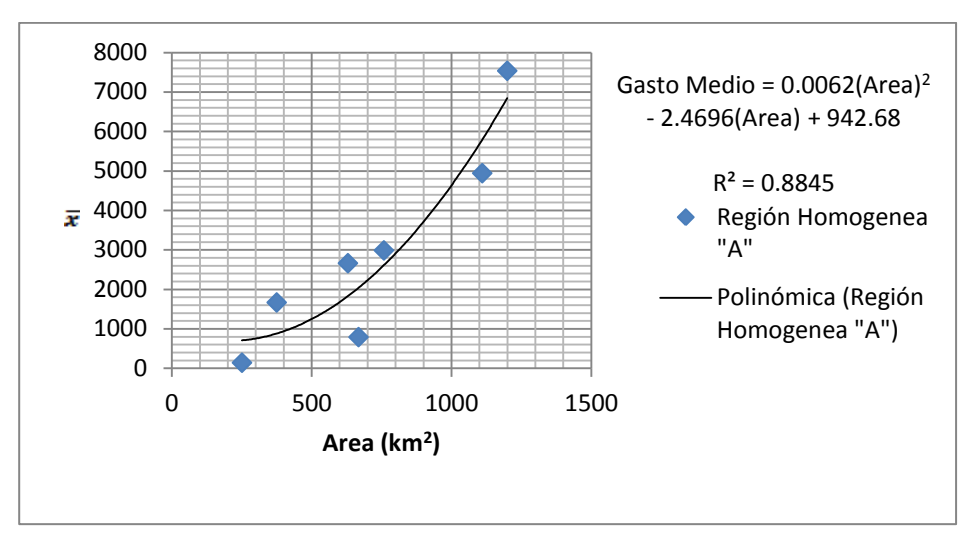

Figura 3.38. Relación entre área y gastos medio de las estaciones.

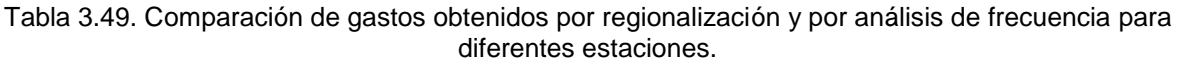

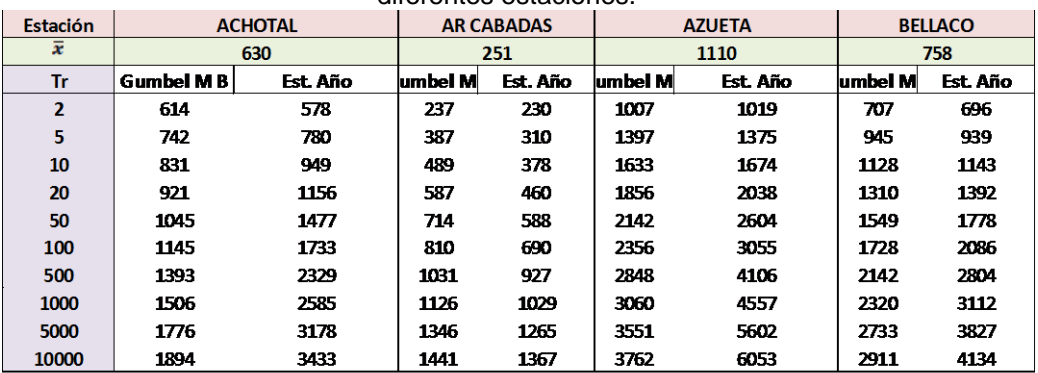

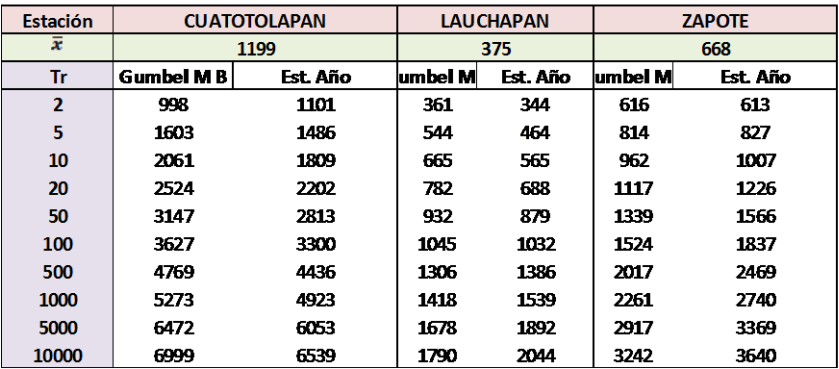

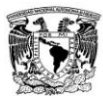

# **4. CONCLUSIONES**

México sufre de manera frecuente los efectos devastadores de las inundaciones. Una manera de disminuir sus impactos es con la implantación de medidas estructurales y no estructurales.

El diseño de las obras hidráulicas requiere de la estimación de eventos asociados a diferentes periodos de retorno. En muchas ocasiones la información hidrométrica existe, pero no con la longitud suficiente para propósitos de diseño. Para reducir las incertidumbres inherentes a la falta de información se deben aplicar métodos de análisis regional, los cuales a su vez requieren que las estaciones pertenezcan a la misma región homogénea.

En este trabajo se analizó la región hidrológica denominada "Cuenca del Río Papaloapan" y se tienen las siguientes conclusiones:

- 1. Para cada uno de los registros de gastos máximos anuales se ajustaron diferentes distribuciones de probabilidad, resultando la mejor en la mayoría de los casos la distribución Gumbel de dos poblaciones (Gumbel Mixta). Los eventos estimados de diferente periodo de retorno fueron empleados en las técnicas de delimitación regional.
- 2. La aplicación de las técnicas de delimitación de regiones homogéneas de los trazos multidimensionales, la del parámetro  $\beta$  de la distribución GVE y el de los coeficientes de variación de los momentos-L proporcionaron una delimitación que no definía claramente a las regiones. Sin embargo, la técnica de región de influencia si lo hizo. El resultado final produjo la definición de solo dos regiones.
- 3. Con el objetivo de contar con un modelo que permita estimar eventos de diseño en cuencas con escasa o nula información se empleó la técnica estaciones-año a cada uno de los registros resultantes de las regiones A y B, obtenidas del proceso de delimitación. La distribución de mejor ajuste, también fue la Gumbel Mixta.
- 4. La aplicación de estimadores regionales de los eventos de diseño, reducirán su incertidumbre desde el punto de vista estadístico y las obras hidráulicas que sean producto de este análisis serán más seguras.
- 5. Se recomienda emplear esta secuencia de análisis en otras cuencas del territorio nacional.

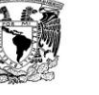

## **BIBLIOGRAFIA**

CENAPRED Centro Nacional de Prevención de Desastres, (2009a): "Características e impactos socioeconómicos de los principales desastres en la Republica Mexicana". Serie : Impacto socioeconómico de las desastres en México SEGOB-CENAPRED, México, D.F., Editorial SEGOB-CENAPRED.

CUNNANE, C. (1988). "Methods and merits of regional flood frecuency analysis". Journal of Hydrology 100(1-4): 269-290. Estados Unidos de América.

EM-DAT Emergency Events Datase. (2009): "The internacional disaster database" Universite Catholique de Louvain, Brussels. Centre for research on the epidemiology of disaster (CRED). www.emdat.be

ESCALANTE SANDOVAL, C; REYES CHÁVEZ, L. (2005). "Técnicas Estadísticas en Hidrología" 2ª Edición. Universidad Nacional Autónoma de México, Facultad de Ingeniería, 298p. México.

IPCC, Intergovernammental Panel on Climate Change (2001): "Climate Change 2001: The Scientific basis", Cambridge University Press, Ingenieria del Agua, 7, pp 11-21.

KITE, G. W. (2004). "Frecuency and Risk Analyses in Hydrology". Water Resources Publications, LLC. 257p. Estados Unidos de América.

LOPARDO, R. Y SEOANE, R. (2000), "Algunas reflexiones sobre crecidas en inundaciones", Ingeniería del Agua. 7 (1), pp 11-22.

PEREYRA- DÍAZ, D. Y J. A. PÉREZ SESMA., Hidrología de superficie y precipitaciones intensas 2005 en el estado de Veracruz. Inundaciones 2005 en el estado de Veracruz. Universidad Veracruzana.

**Posgrado de Ingeniería** 

# **ANEXO A**

### **A.1. Regiones homogéneas por el Método de los Trazos Multidimensionales**

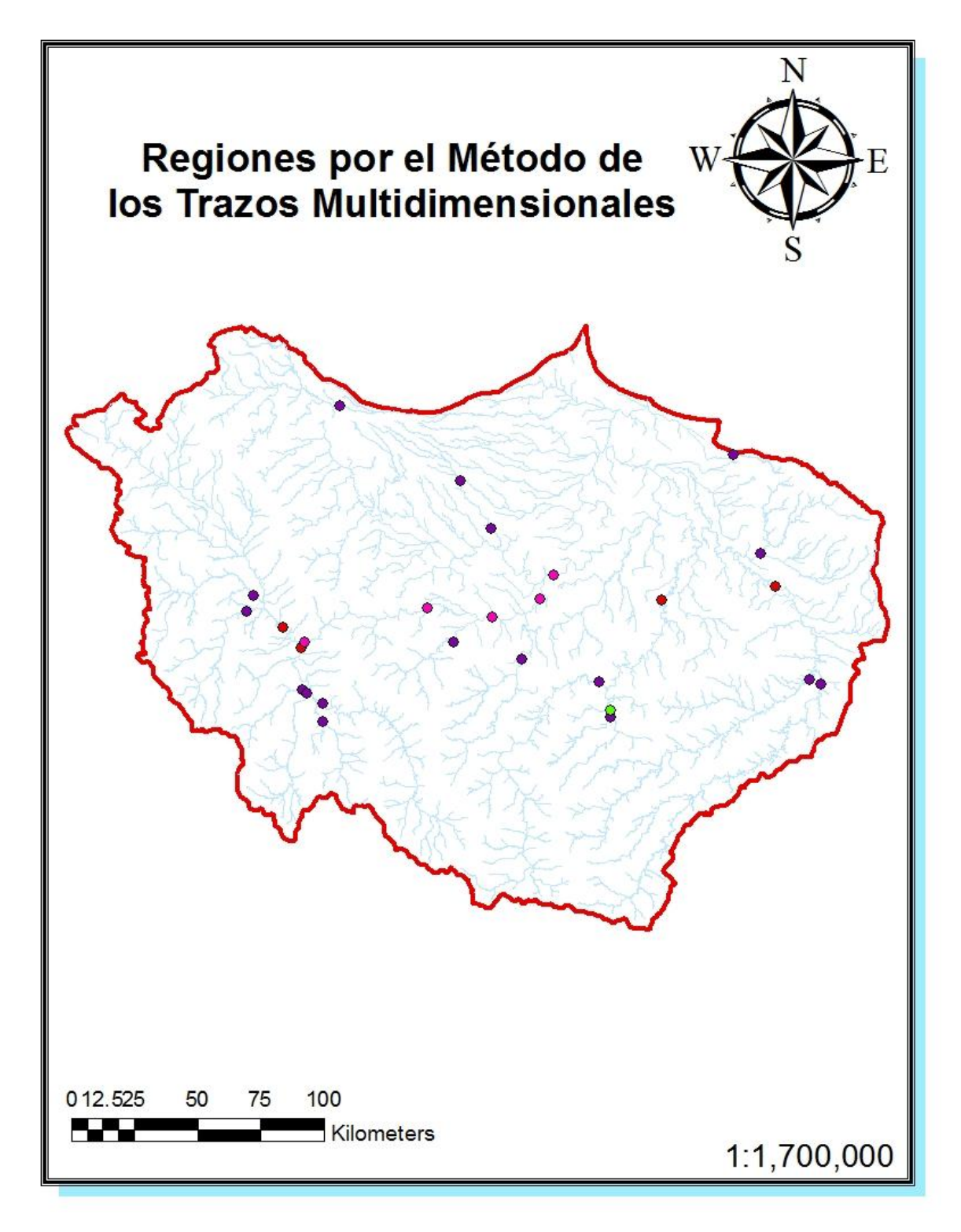

Figura A.1. Regiones Homogéneas por el Método de los Trazos Multidimensionales

### **A.2. Regiones homogéneas por el Método de Coeficiente de Variación-L**

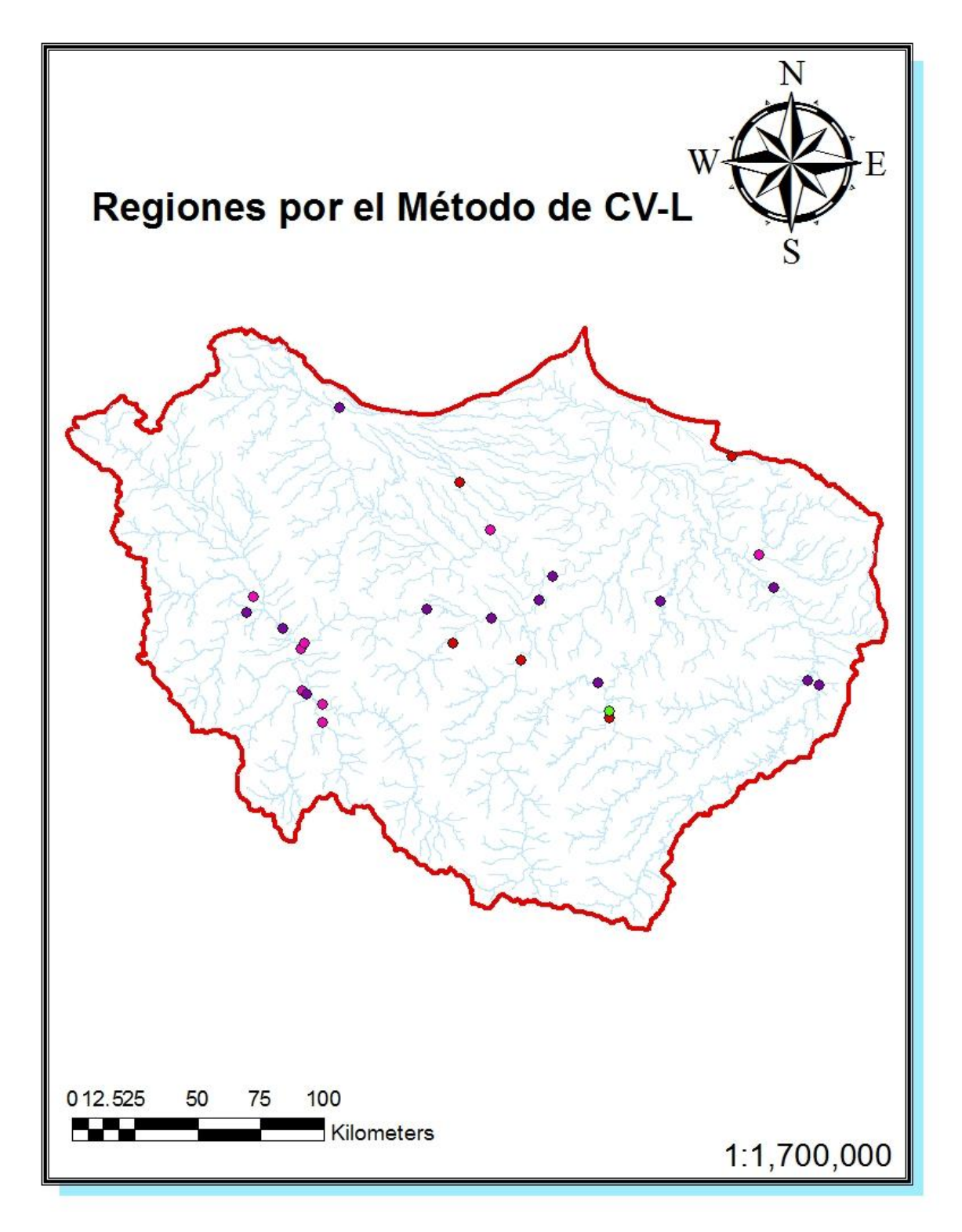

Figura A.2. Regiones Homogéneas por el Método de Coeficiente de Variación-L

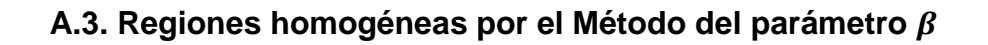

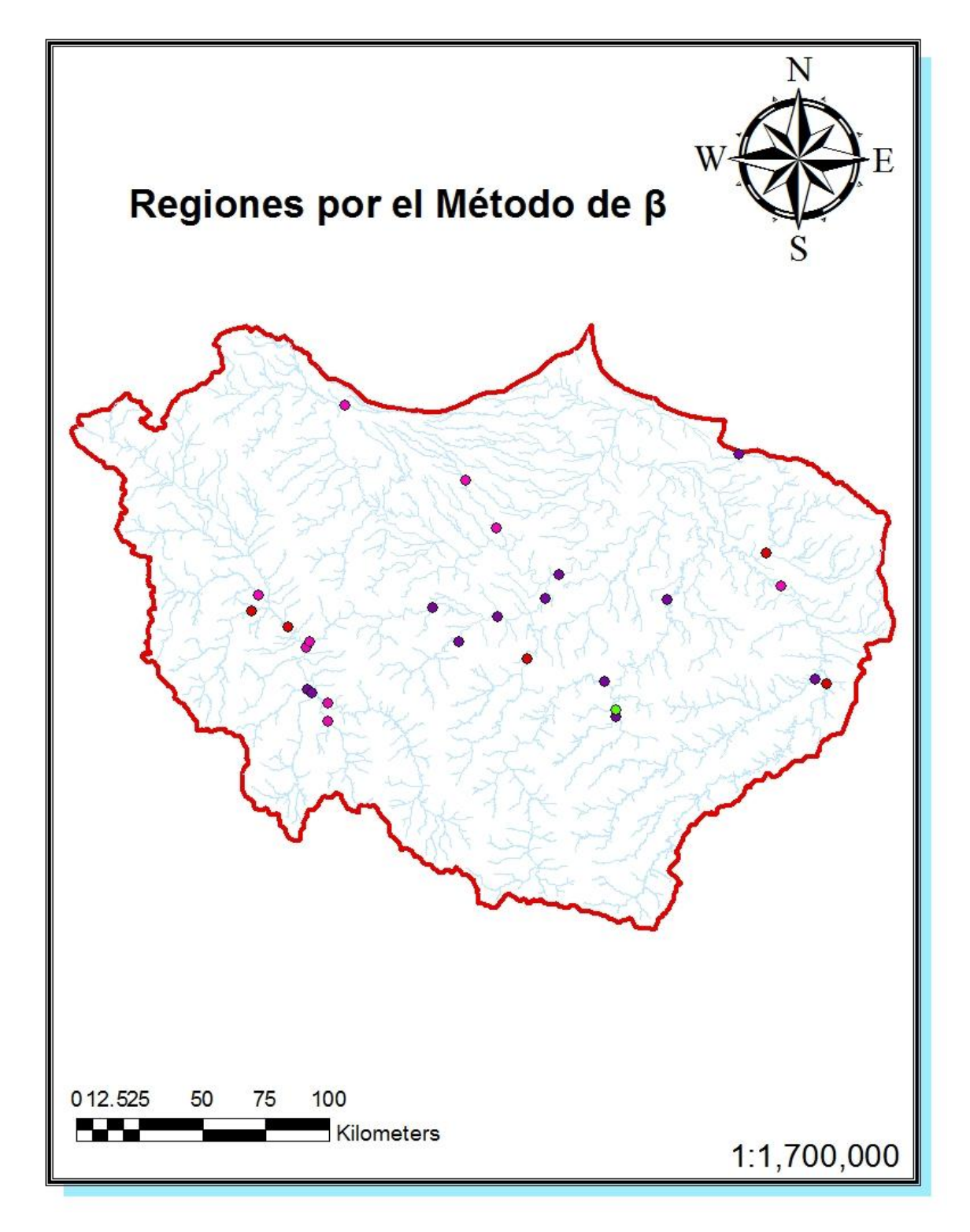

Figura A.3. Regiones Homogéneas por el Método del parámetro  $\beta$ 

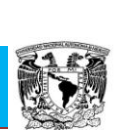

#### **A.4. Regiones homogéneas por el Método de la región de influencia**

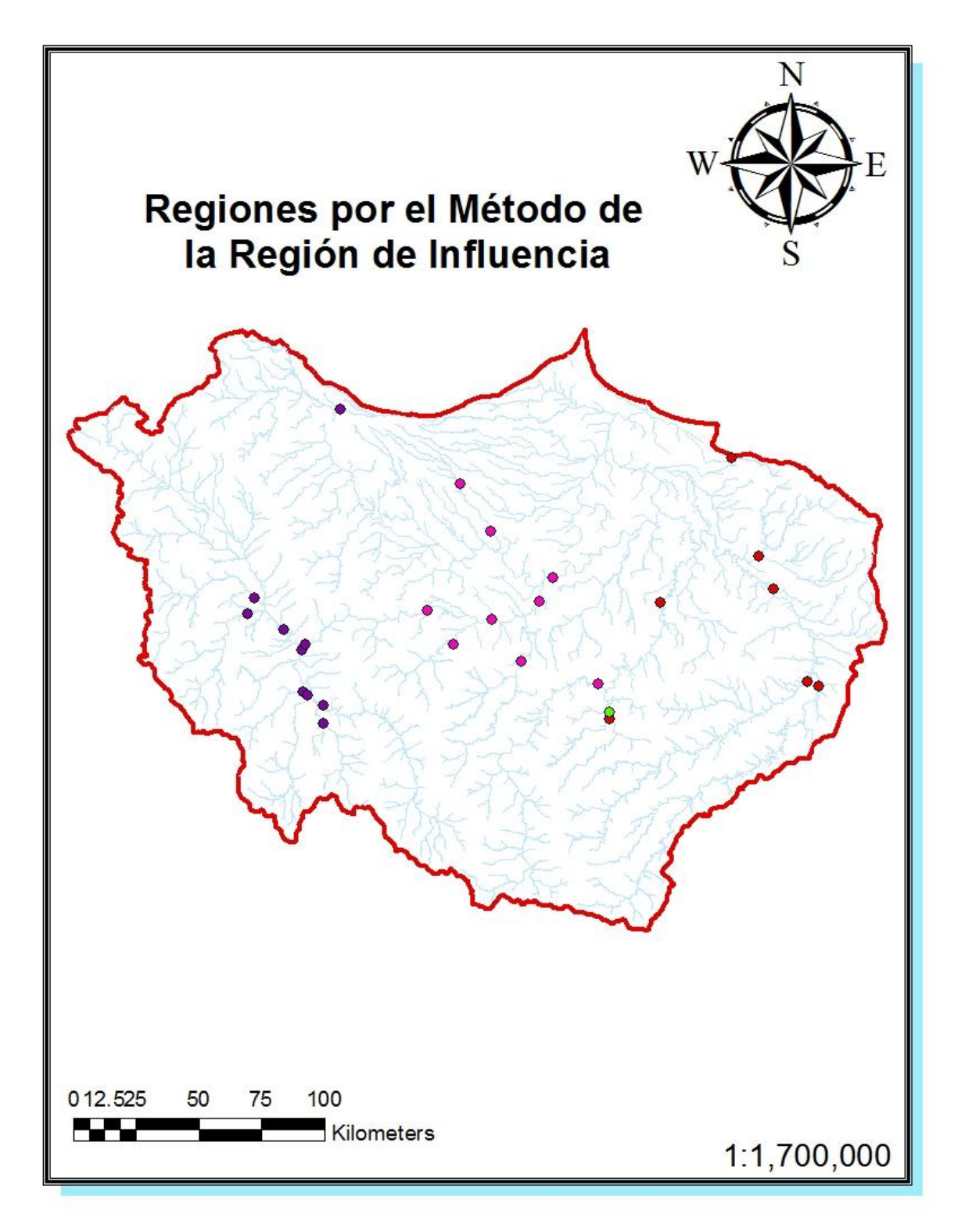

Figura A.4. Regiones Homogéneas por el Método de la región de influencia

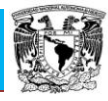

#### **A.5. Regiones homogéneas de la cuenca del río Papaloapan**

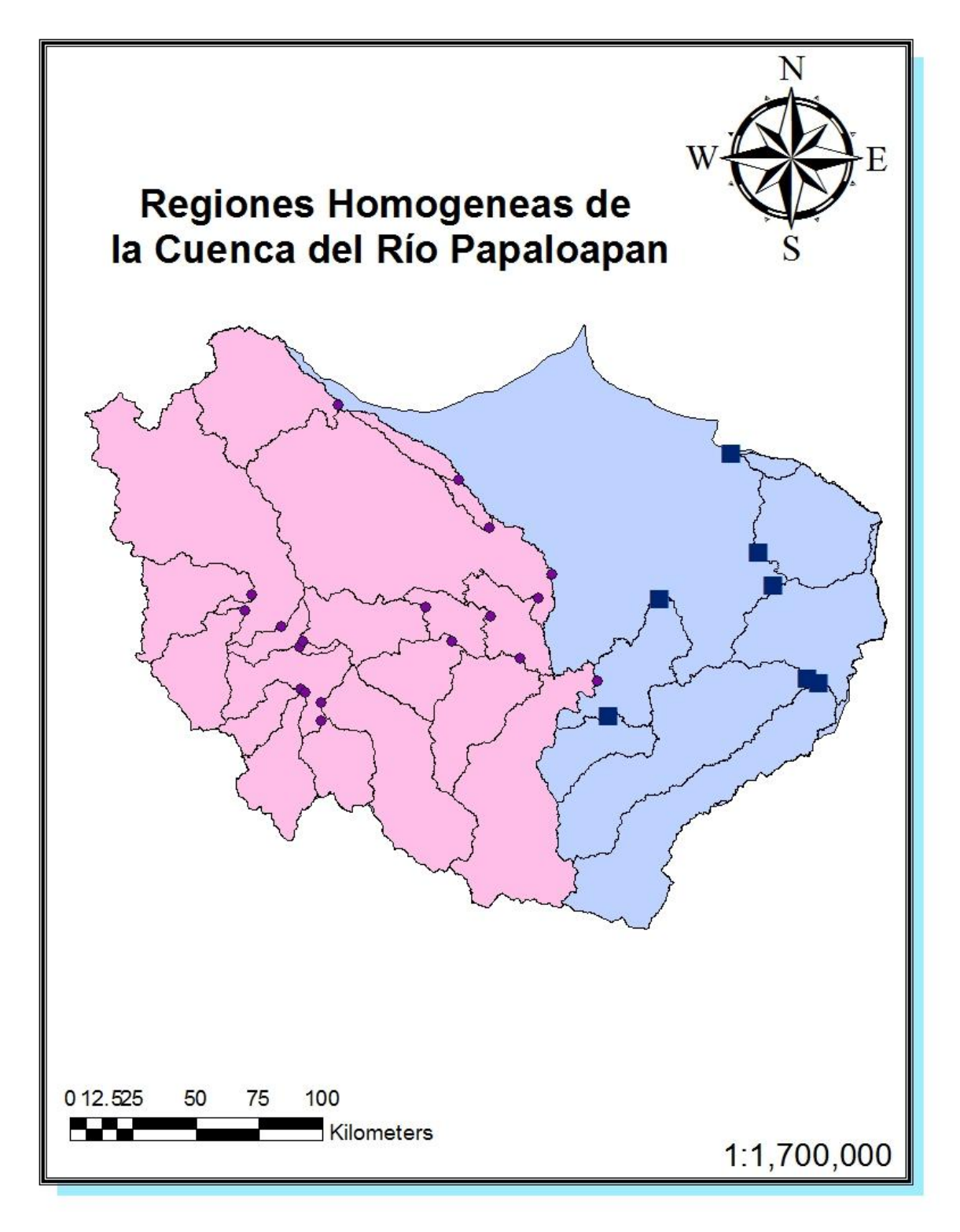

Figura A.5. Regiones Homogéneas por el Método de la región de influencia

**Posgrado de Ingeniería** 

# **ANEXO B**

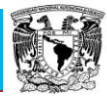

#### **B.1. Hidrogramas adimensionales de la estación A R Cabadas**

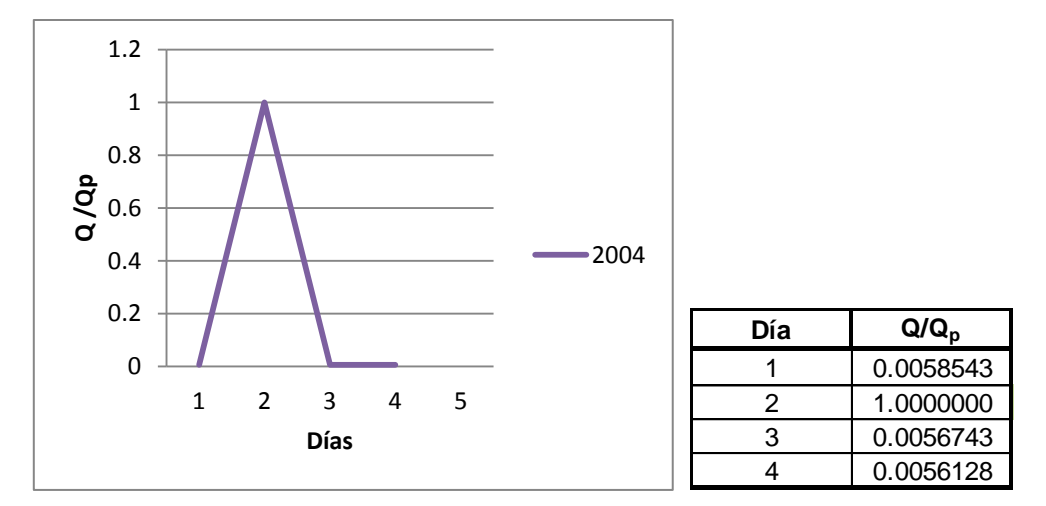

Figura B.1. Hidrograma adimensional con valor registrado más grande de  $Q_P$  y  $V_t$  para la estación A. R. Cabadas.

#### **B.2. Hidrogramas adimensionales de la estación Achotal**

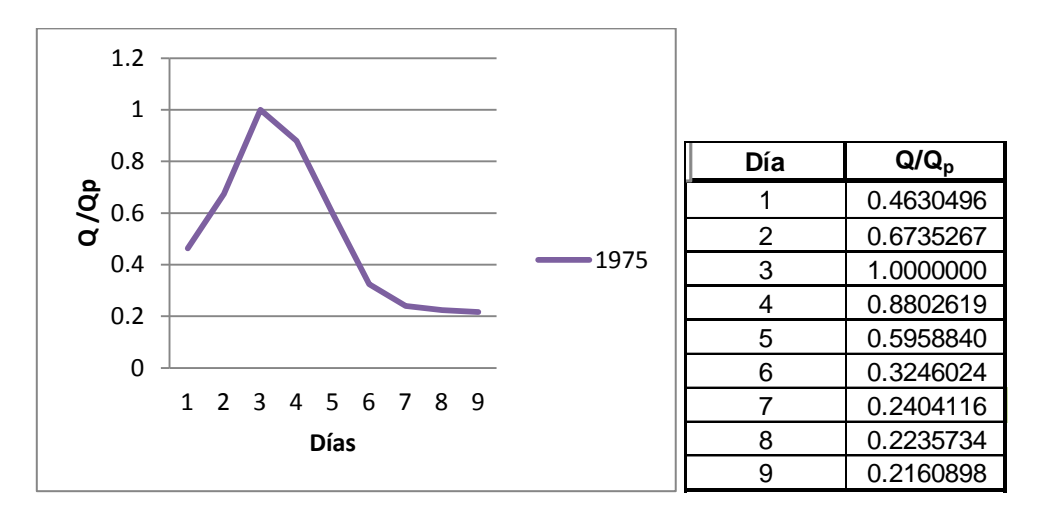

Figura B.2. Hidrograma adimensional con valor registrado más grande de  $Q_P$ 

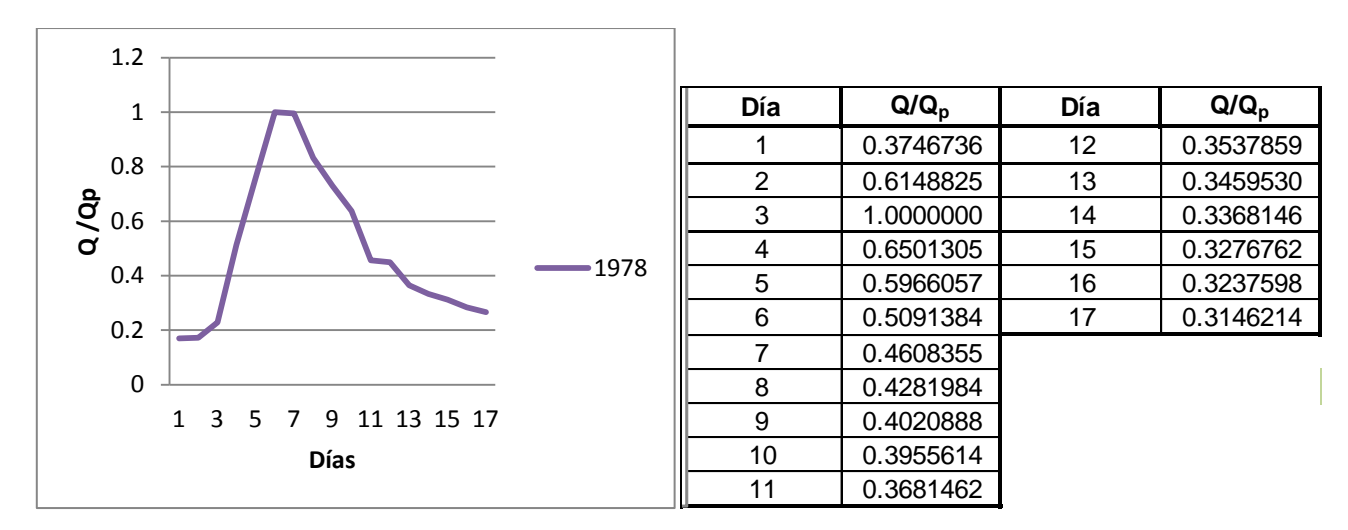

Figura B.3. Hidrograma adimensional con valor registrado más grande de  $V_t$ 

#### **B.3. Hidrogramas adimensionales de la estación Amapa**

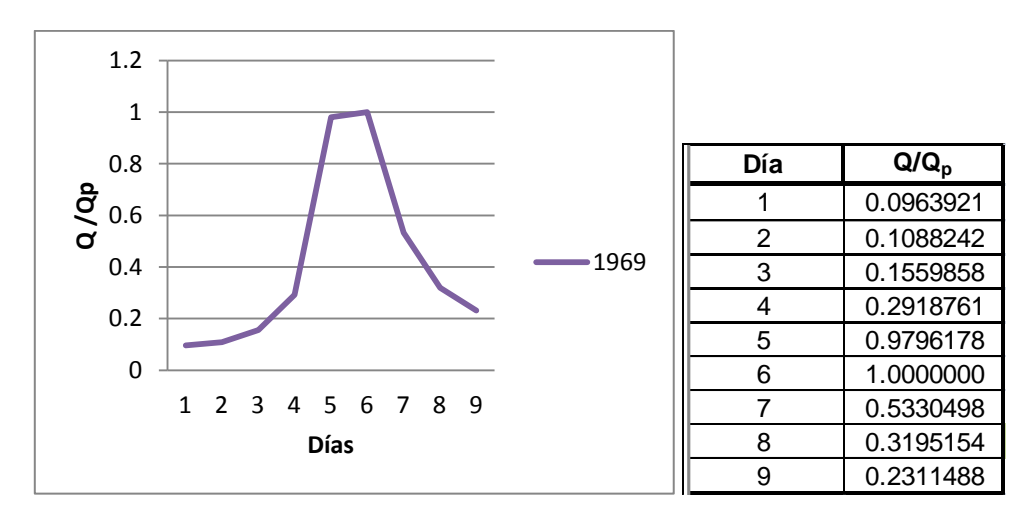

Figura B.4. Hidrograma adimensional con valor registrado más grande de  $Q_P$ 

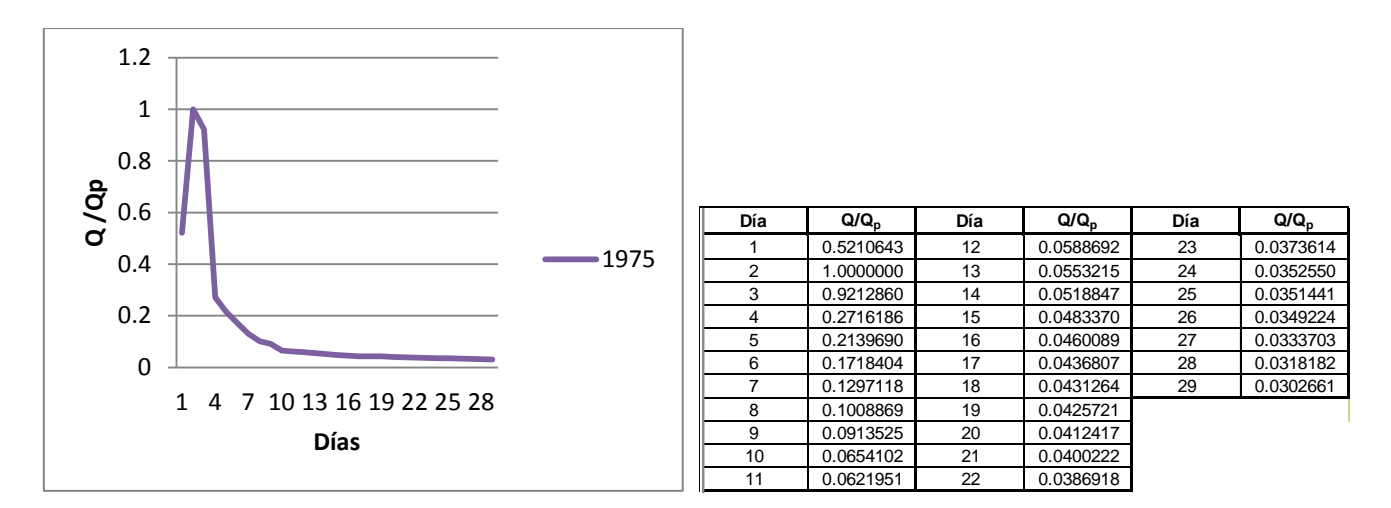

Figura B.5. Hidrograma adimensional con valor registrado más grande de  $V_t$ 

#### **B.4. Hidrogramas adimensionales de la estación Apoala**

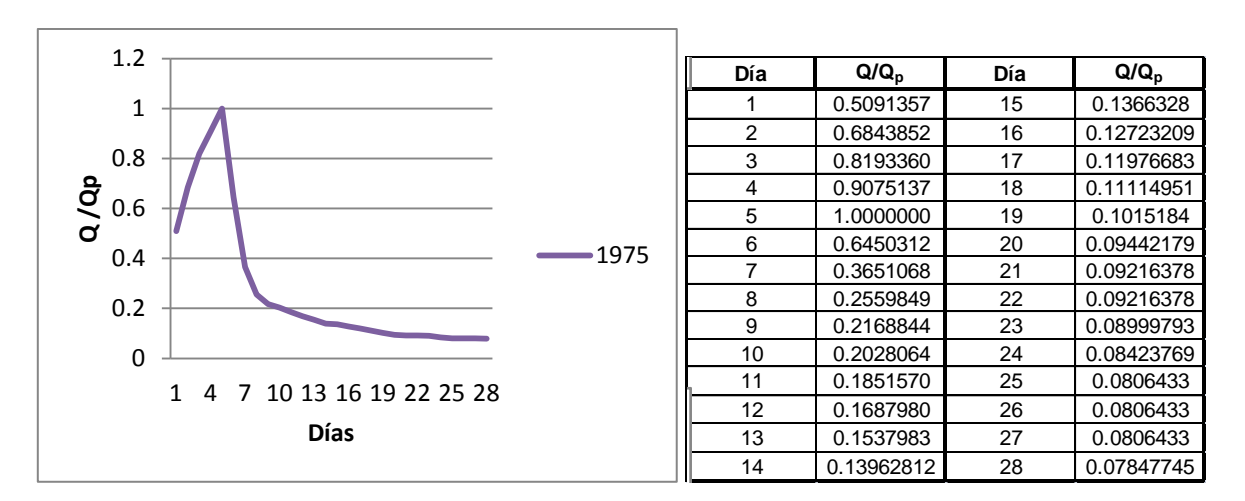

Figura B.6. Hidrograma adimensional con valor registrado más grande de  $Q_P$  y  $V_t$ 

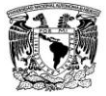

## **B.5. Hidrogramas adimensionales de la estación Azueta**

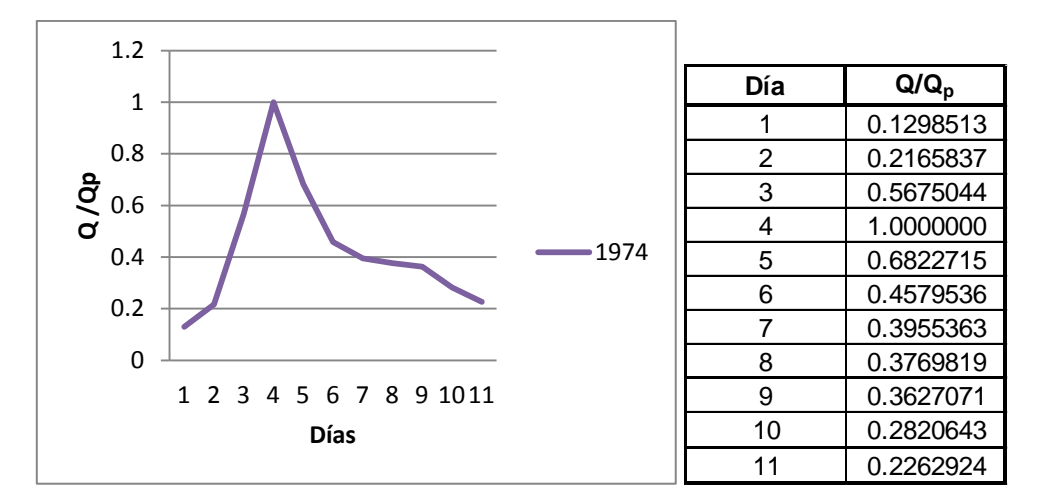

Figura B.7. Hidrograma adimensional con valor registrado más grande de  $Q_P$ 

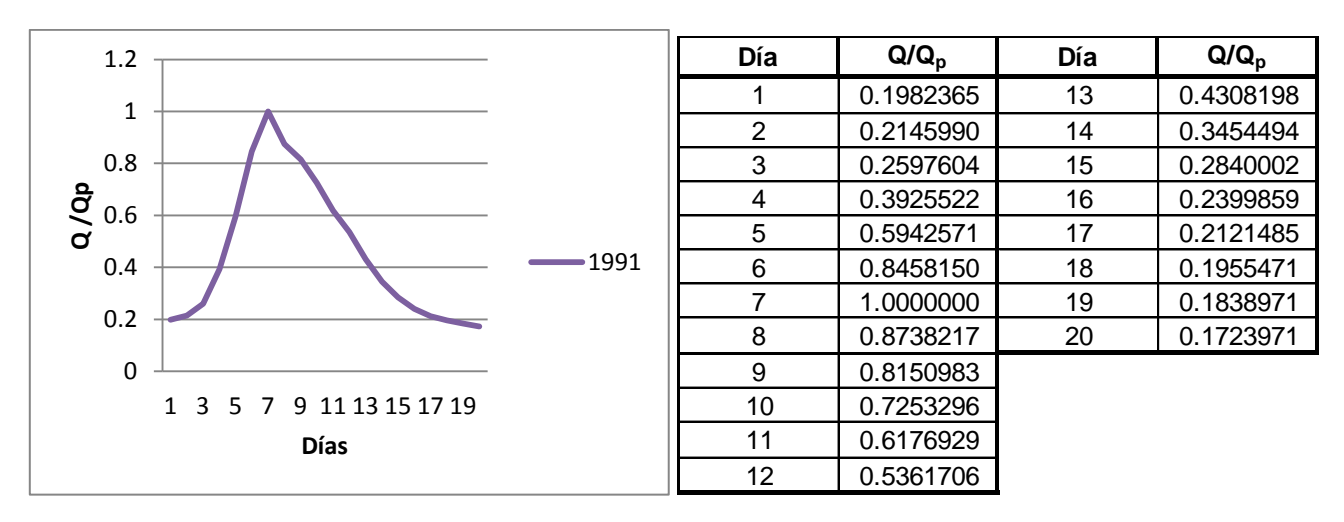

Figura B.8. Hidrograma adimensional con valor registrado más grande de  $V_t$ 

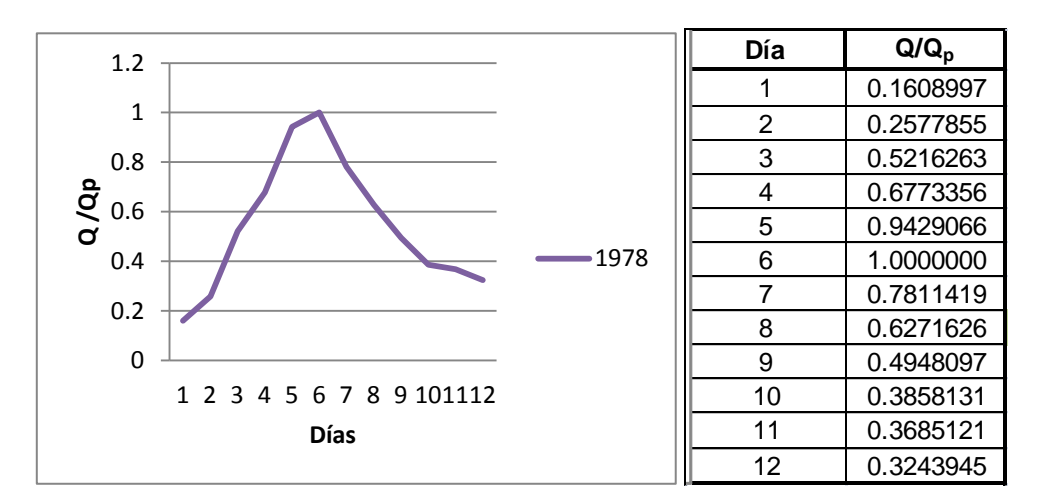

#### Figura B.9. Hidrograma adimensional con valor registrado más grande de  $Q_P$

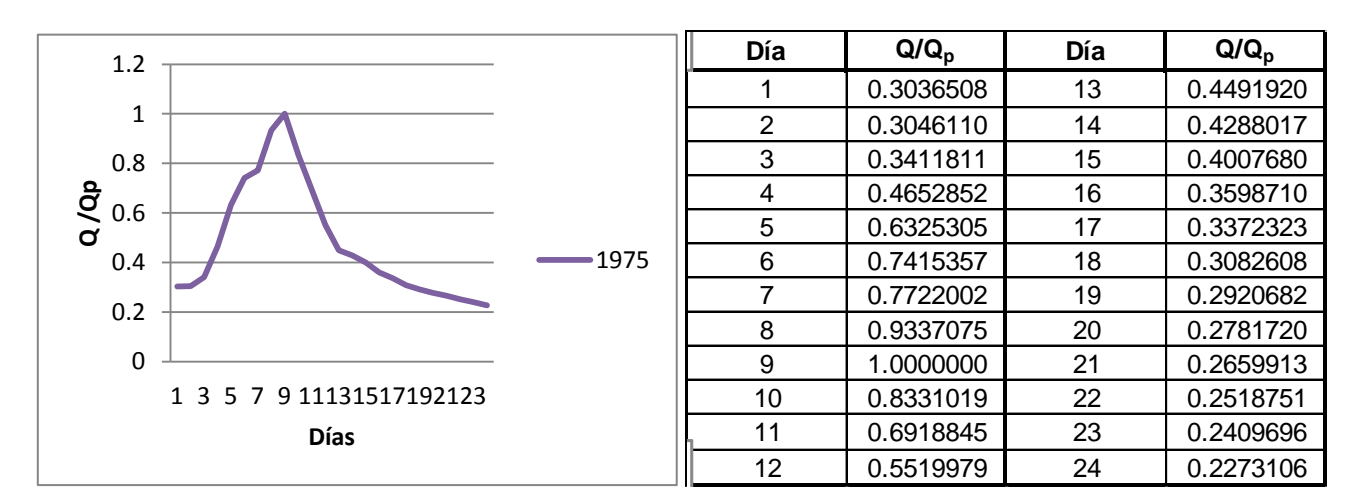

Figura B.10. Hidrograma adimensional con valor registrado más grande de  $V_t$ 

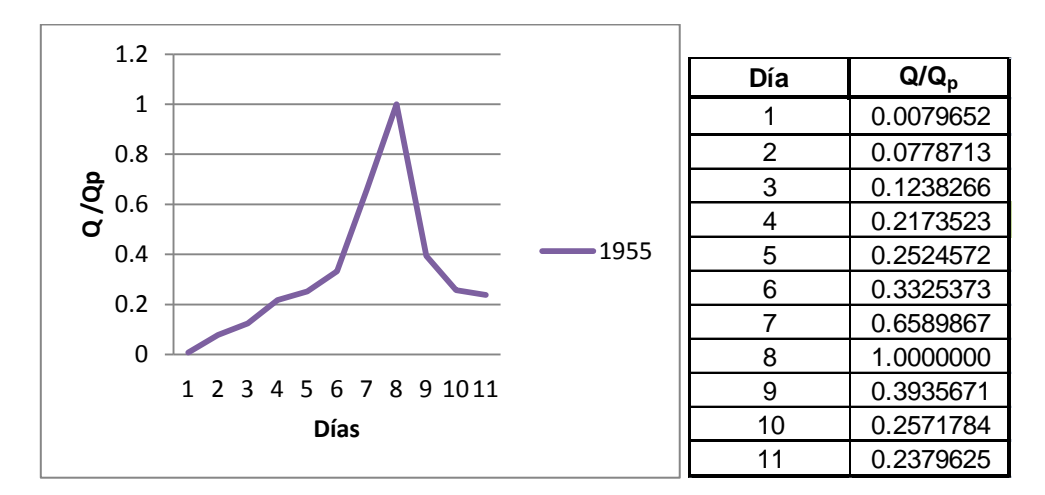

#### **B.7. Hidrogramas adimensionales de la estación Calapilla**

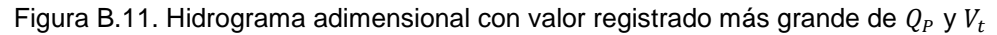

#### **B.8. Hidrogramas adimensionales de la estación Cantón**

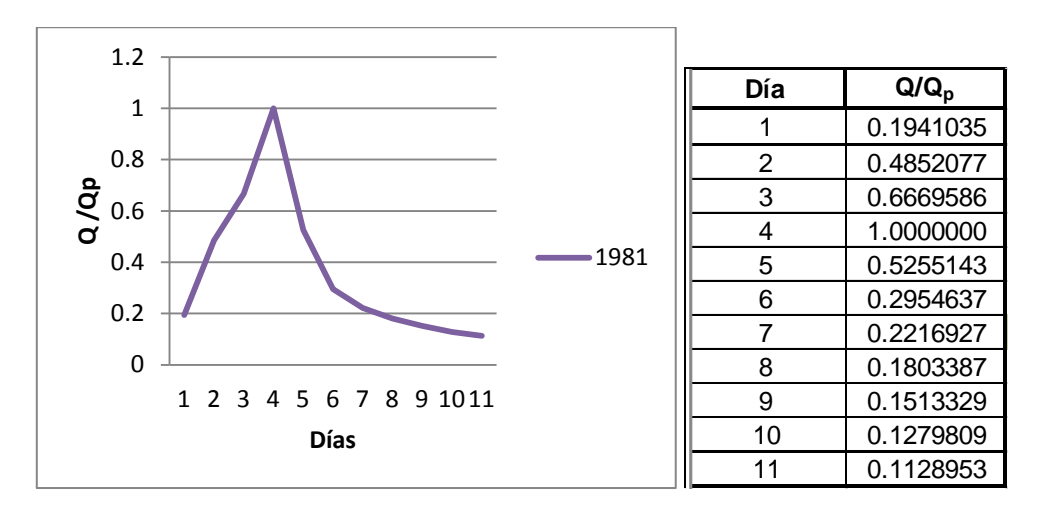

Figura B.12. Hidrograma adimensional con valor registrado más grande de  $Q_P$ 

|                             |      | Día | $Q/Q_p$   | 14 | 0.1138370 |
|-----------------------------|------|-----|-----------|----|-----------|
| 1.2                         | 1958 |     | 0.0678351 | 15 | 0.1009555 |
| 1                           |      | 2   | 0.0789555 | 16 | 0.0905999 |
|                             |      | 3   | 0.0989252 | 17 | 0.0851635 |
| 0.8                         |      | 4   | 0.1726516 | 18 | 0.0784944 |
| ಕ್ತಿ<br>0.6                 |      | 5   | 0.2923894 | 19 | 0.0750379 |
| $\sigma$                    |      | 6   | 0.3675169 | 20 | 0.0689481 |
| 0.4                         |      | 7   | 1.0000000 | 21 | 0.0638728 |
| 0.2                         |      | 8   | 0.5551654 | 22 | 0.0603559 |
|                             |      | 9   | 0.3120538 | 23 | 0.0599309 |
| $\mathbf 0$                 |      | 10  | 0.2312280 | 24 | 0.0521672 |
| 10 13 16 19 22 25<br>4<br>7 |      | 11  | 0.1747064 | 25 | 0.0497273 |
| <b>Días</b>                 |      | 12  | 0.1471982 | 26 | 0.0474509 |
|                             |      | 13  | 0.1280999 | 27 | 0.0456985 |

Figura B.13. Hidrograma adimensional con valor registrado más grande de  $V_t$ 

#### **B.9. Hidrogramas adimensionales de la estación Cuatotolapan**

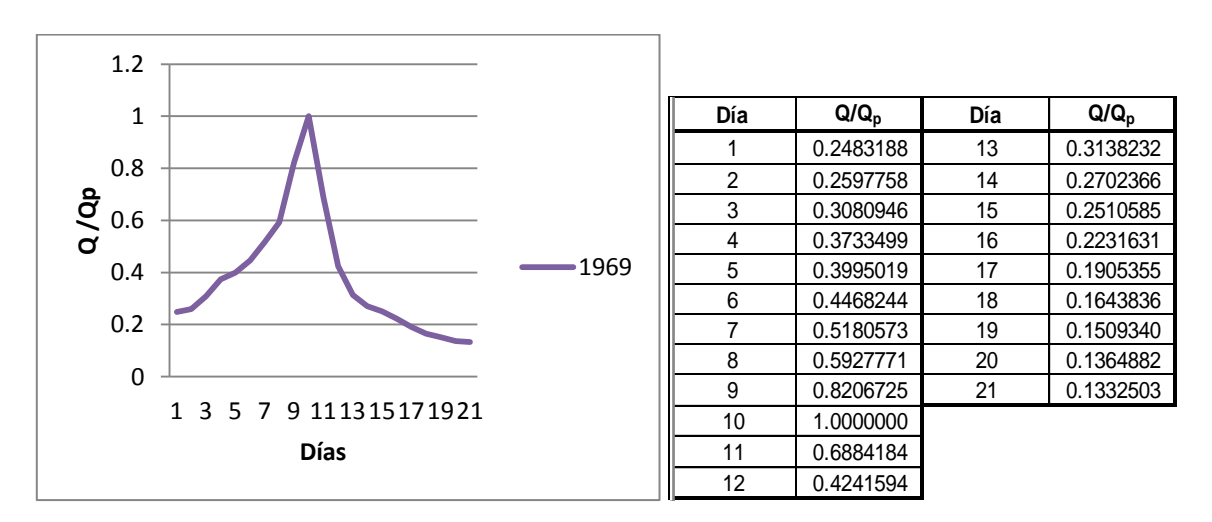

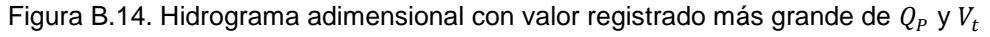

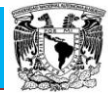

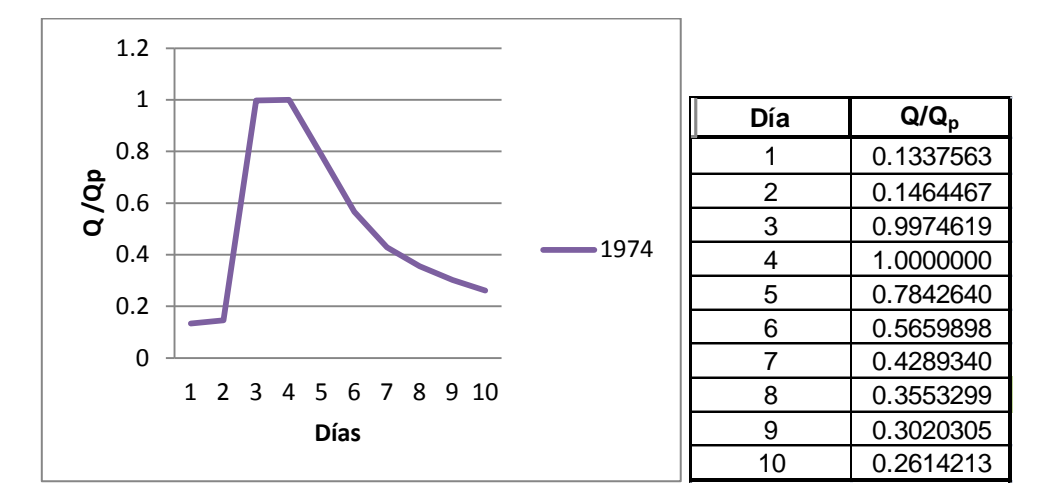

#### **B.10. Hidrogramas adimensionales de la estación Cuichapa**

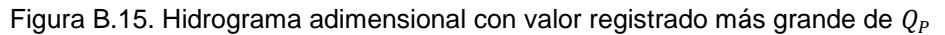

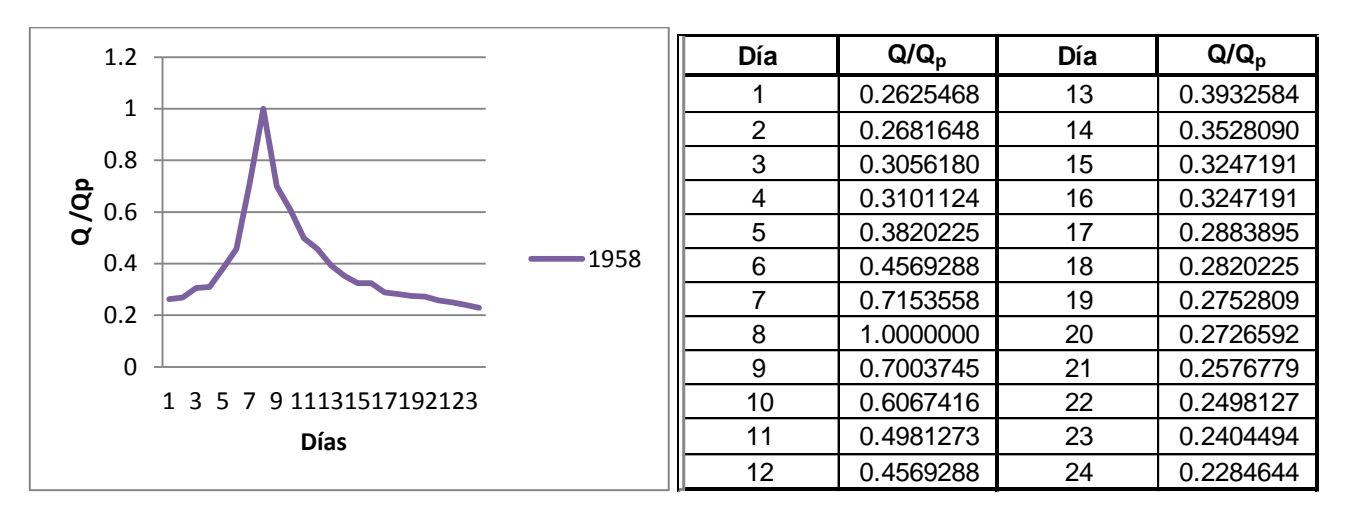

Figura B.16. Hidrograma adimensional con valor registrado más grande de  $V_t$ 

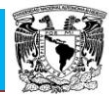

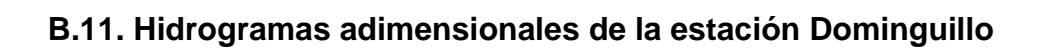

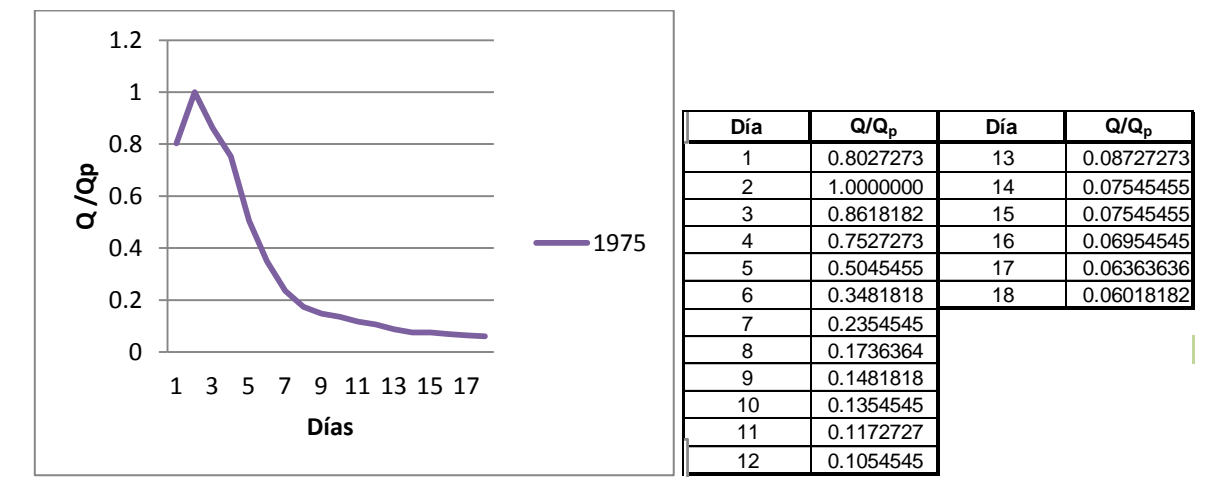

Figura B.17. Hidrograma adimensional con valor registrado más grande de  $Q_P$  y  $V_t$ 

#### **B.12. Hidrogramas adimensionales de la estación Jacatepec**

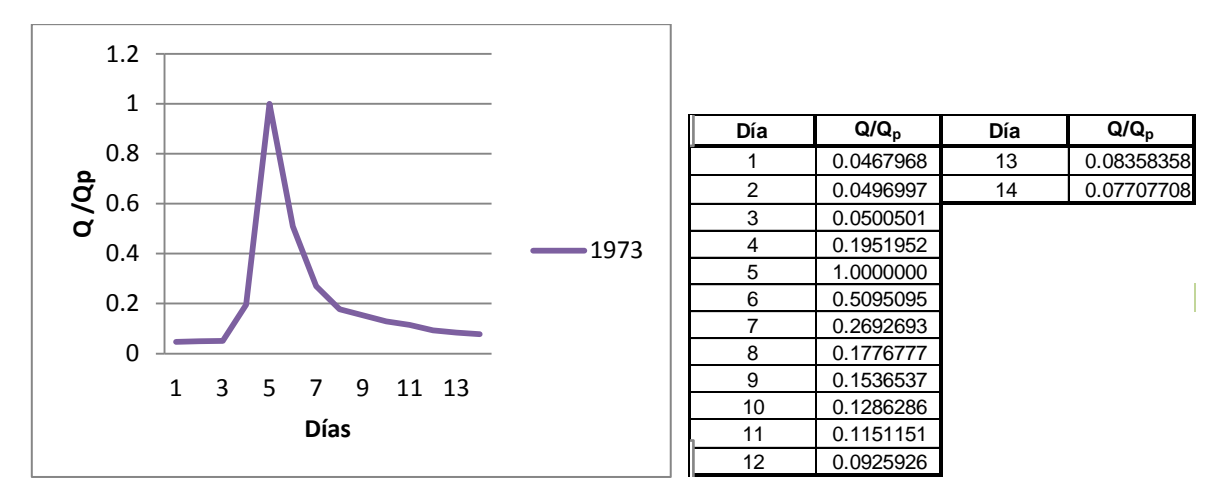

Figura B.18. Hidrograma adimensional con valor registrado más grande de  $Q_P$ 

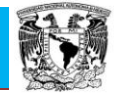

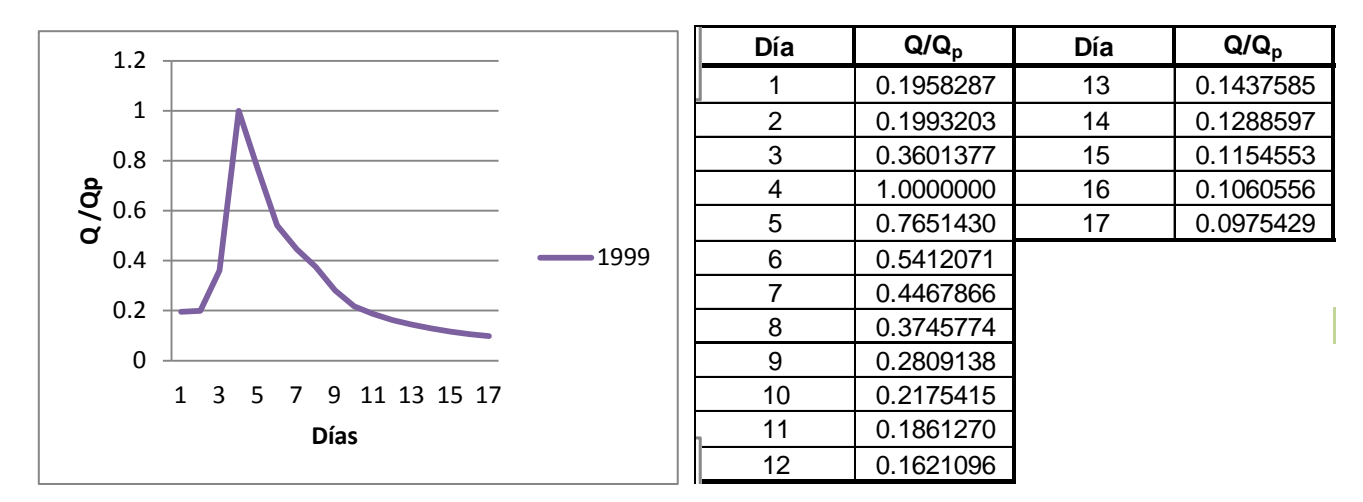

Figura B.19. Hidrograma adimensional con valor registrado más grande de  $V_t$ 

#### **B.13. Hidrogramas adimensionales de la estación La Angostura**

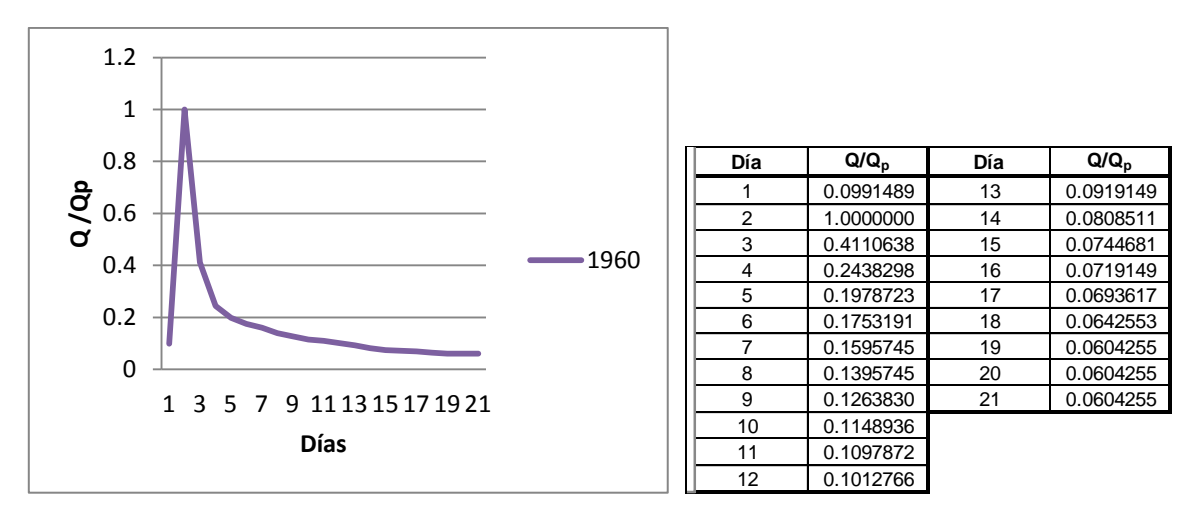

Figura B.20. Hidrograma adimensional con valor registrado más grande de  $Q_P$ 

Papaloapan **Posgrado de Ingeniería**

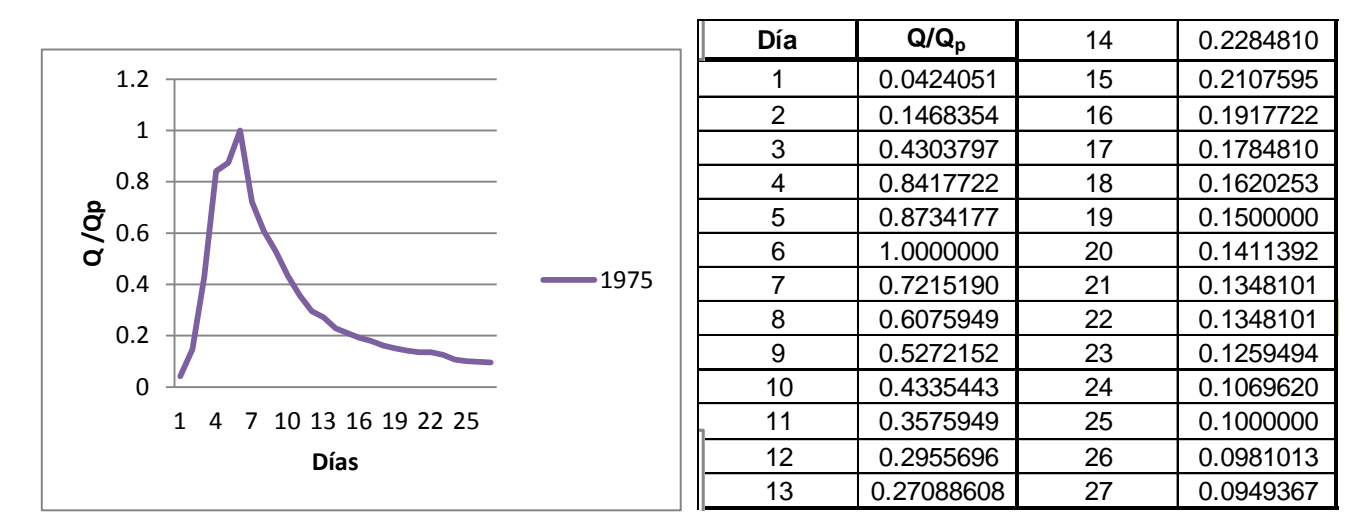

Figura B.21. Hidrograma adimensional con valor registrado más grande de  $V_t$ 

#### **B.14. Hidrogramas adimensionales de la estación La Estrella**

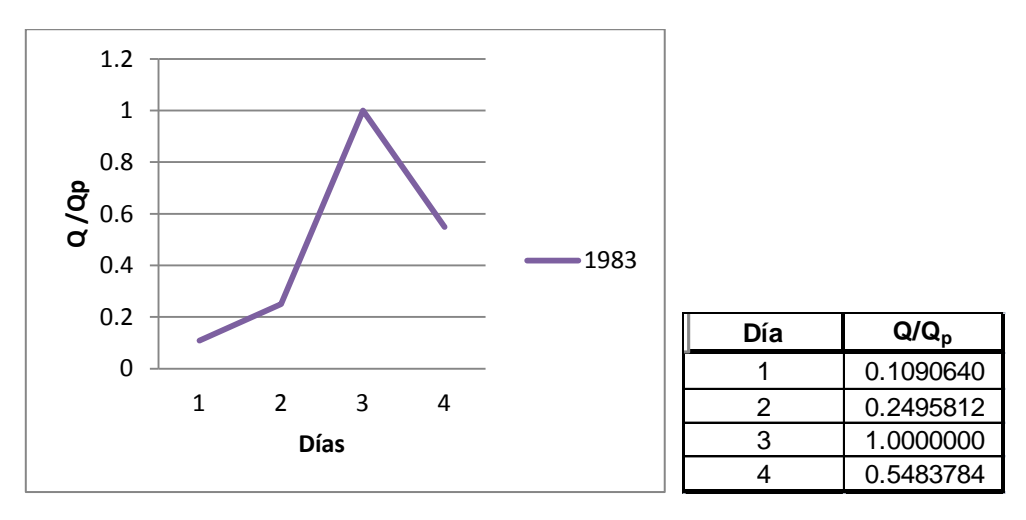

Figura B.22. Hidrograma adimensional con valor registrado más grande de  $Q_P$ 

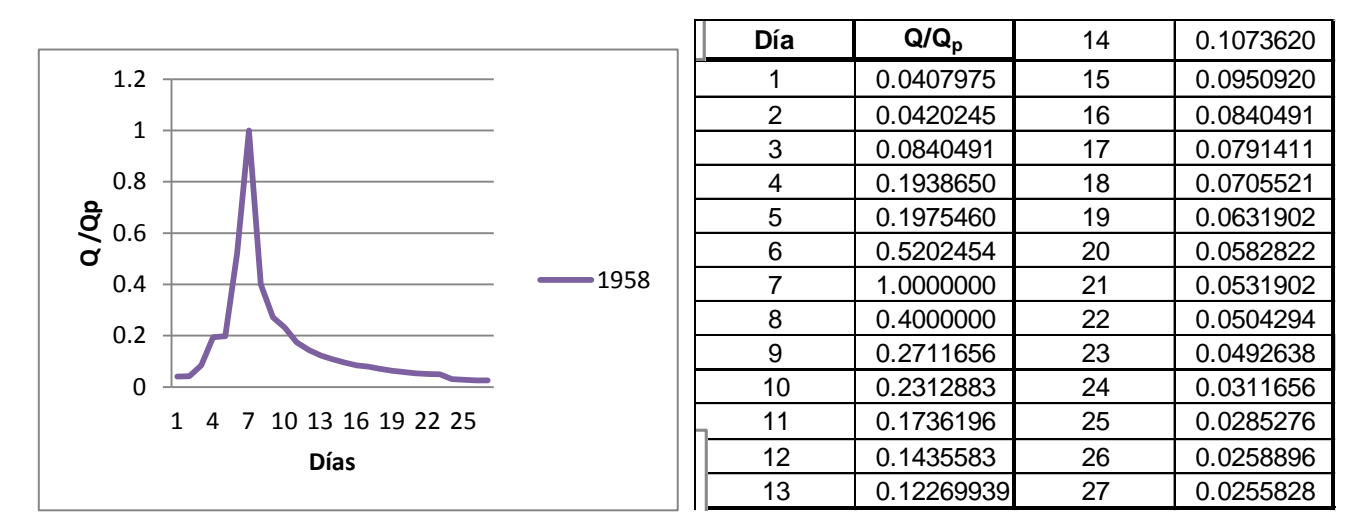

Figura B.23. Hidrograma adimensional con valor registrado más grande de  $V_t$ 

#### **B.15. Hidrogramas adimensionales de la estación La Junta**

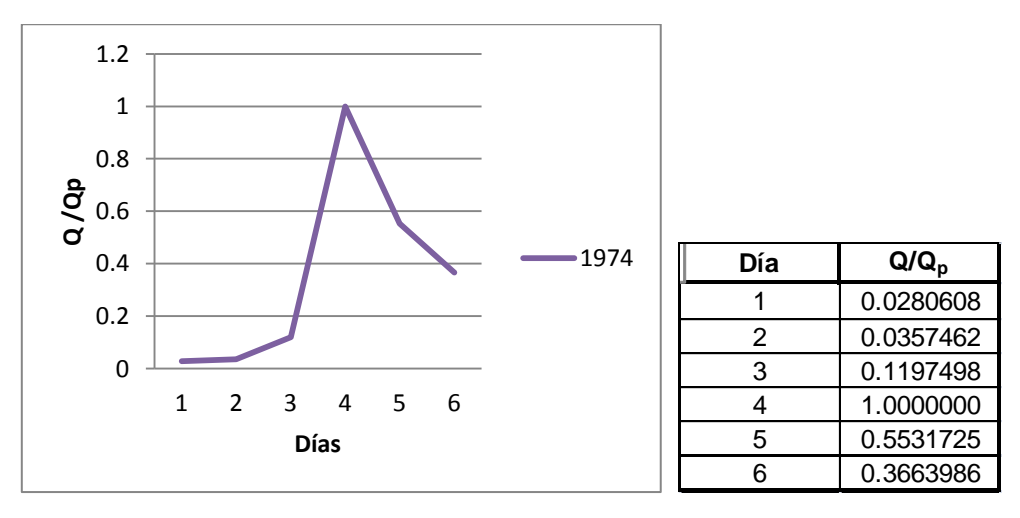

Figura B.24. Hidrograma adimensional con valor registrado más grande de  $Q_P$ 

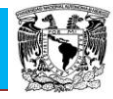

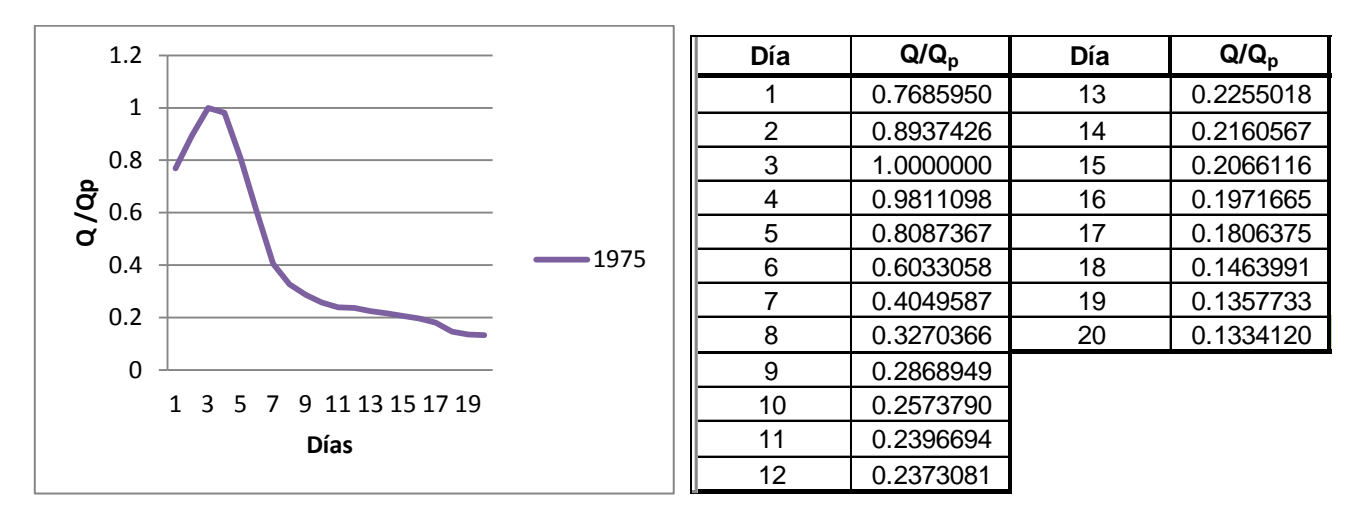

Figura B.25. Hidrograma adimensional con valor registrado más grande de  $V_t$ 

#### **B.16. Hidrogramas adimensionales de la estación Las Prietas**

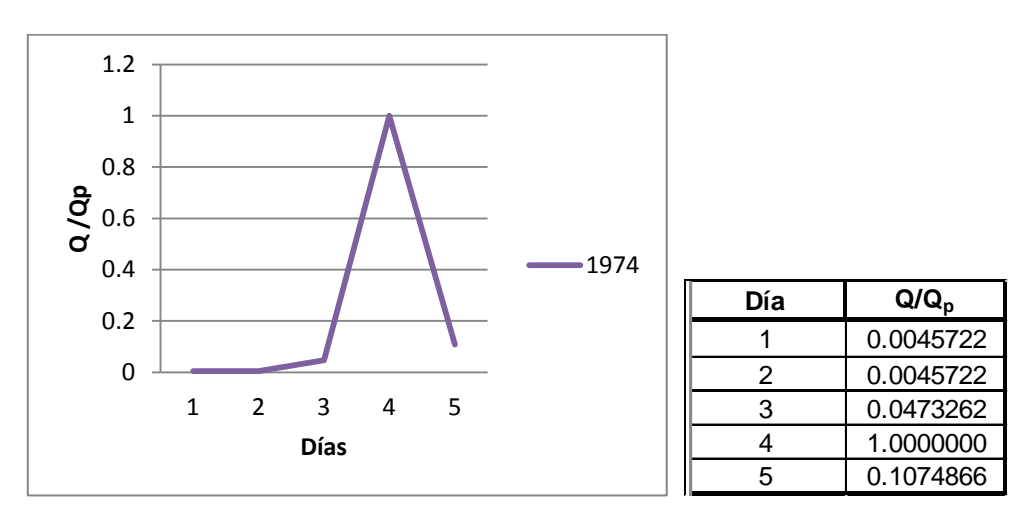

Figura B.26. Hidrograma adimensional con valor registrado más grande de  $Q_P$ 

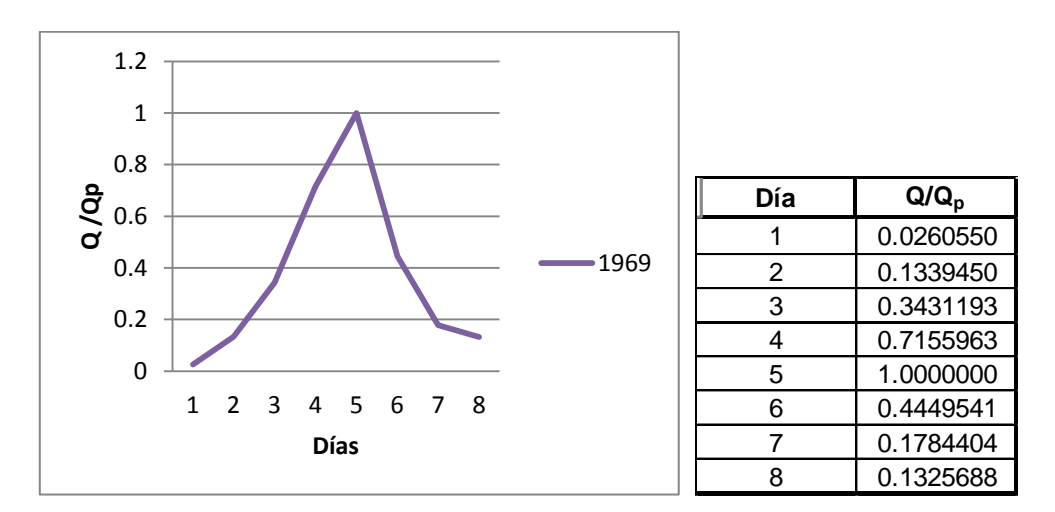

Figura B.27. Hidrograma adimensional con valor registrado más grande de  $V_t$ 

#### **B.17. Hidrogramas adimensionales de la estación Lauchapan**

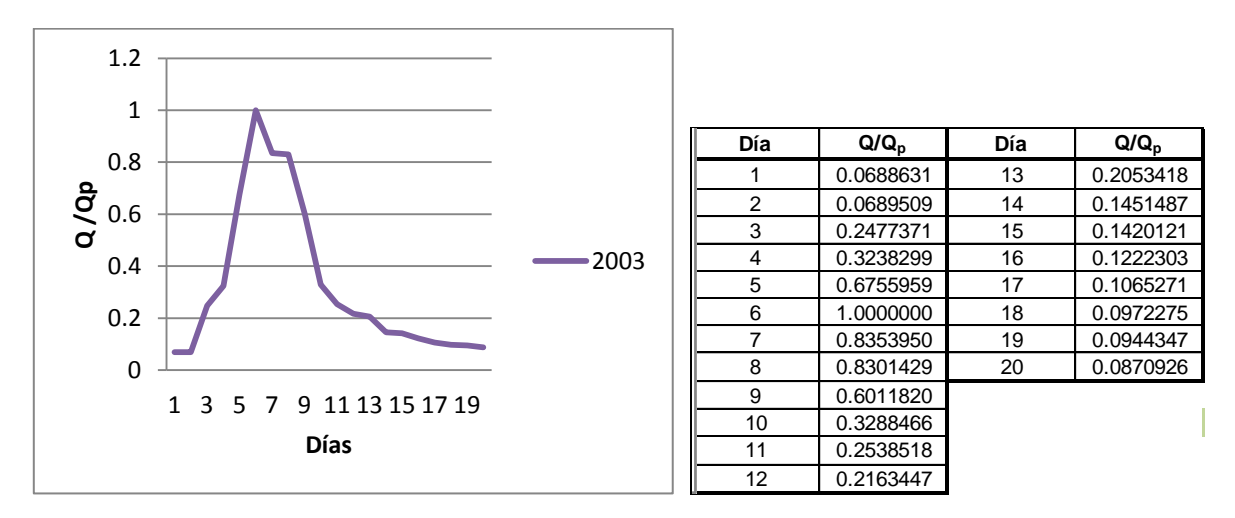

Figura B.28. Hidrograma adimensional con valor registrado más grande de  $Q_P$  y  $V_t$
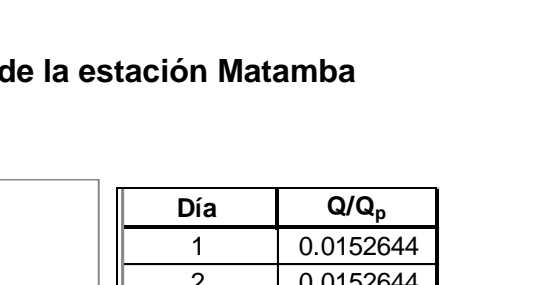

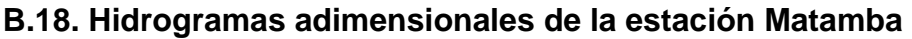

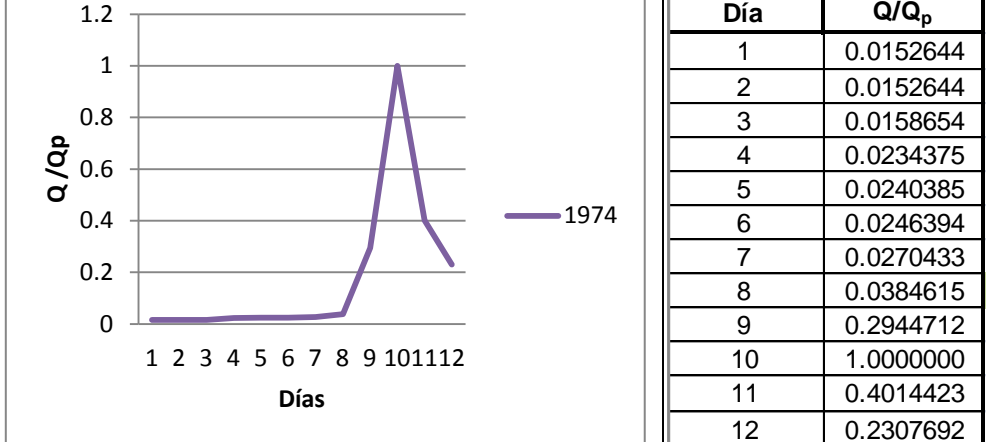

Figura B.29. Hidrograma adimensional con valor registrado más grande de  $Q_P$ 

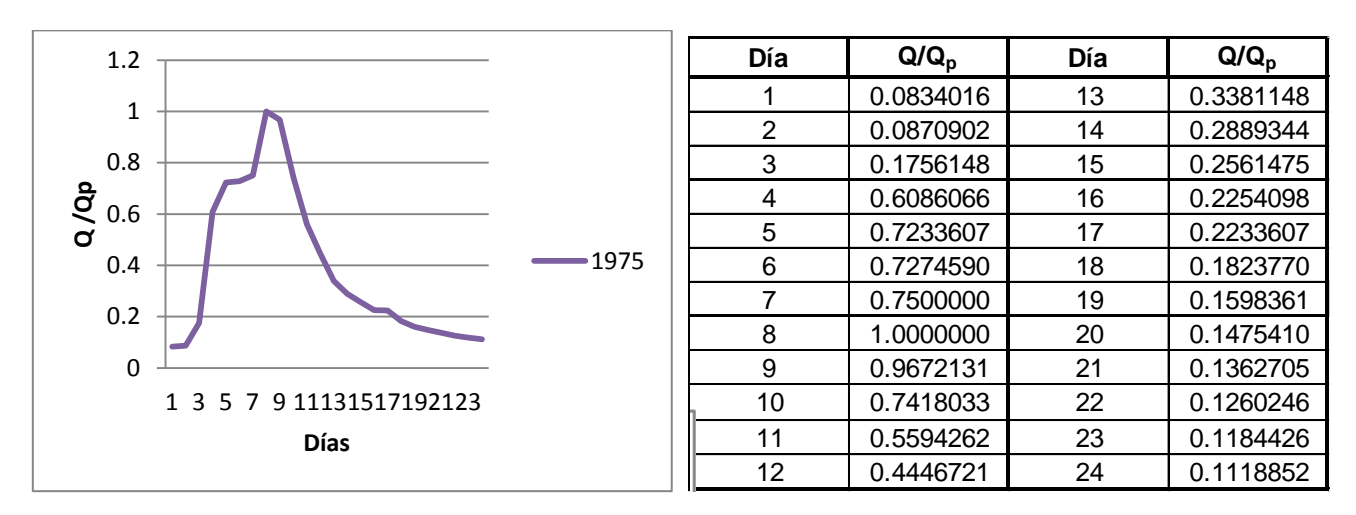

Figura B.30. Hidrograma adimensional con valor registrado más grande de  $V_t$ 

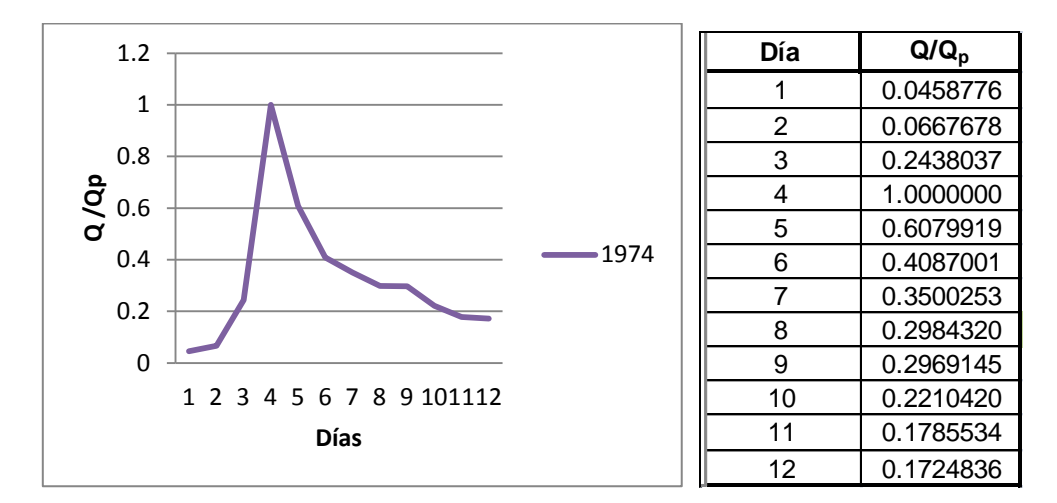

## **B.19. Hidrogramas adimensionales de la estación Monte Rosa**

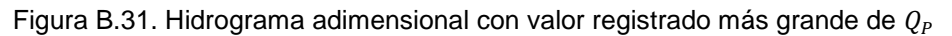

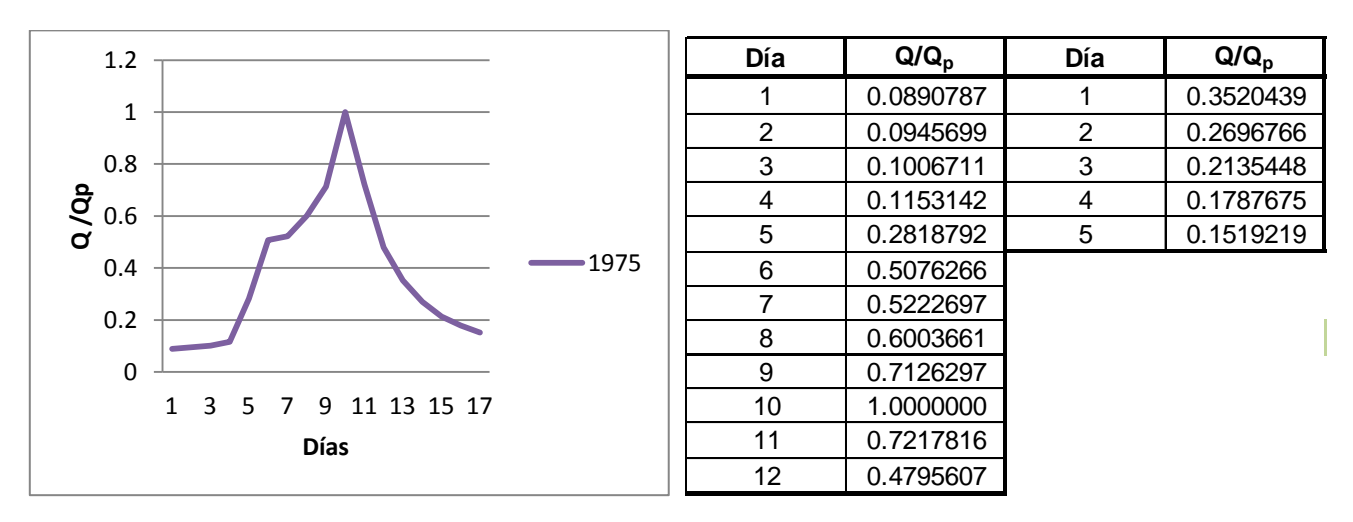

Figura B.32. Hidrograma adimensional con valor registrado más grande de  $V_t$ 

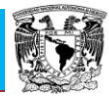

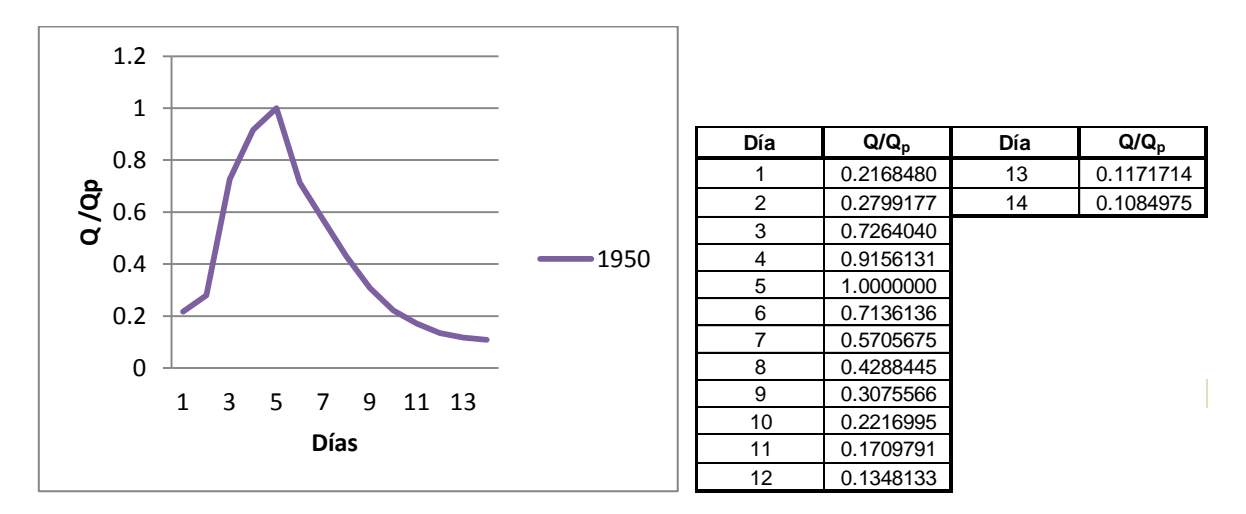

## **B.20. Hidrogramas adimensionales de la estación Papaloapan**

Figura B.33. Hidrograma adimensional con valor registrado más grande de  $Q_P$ 

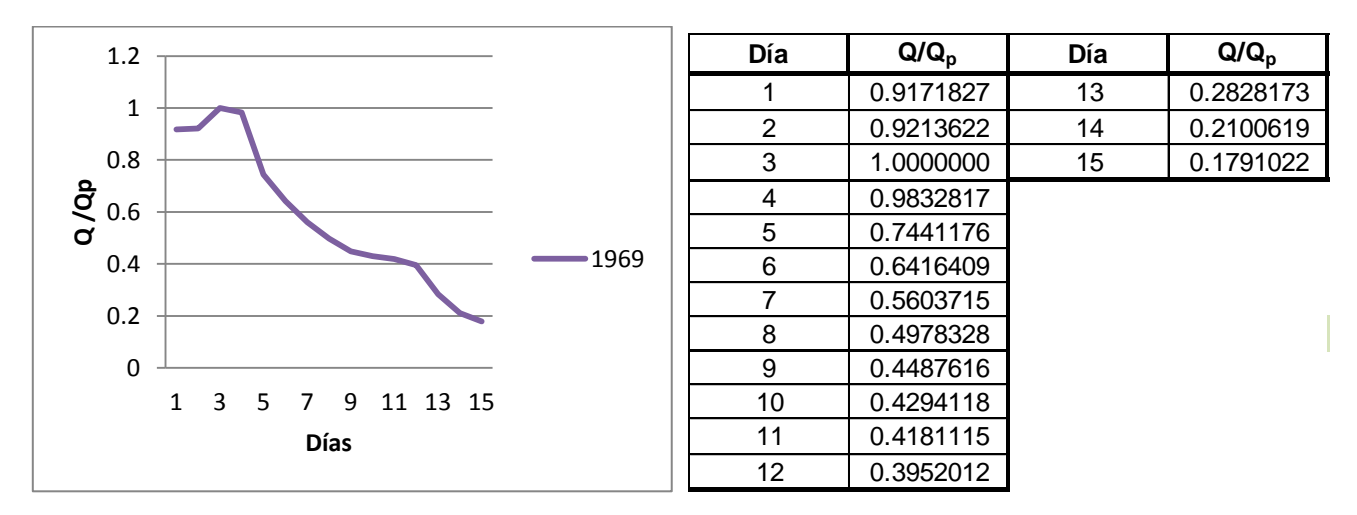

Figura B.34. Hidrograma adimensional con valor registrado más grande de  $V_t$ 

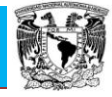

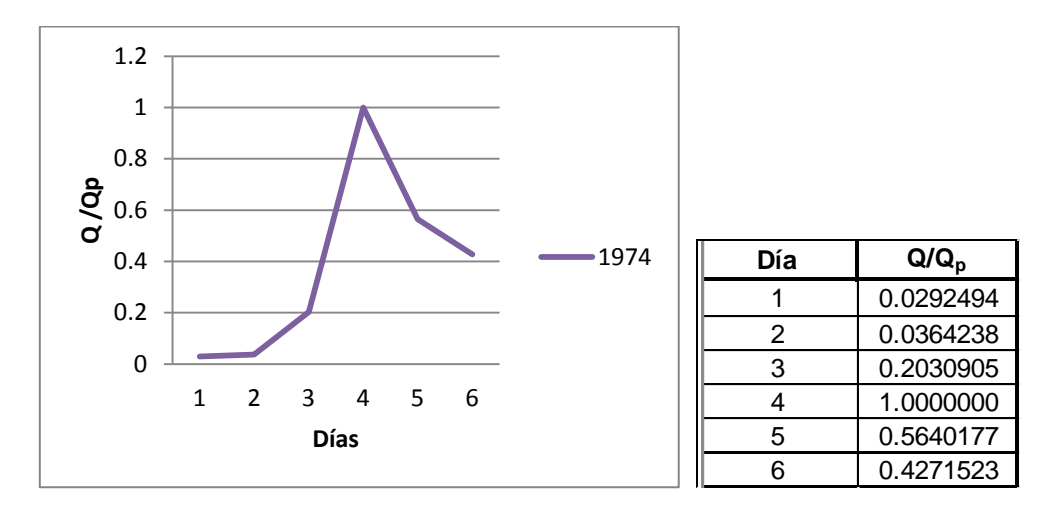

# **B.21. Hidrogramas adimensionales de la estación Quiotepec**

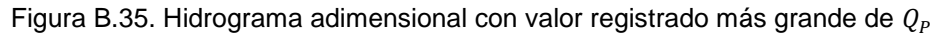

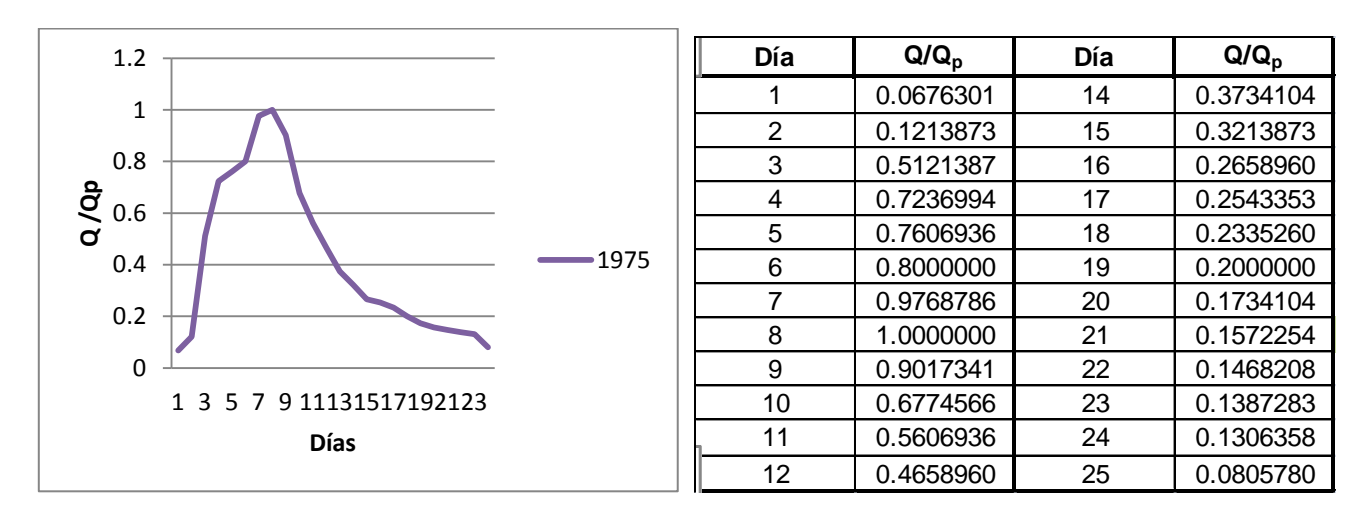

Figura B.36. Hidrograma adimensional con valor registrado más grande de  $V_t$ 

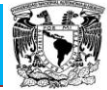

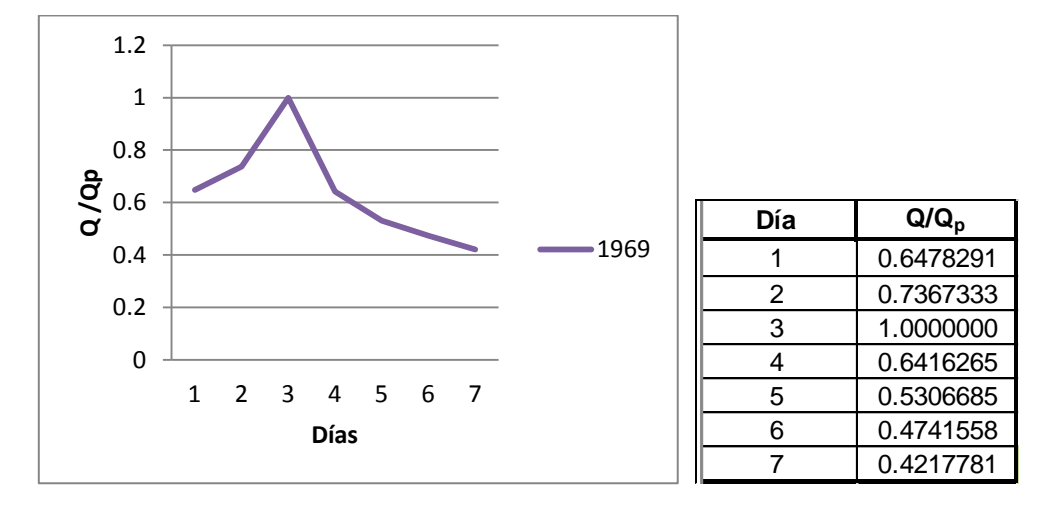

## **B.22. Hidrogramas adimensionales de la estación Santo Domingo**

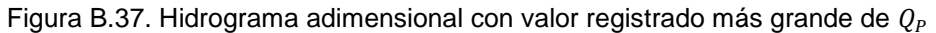

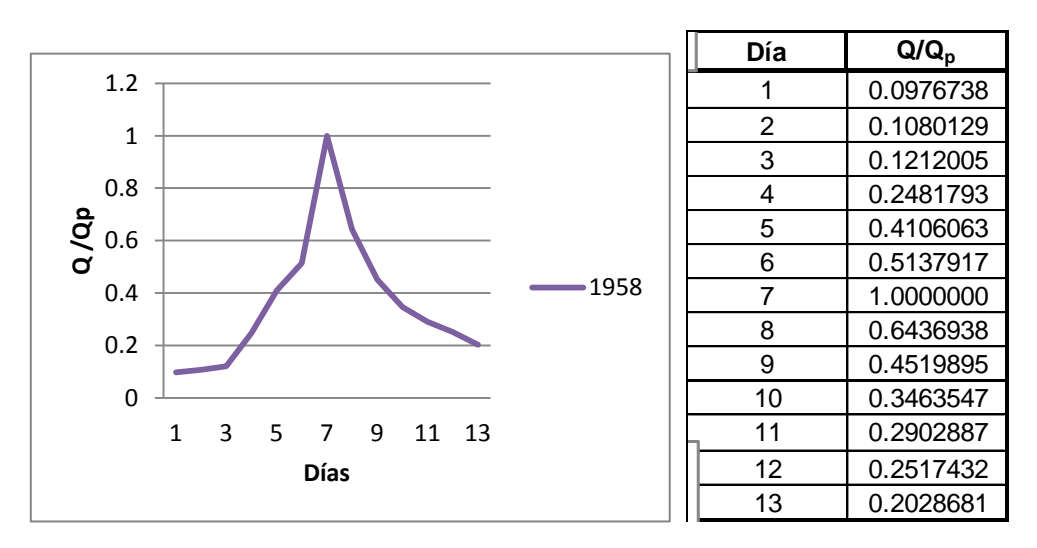

Figura B.38. Hidrograma adimensional con valor registrado más grande de  $V_t$ 

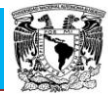

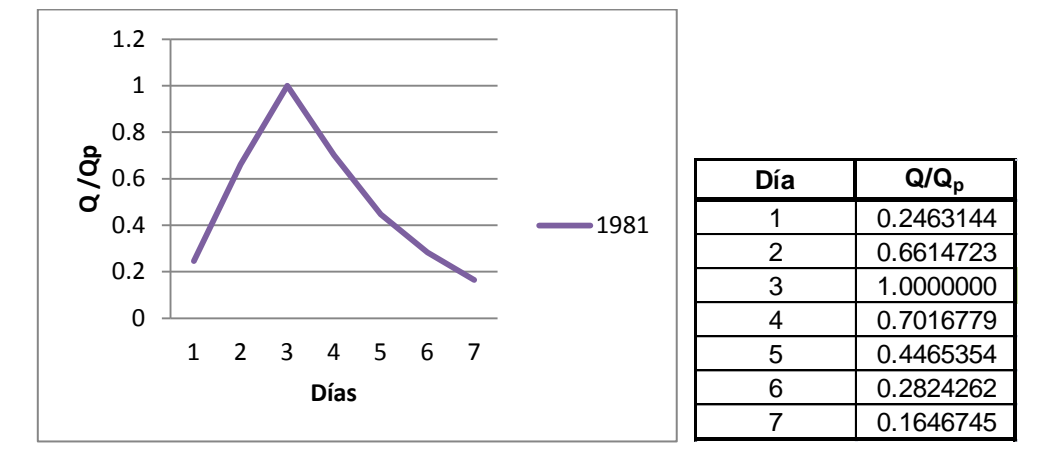

#### **B.23. Hidrogramas adimensionales de la estación Tomellin**

Figura B.39. Hidrograma adimensional con valor registrado más grande de  $Q_P$ 

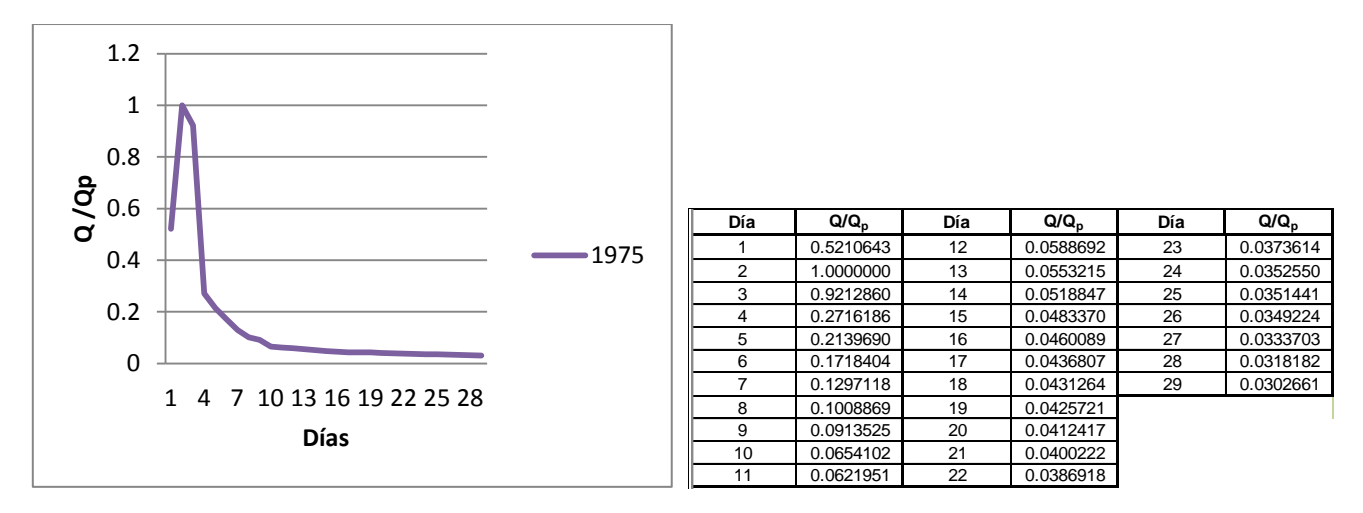

Figura B.40. Hidrograma adimensional con valor registrado más grande de  $V_t$ 

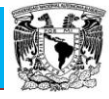

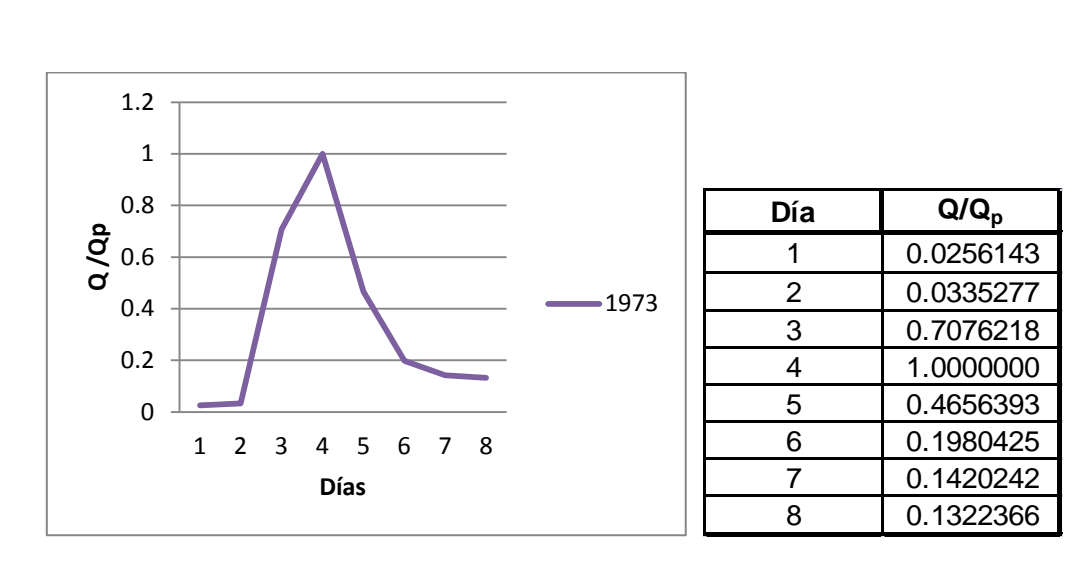

#### **B.24. Hidrogramas adimensionales de la estación Tuxtepec**

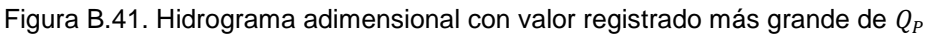

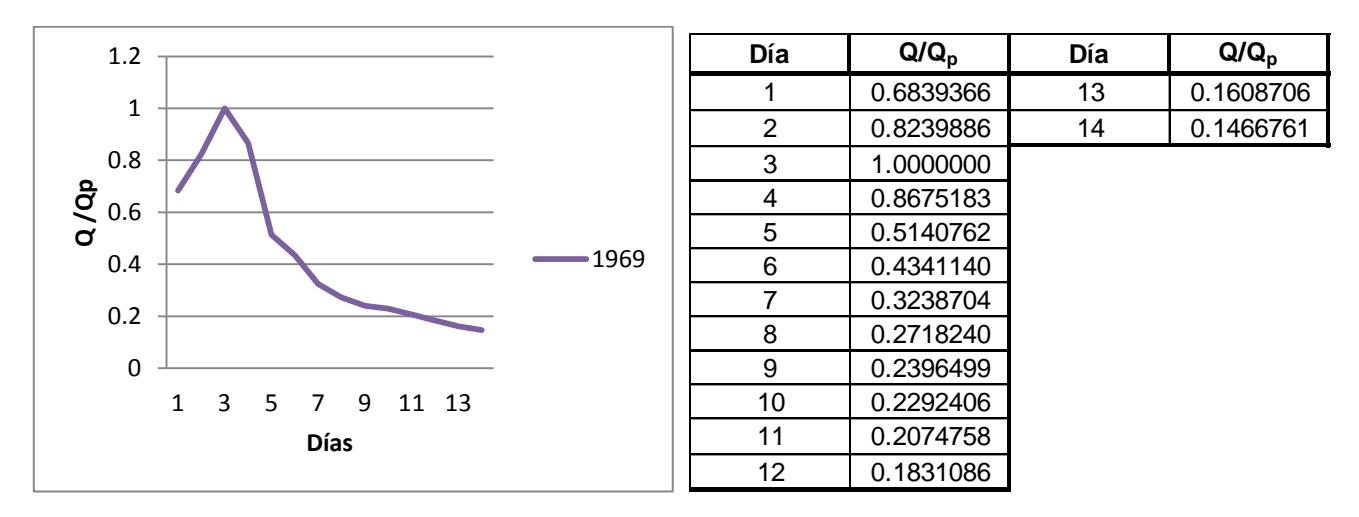

Figura B.42. Hidrograma adimensional con valor registrado más grande de  $V_t$ 

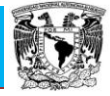

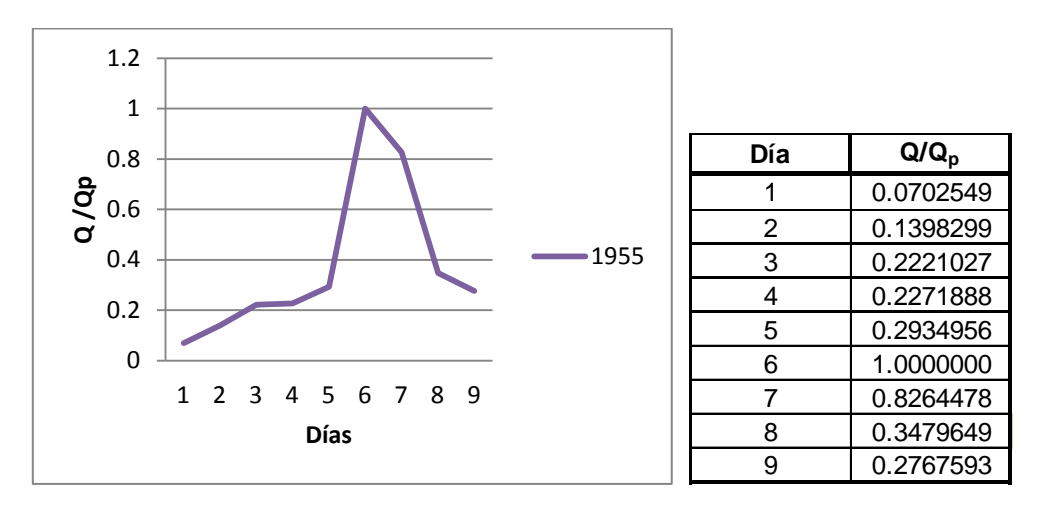

## **B.25. Hidrogramas adimensionales de la estación Xiquila**

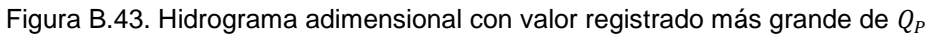

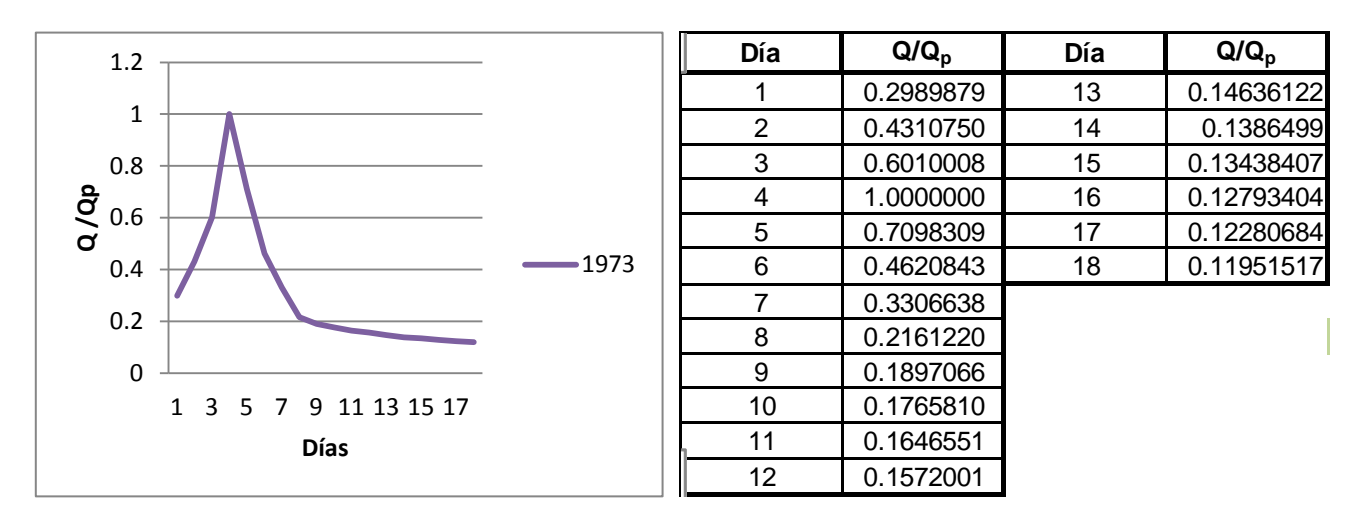

Figura B.44. Hidrograma adimensional con valor registrado más grande de  $V_t$ 

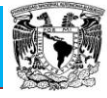

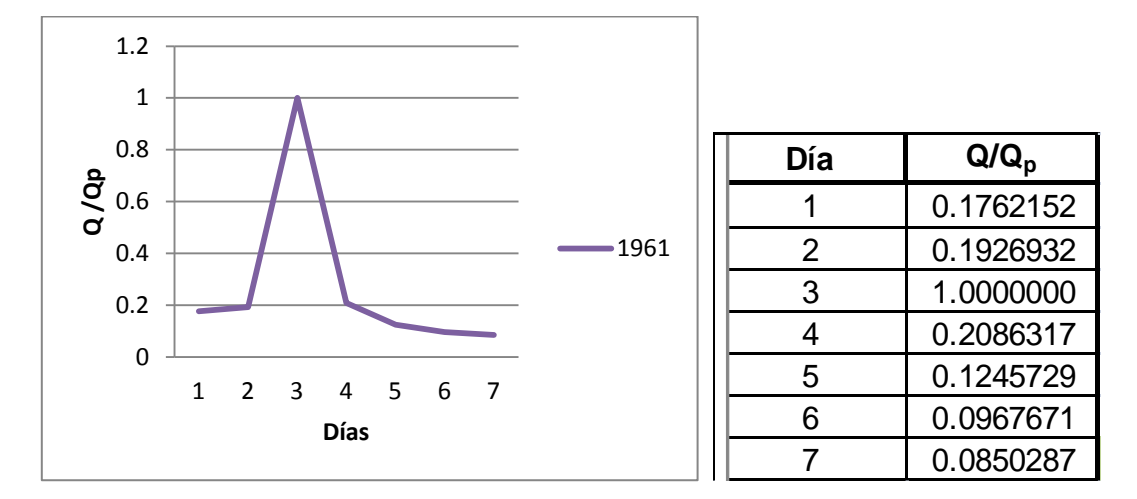

#### **B.26. Hidrogramas adimensionales de la estación Zapote**

Figura B.45. Hidrograma adimensional con valor registrado más grande de  $Q_P$ 

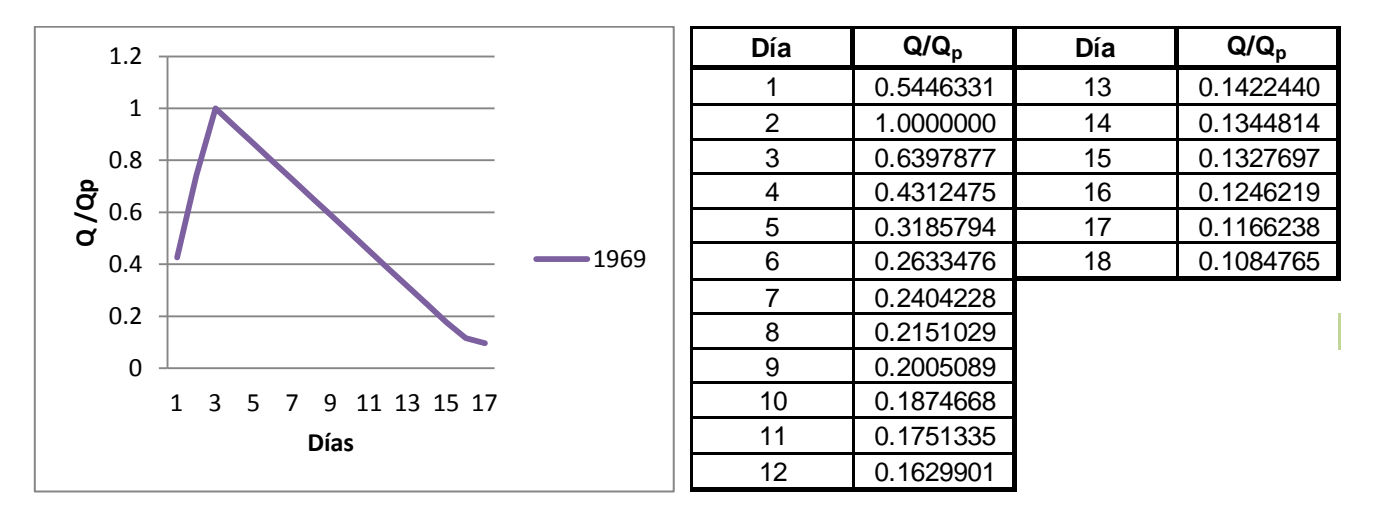

Figura B.46. Hidrograma adimensional con valor registrado más grande de  $V_t$